# **HP C/iX Library Reference Manual**

# **HP 3000 MPE/iX Computer Systems Edition 4**

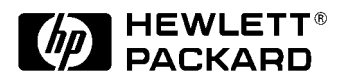

**Manufacturing Part Number: 30026-90004 E1092**

U.S.A. October 1992

# **Notice**

The information contained in this document is subject to change without notice.

Hewlett-Packard makes no warranty of any kind with regard to this material, including, but not limited to, the implied warranties of merchantability or fitness for a particular purpose. Hewlett-Packard shall not be liable for errors contained herein or for direct, indirect, special, incidental or consequential damages in connection with the furnishing or use of this material.

Hewlett-Packard assumes no responsibility for the use or reliability of its software on equipment that is not furnished by Hewlett-Packard.

This document contains proprietary information which is protected by copyright. All rights reserved. Reproduction, adaptation, or translation without prior written permission is prohibited, except as allowed under the copyright laws.

# **Restricted Rights Legend**

Use, duplication, or disclosure by the U.S. Government is subject to restrictions as set forth in subparagraph (c) (1) (ii) of the Rights in Technical Data and Computer Software clause at DFARS 252.227-7013. Rights for non-DOD U.S. Government Departments and Agencies are as set forth in FAR 52.227-19 (c) (1,2).

Hewlett-Packard Company 3000 Hanover Street Palo Alto, CA 94304 U.S.A.

© Copyright 1987,1988, 1990 1992, 1996 by Hewlett-Packard Company

# **1 Introduction to the HP C/iX Library**

HP C/iX has an extensive library of standard functions that are found in most implementations of the language. The functions provide facilities for such operations as input, output, mathematics, string manipulation, and time and date operations. The HP C/iX implementation provides a high degree of compatibility with the HP-UX standard library for the C language, and provides all the library functions required by the ANSI standard for the C language.

## **Organization of the HP C/iX Library**

The HP C/iX library consists of several files that can be divided into three groups: standard library functions, mathematical library functions, and library functions available only on HP 3000 Series 900 computers.

If you are developing POSIX applications on MPE/iX, you will be using the POSIX/iX library. This library is separate from the HP C/iX library and is organized differently. The POSIX/iX library is described in the *MPE/iX Developer's Kit Reference Manual*.

### **The Standard Library**

The standard library consists of the input/output functions, the general utility functions, and the program startup routines. All C programs must link in the standard library because it contains the startup routines necessary for program execution. Failure to link in this library results in a linker or loader error.

The standard C library functions are provided in three different forms: a relocatable library (LIBC.LIB.SYS), an executable library (XL.PUB.SYS), and a relocatable library that is suitable for adding to an executable library that you build (LIBCXL.LIB.SYS).

Each form of the library is intended for different uses. The relocatable form (LIBC.LIB.SYS) is for programmers who want the HP Link Editor/iX to bind copies of library functions to the application program at link time. This reduces the amount of dynamic binding that must be done at run time. However, this makes less efficient use of memory space because each application duplicates the library functions that it uses.

The executable forms of the library are placed into shared libraries that can be accessed when applications written in C are executed. System memory usage decreases when C programs access the shared library. Only one copy of each function is loaded into the computer's main memory. For example, if several applications use printf, only one copy of the actual printf executable code is loaded into memory. All applications share the same copy.

The files that contain the standard library are listed in <Undefined Cross-Reference>:

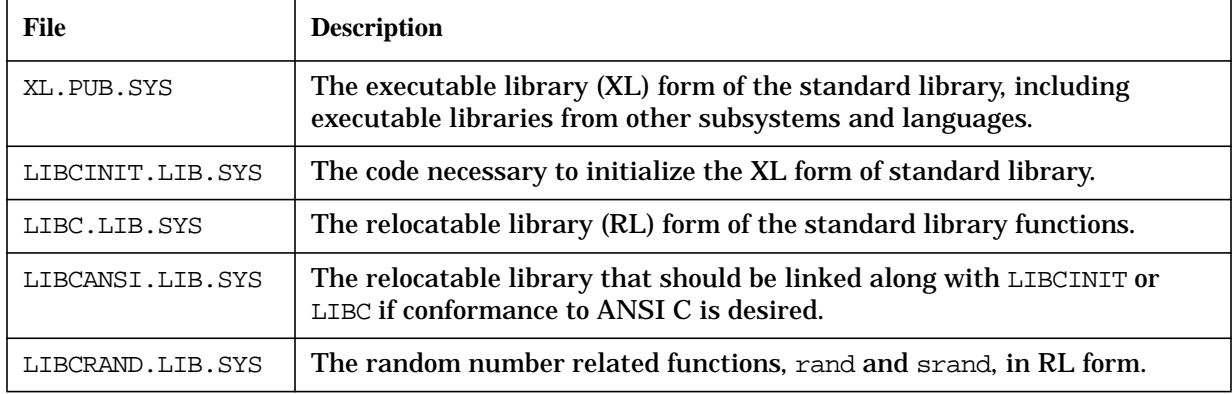

#### **Table 1-1. Standard Library Files**

| File             | <b>Description</b>                                                                                                    |
|------------------|----------------------------------------------------------------------------------------------------|
| LIBCWC.LIB.SYS   | The relocatable library that enables an HP C/iX program to expand valid<br>file set wildcards into fully qualified permanent file names and pass them<br>into the main program. See the $HP$ C/iX Reference Manual for details. |
| LIBCXL.LIB.SYS   | A relocatable library that is used to build the XL form of the standard<br>library.                                                                                                    |
| LIBM.LIB.SYS     | The mathematical library functions in RL form.                                                                                                    |
| LIBMANSI.LIB.SYS | An ANSI-conforming version of the mathematical library.                                                                                                    |

**Table 1-1. Standard Library Files**

The executable form of the standard library in  $XL.PUB.SYS$  is automatically searched when any C program is executed. To use the XL form of the library, you must add the LIBCINIT.LIB.SYS file to the RL list when linking your program.

To use the relocatable form of the standard library, you must add the LIBC.LIB.SYS file to the RL list when linking your program. In this case, you must not specify the LIBCINIT.LIB.SYS file.

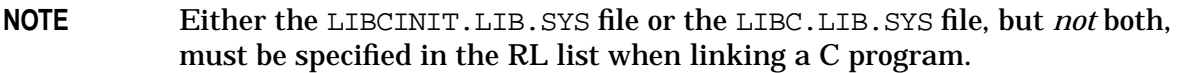

The relocatable library contained in LIBCANSI contains a flag that specifies that ANSI-conformant behavior is desired. Certain functions, primarily those that perform input/output operations on text files, interrogate this flag and behave accordingly. To specify ANSI-conforming behavior for the standard library functions, add LIBCANSI.LIB.SYS to the RL list when linking your program. If you want behavior consistent with pre-ANSI releases of the library, do not link with LIBCANSI. Normally, ANSI-conforming behavior should be requested for new programs.

If you use the CCXLLK command to compile and link a C program, or the CCXLGO command to compile, link, and run a C program, then LIBCANSI.LIB.SYS is automatically added to the RL list in the link step if you compiled in ANSI mode (-Aa option). If you compile and link with separate commands, specify LIBCANSI if you want ANSI-conforming behavior.

The rand and srand functions are not in the XL or RL versions of LIBC.LIB.SYS. To use the rand and srand functions, you must add the LIBCRAND. LIB. SYS file to the RL list when linking your program. There is no XL version of these functions. The special treatment for the rand and srand functions is due to a name conflict between the HP C/iX library function rand and the MPE/iX compiler library function rand.

The LIBCXL.LIB.SYS file facilitates building additional executable libraries containing the standard library and should not be linked into C programs.

The following examples link the standard library into a program. In the examples, assume that the object files MYOBJ1 and MYOBJ2 were created by the HP C/iX compiler and define the function main. To use the XL version of the standard library in a program called MYPROG1, specify the following LINK command:

LINK FROM=MYOBJ1; TO=MYPROG1; RL=LIBCINIT.LIB.SYS,

LIBCANSI.LIB.SYS

To use the rand function with the RL version of the standard library in a program called MYPROG2, specify the following LINK command:

LINK FROM=MYOBJ2;TO=MYPROG2;RL=LIBCRAND.LIB.SYS,LIBC.LIB.SYS, LIBCANSI.LIB.SYS

For a complete specification of available functions, see chapter 5.

### **The Math Library**

The math library consists of additional mathematical functions, such as trigonometric and logarithmic functions, that perform floating-point operations.

Two relocatable versions of the math library are provided. The library in LIBMANSI.LIB.SYS conforms to the ANSI standard for C and is the version you should use. The library in LIBM.LIB.SYS is compatible with older, pre-ANSI releases of the library, and is for programs that may be relying on non-ANSI behaviors.

The primary difference between the two libraries is in the way they handle an error, such as attempting to compute the square root of a negative value. The ANSI version of the library calls a user-written function named matherr if one is provided; no error message is displayed. The older version of the library calls a user-written function named matherr if one is provided. Otherwise, an error message is displayed.

To use the math library, you must add the library file to your RL list when linking your program. The math library must precede the standard library (LIBC.LIB.SYS) in the RL list if the RL form of the standard library is used. The ordering of the files is significant because of the interdependencies between the libraries. The ordering is not significant if the XL form of the standard library is linked.

The following example links the math library into a program. In the example, assume the object file MYOBJ was created by the HP  $C/X$  compiler and defines the function main. To use the ANSI-conforming math library and the RL version of the standard library in a program called MYMATH, specify the following link command:

```
LINK FROM=MYOBJ;TO=MYMATH;RL=LIBMANSI.LIB.SYS,LIBC.LIB.SYS,
     LIBCANSI.LIB.SYS
```
For a complete specification of math library functions, see chapter 5.

### **Other Library Functions**

In addition to the standard library functions and the math library functions, HP C/iX provides another set of functions that perform miscellaneous tasks.

For a complete specification of available functions, see chapter 5.

### **Library Header Files**

To use many of the facilities of the HP C/iX library, your C source code should include the preprocessing directive:

#include incfile.h>

Enclosing incfile.h in angle brackets tells the preprocessing phase of the compiler to look for that file in a standard location on the system, the H group of the SYS account for HP C/iX. For example, if you want to use the fprintf function, your program should specify:

#include stdio.h>

This includes the declaration of fprintf, as well as various types and variables used by the functions found in the stdio.h header file. The standard include file or files that are needed for each function are specified in the syntax descriptions provided in chapter 5. The order of inclusion of the header files using the #include directive makes no difference, and an error does not occur if you include the same header file more than once.

The following table lists and describes the HP C/iX library header files:

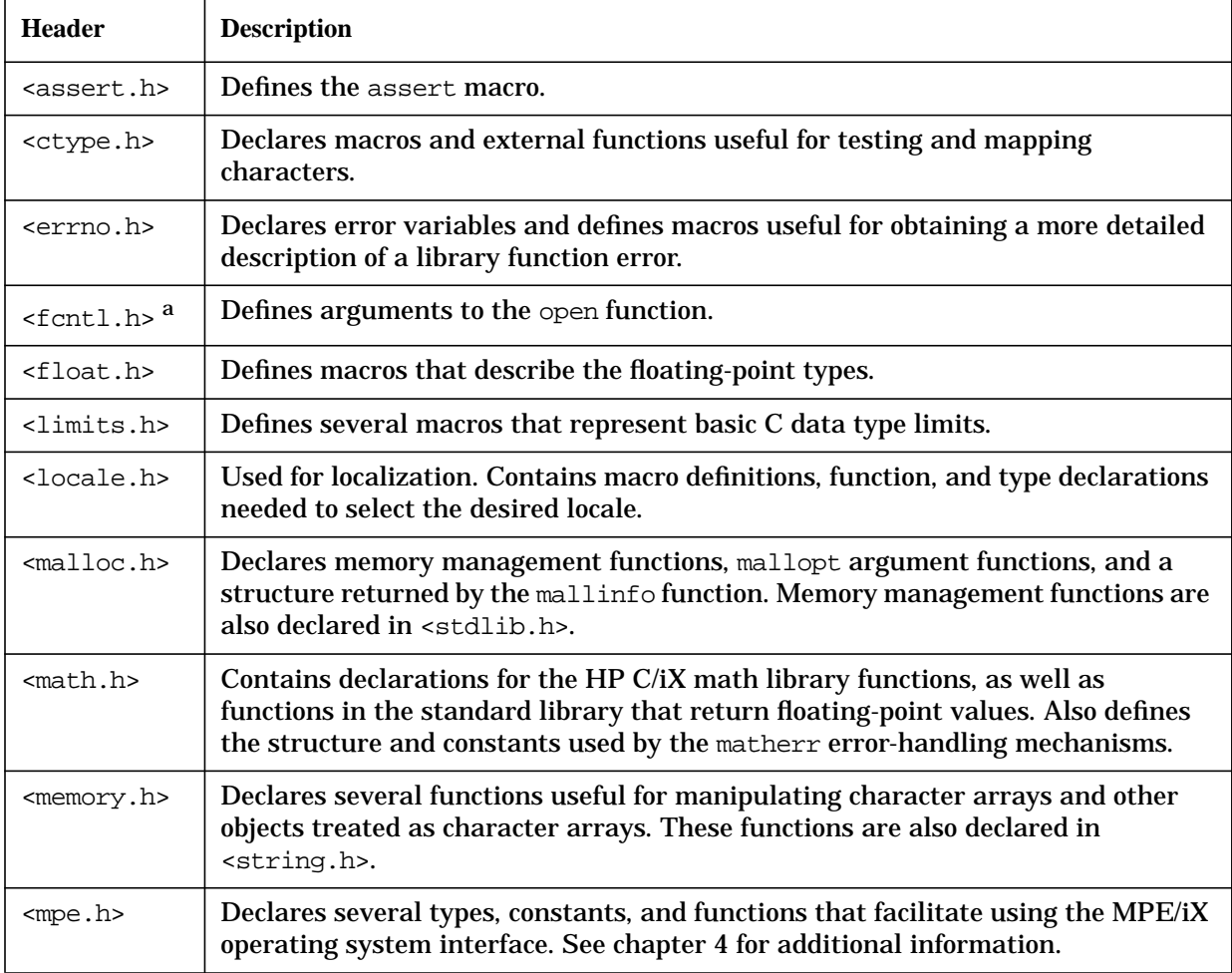

#### **Table 1-2. HP C/iX Library Header Files**

| <b>Header</b>           | <b>Description</b>                                                                                                    |  |
|-------------------------|----------------------------------------------------------------------------------------------------|--|
| <search.h></search.h>   | Defines the types used with the hsearch and tsearch functions.                                                               |  |
| <setjmp.h></setjmp.h>   | Declares a type and several functions for bypassing the normal function call and<br>return discipline.                       |  |
| <signal.h></signal.h>   | Contains declaration used in dealing with conditions that may be reported during<br>program execution.                       |  |
| <stdarg.h></stdarg.h>   | Provides a standard method for dealing with variable arguments.                                                              |  |
| <stddef.h></stddef.h>   | Defines several macros and types used widely in conjunction with the C library.                                              |  |
| <stdio.h></stdio.h>     | Defines a structure, several functions, and macros useful for I/O.                                                           |  |
| <stdlib.h></stdlib.h>   | Declares various general utility functions and macros.                                                                       |  |
| <string.h></string.h>   | Declares functions useful for manipulating character arrays and other objects<br>treated as character arrays.                |  |
| <time.h></time.h>       | Declares types, global variables, and functions used for manipulating time.                                                  |  |
| $\tt times.h$ b         | Contains the definition of the struct tms, which is used by some older non-ANSI<br>library functions.                        |  |
| <unistd.h></unistd.h>   | Defines macros that are used as arguments to the lseek function. These macros<br>are also declared in <stdarg.h>.</stdarg.h> |  |
| <values.h></values.h>   | Contains a set of manifest constants, conditionally defined for particular<br>processor architectures.                       |  |
| <varargs.h></varargs.h> | Declares types and macros for declaring variable argument functions. See also<br><stdarg.h>.</stdarg.h>                      |  |

**Table 1-2. HP C/iX Library Header Files**

a. These headers are not defined by the ANSI C standard. Programs using these headers are likely to be less portable.

b. These headers are not defined by the ANSI C standard. Programs using these headers are likely to be less portable.

Some of the ANSI-defined header files, as implemented in the HP C/iX library, contain declarations for entities beyond those required by ANSI C. For example, the header  $\epsilon$ math.h> contains a macro definition for M PI, the value of the mathematical constant pi. Because M PI is not a reserved identifier in C, it is possible that a legal C program might use that identifier for a different purpose. Consequently, it is important that the compiler not process such declarations when compiling in ANSI mode.

If you have a program that relies on a non-ANSI declaration in one of the standard header files, and if you want to compile in ANSI mode, you must explicitly request such declarations to be visible. You do so by adding the following directive to your source file before including the standard header file:

#define \_MPEXL\_SOURCE

This tells the preprocessor that your source program needs the extensions present in MPE/iX. Alternatively, you could specify this using the compiler option -D\_MPEXL\_SOURCE when you invoke the compiler. For compatibility with previous releases, this directive is automatically issued for you if you are not compiling in ANSI mode.

Introduction to the HP C/iX Library **Library Header Files**

# **2 HP C/iX Library Input and Output**

This chapter discusses HP C/iX library input/output functions and streams.

## **HP C/iX Library Input and Output**

The C language does not provide any direct facility to perform input or output. Instead, C implementations usually provide a set of functions that perform I/O. Care must be used when calling the I/O functions because the compiler does not ensure that the arguments to the functions are correct. Most errors in calls to I/O functions may not provide the correct results and may cause addressing violations and abnormal terminations.

HP C/iX provides two I/O facilities. You can call MPE intrinsics directly or call a set of supplied C functions that provide an interface that is transportable to other systems. Because most of the C functions are built *on top of MPE*, they may not execute as quickly as direct MPE calls. The added time in most cases is small and the resulting portability is usually well worth the extra execution time.

You should use either HP C/iX I/O functions or MPE/iX intrinsics, but not both, in the same program. Using HP C/iX I/O functions with MPE/iX intrinsics to operate on the same file can result in unpredictable program behavior. The HP C/iX I/O routines use data and file control buffers that are different from the ones used by the MPE/iX I/O intrinsics.

HP C/iX I/O and POSIX I/O functions utilize a **byte stream** model. The data is treated as a continuous stream of bytes. There are conceptually no record boundaries.

The HP C/iX I/O functions allow C programs to access any file type supported by MPE. These functions emulate stream I/O when accessing MPE (non-byte stream) files.

The performance of stream emulation suffers when accessing variable-length records with certain I/O functions. For example, the HP C I/O function fseek enables the caller to position a file pointer to any given byte number. In the case of files that are composed of fixed-sized records, the positioning operation is direct because the address of the record that contains the interesting byte can be calculated and the file pointer can be positioned to it. If a file has variable-length records, the fseek function still works, but the implementation requires the file to be rewound and then all records are read until the required record is reached. The fseek function is much slower with variable-length record MPE files than with fixed-length record MPE files.

### **Basic Stream Usage**

Using a stream is similar to using an MPE file. A stream is opened by calling the C library function fopen(). The fopen function creates a data structure that contains descriptive data about a stream and returns a pointer to this structure. This pointer designates the stream in all further transactions.

When you use the fopen function to open an existing file, the fixed attributes of the file take precedence over the mode requested by fopen(). In particular, an existing ASCII file is opened as a text stream, and an existing binary file is opened as a binary stream, regardless of the mode requested by fopen().

Three constant pointers that designate standard streams opened automatically by the C startup routines can also be used in further transactions. Refer to the section called "Standard Files" for details.

After a stream has been opened, you may read from it or write to it in several ways. Reading or writing can be done on a character-by-character basis using the inline macros getc and putc, or on a block-by-block basis using functions such as fread or fwrite. The macros getchar and putchar and the higher-level functions fgetc, fgets, fprintf, fputc, fputs, fread, fscanf, fwrite, gets, printf, puts, and scanf use, or act as if they use, getc and putc; they may be freely intermixed.

An open stream can also be controlled by functions such as fseek and rewind. These functions allow you to position the stream position indicator to an arbitrary byte.

When you are finished using a stream, the stream should be closed. This may be accomplished by issuing a call to fclose, implicitly by calling exit, or by returning from the main function. It is important to close all files because the fclose function causes information that is buffered in memory to be written out to the physical file. Calling an MPE termination routine does not properly close open streams.

### **Stream Types**

The HP C/iX library supports two stream types: text and binary streams. The stream type dictates how special characters are to be processed and how records are to be padded. Streams created by the HP C/iX library default to text streams.

#### **Text Streams**

A **text stream** is an ordered sequence of characters composed into lines with each line consisting of zero or more characters plus a terminating newline  $(\nabla n)$  character.

On MPE/iX, text streams are line-oriented fixed record length ASCII files. Text streams are usually the product of editor programs and are read directly without any interpretation by other functions. The newline character is not actually written to the file, but is used by the HP C/iX I/O functions to indicate when a buffer is full of information and should be posted to the file.

On input, newline characters are added to the records read from the file to make it appear as if the newline character is actually in the file. This is done to allow programs, such as EDITOR, to produce files that can be read by C functions in a manner compatible with other systems. ASCII files managed by MPE do not actually contain  $\n\times$ n characters, but appear to when read by C functions. Further, the type of record structure used in the file has impact on what is seen when a file is read. Assume that there is an ASCII MPE file with variable-length records. If the following 5 bytes are written:

 $'A'$ , 'B', 'C', 'D', '\n'

only 4 bytes are actually output to the MPE file. The record in the file appears as:

ABCD

The  $\ln$  is used by the C functions to indicate that a record should be written, but the newline character is not actually written. When the same record is read back in, the  $\ln$  is added to the end of the buffer. The result is that successive getc operations return the same five characters originally written out:

'A', 'B', 'C', 'D', '\n'

If the same example is examined with an ASCII file composed of fixed-length records, each

of which is six characters in length, the result is different. Assume the same five characters are written. When the C I/O system encounters the  $\n\lambda$ n, it gets ready to write out a record. The record contains "ABCD" at this point. However, since the record is a fixed-length record with a length of six characters, the two characters after the 'D are padded with spaces (040). The record written to the MPE file is:

#### ABCD

where indicates a space. As before, the  $\ln$  triggers the write, but the actual  $\ln$  character is not written out.

When the record is read back into the program, the  $\n \alpha$  is restored at the end of the record, but the I/O functions have no way of knowing whether the trailing spaces are pad characters written by the MPE/iX file system, or actual data characters written by a C program. This ambiguity is resolved in one of two ways (described below), depending on whether ANSI-conformant behavior has been requested.

The standard ANSI conformant interpretation, which is requested by including LIBCANSI.LIB.SYS in the RL list when linking (as described in chapter 1), is to discard all trailing spaces in fixed-length records when reading text streams. In the example given above, the result is that the following five characters are read back:

 $'A'$ ,  $'B'$ ,  $'C'$ ,  $'D'$ ,  $\n\lambda'$ 

However, for compatibility with previous releases of the HP C/iX library, the default behavior is that trailing spaces in fixed-length records in text files are not stripped. Thus, if the program in the example is not linked with LIBCANSI, it reads the following seven characters:

```
'A', 'B', 'C', 'D', space, space, \lambdan'
```
Because of the special meaning of the \n character, in text streams, you should avoid writing binary data to a text stream. If the binary data happens to contain a byte with the same numeric value as the newline character (ASCII code 10), the result is an unexpected record break.

#### **Binary Streams**

Like text streams, binary streams are also ordered sequence of bytes. Binary streams, however, transparently record data. No special attention is given to  $\ln$  characters or any other characters. No padding is performed for binary streams.

If a  $\n\times$ n character is written to a binary stream, it is actually written. Binary streams return the same number of characters originally written except in one special case.

On MPE/iX, if fopen() opens a binary stream it is a fixed-length record format file. If the file is closed, the last record in the file, if incomplete, is filled with trailing zeros. The end-of-file is located on a record boundary, regardless of the last byte written to the file.

By default, if you are using POSIX on MPE/iX, fopen() creates a byte stream file. If the file is closed, the last byte written is the end-of-file.

#### **File Descriptors**

To perform I/O operations, you must associate a stream with a file or device. For the unbuffered I/O operations (the ones in the standard I/O library), you do this by declaring a pointer to a structure type called FILE. The FILE structure, which is defined in <stdio.h>, contains several fields to hold information about the pointer to the buffer, the file descriptor, and the file access mode.

The FILE structures provide the operating system with bookkeeping information, but your only means of access to the stream is the pointer to the FILE structure (called a **file pointer**). The file pointer, which you must declare in your program, holds the stream identifier returned by the fopen function. You use the file pointer to read from, write to, or close the stream.

For unbuffered functions, you must associate a file with a file descriptor by using the open function. A **file descriptor** is a unique integer that identifies a particular file. This file descriptor is also contained in the FILE structure returned by fopen.

#### **Standard Files**

There are three constant pointers defined in stdio.h> that designate standard C streams. These streams are automatically opened by the C language startup routines. The standard stream designators are:

| <b>Stream</b> | <b>Function</b>        | <b>Default</b>   |
|---------------|------------------------|------------------|
| stdin         | <b>Standard Input</b>  | <b>\$STDINX</b>  |
| stdout        | <b>Standard Output</b> | <b>\$STDLIST</b> |
| stderr        | <b>Standard Error</b>  | <b>\$STDLIST</b> |

**Table 2-1. Standard Stream Designators**

The stdin stream is opened for reading. Your program only receives data from the stdin stream. It cannot write data to this stream. The stdin stream defaults to the standard MPE file \$STDINX. If you run your program in interactive mode, the input device is normally a keyboard.

The stdout stream is opened for writing. Your program only outputs data to the stdout stream. It cannot read data from this stream. The stdout stream defaults to the standard MPE file \$STDLIST. If you run your program in an interactive mode, the output device is normally your terminal.

The stderr stream is also opened for writing. Your program cannot read data from this stream. Like stdout, this stream defaults to the standard MPE file \$STDLIST. For interactive programs, this file is normally your terminal. The stderr stream is used to print error and warning messages when an erroneous condition is detected in your program. The stderr stream is unbuffered by default. An unbuffered stream transfers data to its destination one byte at a time.

### **Reading from stdin in Interactive and Batch Modes**

When reading from stdin in interactive mode using fgets, gets, fscanf, scanf, or fread, the input text stream is not padded with trailing blanks.

When reading from stdin in batch mode using fgets, gets, fscanf, scanf, or fread, the input stream may or may not be padded with trailing blanks before being terminated with a null character. Whether or not padding is applied depends on the file type of the input batch stream file.

If the batch stream file is a variable record length ASCII file, no padding is applied and reading from stdin in batch behaves the same as reading in interactive mode.

If the batch stream file has fixed record lengths, the input records are padded with trailing blanks. When reading from fixed record length batch stream files, be sure to use large enough buffers to accommodate the entire record, including the null character appended to the string by the I/O system.

Whether using fixed or variable record length ASCII files, insert the EOD command in the batch stream file between the embedded program data and the next MPE/iX command. This prevents the program from accidentally reading command lines from the file.

For example, given the following program

```
#include stdio.h>
main (void)
{
        char iobuff[81];
        printf("\n Please enter your name:");
        gets(iobuff);
        printf("%s\n",iobuff);
}
```
a batch job to run this program is:

```
!JOB WALTER.JONES
!RUN ECHONAME
Walter Morgan
!EOD
!SHOWTIME
!EOJ
```
### **Restrictions**

Due to the implementation of the HP C/iX library and the MPE/iX file system, operations on certain types of files may be restricted. Refer to appendix B, "Restrictions and Special Considerations," for more information.

# **3 Interfacing with MPE/iX**

The mpe.h> header file provides several facilities that allow you to more easily interface with the MPE/iX operating system. Note that calling MPE/iX directly from C programs makes the C programs less portable than using the standard C library.

For information about interfacing with MPE/iX intrinsics from the POSIX/iX library, refer to the *MPE/iX Developer's Kit Reference Manual*.

## **Foptions**

The structure tag fop names a structure that describes the bit positions of the MPE/iX FOPEN intrinsic's foptions. The structure is:

```
struct fop {
    unsigned short reserved:2; /* for MPE/iX */
    unsigned short typer:3; \frac{1}{10} /* file type */
    unsigned short no f_{equ}:1; \qquad /* no file equations */
    unsigned short label:1; /* labeled tape option */
    unsigned short carriage:1; \overline{\phantom{a}} /* carriage control needed */<br>unsigned short format:2; \overline{\phantom{a}} /* record format */
    unsigned short format: 2iunsigned short designator:3; \frac{1}{2} default designator */
    unsigned short ascii:1; \frac{1}{1} /* ASCII(1)/binary(0) */
    unsigned short domain:2; \overline{a} /* file domain */
};
```
In addition to the fop structure, mpe.h> contains a typedef called *foptions* that is the union of an unsigned short and an fop structure. The typedef is:

```
typedef union {
    struct fop fs;
    unsigned short fv;
} foptions;
```
This typedef is useful for declaring regions of storage that are to serve as foptions. If a variable  $f$  is declared as being type foptions, then  $f$ . fv accesses the unsigned short version of the foptions while f.fs accesses the structural definition of the foptions. For example:

```
#include mpe.h>
#pragma intrinsic FOPEN MPE_FOPEN
main
{
 foptions f; /* declare f as an foption variable */
  ...
 f.fv = 0; \frac{1}{2} /* clear all options to 0 \frac{1}{2}f.fs.ascii = 1; /* set ASCII foption to true */
 f.fs.no_f_equ = 1; \frac{1}{2} /* disallow file equations */
 MPE_FOPEN(. . , f.f.v, . . .); /* pass foptions */
   ...
}
```
Note, in the above example, the foptions variable can be accessed as named bit-fields using the f.fs construct or as a 16-bit unsigned

short value using the f.fv construct. Also, notice the FOPEN intrinsic has been given the name MPE\_FOPEN in this example to avoid confusion with the C library function fopen.

### **Aoptions**

Similar to the fop structure, the aop structure provides access to the aoptions used in FOPEN. It is defined as:

```
struct aop {
    unsigned short reserved:3; \frac{1}{2} /* reserved for MPE/iX */
    unsigned short copy:1; \frac{1}{2} /* copy open mode */
    unsigned short no_wait:1; \frac{1}{1} /* I/O without wait */
    unsigned short multi:2; /* multi-access mode */
    unsigned short no_buf:1; \frac{1}{1} /* no buffering */<br>unsigned short exclusive:2; \frac{1}{1} /* exclusive access flaq */
    unsigned short exclusive:2; /* exclusive access flag */
    unsigned short locking:1; /* allow locking */
    unsigned short multirecord:1; /* multi-record flag */
    unsigned short access:4; /* mode of access * /};
```
Also, a typedef that defines a union type named aoptions is provided:

```
typedef union {
    struct aop as;
    unsigned short av;
} aoptions;
```
If variable a is declared as being type aoptions, then a.av accesses the unsigned short version of the aoptions while a.as accesses the structural definition of the aoptions.

# **Condition Codes**

Many MPE/iX intrinsics return condition code information upon their completion. The condition codes are defined with macros in the mpe.h header file. The macros are as follows:

**Table 3-1. Standard Stream Designators**

| <b>CCG</b> | <b>Condition Code Greater</b> |
|------------|-------------------------------|
| CCE.       | <b>Condition Code Equal</b>   |
| CCT        | <b>Condition Code Less</b>    |

These macros may be used with the ccode function also declared in this header file.

### **MPE/iX File Numbers**

The values returned by HP C/iX library functions such as fopen and open do not represent values that are meaningful to the MPE/iX file system intrinsics. The function \_mpe\_fileno, declared in mpe.h, maps a file descriptor returned by a C library function such as open into an MPE/iX file number that can be passed directly to MPE/iX file system intrinsics. If fd is a file descriptor returned by the C library function open, \_mpe\_fileno(fd) returns the associated MPE/iX file number. For a description of \_mpe\_fileno, see chapter 5.

The \_mpe\_fileno function is not supported in the POSIX/iX library. However, equivalent functionality is provided by the \_MPE\_FILENO macro. The \_MPE\_FILENO macro is described in the *MPE/iX Developer's Kit Reference Manual*.

Interfacing with MPE/iX **MPE/iX File Numbers**

# **4 HP C/iX Library Header Descriptions**

This chapter describes the contents of the header files provided with the HP C/iX library.

Some of the header files described in this chapter contain extensions required for conformance with the POSIX standard. These POSIX extensions are not documented in this manual. Refer to the *MPE/iX Developer's Kit Reference Manual* for additional information about these extensions. The POSIX extensions require the \_POSIX\_SOURCE preprocessor macro definition. This macro should not be defined if you are using the HP C/iX library.

## **Available Header Files**

The HP C/iX library is divided into sections. Each section has a header file that defines the objects found in that section of the library.

The standard ANSI C headers are

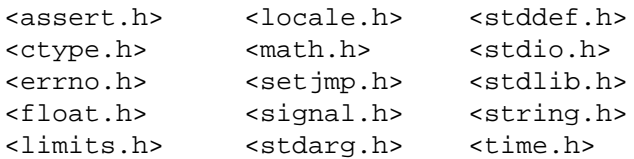

The non-ANSI HP C/iX header files are

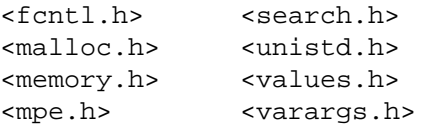

## **Referencing Library Header Files**

To reference the HP C/iX library header files, place the #include preprocessor directive in your source code. The order of inclusion of the header files is of no significance. The same header file may be included more than once in the same program without generating errors.

The syntax for including a HP C/iX library header file is:

```
#include <libraryname.h>
```
By enclosing *libraryname* in angle brackets, you instruct the HP C/iX preprocessor to look for that header file in the H group of the SYS account.

For example, if you want to use the fprintf function, which is in the standard I/O library, your program must specify:

```
#include stdio.h>
```
The declaration of fprintf, various types, and variables used by the I/O function, are found in the stdio.h header file.

Header file identifiers beginning with an underscore  $(\_)$  are reserved for library use. You should not create identifiers that begin with an underscore within your own source code.

## **Library Functions and Header File Macros**

The HP C/iX library contains both functions and macros. Macros improve the execution speed of certain frequently used operations. One drawback to using macros is that they do not have an address. For example, if a function expects the address of (a pointer to) another function as an argument, you cannot use a macro name in that argument. The following example illustrates the drawback:

```
#define add1(x) ((x)+1)extern f(void some_function( ));
main(void)
{
  ⋮
     f(add1); /* This construct is illegal. */
  ⋮
}
```
Using add1 as an argument causes an error. To override a possible macro and ensure that a library function is referenced as a true function, you can do any of the following:

- Use the #undef directive, which causes the function name to no longer be defined as a macro.
- Enclose the function name in parentheses to suppress macro expansion.
- Take the address of the function using the  $\&$  operator.

There are three ways in which a function can be declared:

• In a header file (which might generate a macro). This is the safest method to declare a standard library function.

```
#include <stdlib.h>
m = abs(n);
```
• By explicit declaration. Make sure that your declaration matches the one in this manual.

```
extern int abs(int j);
m = abs(n);
```
• By implicit declaration, if the function return type is int.

```
m=abs(n);
```
### **Header File Contents**

This section describes the contents of the HP C/iX library header files. All header files provided by HP C/iX are listed. This includes those headers files that comply with the ANSI C standard, and those that do not comply with this standard. The non-ANSI headers files are provided for compatibility with other UNIX-based  $<sup>1</sup>$  systems and for interfacing</sup> with the MPE operating system.

#### **Diagnostics <assert.h>**

The header assert.h> defines the macro assert. If the expression passed to this function is false (equal to 0), a message is written and the program is terminated.

### **Character Handling <ctype.h>**

The header ctype.h> declares several macros and external functions useful for testing and mapping characters. The functions enable you to convert between uppercase and lowercase and to classify characters as digits, nonprintable characters, uppercase, or lowercase. In all cases, the argument is an int that must be representable as an unsigned character or the value of the macro EOF.

Because their syntaxes are identical, the following example can be used for all character classification macros:

```
for (i=0; array[i] != 0; i++) {
     if (isprint(array[i]))
          putchar(array[i]);
     else putchar(' ');
}
```
The following identifiers are defined in <ctype.h>:

| <b>Name</b>   | <b>Type</b> | <b>Description</b>                                              |
|---------------|-------------|-----------------------------------------------------------------|
| isalnum()     | function    | Tests whether an argument is a letter or a decimal digit.       |
| isalpha()     | function    | Tests whether an argument is a letter.                          |
| isascii() $a$ | function    | Tests whether an argument is in the ASCII character set.        |
| iscntr1()     | function    | Tests whether an argument is a control character.               |
| isdigit()     | function    | Tests whether an argument is a decimal digit.                   |
| isgraph()     | function    | Tests whether an argument is any printable non-space character. |
| islower()     | function    | Tests whether an argument is a lowercase letter.                |

**Table 4-1. Character Handling Macros and Functions <ctype.h>**

1. UNIX is a registered trademark of The Open Group.

| <b>Name</b>           | <b>Type</b> | <b>Description</b>                                                                                                    |  |
|-----------------------|-------------|----------------------------------------------------------------------------------------------------|--|
| isprint()             | function    | Tests whether an argument is any printable character including the<br>space character (octal values 040 through 0176). |  |
| ispunct()             | function    | Tests whether an argument is any printable character that is not a<br>space, a digit, or a letter.                     |  |
| isspace()             | function    | Tests whether an argument is a white space character.                                                                  |  |
| isupper()             | function    | Tests whether an argument is an uppercase letter.                                                                      |  |
| isxdigit()            | function    | Tests whether an argument is a hexadecimal digit.                                                                      |  |
| toascii() $^{\rm b}$  | function    | Converts an integer to 7-bit ASCII.                                                                                    |  |
| tolower()             | macro       | Converts an uppercase letter to lowercase.                                                                             |  |
| $_t \rightarrow$ $_t$ | macro       | Converts a lowercase letter to uppercase.                                                                              |  |
| tolower()             | function    | Converts an uppercase letter to lowercase.                                                                             |  |
| toupper()             | function    | Converts a lowercase letter to uppercase.                                                                              |  |

**Table 4-1. Character Handling Macros and Functions <ctype.h>**

a. These identifiers are not defined by the ANSI C standard. Programs using these identifiers are likely to be less portable.

b. These identifiers are not defined by the ANSI C standard. Programs using these identifiers are likely to be less portable.

### **Error Handling <errno.h>**

The header <errno.h> defines several macros, all relating to the reporting of error conditions.

When an error occurs in a HP C/iX library function, an error is usually signalled to the caller through the function return value. The error is signalled by an otherwise impossible return value, usually -1 or NULL. To provide more information about the cause of the error, several functions in the standard library and math library set the external variable errno to a non-zero value when an error occurs.

The external variable errno is declared in this header file. This file also defines many macro expressions for the various possible values of errno. The value of errno is zero at program startup, but is never reset to zero by the library functions.

Programs that use errno for error checking should reset errno to zero before a library function call, then inspect errno after the function call.

Some functions in the standard library call one or more underlying functions to perform specific tasks. For example, the fopen function calls the open function. In these cases, the underlying functions may set errno. The errno return values of the underlying functions are not documented here.

The following is a list of the common error names and their values. The POSIX/iX library provides additional error names and values. These errors are described in the *MPE/iX Developer's Kit Reference Manual.*

#### **NOTE** The values associated with symbolic names are subject to change. It is suggested that the symbolic names in errno.h> be used rather than the actual numeric values.

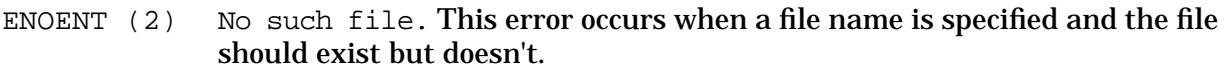

EBADF (9) Bad file number. Either a file descriptor does not refer to an open file, a read (respectively write) request is made to a file that is open only for writing (respectively reading), or the file descriptor is not in the legal range of file descriptors.

- ENOMEM  $(12)$  Not enough space. A brk or sbrk call requested more space than the system is able to supply.
- EACCES (13) Permission denied. An attempt was made to access a file in a way forbidden by the protection system.
- EFAULT (14) Bad address. A bad address argument was detected, such as a null pointer.
- EINVAL (22) Invalid argument. An invalid argument, such as a bad oflag open argument or a bad lseek offset argument. This can also be set by the math functions.
- EMFILE (24) Too many open files. No process may have more than a system-defined number of file descriptors open at a time. See \_NFILE in stdio.h>.
- EFBIG (27) File too large. The current output request would exceed the file limit.
- ESEEK (29) Illegal seek. An attempt to seek in a file that does not support seeking was detected, such as a seek on a terminal file.
- EDOM (33) Math argument. The argument of a function in the math package is out of the domain of the function.
- ERANGE (34) Result too large. The value of a function in the math package is not representable within machine precision.
- ENOBUFS (49) No buffer space available. An operation on a file was not performed because the system lacked sufficient buffer space.
- ESYSERR (50) System error. A call from an HP C/iX library function to a system intrinsic, or to the heap manager, has failed. When the ESYSERR occurs, three global variables are set:

\_mpe\_intrinsic \_mpe\_errno \_mpe\_status

The mpe intrinsic variable returns a numeric value denoting the intrinsic that has failed. The \_mpe\_errno variable contains the error number given by the failing intrinsic or, for a file system error, the number received by an FCHECK intrinsic call. The \_mpe\_status variable contains an MPE STATUS value: the first (high-order) 16 bits contain the error number and the

second 16 bits contain the subsystem number. The errno.h> header file lists the symbolic names used for intrinsics and gives a type definition for \_mpe\_status(t\_mpe\_status).

The following is a list of the \_mpe\_intrinsic symbolic names and their values.

- I\_CREATEPROCESS (1) CREATEPROCESS system intrinsic
- I\_FCLOSE (3) FCLOSE system intrinsic
- I\_FCONTROL (4) FCONTROL system intrinsic
- I\_FFILEINFO (5) FFILEINFO system intrinsic
- I\_FPOINT (7) FPOINT system intrinsic
- I\_FREAD (8) FREAD system intrinsic
- I\_FRENAME (9) FRENAME system intrinsic
- I\_FWRITE (10) FWRITE system intrinsic
- I\_HPCIGETVAR (11) HPCIGETVAR system intrinsic
- I\_HPFOPEN (14) HPFOPEN system intrinsic
- I\_PRINT (15) PRINT system intrinsic
- P\_HEAP (16) PASCAL HEAP manager

The three global variables, \_mpe\_intrinsic, \_mpe\_errno, and \_mpe\_status, are set only when an error occurs and only when errno is set to ESYSERR. These variables are *not* cleared on a successful intrinsic call. The \_mpe\_status variable is provided to give you direct access to the error text of a failing intrinsic. You can obtain this information by calling the intrinsic HPERRMSG with \_mpe\_status.word as the input. The HPERRMSG intrinsic can write the error message to the screen or to a buffer.

**NOTE** When a P\_HEAP error occurs, the value of \_mpe\_status does not return a valid error text when used as input to HPERRMSG because the PASCAL HEAP error messages are not in the system catalog. The mpe status.decode.subsys num variable is set to the Pascal subsystem number, and mpe status.decode.error num is the error number returned by the failing HEAP routine.

#### **Example**

```
#pragma intrinsic HPERRMSG
#include <errno.h>
/*****************************************************************/
/* These are the definitions included from errno.h: */
     struct _status_word {
       short error_num; \frac{1}{4} /* error number */
```

```
short subsys num; \frac{1}{2} /* subsystem number */
        };
     typedef union {
        struct _status_work decode; /* for individual part access */
        int word; /* for complete struct access */
       \} t mpe status /* for type definition */
     extern t_mpe_status _mpe_status;
/******************************************************************/
if (fclose(unopened_file))
   if (errno == ESYSERR)
     HPERRMSG(2, , , _mpe_status.word, , , status);
   else
      perror(0);
```
To close a file, the HP C/iX library function fclose calls the system intrinsic FCLOSE. If this intrinsic call fails, errno is set to ESYSERR, \_mpe\_errno is set to the value returned by the FCHECK intrinsic, and \_mpe\_status is set to a value consisting of two parts. The two parts are as follows: mpe\_status.decode.subsys\_num is the file system subsystem number (143), and mpe status.decode.error num is set to the value returned by the FCHECK intrinsic (the same as \_mpe\_errno).

The call to HPERRMSG as shown above writes the proper error message to the terminal screen. If the function fclose fails for a reason other than a failing intrinsic, the C/iX library function perror supplies the appropriate messages.

### **File Control <fcntl.h>**

The header  $\leq$  fontl. h> defines arguments to the open function. The macros define constant values for file access options. See the open function in chapter 5 for more detailed information.

**NOTE** This header file is not defined by the ANSI C standard. Programs using this header are likely to be less portable.

### **Floating Types <float.h>**

The header <float.h> defines macros that specify the characteristics of floating-point types. The following macros are defined in this header file:

| <b>Name</b>                                     | <b>Description</b>                                            |
|-------------------------------------------------|---------------------------------------------------------------|
| FLT RADIX                                       | Radix of exponent representation.                             |
| FLT MANT DIG,<br>DBL MANT DIG,<br>LDBL MANT DIG | Number of base-2 digits in the floating-point significand, p. |

**Table 4-2. Floating Types <float.h>**

| <b>Name</b>                                           | <b>Description</b>                                                                                                    |
|-------------------------------------------------------|----------------------------------------------------------------------------------------------------|
| FLT DIG, DBL DIG,<br>LDBL_DIG                         | Number of decimal digits, $q$ , such that any floating-point number with $q$<br>decimal digits can be rounded into a floating-point number with $p$ radix $b$<br>digits and back again without change to the $q$ decimal digits. |
| FLT EPSILON,<br>DBL_EPSILON,<br>LDBL_EPSILON          | The difference between 1.0 and the last value greater than 1.0 that is<br>representable in the given floating-point type.                                                                                                    |
| FLT_MIN_EXP,<br>DBL_MIN_EXP,<br>LDBL MIN EXP          | Minimum negative integer such that 2 raised to that power minus 1 is a<br>normalized floating-point number.                                                                                                    |
| FLT MIN, DBL MIN,<br>LDBL_MIN                         | Minimum normalized positive floating-point number.                                                                                                    |
| FLT_MIN_10_EXP,<br>DBL_MIN_10_EXP,<br>LDBL_MIN_10_EXP | Minimum negative integers such that 10 raised to that power is in the<br>range of normalized floating-point numbers.                                                                                                    |
| FLT_MAX_EXP,<br>DBL MAX EXP,<br>LDBL_MAX_EXP          | Maximum integers such that 2 raised to that power minus 1 is a<br>representable finite floating-point number.                                                                                                    |
| FLT MAX, DBL MAX,<br>LDBL MAX                         | Maximum representable finite floating-point number.                                                                                                    |
| FLT_MAX_10_EXP,<br>DBL_MAX_10_EXP,<br>LDBL_MAX_10_EXP | Maximum integer such that 10 raised to that power is in the range of<br>representable floating-point numbers.                                                                                                    |

**Table 4-2. Floating Types <float.h>**

### **Limits <limits.h>**

The header <limits.h> defines several macros that represent basic C data type limits. The following macros are defined in this header file:

**Table 4-3. Integral Type Limits <limits.h>**

| <b>Name</b> | <b>Description</b>                           |  |
|-------------|----------------------------------------------|--|
| CHAR BIT    | The number of bits in a char.                |  |
| CHAR MAX    | The maximum value stored in a char.          |  |
| CHAR MIN    | The minimum value stored in a char.          |  |
| INT MAX     | The maximum value stored in an int.          |  |
| INT MIN     | The minimum value stored in an int.          |  |
| LONG MAX    | The maximum value stored in a long.          |  |
| LONG MIN    | The minimum value stored in a long.          |  |
| MB LEN MAX  | The maximum length of a multibyte character. |  |

| <b>Name</b>      | <b>Description</b>                             |  |
|------------------|------------------------------------------------|--|
| SCHAR MAX        | The maximum value stored in a signed char.     |  |
| SCHAR MIN        | The minimum value stored in a signed char.     |  |
| SHRT MAX         | The maximum value stored in a short.           |  |
| SHRT MIN         | The minimum value stored in a short.           |  |
| UCHAR MAX        | The maximum value stored in an unsigned char.  |  |
| <b>UINT MAX</b>  | The maximum value stored in an unsigned int.   |  |
| <b>ULONG MAX</b> | The maximum value stored in an unsigned long.  |  |
| USHRT MAX        | The maximum value stored in an unsigned short. |  |

**Table 4-3. Integral Type Limits <limits.h>**

#### **Localization <locale.h>**

The header <locale.h> contains a structure definition, several macro definitions, and the declarations for two functions. These allow you to select the desired locale at run time. This header is used for Native Language Support (NLS).

The macro definitions are constants that define the various categories of objects that can be localized, such as the collating sequence used in sorting and the monetary symbol of the local currency. The structure lconv defines a record used for holding values associated with locale-specific numeric formatting (monetary and otherwise). The functions set and retrieve the current locale and manipulate the numeric formatting values.

The following identifiers are declared in <locale.h>:

| <b>Name</b> | <b>Type</b> | <b>Description</b>                                                                                                    |
|-------------|-------------|----------------------------------------------------------------------------------------------------|
| LC ALL      | macro       | A constant used to define a category of localizable objects.<br>Sets and gets the current heterogeneous locales used by all<br>categories of localizable objects. |
| LC COLLATE  | macro       | The category that controls the current locale of the streoll<br>and strxfrm functions.                                                                            |
| LC CTYPE    | macro       | The category that controls the current locale of the character<br>handling functions.                                                                             |
| LC MONETARY | macro       | The category that controls the current locale for monetary<br>formatting by the localecony function.                                                              |
| LC NUMERIC  | macro       | The category that controls the current locale for<br>decimal-point, digit separator, and monetary formatting by<br>the localecony function.                       |
| LC TIME     | macro       | The category that controls the current locale for time<br>formatting by the strftime function.                                                                    |

**Table 4-4. Localization <locale.h>**

| <b>Name</b>  | <b>Type</b>     | <b>Description</b>                                                                                                    |
|--------------|-----------------|----------------------------------------------------------------------------------------------------|
| lconv        | type definition | A structure type definition for a record containing numeric<br>and monetary formatting values. See the description of the<br>localecony function for more details. |
| localecony() | function        | Returns information about the editing symbols of a numeric<br>quantity specific to a locale.                                                                       |
| NULL         | macro           | The constant 0.                                                                                                    |
| setlocale()  | function        | Controls locale-specific features of the library.                                                                                                    |

**Table 4-4. Localization <locale.h>**

#### **Memory Management <malloc.h>**

The header <malloc.h> declares several memory management functions, several mallopt argument macros and a structure returned by the mallinfo function. The following identifiers are declared in this header file:

| <b>Name</b> | <b>Type</b>     | <b>Description</b>                                                                                                    |
|-------------|-----------------|----------------------------------------------------------------------------------------------------|
| calloc()    | function        | Allocates a block of memory.                                                                                                    |
| free()      | function        | Frees a block of allocated memory.                                                                                                 |
| mallinfo    | type definition | A data type definition used when declaring parameters and<br>return values. See the function descriptions for more<br>information. |
| mallinfo(   | function        | Returns information describing space usage.                                                                                        |
| malloc()    | function        | Allocates a block of memory.                                                                                                    |
| mallopt()   | function        | Provides control over the memory allocation algorithm.                                                                             |
| realloc()   | function        | Changes the size of a block of allocated memory.                                                                                   |

**Table 4-5. Memory Management <malloc.h>**

**NOTE** This header file is not defined by the ANSI C standard. Programs using this header are likely to be less portable.

#### **Math Library <math.h>**

The header <math.h> contains declarations for all functions in the HP C/iX math library. It contains various function declarations for routines in the standard library that return floating-point values.

The header also defines structures and constants used by the matherr error-handling mechanisms, and macros provided for compatibility with other implementations.

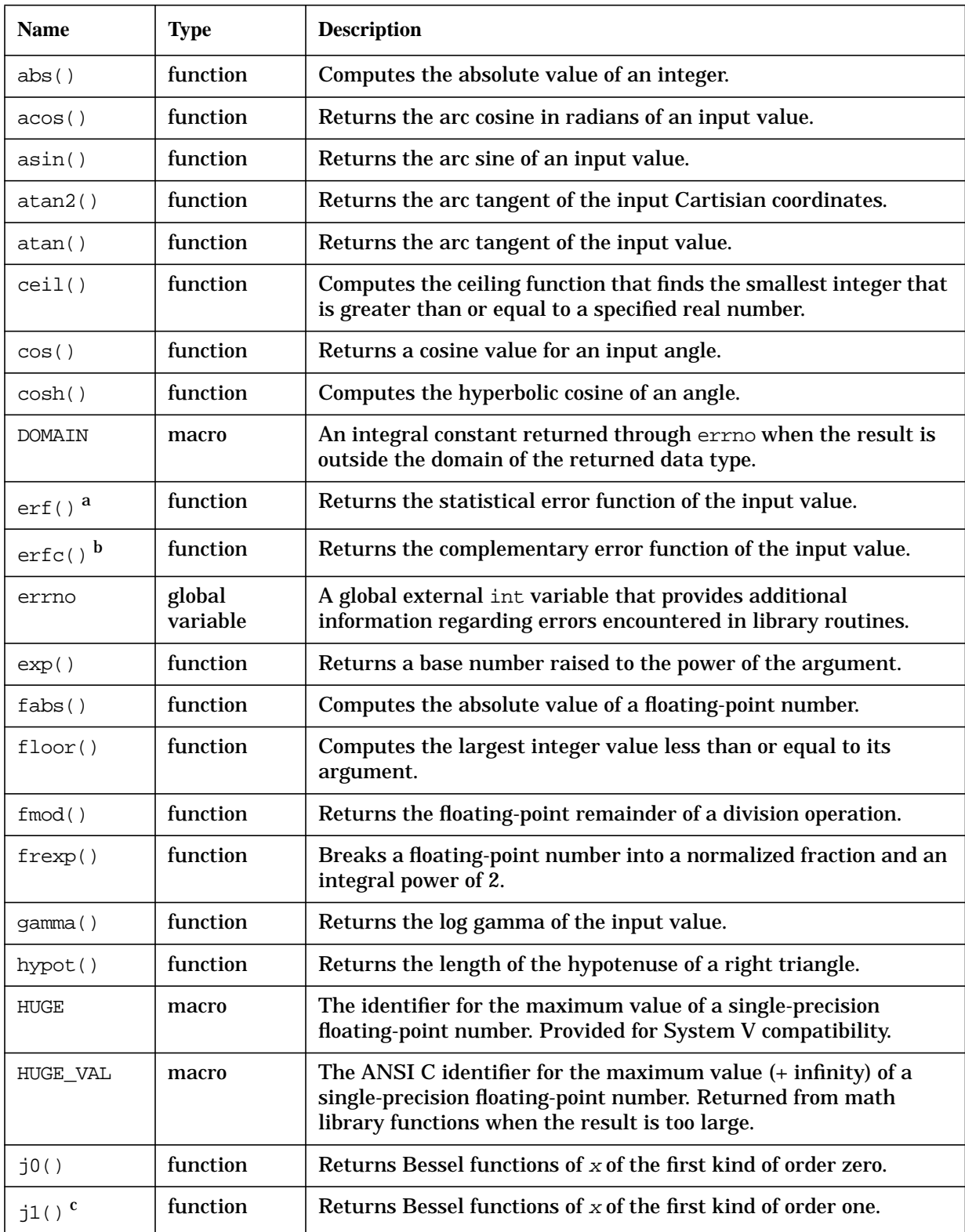

### The following identifiers are declared in this header file: **Table 4-6. Math Library Functions <math.h>**

| <b>Name</b> | <b>Type</b>        | <b>Description</b>                                                                                                    |
|-------------|--------------------|----------------------------------------------------------------------------------------------------|
| jn()        | function           | Return Bessel functions of $x$ of the first kind of order i.                                                            |
| ldexp()     | function           | Accepts a double value and an integer exponent and returns a<br>double quantity equal to $N * 2^{exp}$ .                |
| log()       | function           | Returns the natural logarithm of a positive number.                                                                     |
| log10()     | function           | Returns the logarithm base ten of a positive number.                                                                    |
| exception   | type<br>definition | A data type definition used with the non-standard matherr<br>function.                                                  |
| M_E         | macro              | The base of natural logarithms (e).                                                                                     |
| M_LOG2E     | macro              | The base-2 logarithm of e.                                                                                              |
| M LOG10E    | macro              | The base-10 logarithm of e.                                                                                             |
| M_LN2       | macro              | The natural logarithm of 2.                                                                                             |
| M LN10      | macro              | The natural logarithm of 10.                                                                                            |
| M PI        | macro              | The ratio of the circumference of a circle to its diameter.                                                             |
| $M_PI_2$    | macro              | Half of the ratio of the circumference of a circle to its diameter.                                                     |
| $M_PI_4$    | macro              | One quarter of the ratio of the circumference of a circle to its<br>diameter.                                           |
| $M_1_PI$    | macro              | The reciprocal of the ratio of the circumference of a circle to its<br>diameter.                                        |
| $M_2_PI^d$  | macro              | Two times the reciprocal of the ratio of the circumference of a<br>circle to its diameter.                              |
| M_2_SQRTPI  | macro              | The square root of the ratio of the circumference of a circle to its<br>diameter.                                       |
| M_SQRT2     | macro              | The positive square root of 2.                                                                                          |
| M_SQRT1_2   | macro              | The positive square root of 1/2.                                                                                        |
| MAXFLOAT    | macro              | The largest floating-point number allowed with this architecture.                                                       |
| matherr()   | function           | A user written call-back routine that can be invoked by many<br>functions in the math library when errors are detected. |
| modf()      | function           | Accepts a double value and splits the value into its integer and<br>fractional parts.                                   |
| OVERFLOW    | macro              | An integral constant returned through errno when an arithmetic<br>overflow has occurred.                                |
| PLOSS       | macro              | An integral constant returned through errno when a significant<br>loss of precision has occurred.                       |

**Table 4-6. Math Library Functions <math.h>**
| <b>Name</b>        | <b>Type</b>         | <b>Description</b>                                                                    |
|--------------------|---------------------|---------------------------------------------------------------------------------------|
| pow()              | function            | Returns the value of a number raised to the power of an exponent.                     |
| signgam            | external<br>integer | Contains the sign of the value returned by the gamma function.                        |
| sin()              | function            | Computes a sine value.                                                                |
| SING               | macro               | Expands to an integral constant.                                                      |
| sinh()             | function            | Computes the hyperbolic sine of an angle.                                             |
| sqrt()             | function            | Computes the square root of an input value.                                           |
| tan()              | function            | Computes a tangent value.                                                             |
| tanh()             | function            | Computes the hyperbolic tangent value of an angle.                                    |
| TLOSS <sup>e</sup> | macro               | An integral constant returned through errno when an arithmetic<br>error has occurred. |
| Y <sup>0</sup> ()  | function            | Return Bessel functions of $x$ of the second kind of order zero.                      |
| y1()               | function            | Return Bessel functions of $x$ of the second kind of order one.                       |
| yn()               | function            | Return Bessel functions of x of the second kind of order $\pm$ .                      |

**Table 4-6. Math Library Functions <math.h>**

- a. These identifiers are not defined by the ANSI C standard. Programs using these identifiers are likely to be less portable.
- b. These identifiers are not defined by the ANSI C standard. Programs using these identifiers are likely to be less portable.
- c. These identifiers are not defined by the ANSI C standard. Programs using these identifiers are likely to be less portable.
- d. These identifiers are not defined by the ANSI C standard. Programs using these identifiers are likely to be less portable.
- e. These identifiers are not defined by the ANSI C standard. Programs using these identifiers are likely to be less portable.

# **Memory Handling <memory.h>**

The header <memory.h> declares several functions useful for manipulating character arrays and other objects treated as character arrays. The following functions are declared by this header file:

| <b>Name</b> | <b>Type</b> | <b>Description</b>                                                                                                    |
|-------------|-------------|----------------------------------------------------------------------------------------------------|
| memory()    | function    | Copies characters from one object to another until a specified character<br>is found or until the specified count is reached. |
| member()    | function    | Searches memory for a specified character.                                                                                    |
| memcmp()    | function    | Compares the first $n$ characters of two objects.                                                                             |

Table 4-7. Memory Handling <memory.h>

| <b>Name</b> | Type             | <b>Description</b>                                                             |
|-------------|------------------|--------------------------------------------------------------------------------|
| memory()    |                  | function   Copies a specified number of characters from one object to another. |
| member()    | function $\vert$ | Initializes an object with a supplied character value.                         |

Table 4-7. Memory Handling <memory.h>

**NOTE** This header file is not defined by the ANSI C standard. Programs using this header are likely to be less portable. Use <string.h> for ANSI compliance.

#### **MPE Aids <mpe.h>**

The mpe.h> header file declares several types, constants, and functions that allow you to more easily interface with the MPE/iX operating system. Refer to chapter 3, "Interfacing With MPE/iX," for additional information.

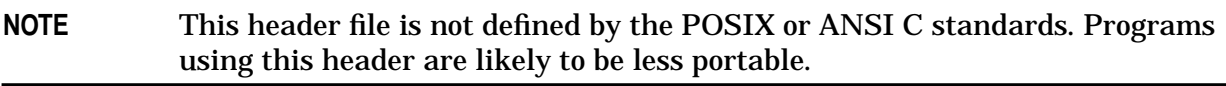

#### **Searching Utilities <search.h>**

The header <search.h> contains identifiers used for creating and searching binary trees and hash tables. The following identifiers are declared:

| <b>Name</b> | <b>Type</b>     | <b>Description</b>                                                                           |
|-------------|-----------------|----------------------------------------------------------------------------------------------|
| ACTION      | type definition | An enumerated type with the enumerated constants FIND and<br>ENTER.                          |
| ENTRY       | type definition | A structured type defining a record with a search key and data.                              |
| hereate()   | function        | Allocates sufficient space for a hash table used by hsearch().                               |
| hdestroy()  | function        | Destroys a search table created by hcreate().                                                |
| lsearch()   | function        | Performs a linear search and update.                                                         |
| tdelete()   | function        | Deletes a specified node from a binary search tree.                                          |
| tfind()     | function        | Searches for a specified entry in a binary search tree.                                      |
| tsearch()   | function        | Returns a pointer into a hash table indicating the location of a<br>specified entry.         |
| twalk()     | function        | Traverses a binary search tree and returns the value at the<br>specified node.               |
| VISIT       | type definition | An enumerated type with the enumerated constants preorder,<br>postorder, endorder, and leaf. |

**Table 4-8. Search Utilities <search.h>**

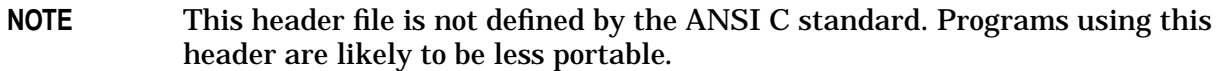

#### **Non-local Jumps <setjmp.h>**

The header <set jmp.h> declares a type and several functions for bypassing the normal function call and return discipline. The following identifiers are declared in this header file:

Name Type Description  $jmp\_buf$   $\qquad$  type definition An array type used by setjmp to save and by longjmp to restore a program's environment. longjmp()  $\vert$  function  $\vert$  Restores an environment previously saved by set jmp().  $\text{set}$  jmp()  $\mid$  function  $\mid$  Saves the current environment.

#### **Table 4-9. Nonlocal Jumps <setjmp.h>**

### **Signal Handling <signal.h>**

The header <signal.h> declares a type, functions, and macros for handling various signals that can be raised during program execution.

The following identifiers are defined in <signal.h>:

**Table 4-10. Signal Handling <signal.h>**

| <b>Name</b>   | <b>Type</b>        | <b>Description</b>                                                                                                    |
|---------------|--------------------|----------------------------------------------------------------------------------------------------|
| raise         | function           | Causes a signal to be raised.                                                                                                    |
| sig_atomic_t  | type<br>definition | An integral type, such that an object of this type can be accessed<br>in an atomic fashion (in one operation), even in the presence of<br>external interrupts. |
| SIG DFL       | macro              | Passed as the second parameter to signal (). Specifies default<br>signal handling.                                                                             |
| SIG ERR       | macro              | Returned by signal () to indicate an error when calling the<br>signal function.                                                                                |
| SIG IGN       | macro              | Passed as the second parameter to signal (). Specifies that<br>exceptions should be ignored.                                                                   |
| SIGABRT       | macro              | The signal raised by the abort function indicating abnormal<br>termination.                                                                                    |
| <b>SIGFPE</b> | macro              | A signal indicating that a floating-point exception or erroneous<br>arithmetic operation has occurred (for example, divide by 0).                              |
| SIGILL        | macro              | A signal indicating that an illegal instruction was executed<br>(possibly after a jump).                                                                       |

| <b>Name</b> | <b>Type</b> | <b>Description</b>                                                            |
|-------------|-------------|-------------------------------------------------------------------------------|
| SIGINT      | macro       | A signal indicating that an interactive interrupt has been<br>received.       |
| signal      | function    | Specifies how a signal is to be handled.                                      |
| SIGSEGV     | macro       | A signal indicating that an invalid address to storage has been<br>requested. |
| SIGTERM     | macro       | A signal indicating that a termination request was sent to the<br>program.    |

**Table 4-10. Signal Handling <signal.h>**

#### **Variable Number of Arguments <stdarg.h>**

The header <stdarg.h> contains a type definition and three macros. These can be used to determine the arguments of a function that can be called with a variable number of arguments. The variable number of arguments is indicated by an ellipsis in the function declaration.

```
NOTE The header <varargs.h> also contains the same type definitions and macros
            described in this section. However, <varargs.h> is not defined by the ANSI C
            standard.
```
The following identifiers are defined in <stdarg.h>:

**Table 4-11. Variable Number of Arguments <stdarg.h>**

| <b>Name</b> | <b>Type</b>        | <b>Description</b>                                                                                            |
|-------------|--------------------|----------------------------------------------------------------------------------------------------|
| va arg      | macro              | Returns the type and value of the next argument in the argument<br>list ap.                                   |
| va end      | macro              | Terminates access to the variable argument list by making ap<br>unusable.                                     |
| va list     | type<br>definition | A pointer to a double used to store information needed by the<br><stdarg.h> macros.</stdarg.h>                |
| va start    | macro              | Initializes the ap pointer (of type va_list) to the argument list for<br>subsequent use by va_arg and va_end. |

### **Common Definitions <stddef.h>**

The following identifiers are defined in <stddef.h>:

**Table 4-12. Common Definitions <stddef.h>**

| <b>Name</b> | <b>Type</b> | <b>Description</b> |
|-------------|-------------|--------------------|
| NULL        | macro       | The constant 0.    |

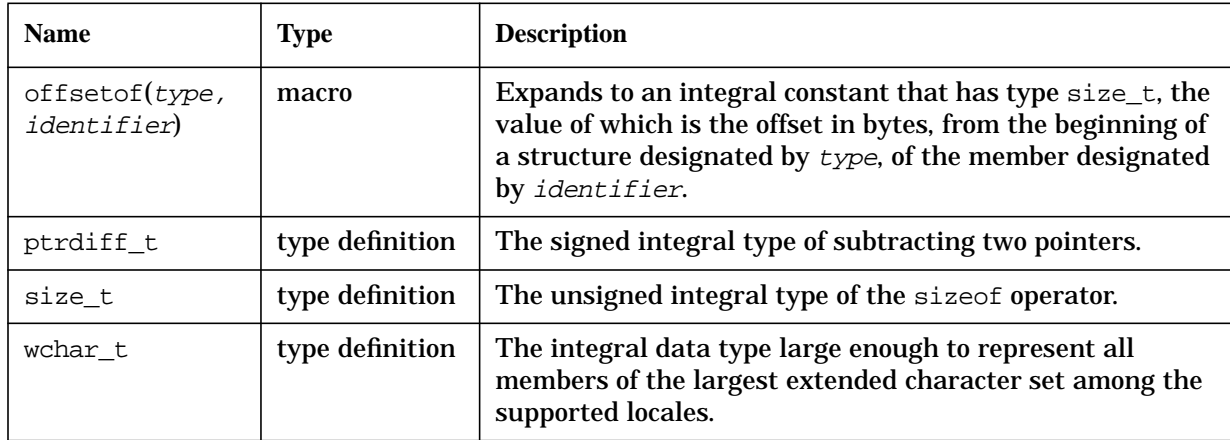

#### **Table 4-12. Common Definitions <stddef.h>**

### **Input/Output <stdio.h>**

The header <stdio.h> defines a structure, functions, and macros that are used for input and output.

The following identifiers are defined in <stdio.h>:

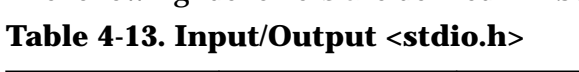

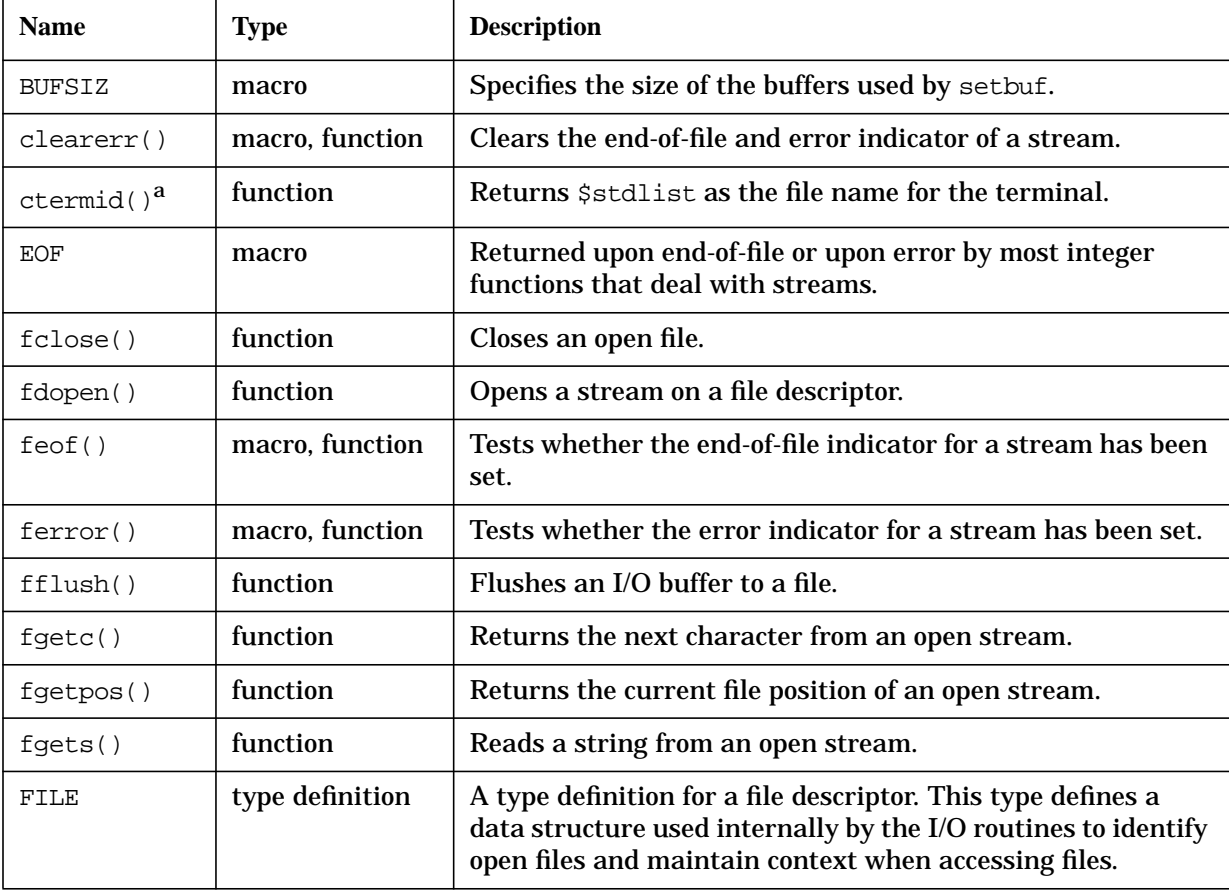

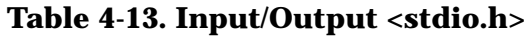

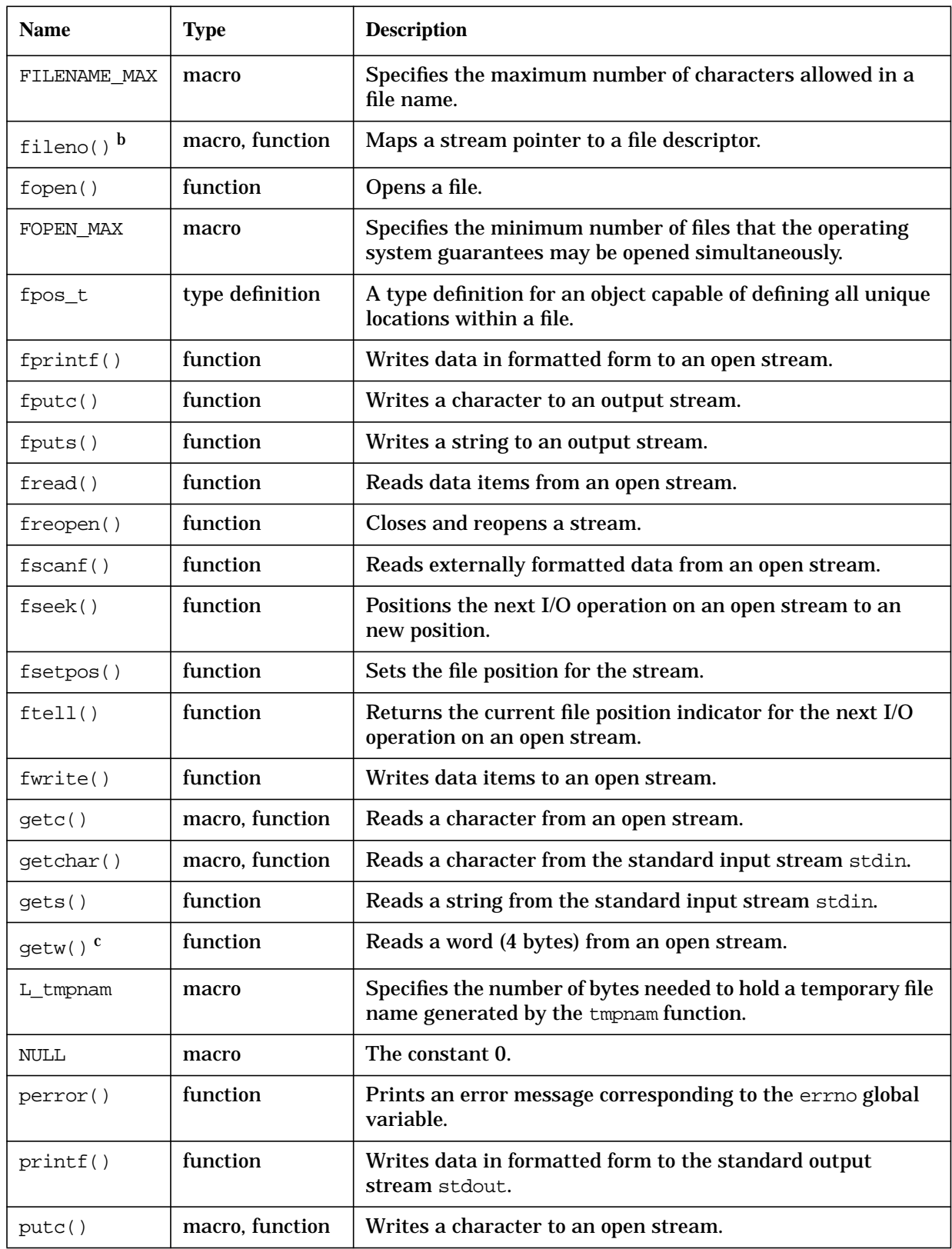

| <b>Name</b> | <b>Type</b>     | <b>Description</b>                                                                                                    |
|-------------|-----------------|----------------------------------------------------------------------------------------------------|
| putchar()   | macro, function | Writes a character to the standard output stream stdout.                                                                             |
| puts()      | function        | Writes a string to the standard output stream stdout.                                                                                |
| putw()      | function        | Writes a word (4 bytes) to an open stream.                                                                                           |
| remove()    | function        | Purges an existing file.                                                                                                    |
| rename()    | function        | Renames an existing file.                                                                                                    |
| rewind()    | function        | Sets the file position indicator for a stream to the beginning<br>of the file.                                                       |
| scanf()     | function        | Reads externally formatted data from the standard input<br>stream stdin.                                                             |
| SEEK_CUR    | macro           | A constant value that may be used as the <i>ptrname</i><br>parameter to fseek. Seek relative to the current location in<br>the file. |
| SEEK END    | macro           | A constant value that may be used as the ptrname<br>parameter to fseek. Seek relative to the end of file.                            |
| SEEK_SET    | macro           | A constant value that may be used as the ptrname<br>parameter to fseek. Seek relative to the beginning of file.                      |
| setbuf()    | function        | Assigns a buffer to an open stream.                                                                                                  |
| setvbuf()   | function        | Assigns a buffer and buffering method to an open stream.                                                                             |
| size_t      | type definition | The unsigned integral type of the sizeof operator.                                                                                   |
| sprintf()   | function        | Writes formatted data to a character string in memory.                                                                               |
| sscanf()    | function        | Reads formatted data from a character string in memory.                                                                              |
| stderr      | macro           | The standard error file.                                                                                                    |
| stdin       | macro           | The standard input file.                                                                                                    |
| stdout      | macro           | The standard output file.                                                                                                    |
| TMP_MAX     | macro           | The maximum number of unique file names that can be<br>generated by the tmp_name function.                                           |
| tmpfile()   | function        | Creates a temporary file.                                                                                                    |
| tmpnam()    | function        | Creates a name for a temporary file.                                                                                                 |
| ungetc()    | function        | Pushes back a single character onto an open stream.                                                                                  |
| vfprint()   | function        | Writes data in formatted form to an open stream using a<br>variable argument list.                                                   |
| vprint()    | function        | Writes data in formatted form to an open stream using a<br>variable argument list.                                                   |

**Table 4-13. Input/Output <stdio.h>**

| <b>Name</b>               | <b>Type</b> | <b>Description</b>                                                                                  |
|---------------------------|-------------|----------------------------------------------------------------------------------------------------|
| vsprint(f)                | function    | Writes formatted data to a character string in memory using<br>a variable argument list.            |
| IOFBF,<br>IOLBF,<br>IONBF | macro       | Constant expressions with values suitable for use as the<br>third argument to the setvbuf function. |
| $N$ FILE $^\mathrm{d}$    | macro       | Defines the maximum number of open files allowed per<br>process.                                    |

**Table 4-13. Input/Output <stdio.h>**

- a. These identifiers are not defined by the ANSI C standard. Programs using these identifiers are likely to be less portable.
- b. These identifiers are not defined by the ANSI C standard. Programs using these identifiers are likely to be less portable.
- c. These identifiers are not defined by the ANSI C standard. Programs using these identifiers are likely to be less portable.
- d. These identifiers are not defined by the ANSI C standard. Programs using these identifiers are likely to be less portable.

### **General Utilities <stdlib.h>**

The header <stdlib.h> contains a number of general-purpose declarations and definitions. It defines functions used for:

- string data type conversion
- multibyte character and string manipulation
- memory management
- array searching and sorting
- integer arithmetic
- communicating with the environment

The following identifiers are defined in <stdlib.h>:

**Table 4-14. General Utilities <stdlib.h>**

| <b>Name</b> | <b>Type</b> | <b>Description</b>                                      |
|-------------|-------------|---------------------------------------------------------|
| abort()     | function    | Terminates a program abnormally.                        |
| abs()       | function    | Computes the absolute value of an integer.              |
| atexit()    | function    | Specifies a function to call when a program terminates. |
| atof()      | function    | Converts a string to a double floating-point value.     |
| atoi()      | function    | Converts a string to an integer.                        |
| atol()      | function    | Converts a string to a long integer.                    |
| bsearch()   | function    | Performs a binary search of a sorted array.             |

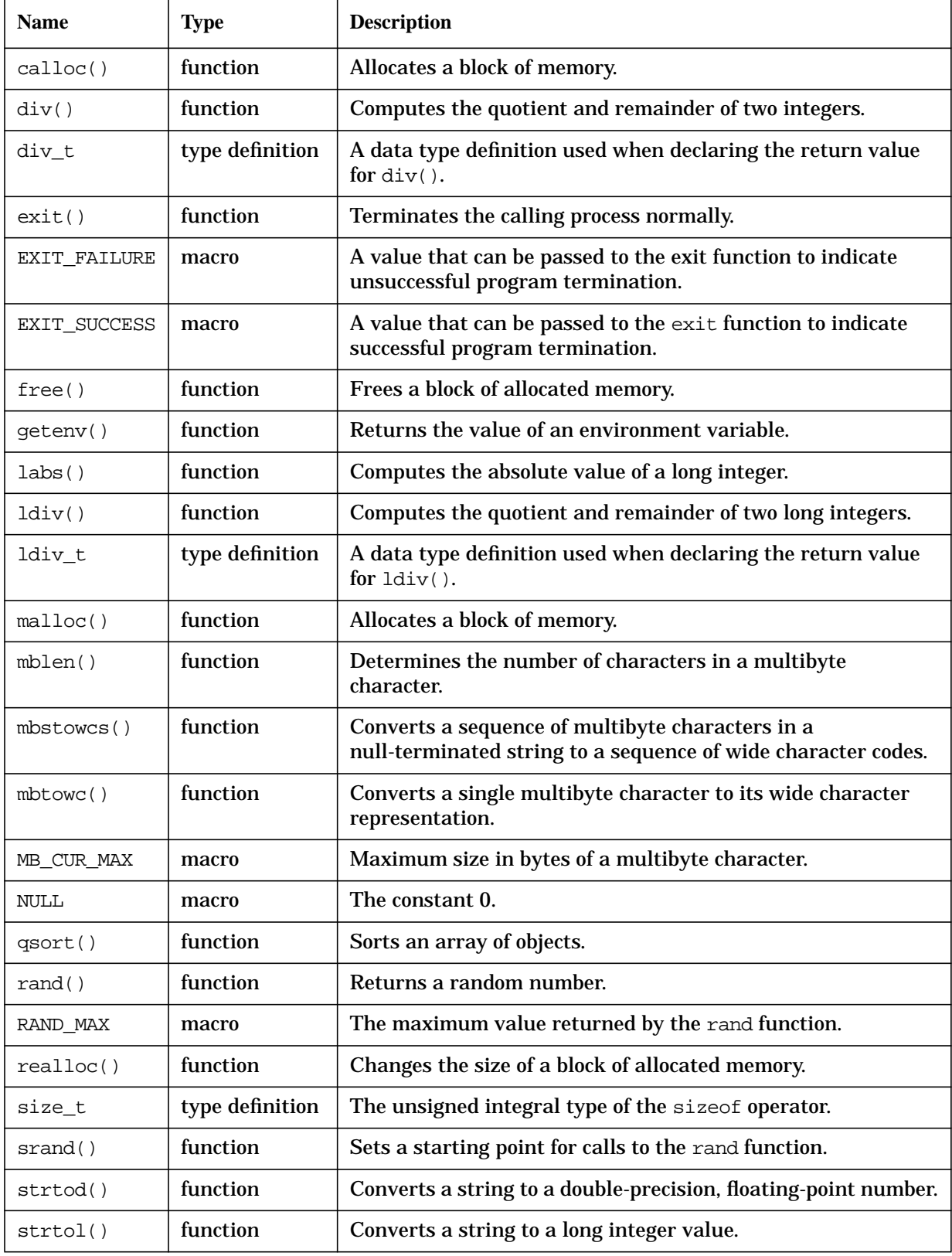

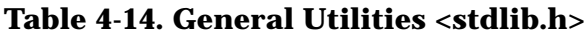

| <b>Name</b> | <b>Type</b>     | <b>Description</b>                                                                    |
|-------------|-----------------|---------------------------------------------------------------------------------------|
| strtoul()   | function        | Converts a string to an unsigned integer representation.                              |
| system()    | function        | Executes an MPE/iX command.                                                           |
| wchar t     | type definition | A data type definition used for wide characters.                                      |
| wcstombs()  | function        | Converts a sequence of wide character codes to a sequence of<br>multibyte characters. |
| wctomb()    | function        | Converts a single wide character value to its multibyte<br>character representation.  |

**Table 4-14. General Utilities <stdlib.h>**

# **String Handling <string.h>**

The header <string.h> declares several functions for manipulating character arrays and other objects treated as character arrays. A string is a sequence of characters terminated by and including the first null character. A pointer to a string is a pointer to its first character. The length of the string is the number of characters preceding the first null character.

The following identifiers are declared by <string.h>:

| <b>Name</b> | <b>Type</b>     | <b>Description</b>                                                                                                    |  |
|-------------|-----------------|----------------------------------------------------------------------------------------------------|--|
| member()    | function        | Searches memory for a specified character.                                                                                          |  |
| memcmp()    | function        | Compares the first $n$ characters of two objects.                                                                                   |  |
| memory()    | function        | Copies a specified number of characters from one object to<br>another.                                                              |  |
| memmove()   | function        | Copies a specified number of characters from one object to<br>another. Allows source and destination objects to overlap.            |  |
| member()    | function        | Initializes an object with a supplied character value.                                                                              |  |
| NULL        | macro           | The constant 0.                                                                                                    |  |
| size_t      | type definition | The unsigned integral type of the size of operator.                                                                                 |  |
| strcat()    | function        | Appends one string to another.                                                                                                    |  |
| strchr()    | function        | Locates the first occurrence of a specified character within a<br>string.                                                           |  |
| strcmp()    | function        | Compares two strings and returns an integer indicating the<br>result of the comparison.                                             |  |
| strcpy()    | function        | Copies the contents of one string to another string.                                                                                |  |
| strcspn()   | function        | Returns the length of the first substring in one string composed<br>entirely of non-members of the character set of another string. |  |

**Table 4-15. String Handling <string.h>**

| <b>Name</b> | <b>Type</b> | <b>Description</b>                                                                                                    |
|-------------|-------------|----------------------------------------------------------------------------------------------------|
| strerror()  | function    | Maps an error number to a message string.                                                                                        |
| strlen()    | function    | Computes the length of the string pointed to by s.                                                                               |
| strncat()   | function    | Appends a copy of one string to another string.                                                                                  |
| strncmp()   | function    | Compares two strings up to a maximum of $n$ characters and<br>returns the result of the comparison.                              |
| strncpy()   | function    | Copies all or part of one string into another string.                                                                            |
| strpbrk()   | function    | Returns a pointer to the location in one string of the first<br>occurrence of any member of the character set in another string. |
| strrchr()   | function    | Locates the last occurrence of a supplied character within a<br>string.                                                          |
| strspn()    | function    | Returns the length of the first substring in one string composed<br>entirely of members of the character set in another string.  |
| strstr()    | function    | Locates the first occurrence in one string of the sequence of<br>characters specified by another string.                         |
| strtok()    | function    | Divides one string into zero or more tokens. The token<br>separators consist of any characters contained in another string.      |
| strxfrm()   | function    | Transforms a string in a manner appropriate for the current<br>locale.                                                           |

**Table 4-15. String Handling <string.h>**

#### **Date and Time <time.h>**

The header <time.h> declares data types, global variables, and functions for storing and manipulating time values.

The date and time functions enable you to access the date and time maintained by the system clock. The functions handle daylight savings time, and automatically convert between standard time and daylight savings time when appropriate.

Most of the functions require the calendar time returned by  $\tt time($  ), that is the number of seconds that have elapsed since 00:00:00 Coordinated Universal Time (UTC), January 1, 1970.

The following identifiers are declared in this header file:

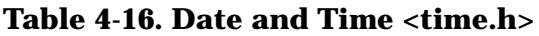

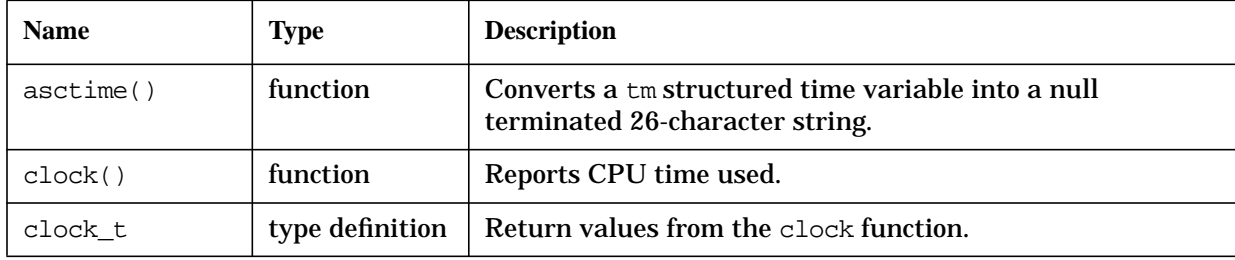

| <b>Name</b>           | <b>Type</b>     | <b>Description</b>                                                                                                    |
|-----------------------|-----------------|----------------------------------------------------------------------------------------------------|
| CLOCKS_PER_SEC        | macro           | The number of clock ticks per second, as counted by the<br>clock function.                                                                                                    |
| ctime()               | function        | Converts a calendar time into a 26-character ASCII string.                                                                                                    |
| daylight <sup>a</sup> | global variable | Communicates with functions in this library. See the<br>function descriptions in chapter 5 for more information.                                                                                                    |
| difftime()            | function        | Computes the difference between two times.                                                                                                    |
| gmtime()              | function        | Converts time to Coordinated Universal Time (UTC) in the<br>structured tm type format.                                                                                                    |
| localtime()           | function        | Converts time to the local time zone.                                                                                                    |
| $m$ ktime $()$        | function        | Converts a broken-down time of type struct tm to a<br>calendar time of of type time_t.                                                                                                    |
| NULL                  | macro           | The constant 0.                                                                                                    |
| size_t                | type definition | The data type used to return values from the sizeof<br>operator.                                                                                                    |
| strftime()            | function        | Creates a formatted time string.                                                                                                    |
| time()                | function        | Returns the current calendar time.                                                                                                    |
| time_t                | type definition | A data type definition used to return values from the time<br>function. It is also used to declare return values and<br>parameters of other time.h> functions. A time value<br>represented using type time_t is referred to as a calendar<br>time.                                                                                  |
| timezone              | macro           | A constant containing the offset of the local time zone to<br>GMT. The local time zone defaults to EST. This value can be<br>changed by setting the environment variable TZ using the<br>SETVAR command.                                                                                                    |
| tm                    | type definition | A structure data type definition used to declare parameters<br>and return values for time.h> functions. Contains the<br>components of a calendar time value, broken down into<br>individual fields for year, month, day, hour, and so on. A<br>time value represented using type struct tm is referred to<br>as a broken-down time. |
| tzname <sup>b</sup>   | global variable | An external variable used to communicate with functions in<br>this library. See the time function descriptions in chapter 5<br>for more information.                                                                                                    |
| tzset()               | function        | Sets time zone conversion information.                                                                                                    |

**Table 4-16. Date and Time <time.h>**

a. These identifiers are not defined by the ANSI C standard. Programs using these identifiers are likely to be less portable.

b. These identifiers are not defined by the ANSI C standard. Programs using these identifiers are likely to be less portable.

The tm structure, used by several of the <time.h> functions, is shown below:

```
struct tm {
  int tm_sec; \prime * seconds after the minute (0 through 59) */
  int tm_min; /* minutes after the hour (0 through 59) */
  int tm_hour; /* hours since midnight (0 through 23) */
  int tm_mday; /* day of the month (1 through 31) */
  int tm mon; /* month of the year (0 through 11) */
  int tm_year; /* years since 1900 */
  int tm_wday; /* days since Sunday (0 through 6) */
  int tm_yday; /* day of the year (0 through 365) */int tm_isdst; /* daylight savings time flag (1 = dst) */
};
```
### **Standard Macros <unistd.h>**

The header <unistd.h> defines several macros that are used as arguments to the lseek function.

| <b>Name</b> | <b>Type</b> | <b>Description</b>                                                                                                    |
|-------------|-------------|----------------------------------------------------------------------------------------------------|
| SEEK CUR    | macro       | A constant value that may be used as the whence parameter to 1 seek.<br>Seek relative to the current location in the file. |
| SEEK END    | macro       | A constant value that may be used as the whence parameter to 1 seek.<br>Seek relative to the end of file.                  |
| SEEK SET    | macro       | A constant value that may be used as the whence parameter to 1seek.<br>Seek relative to the beginning of file.             |

**Table 4-17. Standard Macros <unistd.h>**

```
NOTE This header file is not defined by the ANSI C standard. Programs using this
            header are likely to be less portable.
```
#### **Machine-Dependent Values <values.h>**

The header <values.h> contains a set of manifest constants, conditionally defined for particular processor architectures. The model assumed for integers is binary representation (one's or two's complement), where the sign is represented by the value of the high-order bit. The following macros are defined in this header file:

#### **Table 4-18. Machine-Dependent Values <values.h>**

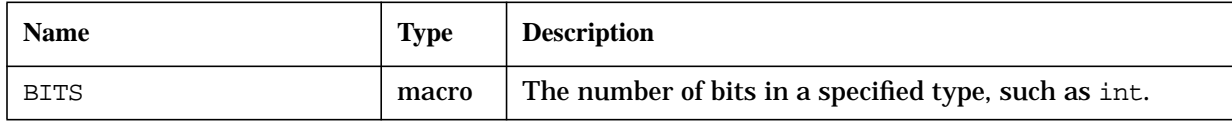

| <b>Name</b>             | <b>Type</b> | <b>Description</b>                                                                                   |
|-------------------------|-------------|----------------------------------------------------------------------------------------------------|
| <b>HIBITS</b>           | macro       | The value of a short integer with only the high-order bit<br>set.                                    |
| HIBITL                  | macro       | The value of a long integer with only the high-order bit<br>set.                                     |
| HIBITI                  | macro       | The value of a regular integer with only the high-order<br>bit set.                                  |
| MAXSHORT                | macro       | The maximum value of a signed short integer.                                                         |
| MAXLONG                 | macro       | The maximum value of a signed long integer.                                                          |
| MAXINT                  | macro       | The maximum value of a signed regular integer.                                                       |
| MAXFLOAT, LN MAXFLOAT   | macros      | The maximum value of a single-precision floating-point<br>number and its natural logarithm.          |
| MAXDOUBLE, LN MAXDOUBLE | macros      | The maximum value of a double-precision floating-point<br>number and its natural logarithm.          |
| MINFLOAT, LN MINFLOAT   | macros      | The minimum positive value of a single-precision<br>floating-point number and its natural logarithm. |
| MINDOUBLE, LN MINDOUBLE | macros      | The minimum positive value of a double-precision<br>floating-point number and its natural logarithm. |
| FSIGNIF                 | macro       | The number of significant bits in the mantissa of a<br>single-precision floating-point number.       |
| DSIGNIF<br>macro        |             | The number of significant bits in the mantissa of a<br>double-precision floating-point number.       |

**Table 4-18. Machine-Dependent Values <values.h>**

**NOTE** This header file is not defined by the ANSI C standard. Programs using this header are likely to be less portable.

#### **Variable Arguments (old form) <varargs.h>**

The header <varargs.h> declares several types and macros for calling variable argument functions.

| <b>Name</b> | Type            | <b>Description</b>                                                                                                    |
|-------------|-----------------|----------------------------------------------------------------------------------------------------|
| va arg      | macro           | Returns the next argument in an argument list.                                                                             |
| va_alist    | type definition | A type definition used when declaring the variable used as the ap<br>parameter to the va_arg, va_end, and va_start macros. |
| va start    | macro           | Initializes a variable to the beginning of an argument list.                                                               |

**Table 4-19. Variable Arguments <varargs.h>**

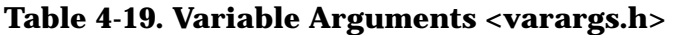

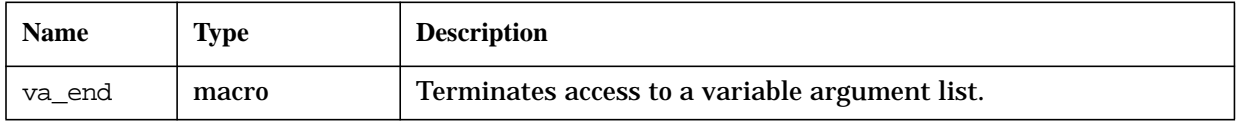

#### **NOTE** This header file is for non-ANSI mode only. Use stdarg.h> in ANSI mode. Using this header is likely to make a program less portable.

HP C/iX Library Header Descriptions **Header File Contents**

# **5 HP C/iX Library Function Descriptions**

This chapter provides descriptions of HP C/iX library functions arranged in alphabetical order.

If a function conforms to the ANSI C or POSIX standard, a cross-reference to the standard is given at the end of the function description.

### **a64l**

Converts a base-64 ASCII string to a long integer.

#### **Syntax**

[long a64l (char  $s$ );]

#### **Parameters**

s A pointer to a null terminated base-64 ASCII string. Maximum length is 6 bytes; not counting the null terminator.

#### **Return Values**

x A long integer containing the binary value of the base-64 ASCII string.

### **Description**

This function maintains numbers stored in base-64 ASCII characters. Long integers can be represented by up to six characters. Each character represents a *digit* in a radix-64 notation.

The characters used to represent digits are:

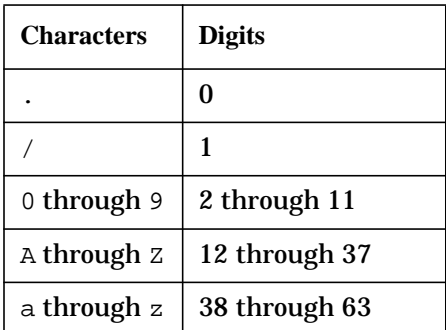

The leftmost character is the least significant digit. For example:

$$
a0 = (38 \times 64^{0}) + (2 \times 64^{1}) = 166
$$

The a64l function is passed a pointer to a null-terminated base-64 representation and returns a corresponding long value. If the string pointed to by  $s$  contains more than six characters, a64l() uses the first six (leftmost) characters.

### **See Also**

l64a()

# **abort**

Terminates a program abnormally.

### **Syntax**

```
#include <stdlib.h>
void abort (void);
```
#### **Parameters**

None.

#### **Return Values**

None.

#### **Description**

The abort function causes abnormal program termination to occur unless the signal SIGABRT is being caught and the signal handler does not return.

The abort function closes all open files if possible and then terminates the process. Temporary files under MPE/iX are not saved.

Process termination is achieved by calling the system intrinsic QUIT. This intrinsic transmits an abort message to the list device of the calling process and sets the job control word (JCW) to indicate that the program terminated in an error state. The C language job control word (CJCW) is also set to a non zero value to indicate the error condition.

```
exit(), raise(), signal(), ANSI C 4.10.4.1, POSIX.1 8.2.3.12, MPE/iX Intrinsics
Reference Manual
```
# **abs**

Computes the absolute value of an integer argument.

### **Syntax**

```
#include <stdlib.h>
int abs (int x);
```
### **Parameters**

<sup>x</sup> An integer value whose absolute value is to be computed.

### **Return Values**

x The absolute value of the integer specified in <sup>x</sup>.

### **Example**

The following program calculates integer absolute values until a zero is entered from the keyboard:

```
#include <stdlib.h>
#include <stdio.h>
main(void)
{
int value;
do
  {
 printf("Enter value: ");
  scanf("%d", &value);
  if (value == 0)exit (0);
 printf("Absolute value of %d is %d.\n, value, abs(value));
  }
  while (value !=0);
}
```
### **See Also**

fabs(), labs(), floor(), ANSI C 4.10.6.1, POSIX.1 8.1

#### **access**

Determines the accessibility of a file.

### **Syntax**

```
#include <unistd.h>
int access (char *fname, int amode);
```
#### **Parameters**

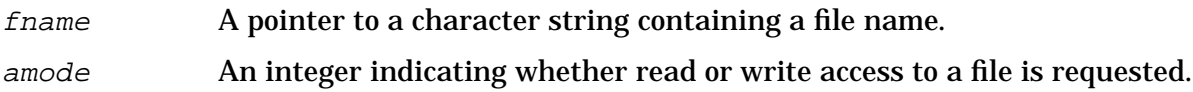

#### **Return Values**

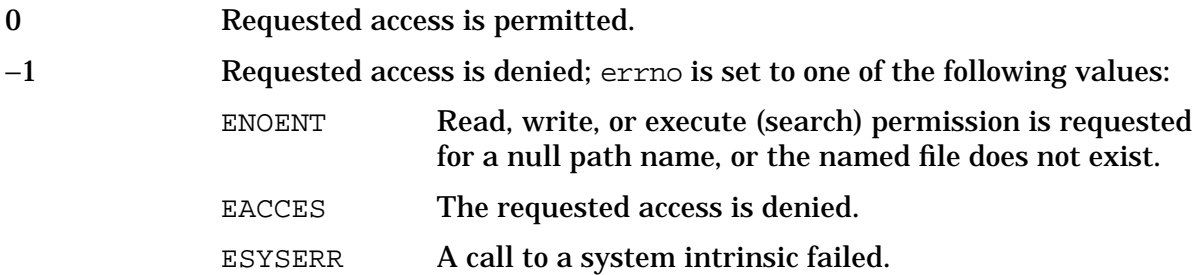

### **Description**

The access function checks for read or read/write access for the file referenced by fname. The bit pattern contained in amode is constructed as follows:

04 Read access

02 Write access

Other values of amode are not supported.

The access function is not supported in the POSIX/iX library. If called, access() returns a -1 and sets errno to ENOSYS.

#### **acos**

Returns the arc cosine in radians of the input value.

#### **Syntax**

```
#include <math.h>
double acos (double x);
```
#### **Parameters**

x A real number.

#### **Return Values**

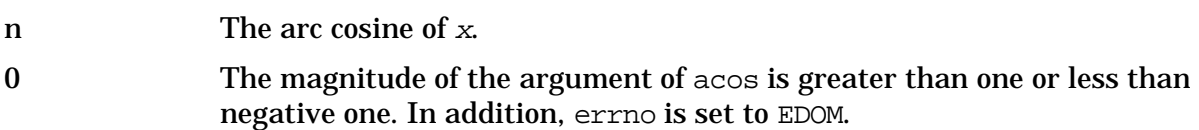

#### **Description**

The acos function returns the arc cosine of  $x$ , in the range of zero to pi. A message indicating a DOMAIN error is printed on the standard error output if  $x$  is greater than one or less than negative one.

Error-handling can be changed by a user-written matherr function.

#### **See Also**

matherr(), ANSI C 4.5.2.1, POSIX.1 8.1

### **asctime**

Converts a tm structured time variable into a null-terminated 26-character string.

#### **Syntax**

#include <time.h> char \*asctime (const struct tm \*timeptr);

#### **Parameters**

timeptr A pointer to a structure of type  $t_m$  that contains the broken-down time.

#### **Return Values**

x A pointer to the string.

#### **Description**

The asctime function provides a way for you to get the current time, modify it in some way, and then print the result in ASCII form.

The  $t$ imeptr parameter points to a structure of type  $t$ m whose members were assigned values with localtime(), gmtime(), or explicitly by you. The asctime function returns a character pointer to a null terminated string with a maximum length of 26 characters. This string is the same type as the string returned by ctime(). Because asctime() returns a pointer to a static character array, it is overwritten by subsequent calls to asctime().

### **Example**

The date command shown in the section on  $\text{ctime}($  ) can be rewritten using  $\text{localtime}($  ) and asctime():

```
#include <stdio.h>
  #include <time.h>
  main()
  \{int time(), nseconds;
     struct tm *ptr, *localtime();
     char *string, *asctime();
     nseconds = time(NULL);
/* you may modify the current time in tm here */
     string = asctime(ptr);
     printf("%s", string);
  }
```
This program illustrates an indirect way to obtain the date, but it does enable you to

modify the date stored in tm before you print the data. If you only want to print the date, use the time/ctime combination.

Of all the ctime functions, the localtime function is the most useful. The localtime function enables you to break up the current time into chunks that can be easily referenced and examined for such applications as personal calendar programs and program schedulers. Many of the tm values can be used as indices into arrays containing strings identifying months and days. For example, declaring an external array like

```
char *month[]={ "January", "February", "March", "April",
                 "May", "June", "July", "August", "September",
                  "October", "November", "December"
                };
```
enables you to use tm\_mon as an index into this array to obtain the actual month name. The same thing can be done with tm\_wday if you initialize an array containing the names of the days of the week.

```
clock(), mktime(), localtime(), time(), ANSI C 4.12.3.1, POSIX.1 8.1.1
```
# **asin**

Returns the arc sine of the input value in radians.

### **Syntax**

```
#include math.h>
double asin (double x);
```
#### **Parameters**

x A real number.

#### **Return Values**

n The arc sine of <sup>x</sup>.

0 The magnitude of the argument of asin is greater than one or less than negative one. errno is set to EDOM.

#### **Description**

The asin function returns the arc sine of x, in the range of −pi/2 to pi/2.

A DOMAIN error is printed on the standard error output if  $x$  is greater than one or less than negative one.

Error-handling can be changed by a user-written matherr function.

#### **See Also**

matherr(), ANSI C 4.5.2.2, POSIX.1 8.1

#### **assert**

Terminates the program if the assertion is false.

### **Syntax**

```
#include <assert.h>
void assert (int expression);
```
### **Parameters**

expression An integer value to be evaluated.

#### **Return Values**

None.

### **Description**

The assert macro terminates the program if the assertion is false. The assert macro takes a single integer (expression) argument. If the expression evaluates to 0 (false), assert() writes a message containing the expression that tested false and the line number where the assert occurred. The program then terminates. The macro NDEBUG is referenced but not defined in <assert.h>. If NDEBUG is defined at the point when <assert.h> is included, the assert macro calls have no effect. The NDEBUG macro enables the operation of the assert macro:

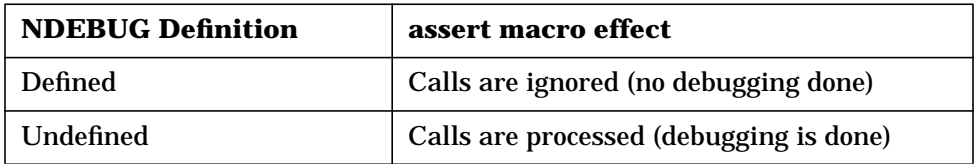

#### **See Also**

abort(), ANSI C 4.2.1.1, POSIX.1 8.1

### **atan2**

Returns the arc tangent of the input Cartisian coordinates  $x$  and  $y$ .

# **Syntax**

```
#include math.h>
double atan2 (double y, double x)
```
#### **Parameters**

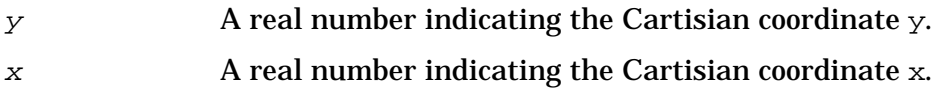

#### **Return Values**

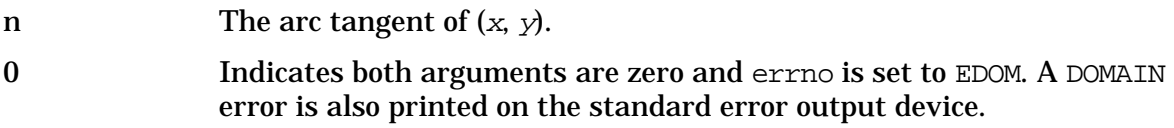

### **Description**

The atan2 function returns the arc tangent of  $y/x$ , in the range of -pi to pi. It uses the signs of both arguments to determine the quadrant of the return value.

Error handling can be changed by a user-written matherr function.

#### **See Also**

matherr(), ANSI C 4.5.2.4, POSIX.1 8.1

#### **atan**

Returns the arc tangent of the input value <sup>x</sup>.

### **Syntax**

```
#include math.h>
double atan (double x);
```
### **Parameters**

x A real number.

### **Return Values**

y The arc tangent of <sup>x</sup> in the range of −pi/2 to pi/2.

### **Description**

The atan function returns the arc tangent of x, in the range  $-pi/2$  to  $pi/2$ . No range or domain errors are possible.

### **See Also**

matherr(), ANSI C 4.5.2.3, POSIX.1 8.1

# **atexit**

Specifies a function to call when a program terminates.

# **Syntax**

```
#include <stdlib.h>
int atexit (void (*func) (void));
```
### **Parameters**

func A pointer to a function to be registered.

#### **Return Values**

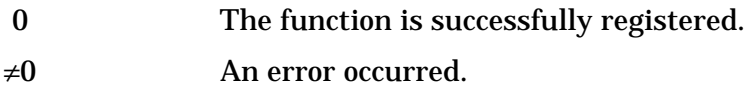

### **Description**

The atexit function registers a function pointed to by  $func$  that will be called at normal program termination. The function is called without arguments. Up to 32 functions can be registered.

#### **See Also**

exit(), ANSI C 4.10.4.2

# **atof**

Converts a string to a double floating-point number.

### **Syntax**

```
#include <stdlib.h>
double atof (const char *str);
```
### **Parameters**

str A pointer to a character string to be converted to a double floating-point number.

### **Return Values**

x A double floating-point number.

### **Description**

The atof function converts the string of characters that the str argument points to into a double floating-point number. The atof function skips over white space before looking for the start of the number. The format of the input string is the same as that accepted by the %lf scanf format conversion.

This function converts any numeric and numeric formatting characters up to, but not after, any non-numeric character that it encounters. In this case,  $\text{atof}($  ) returns the number that has been converted up to that point.

```
a\text{toi}(, a\text{tol}(), s\text{trtol}(), s\text{trtol}(), s\text{troul}(), \text{ANSI C 4.10.1.1}, \text{POSIX.1 8.1}
```
# **atoi**

Converts a string to an integer.

# **Syntax**

```
#include <stdlib.h>
int atoi (const char *str);
```
### **Parameters**

str A pointer to a character string to convert to an integer.

#### **Return Values**

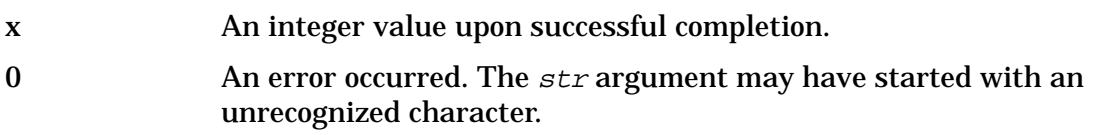

### **Description**

The atoi function converts the string of characters pointed to by the str argument into an integer. The atoi function skips over white space before looking for the start of the number. The format of the input string is the same as that accepted by the %d scanf format conversion.

This function converts as many characters as possible until it encounters an unrecognized character. For example, if the received string is "19A1", atoi() returns 19.

```
atof(), atol(), strtod(), strtol(), strtoul(), scanf(), ANSI C 4.10.1.2, POSIX.1 8.1
```
### **atol**

Converts a string to a long integer.

### **Syntax**

```
#include
long int atol (const char *str);
```
### **Parameters**

str A pointer to a character string to be converted to an object of type long int.

### **Return Values**

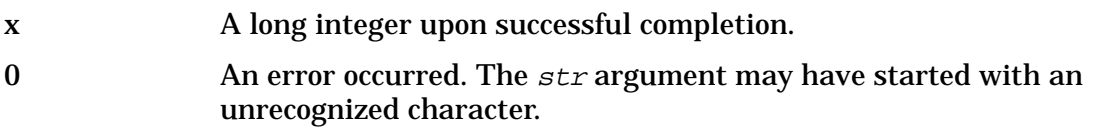

### **Description**

The atol function converts the string of characters that str points to into a long integer (unsigned long int) representation. The atol function skips over white space before looking for the start of the number. The format of the input string is the same as that accepted by the %ld scanf format conversion.

This function converts any characters up to, but not after, any unrecognized character it encounters. In this case, atol returns the number that has been converted up to that point.

```
atof(), atoi(), strtod(), strtol(), strtoul(), scanf(), ANSI C 4.10.1.3, POSIX.1 8.1
```
# **Bessel Functions**

The Bessel functions are  $\overline{10}$ ,  $\overline{11}$ ,  $\overline{1}$ ,  $\overline{1}$ ,  $\overline$ 

### **Syntax**

```
#include <math.h>
double j0 (double x);
double j1 (double x);
double jn (int i, double x);
double y0 (double x);
double y1 (double x);
double yn (int i, double x);
```
#### **Parameters**

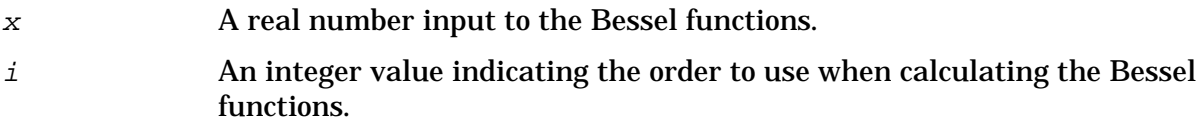

#### **Return Values**

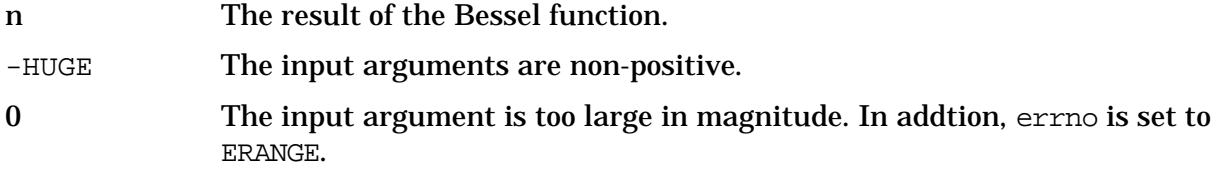

### **Description**

The  $j0$  and  $j1$  functions return Bessel functions of x of the first kind of orders zero and 1, respectively. The jn function returns the Bessel function of  $x$  of the first kind of order i.

The  $y_0$  and  $y_1$  functions return the Bessel functions of x of the second kind of orders zero and 1, respectively. The  $yn$  function returns the Bessel function of  $x$  of the second kind of order <sup>i</sup>. The value of <sup>x</sup> must be positive.

Non-positive arguments cause  $y_0$ ,  $y_1$ , and  $y_n$  to return the value -HUGE and sets errno to EDOM. They also cause a message indicating a DOMAIN error to be printed on the standard error output, but the process continues.

Arguments too large in magnitude cause j0, j1, jn, y0, y1 and yn to return zero and to set errno to ERANGE. In addition, a message indicating TLOSS error is printed on the standard error output.

HP C/iX Library Function Descriptions **Bessel Functions**

Error handling can be changed by a user-written matherr function.

### **See Also**

matherr()

# **bsearch**

Performs a binary search of a sorted array.

### **Syntax**

```
#include <stdlib.h>
void *bsearch(const void *key, const void *base,
              size t nmemb, size t size,
              int (*compar) (const void *, const void *));
```
#### **Parameters**

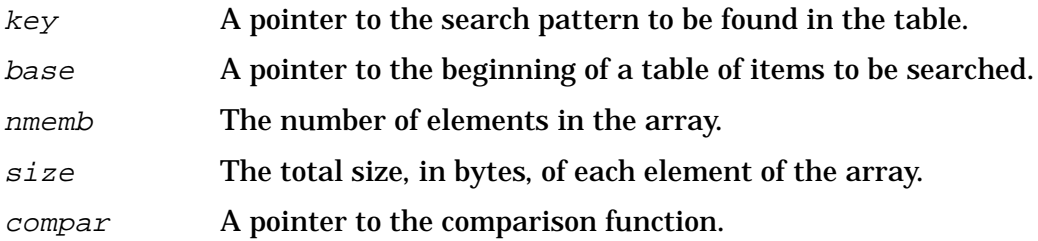

### **Return Values**

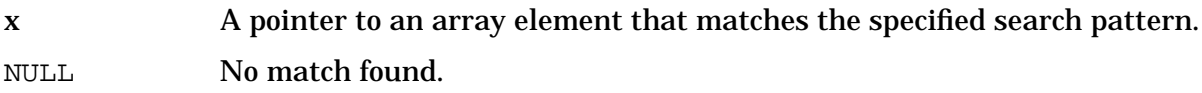

#### **Description**

The bsearch function searches an array of *nmemb* objects for a member that matches the object pointed to by  $key$ . The size of each member of the array is specified by  $size$ .

The contents of the array must be sorted in ascending order according to the comparison function pointed to by  $compar$ . The comparison function is called with two arguments that point to the key object and to an array member, in that order.

The function must return an integer less than, equal to, or greater than zero indicating if the first argument is to be considered less than, equal to, or greater than the second.

If two search keys in the array are equal to the specified object, the element matched is unspecified.

```
hsearch(), lsearch(), qsort(), tsearch(), ANSI C 4.10.5.1, POSIX.1 8.1
```
# **calloc**

Allocates a block of memory.

# **Syntax**

```
#include <stdlib.h>
void *calloc (size_t nelem, size_t elsize);
```
### **Parameters**

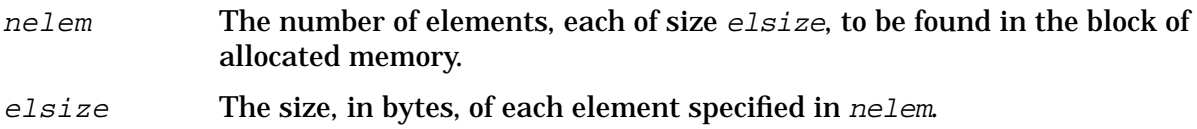

#### **Return Values**

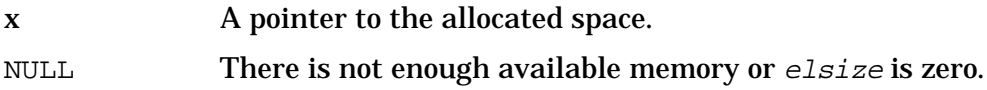

### **Description**

The calloc function allocates space for an array of nelem elements of size elsize. The space is initialized to all bits zero. It is suitably aligned for any use.

```
malloc(), free(), realloc(), ANSI C 4.10.3.1, POSIX.1 8.1
```
### **catread**

Returns a message from a message catalog file in HP-UX format.

### **Syntax**

int catread (int fd, int set\_num, int msg\_num, char \*msg\_buf, int buflen [,char \*arg]....);

#### **Parameters**

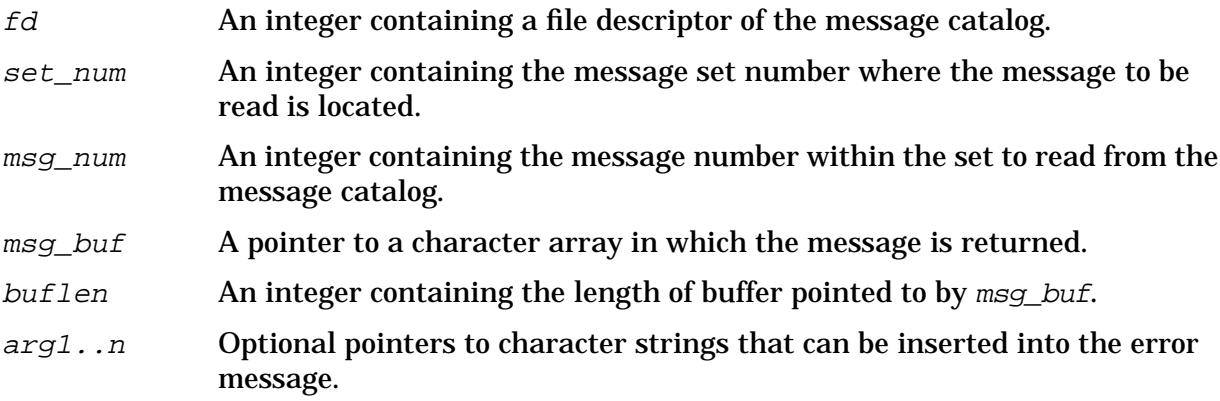

#### **Return Values**

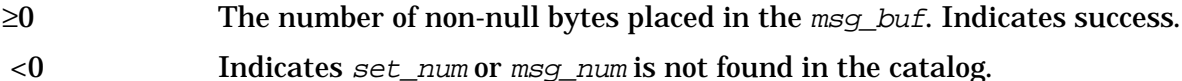

#### **Description**

The catread function retrieves messages from message catalogs created on HP-UX or formatted according to the HP-UX message catalog conventions. The catread function is layered on getmsg.

This function provides interoperability support for message catalogs ported to MPE/iX from HP-UX systems. For information on how to read message catalogs created on MPE/iX, refer to the descriptions of the MPE/iX intrinsics CATOPEN, CATCLOSE, and CATREAD which are documented in the *MPE/iX Intrinsics Reference Manual*.

The message read from the catalog may have embedded formatting information in the form  $\lfloor \lfloor n \rfloor$ , where n is a digit. An exclamation mark followed by n is replaced by the nth argument string. If exclamation marks are not numbered, they are replaced by the arguments in serial order. Either all or none must be numbered.

#### **See Also**

getmsg()

### **ccode**

Retrieves the condition code for the calling process.

### **Syntax**

```
#include <mpe.h>
int ccode();
```
### **Parameters**

None.

### **Return Values**

The general meanings of the values returned by ccode are described below. The specific meaning depends upon the intrinsic called. Refer to the individual intrinsic descriptions in the *MPE/iX Intrinsics Reference Manual* for details on the specific meaning.

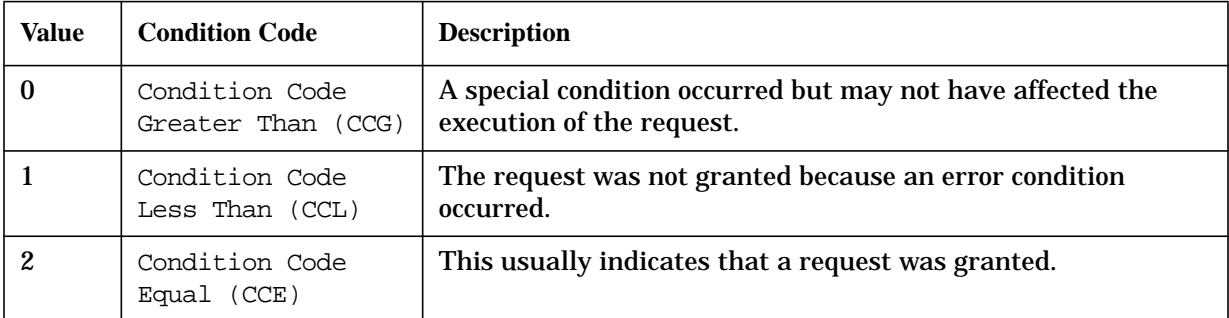

### **Description**

The ccode function retrieves the two bit condition code for the calling process. A condition code is a process-specific value that provides information about the completion status of system intrinsic functions calls. Many intrinsics use the condition code to signal success, warning, or failure. From the condition code value, you can learn some basic information about what happened during execution of the intrinsic.

## **ceil**

Computes the ceiling function that finds the smallest integer that is greater than or equal to the specified real number.

### **Syntax**

#include <math.h> double ceil (double <sup>x</sup>);

### **Parameters**

x A real number.

### **Return Values**

n An integer value of type double.

### **Description**

The ceil function returns the smallest integer not less than the argument x.

### **See Also**

floor(), fmod(), ANSI C 4.5.6.1, POSIX.1 8.1

## **clearerr**

Clears the end-of-file and error indicators of a stream.

### **Syntax**

```
#include <stdio.h>
void clearerr (FILE *stream);
```
### **Parameters**

stream A pointer to an open stream.

### **Return Values**

None.

### **Description**

The clearerr function clears the end-of-file and error indicators to zero for the file pointed to by stream.

### **See Also**

fopen(), ANSI C 4.9.10.1, POSIX.1 8.1

## **clock**

Reports CPU time used.

## **Syntax**

```
#include <time.h>
clock_t clock (void)
```
### **Parameters**

None.

### **Return Values**

x The number of clock ticks consumed by the program.

### **Description**

The clock function returns the amount of CPU time, in microseconds, used since the first call to clock(). The time reported is the sum of the user and system times of the calling process.

The resolution of the clock varies, depending on the hardware and on the software configuration. On MPE/iX, the clock resolution is 10 milliseconds.

The value returned by clock() is defined in microseconds for compatibility with systems that have CPU clocks with much higher resolution. Because of this, the value returned wraps around after accumulating only 2147 seconds of CPU time (about 36 minutes).

### **See Also**

ANSI C 4.12.2.1

## **close**

Closes a file.

### **Syntax**

int close (int fildes);

#### **Parameters**

fildes An open file descriptor.

#### **Return Values**

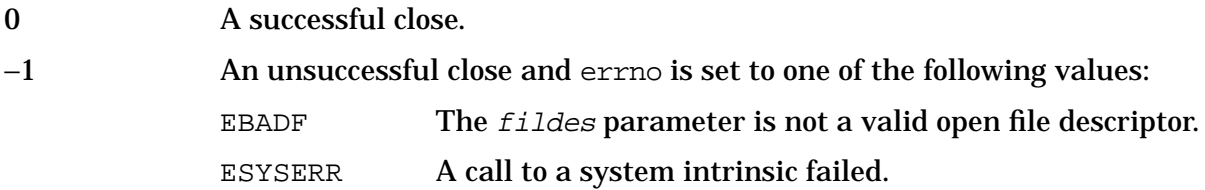

### **Description**

The close function closes the file indicated by *fildes*. The *fildes* parameter is an open file descriptor obtained from a call to dup() or open().

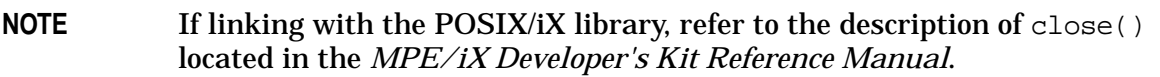

### **See Also**

```
dup(), open(), read(), write()
```
#### **cos**

Computes a cosine value for a given angle.

#### **Syntax**

```
#include <math.h>
double cos (double x);
```
#### **Parameters**

 $\boldsymbol{x}$  A real number giving the angle measured in radians.

#### **Return Value**

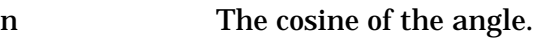

0 A complete loss of significance. A TLOSS error message is printed on the standard error output. The external variable errno is set to ERANGE.

#### **Description**

The cos function returns the cosine of its argument, x, measured in radians.

This function loses accuracy when its argument is far from zero. For less extreme arguments causing partial loss of significance, a PLOSS error is generated but no message is printed and errno is set to ERANGE.

Error handling can be changed by a user-written matherr function.

#### **See Also**

```
sin(), tan(), matherr(), ANSI C 4.5.2.5, POSIX.1 8.1
```
## **cosh**

Computes the hyperbolic cosine of an angle.

## **Syntax**

```
#include <math.h>
double cosh (double x);
```
### **Parameters**

 $x$  A real number giving the angle measured in radians.

### **Return Values**

HUGE\_VAL An overflow condition occurred, and errno is set to ERANGE. n The hyperbolic cosine of the given angle.

### **Description**

The cosh function returns the hyperbolic cosine of the given angle. Error handling can be changed by a user-written matherr function.

### **See Also**

tanh(), cos(), matherr(), ANSI C 4.5.3.1, POSIX.1 8.1

#### **creat**

Creates a new file or rewrites an existing file.

### **Syntax**

```
#include <fcntl.h>
creat (char *pathname, int mode)
```
#### **Parameters**

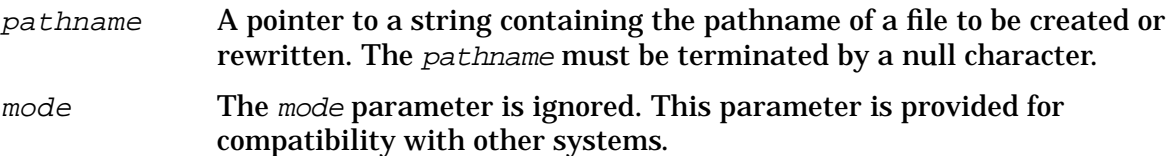

#### **Return Values**

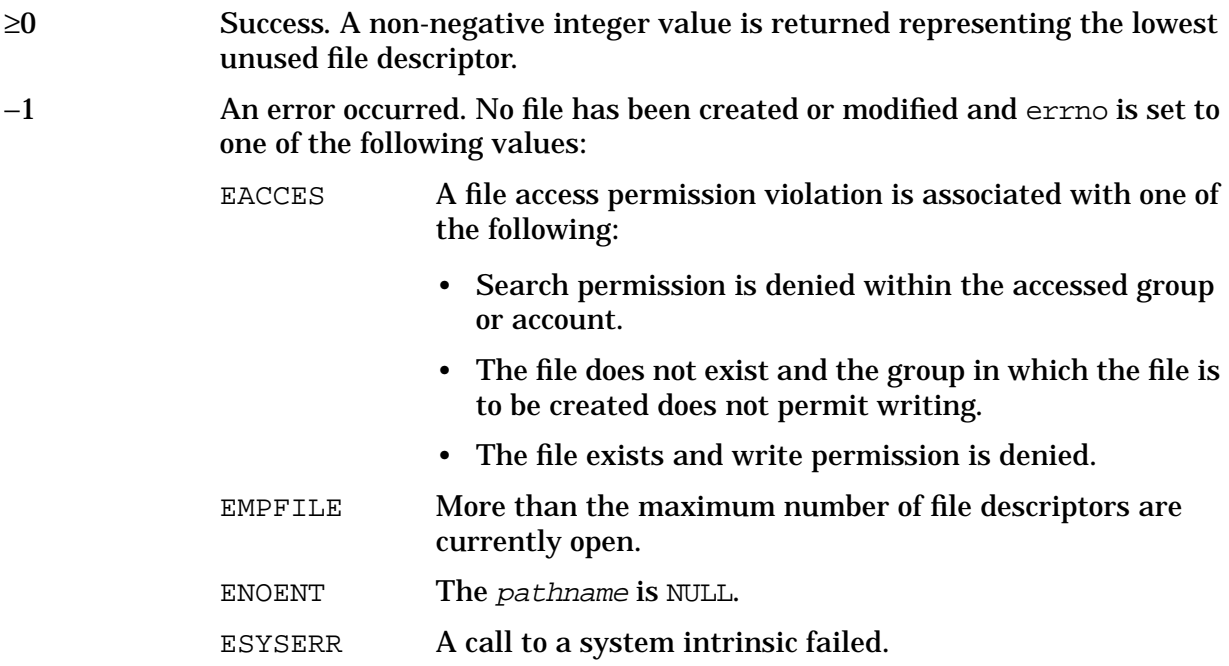

#### **Description**

The creat function opens for write-only access a file whose pathname is specified in the string pointed to by pathname. The file offset is set to the beginning of the file. Upon success, creat returns a file descriptor used by other I/O functions to refer to the file.

The function call below:

creat (path, mode);

is equivalent to the following:

open (path, O\_WRONLY | O\_CREAT | O\_TRUNC, mode);

#### NOTE If linking with the POSIX/iX library, refer to the description of creat() located in the *MPE/iX Developer's Kit Reference Manual*.

#### **See Also**

open()

### **crypt**

Provides one-way encryption of passwords.

### **Syntax**

```
char *crypt (char *key, char *salt);
```
#### **Parameters**

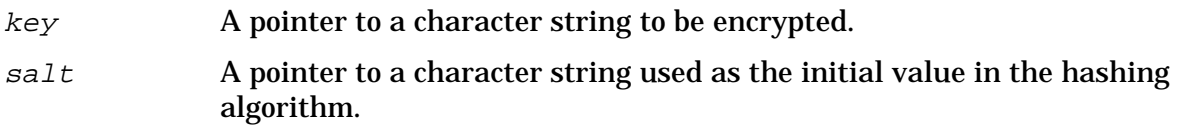

### **Return Values**

x A pointer to a character string containing the encrypted password.

### **Description**

The crypt function is the password encryption function based on the NBS Data Encryption Standard (DES). It is a one-way algorithm that produces a scrambled character string based upon the input string. It includes variations from the DES intended to frustrate the use of hardware implementations of the DES for key search.

The key parameter is your typed password. The salt parameter is a two-character string chosen from the set  $[a-zA-Z0-9.7]$ ; this string is used to set the hashing algorithm in one of 4096 different ways, after which key is used to encrypt repeatedly a constant string. The returned value points to the encrypted password; the first two characters of the password is the salt itself.

The return value points to static data that are overwritten by each call.

### **See Also**

```
setkey(), encrypt()
```
## **ctime**

Converts the current time into a 26-character ASCII string of the form

Fri May 11 09:53:03 1984\n\0

where  $\ln$  is a newline character and  $\ln$  is a terminating null character.

#### **Syntax**

```
#include <time.h>
char *ctime(const time t *timer);
```
#### **Parameters**

timer A pointer to the time to be converted.

#### **Return Value**

x A pointer to a 26-byte character string containing the converted time.

#### **Description**

The ctime function converts a Coordinated Universal Time (UTC) value (a value representing the number of elapsed seconds since 00:00:00 UTC January 1, 1970) into a character string. The returned 26 character time value is adjusted to the time zone specified by the TZ (Time Zone) environment variable.

By default, ctime adjusts the returned value to the Eastern Standard Time (EST) zone. You may override this default behavior by using the MPE/iX command SETVAR TZ name. Time zone names, and the format of TZTAB.LIB.SYS file containing time zone offsets from GMT are listed in appendix A, "Time Zones."

#### **Example**

Using time and ctime, you can write a simple date command:

```
#include <stdio.h>
#include <time.h>
main()
{
   char *str, *ctime();
   time_t time(), nseconds;
   nseconds = time(NULL);
   str = ctime(&nseconds);
   printf("%s\n", str);
}
```
#### **See Also**

time(), ANSI C 4.12.3.2, POSIX.1 8.1

# **difftime**

Computes the difference between two times.

## **Syntax**

```
#include <time.h>
double difftime (time_t time2, time_t time1);
```
### **Parameters**

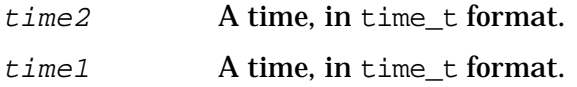

### **Return Values**

x Returns time2 - time1 in seconds as a double.

### **Description**

The difftime function computes the time difference between  $time2$  and  $time1$  in seconds. The time2 parameter should be the later of the two times.

#### **See Also**

time(), ANSI C 4.12.2.2

## **div**

Computes the quotient and remainder of two integers.

## **Syntax**

```
#include <stdlib.h>
div_t div (int numer, int denom);
```
### **Parameters**

numer The numerator. denom The denominator.

## **Return Values**

Returns a structure of type div\_t, comprising the quotient and the remainder. The structure contains the following:

```
int quot; /* quotient */
int rem; /* remainder */
```
## **Description**

The div function computes and returns the quotient and the remainder of the division of numer by denom.

If the division is inexact, the sign of the resulting quotient and the algebraic quotient are the same, and the magnitude of the resulting quotients is the largest integer less than the magnitude of the algebraic quotient.

If the result cannot be represented, the behavior is undefined; otherwise,  $quot \times$  denom + rem equals numer.

#### **See Also**

ldiv(), ANSI C 4.10.6.2

## **dup**

Duplicates an open file descriptor.

### **Syntax**

```
#include <fcntl.h>
int dup (int fildes);
```
#### **Parameters**

fildes A file descriptor.

#### **Return Values**

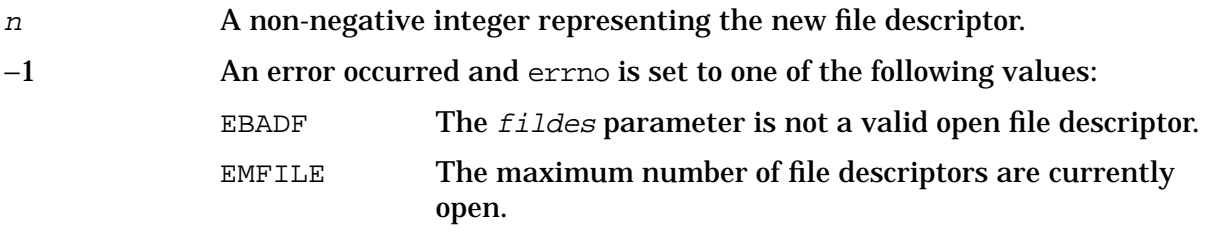

#### **Description**

The dup function returns the lowest-numbered available file descriptor. The new file descriptor returned by  $\text{dup}(\cdot)$  refers to the same open file description as  $fildes$ . The data in the file is not duplicated; only the file descriptor is duplicated.

Using  $dup()$  to create two file descriptors that point to the same file is different from opening the file twice with open(). With dup(), both file descriptors use the same file table entry, and the same file offset is used for reads and writes. With open(), multiple file descriptors and file table entries are created, and multiple file offset variables are used with reads and writes.

The new file descriptor has the following in common with the original file descriptor:

- Both share the same open file description.
- Both share the same file position indicator.
- Both share the same access mode.

**NOTE** If linking with the POSIX/iX library, refer to the description of dup() located in the *MPE/iX Developer's Kit Reference Manual*.

#### **See Also**

open()

#### **ecvt**

Converts a floating-point number to a string.

### **Syntax**

char \*ecvt (double value, int ndigit, int \*decpt, int sign);

#### **Parameters**

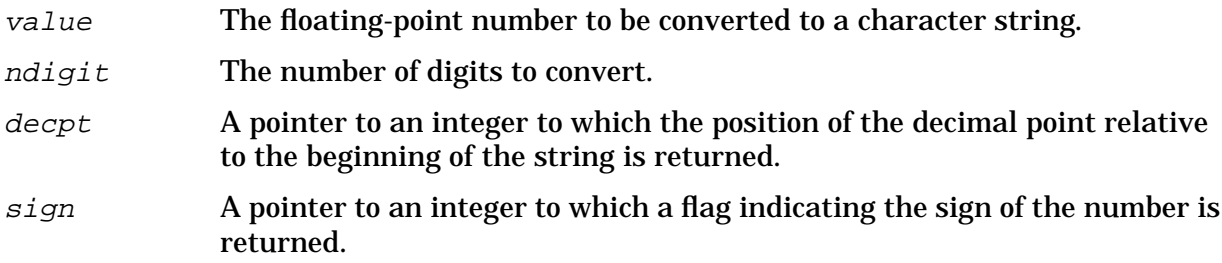

### **Return Values**

x A pointer to a character array containing the results of the conversion.

#### **Description**

The ecvt function converts value to a null-terminated string of ndigit digits and returns a pointer to the string. The resulting numeric string is rounded and left-justified without leading zeros. The position of the decimal point relative to the beginning of the string is stored indirectly through decpt (negative means to the left of the returned digits). The decimal point is not included in the returned string. If the sign of the result is negative, the word pointed to by  $sign$  is non-zero. Otherwise, the word pointed to by  $sign$  is zero.

The values returned by  $\text{ecvt}(x)$  point to a single static data array whose content is overwritten by each call.

#### **See Also**

```
fcvt(), gcvt()
```
#### **encrypt**

Encrypts a block of data.

### **Syntax**

```
void encrypt (char *block, int edflag);
```
#### **Parameters**

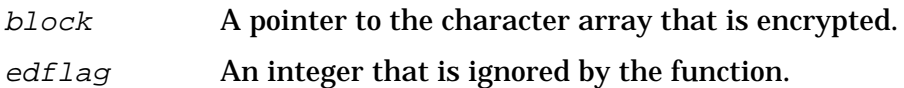

#### **Return Values**

None.

#### **Description**

The encrypt function scrambles the data in *block* using the same hashing algorithm used by crypt(). The encrypt function performs a one-way encryption on the supplied data in block using an encryption key previously defined to the encryption algorithm using setkey.

The argument to encrypt is an 8-byte character array. The array is treated as a binary number. The argument array is modified in place to a similar array representing the bits of the argument after having been subjected to the hashing algorithm using the key set by setkey.

### **See Also**

crypt(), setkey()

### **erf**

Returns the statistical error function of the input value.

### **Syntax**

```
#include <math.h>
double erf (double x);
```
### **Parameters**

x A real number defining the upper limit of the integral.

#### **Return Values**

n The integral given by the error function from 0 to <sup>x</sup>.

### **Description**

The  $erf$  function returns the error function of  $x$ , defined as:

#### **Figure 5-1. erf function**

$$
\frac{2}{\sqrt{\pi}} \int_{0}^{x} e^{-t^{2}} dt
$$

### **See Also**

exp(), erfc()

### **erfc**

Returns the complementary error function of the input value.

### **Syntax**

```
#include <math.h>
double erfc (double x);
```
#### **Parameters**

x A real number defining the upper limit of the integral.

#### **Return Values**

n The complement of the integral given by the error function from 0 to x.

### **Description**

The erfc function returns the complementary error function,  $1$ - erf(x). This function is provided because of the extreme loss of relative accuracy when  $erf(x)$  is called for large values of x. If  $erf(5)$  is called and the return value subtracted from 1, 12 places of accuracy are lost when compared to calling  $erfc(5)$ .

### **See Also**

exp(), erf()

### **exit**

Terminates the calling process normally.

### **Syntax**

```
#include <stdlib.h>
void exit (int status);
```
### **Parameters**

status A value passed to the environment upon program termination.

#### **Return Values**

None.

### **Description**

The exit function terminates the calling process. The parameter status is returned to the MPE/iX command interpreter using the CJCW job control word. By convention, a status value of zero (0) indicates EXIT\_SUCCESS, and a value of one (1) indicates EXIT\_FAILURE. You may establish additional return values as required.

Using the return expression statement from  $\text{main}($ ) in a C program has the same effect as using exit(), where status is equivalent to expression. This value returned using CJCW is undefined if  $\text{main}(x)$  does not return a value or explicitly call  $\text{exit}(x)$ .

The exit function causes all functions registered by the atexit function to be called in the reverse order of their registration. The exit function then triggers the system-level clean-up procedures. All output streams are flushed. All stream are closed. All files created by the tmpfile function are deleted.

### **See Also**

abort(), atexit(), ANSI C 4.10.4.3, POSIX.1 8.1

#### **exp**

Returns the base <sup>e</sup> raised to the power of the argument.

### **Syntax**

```
#include <math.h>
double exp (double x);
```
### **Parameters**

 $x$  A real number used as the exponent of  $e$ .

#### **Return Values**

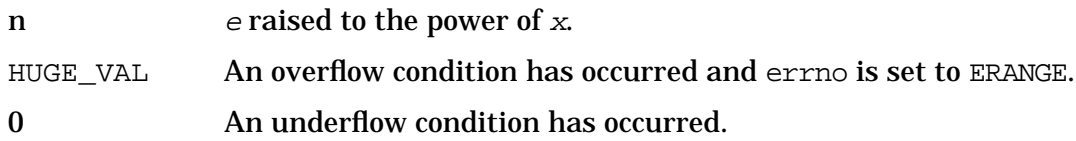

### **Description**

 $exp$  returns  $e^X$ .

This function sets errno to ERANGE when an underflow or overflow occurs.

Error handling can be changed by a user-written matherr function.

### **See Also**

matherr(), ANSI C 4.5.4.1, POSIX.1 8.1

# **fabs**

Computes the absolute value of a floating-point argument.

### **Syntax**

```
#include <math.h>
double fabs (double x);
```
### **Parameters**

x A floating-point value whose absolute value is to be computed.

#### **Return Values**

n The absolute value of the floating-point value specified in  $x$ .

#### **Example**

The following program calculates floating-point absolute values until a zero is entered from the keyboard:

```
#include <math.h>
main()
{
  double value, fabs();
  do
  {
  printf("Enter value: ");
  scanf("%lf", &value);
  if (value == 0)exit
  printf("Absolute value of %.12g is %.12g.\n", value, fabs(value));
  }
  while (value != 0);}
```
### **See Also**

abs(), labs(), ANSI C 4.5.6.2, POSIX.1 8.1

## **fclose**

Closes an open file.

### **Syntax**

```
#include <stdio.h>
int fclose (FILE *stream);
```
#### **Parameters**

stream A pointer to the file to be closed.

#### **Return Values**

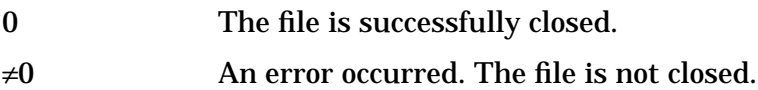

### **Description**

The fclose function flushes the buffer associated with the specified stream, and, if the buffer was allocated automatically by the standard I/O system, frees the space allocated to that buffer. The stream is then closed, breaking the connection between your file pointer and the stream. The fclose function closes files opened by the fopen(), fdopen(), or freopen() functions.

The fclose function takes a pointer to FILE as its argument (returned from a call to  $fopen()$ ,  $fopen()$ , or  $freen()$ . The function posts any information written to the file that is still in the stream's buffer, and it then closes the file. This disassociates the file and the stream. If the buffer was automatically allocated, it is deallocated.

There are two reasons why you can open a file, but might never explicitly close the file. First, notice that all programs in this chapter that open files end with a call to exit(). The exit() call automatically performs an fclose() operation for every open file in that program. Second, when a C program is compiled, an  $exit()$  call is normally compiled with your code, so that if you return from main() or reach the } that terminates main(), it is equivalent to calling exit().

### **See Also**

exit(), fdopen(), fopen(), freopen(), setbuf(), ANSI C 4.9.5.1, POSIX.1 8.1

## **fcvt**

Converts a floating-point number to a string.

### **Syntax**

char \*fcvt (double value, int ndigit, int \*decpt, int \*sign);

#### **Parameters**

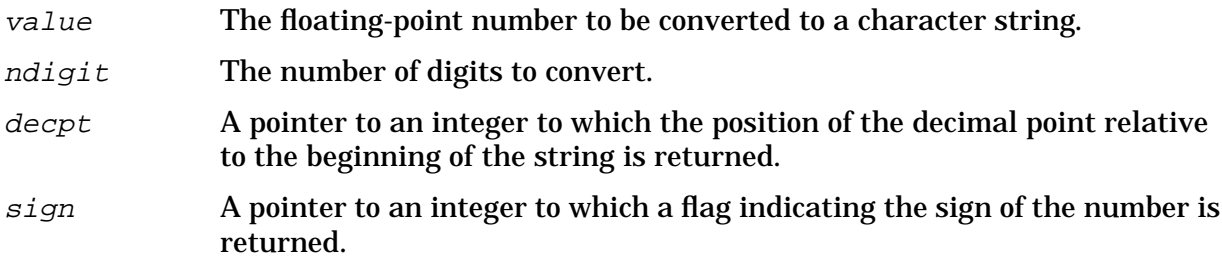

### **Return Values**

x A pointer to a character array containing the resulting numeric character string.

## **Description**

The fcvt function converts value to a null-terminated string of ndigit digits and returns a pointer to the string. The resulting numeric string is rounded and left-justified without leading zeros. The position of the decimal point relative to the beginning of the string is stored indirectly through decpt (negative means to the left of the returned digits). The decimal point is not included in the returned string. If the sign of the result is negative, the word pointed to by  $sign$  is non-zero; otherwise, the word pointed to by  $sign$  is zero.

This function is identical to ecvt (), except that the correct digit has been rounded for printf  $\mathcal{E}$  (FORTRAN F-format) output of the number of digits specified by ndigit.

The fcvt function points to a single static data array whose content is overwritten by each call.

### **See Also**

ecvt(), gcvt()

# **fdopen**

Opens a stream on a file descriptor.

### **Syntax**

```
#include <stdio.h>
FILE *fdopen (int fildes, const char *type);
```
#### **Parameters**

fildes An open file descriptor.

type A pointer to a character string containing a new access mode. Following

- are valid strings and their meanings:
	- r Open or create file for reading.
	- w Open or create file for writing.
	- a Open or create file in append mode. All writes are at end-of-file.
	- $r+$  Open or create file for update (reading and writing).
	- w+ Open or create file for update.
	- a+ Open or create file for append update (read anywhere, but all writes are at end-of-file).

### **Return Values**

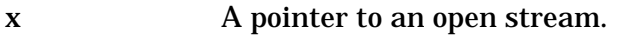

NULL An error occurred. There may be too many open files, or the arguments may have been incorrectly defined.

## **Description**

The fdopen function associates a stream with an open file descriptor. File descriptors are obtained from the open or dup functions; however, streams are the required form of file reference for many of the standard I/O library functions. The type of stream must agree with the mode of the open file.

Opening a file in read mode fails if the file does not exist or cannot be read.

When a file is opened for update, both input and output may be done on the resulting stream. Do not directly follow output with input without an intervening call to fflush() or to a file positioning function ( $f\text{seek}$ ),  $f\text{setpos}$ ), or  $r$ ewind()). Do not directly follow input with output without an intervening call to a file positioning function unless the input operation encounters end-of-file.

When a file is opened for append, it is impossible to overwrite information already in the

file. The fseek function may be used to reposition the file pointer to any position in the file, but when output is written to the file, the current file pointer is disregarded. All output is written at the end of the file, and the file pointer is repositioned at the end of the output. When opening a binary file, the file position indicator may, in some cases, be positioned beyond the last data written because of blank or null padding.

When opened, a stream is fully buffered only if it can be determined not to refer to an interactive device. The error and end-of-file indicators for a stream are cleared.

#### **See Also**

open(), dup(), close(), POSIX.1 8.1

## **feof**

Tests whether the end-of-file indicator for a stream has been set.

### **Syntax**

```
#include <stdio.h>
int feof (FILE *stream);
```
#### **Parameters**

stream A pointer to a file to be tested.

#### **Return Values**

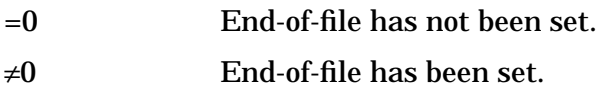

### **Description**

The feof function is intended to clarify ambiguous return values from standard I/O functions.

The feof function returns a nonzero value if the end-of-file indicator was set on the specified *stream*. It does not reset the indicator. You need to use the clearerr function to reset it.

Because I/O functions return EOF for end-of-file and error conditions, you can use feof() and ferror() to distinguish between them. Also, some systems support I/O functions that take integer data instead of characters. For these functions, you need to use feof() and ferror() to differentiate between valid data and the EOF flag.

### **Example**

The following program uses feof():

```
#include <stdio.h>
main(argc, argv)
int argc;
char *argv[ ];
\{int c;
   FILE *dfile, *datale, *datagt;
   if(argc != 2) {
      fprintf(stderr, "usage: intsort filename\n");
      exit(1);}
   dfile = fopen(argv[1], "r");
   if(dfile == NULL) {
```

```
fprintf("Can't open %s.\n", argv[1]);
      exit(1);}
   datale = fopen("dfle", "w");
   if(data = = NULL) {
      fprintf("Can't create dfle file.\n");
      exit(1);}
   datagt = fopen("dfgt", "w");
   if(datagt == NULL) {
      fprintf("Can't create dfgt file.\n");
      exit(1);}
   for(i; j) {
      if((c = fgetc(dfile)) != EOF) {
         if(c <= 'Z' c >= 'A')
            fputc(c, datale);
         else
            fputc(c, datagt);
       } else {
            if(feof(dfile))
               break;
            else
               fprintf(stderr, "error in reading file \langle n" \rangle;
               exit(1);}
   }
   exit(0);}
```
Whenever  $fgetc()$  returns an integer equal to EOF, the  $fect()$  function checks whether the end-of-file has been reached. If the end-of-file has been reached, the loop and the program terminate; if not, an error message is displayed and the program terminates.

#### **See Also**

fopen(), ferror(), ANSI C 4.9.10.2, POSIX.1 8.1

## **ferror**

Tests whether the error indicator for a stream has been set.

## **Syntax**

```
#include <stdio.h>
int ferror (FILE *stream);
```
### **Parameters**

stream A pointer to a file to be tested.

### **Return Values**

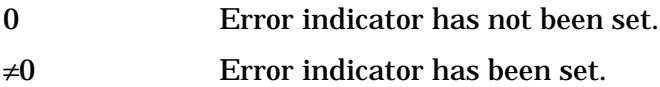

### **Description**

The ferror function is intended to clarify ambiguous return values from standard I/O functions.

The ferror function returns a nonzero value if the error indicator was set on the specified stream. It does not reset the indicator. You need to use the clearerr function to reset it.

Because I/O functions return EOF for end-of-file and error conditions, you can use ferror() and feof() to distinguish between them. Also, some systems support I/O functions that take integer data instead of characters. For these functions, you need to use ferror() and feof() to differentiate between valid data and the EOF flag.

### **See Also**

fopen(), feof(), ANSI C 4.9.10.3, POSIX.1 8.1

# **fflush**

Flushes an I/O buffer to a file.

### **Syntax**

```
#include <stdio.h>
int fflush (FILE *stream);
```
### **Parameters**

stream A file pointer to an output stream.

#### **Return Values**

0 Success.

EOF An error occurred.

### **Description**

The fflush function causes any information that was buffered by the stream pointed to by the *stream* argument to be flushed out to the associated file. The fflush function returns an EOF if the flush operation caused a write error. It returns a zero if there was no error.

The fclose and exit functions automatically perform fflush(). Therefore, there is often no need to call fflush() explicitly before closing a file or terminating a program. However, it might be necessary to manually fflush() a stream.

For example, data written to a terminal is line buffered by default. This means the system waits for a newline character before writing the buffer onto the terminal screen. There are times when you want whatever has been written so far to be written to the screen without waiting for the newline character. In such situations, you must use fflush.

Another situation when explicit use of the fflush function is needed is when you have written less than a full buffer of data to a file, and you want the contents of that file processed by another function. Because less than a full buffer was written, the data is still in the buffer; the file is still empty. Performing an fflush() causes the buffered data to be written out to the file, enabling other functions or commands to utilize the file's contents.

### **See Also**

fopen(), exit(), setbuf(), ANSI C 4.9.5.2, POSIX.1 8.1

# **fgetc**

Reads a character from an open stream.

## **Syntax**

```
#include <stdio.h>
int fgetc (FILE *stream);
```
### **Parameters**

stream Pointer to an open stream.

### **Return Values**

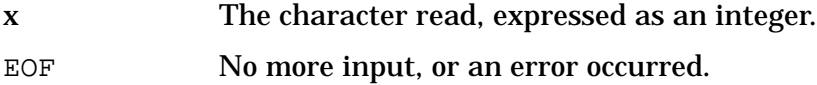

## **Description**

The fgetc function reads the next character from the specified stream and advances the file position. The character is returned as an integer. When there are no more input characters, the value EOF is returned.

### **See Also**

fclose(), ferror(), fopen(), fread(), getc(), gets(), putc(), fputc(), scanf(), ANSI C 4.9.7.1, POSIX.1 8.1

# **fgetpos**

Returns the current file position of an open stream.

## **Syntax**

```
#include <stdio.h>
int fgetpos (FILE *stream, fpos_t *pos);
```
### **Parameters**

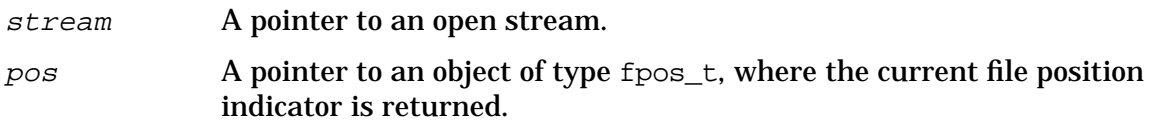

#### **Return Values**

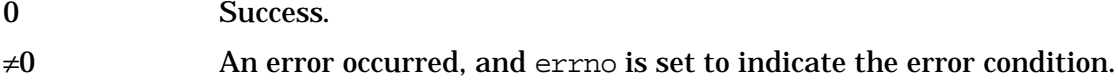

### **Description**

The fgetpos function gets the current value of the file position indicator of the open stream and returns it to the object pointed to by pos. The value returned in pos contains unspecified data usable by fsetpos().

#### **See Also**

```
ftell(), fsetpos(), rewind(), ANSI C 4.9.9.1
```
# **fgets**

Reads a string from an open stream.

### **Syntax**

```
#include <stdio.h>
char *fgets (char *string, int n, FILE *stream);
```
#### **Parameters**

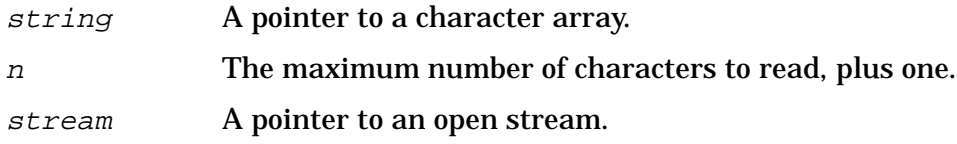

#### **Return Values**

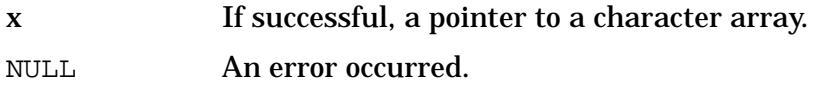

### **Description**

The fgets function reads a string from an open stream. The *string* parameter is a pointer to a character string, and stream is a file pointer to the input stream.

The fgets function reads  $n-1$  characters or up to a newline character, whichever comes first. If a newline character is encountered, that character is retained as part of the string. (Contrast this with the gets function, which replaces the newline character with a null character.)

The fgets function appends a null character to the string.

The function returns the pointer to the  $string$  argument if the read is successful. If an end-of-file is encountered and no characters were read into the array, the contents of the array remain unchanged and a null pointer is returned. A null pointer is also returned if there is a read error. In this case, the contents of the array pointed to by string are undefined.

## **Examples**

The following program uses fgets() and fputs() to copy a file.

```
#include <stdio.h>
main(argc, argv)
int argc;
char *argv[ ];
{
   char c, line[256], *fgets();
   FILE *from, *to;
```
#### HP C/iX Library Function Descriptions **fgets**

```
if(argc != 3) {
  printf("Usage: cp fromfile tofile\n");
  exit(1);}
from = fopen(argv[1], "r");
if(from == NULL) {
  printf("Can't open %s.\n", argv[1]);
  exit(1);}
to = fopen(\arg(y[2], "w");
if(to == NULL) {
  printf("Can't create %s.\n", argv[2]);
  exit(1);}
while(fgets(line, 256, from) != NULL)
  fputs(line, to);
exit(0);
```
The program above accepts two arguments: the first is the name of the file to be copied, and the second is the name of the file to be created. The first file is opened for reading, and the second file is created for writing. The data from the first file is copied directly to the newly created file.

In this program, the return value of  $fgets()$  is compared to NULL in the while loop, because fgets() returns the null pointer when it reaches the end of its input. You can easily convert this program to a file print command by doing the following:

1. Change the argc comparison to

 $if(arge != 2) . . .$ 

}

- 2. Remove the to file pointer.
- 3. Remove the block of code that uses fopen() to open the new file, and assign a value to to.
- 4. Change the fputs() call to

fputs(line, stdout);

The new file print program should look like this:

```
#include <stdio.h>
main(argc, argv)
int argc;
char *argv[ ];
{
   char c, line[256], *fgets();
   FILE *from;
   if(argc < 2) {
      printf("Usage: cat file\n");
      exit(1);}
   from = fopen(\arctan(1), "r");
   if(from == NULL) {
```

```
printf("Can't open %s.\n", argv[1]);
     exit(1);}
  while(fgets(line, 256, from) != NULL)
     fputs(line, stdout);
  exit(0);
}
```
## **See Also**

ferror(), fopen(), fread(), getc(), puts(), scanf() ANSI C 4.9.7.2, POSIX.1 8.1

# **fileno**

Maps a stream pointer to a file descriptor.

### **Syntax**

```
#include <stdio.h>
int fileno (FILE *stream);
```
### **Parameters**

stream A pointer to an open stream.

#### **Return Values**

≥0 An open file descriptor associated with stream.

### **Description**

The fileno function returns the file descriptor associated with stream.

The following symbolic values, located in <unistd.h>, define the file descriptors associated with stdin, stdout, and stderr streams when the application is started:

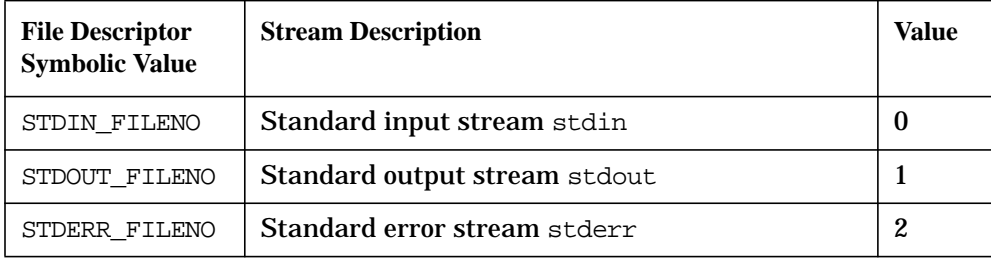

This routine is implemented as a macro in <stdio.h> and as a function.

### **See Also**

fdopen(), open(), POSIX.1 8.2.1
# **floor**

Computes the largest integer value that is less than or equal to its argument.

## **Syntax**

```
#include <math.h>
double floor (double x);
```
#### **Parameters**

x A real number.

#### **Return Values**

n An integer value stored as a double.

#### **Description**

The floor function returns the largest integer not greater than x.

#### **See Also**

ANSI C 4.5.6.3, POSIX.1 8.1

# **fmod**

Returns the floating-point remainder of  $x$  divided by  $y$ .

### **Syntax**

```
#include <math.h>
double fmod (double x, double y);
```
#### **Parameters**

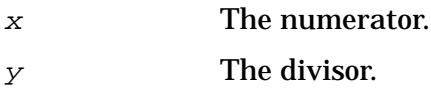

#### **Return Values**

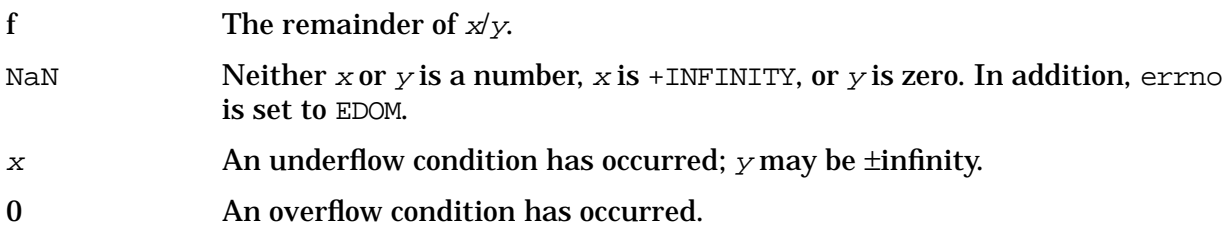

## **Description**

The fmod function returns the floating-point remainder of the division of  $x$  by  $y$ . Zero is returned if y is zero or if  $x/y$  overflows. Otherwise the number f with the same sign as x is returned, such that  $x = iy + f$  for some integer i and  $|f| / y$ .

```
floor(), ceil(), fabs(), ANSI C 4.5.6.4, POSIX.1 8.1
```
## **fopen**

Opens a stream.

### **Syntax**

```
#include <stdio.h>
FILE *fopen (const char *fname, const char *mode);
```
#### **Parameters**

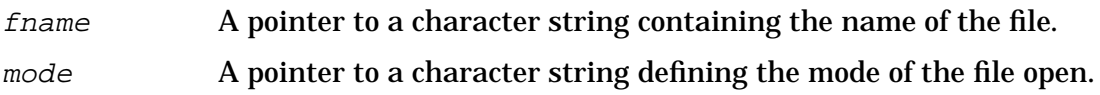

#### **Return Values**

#### x If successful, a pointer to the FILE structure associated with the stream. NULL The file open operation failed.

#### **Description**

The fopen function opens the file named by *frame* and associates a stream with it. This function returns a pointer to the FILE structure associated with the stream.

Opening a file in read mode fails if the file does not exist or cannot be read.

When a file is opened for update, both input and output may be done on the resulting stream. Do not directly follow output with input without an intervening call to  $fflush()$ or to a file positioning function (fseek(), fsetpos(), or rewind()). Do not directly follow input with output without an intervening call to a file positioning function unless the input operation encounters end-of-file.

When a file is opened for appending, it is impossible to overwrite information already in the file. The fseek function can be used to reposition the file pointer to any position in the file, but when output is written to the file, the current file pointer is disregarded. All output is written at the end of the file and the file pointer is repositioned at the end of the output. When opening a binary file the file position indicator may, in some cases, be positioned beyond the last data written because of blank or null padding.

When opened, a stream is fully buffered only if it can be determined not to refer to an interactive device. The error and end-of-file indicators for a stream are cleared.

The mode parameter points to a character string beginning with one of the following sequences:

- r Open or create text stream for reading.
- w Open or create text stream for writing. Truncate to zero length.
- a Open or create text stream in append mode. All writes are at end-of-file.

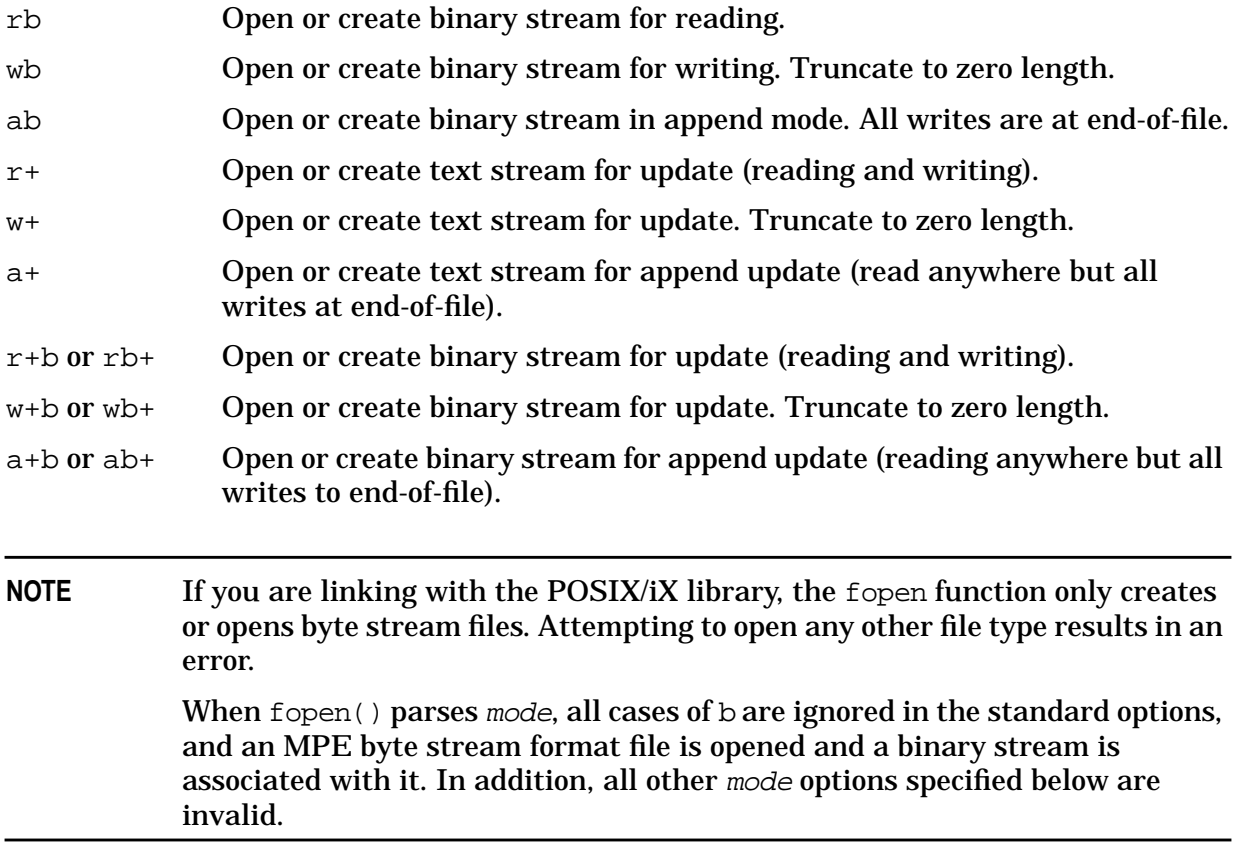

If you are linking with the HP C/iX library, there are several enhancements that provide greater control in the MPE file environment. These options should follow the standard options in the mode string. Spaces may be used in the mode string to improve the readability of the file's open mode. Notice that the case of the option is important. An upper case B is different from a lower case b.

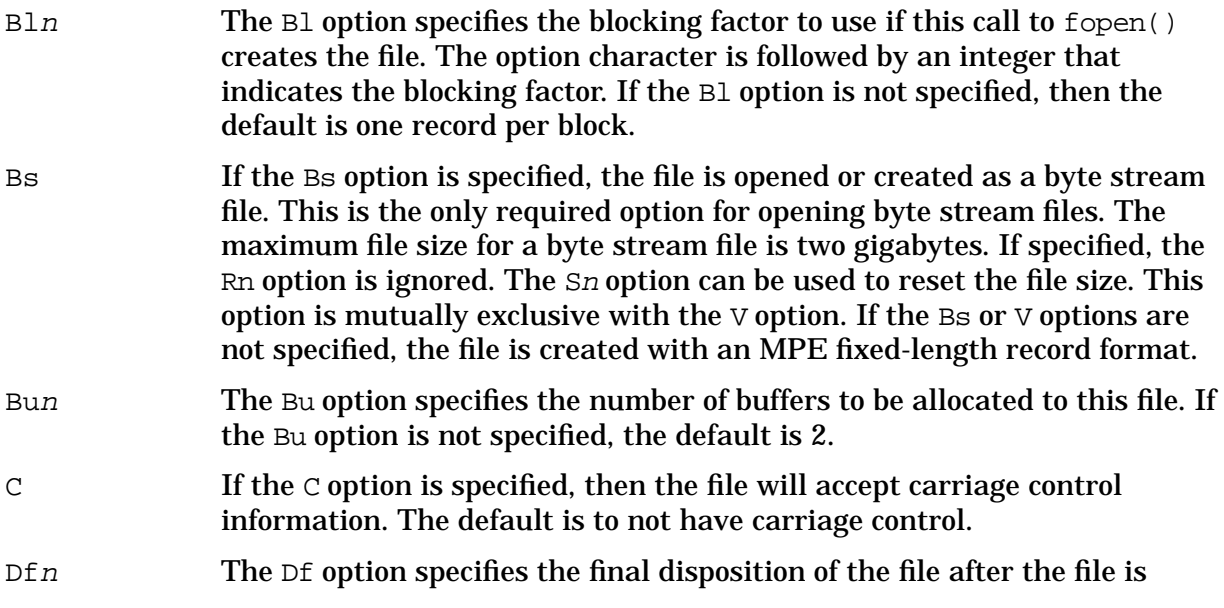

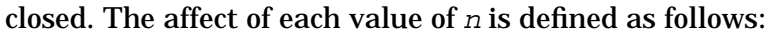

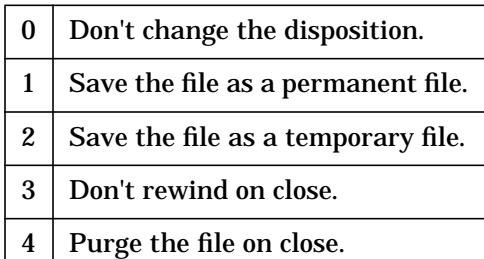

If the Df option is not specified and the file is a new file, then the default is to save the file as a permanent file. If the file is old, the default is not to change the disposition.

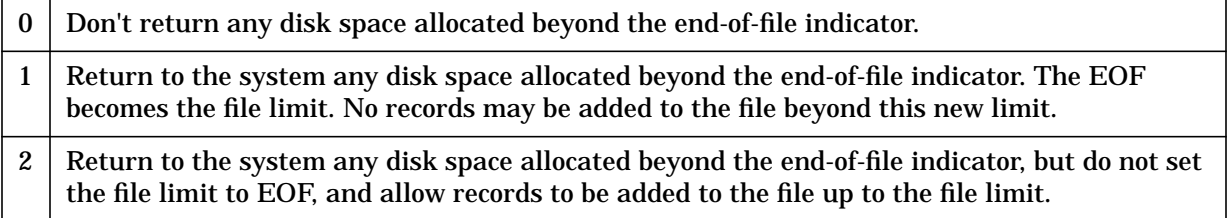

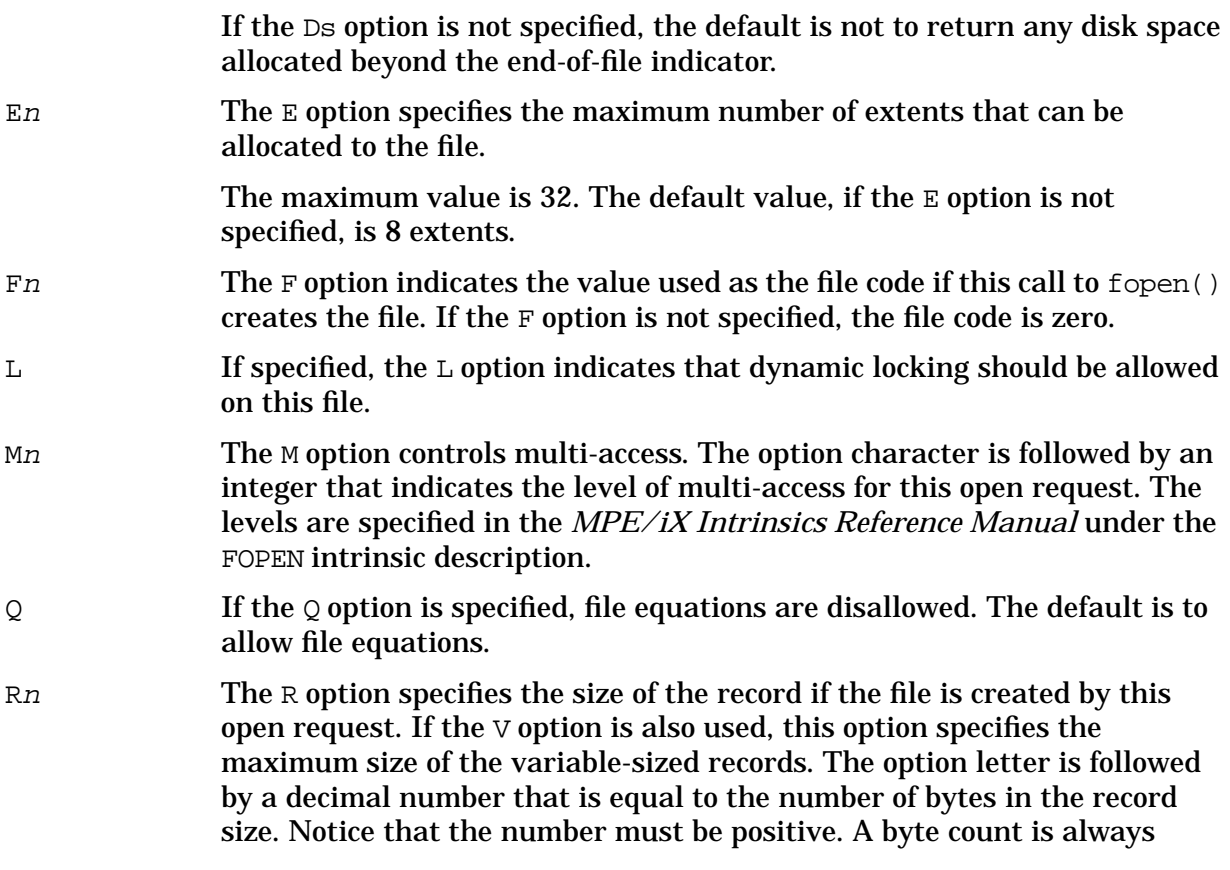

Dsn The Ds option specifies the disk space disposition of the file after the file is closed for fixed, undefined, and variable format files. The effect of each value of  $n$  is defined as follows:

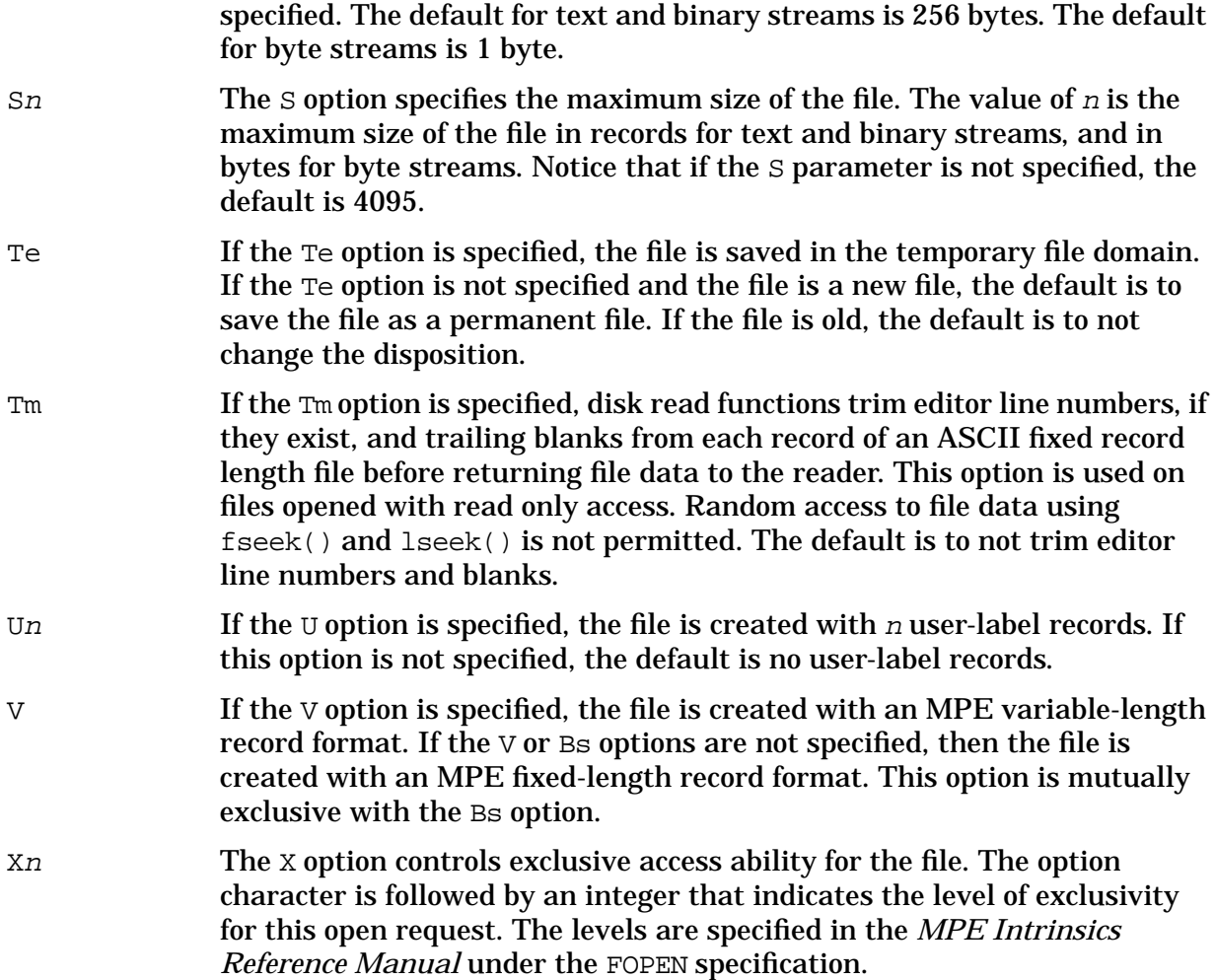

The following example creates or opens a fixed record binary file for writing with 256 byte records, a file size of 1000 records, and a file code of 1030:

#include stdio.h> FILE \*stream;

stream = fopen("filename","wb R256 S1000 F1030");

### **See Also**

fclose(), freopen(), fflush(), ANSI C 4.9.5.3, POSIX.1 8.1

# **fprintf**

Writes data in formatted form to an open stream.

## **Syntax**

```
#include <stdio.h>
int fprintf (FILE *stream, const char *format
            [,item [,item]...] );
```
### **Parameters**

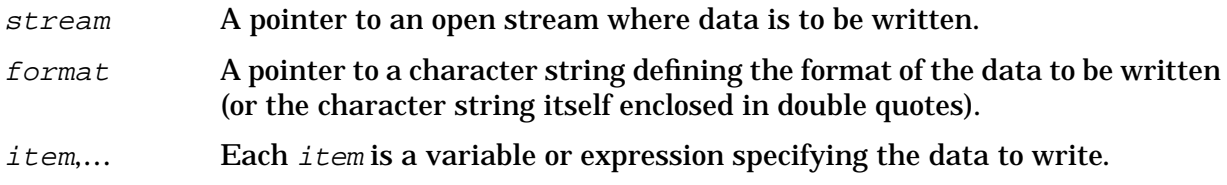

### **Return Values**

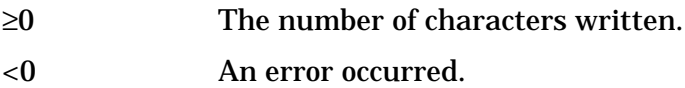

#### **Description**

The fprintf function enables you to output data in formatted form to an open stream. In the fprintf function, *string* is a pointer to an open stream, and *format* is a pointer to a character string (or the character string itself enclosed in double quotes) that specifies the format and content of the data to be written. Each  $item$  is a variable or expression specifying the data to write.

The fprintf format is similar to the printf function. It is made up of conversion specifications and literal characters. Literal characters are all characters that are not part of a conversion specification. Literal characters are written to the open stream exactly as they appear in the format.

## **Conversion Specifications**

The following list shows the different components of a conversion specification in their correct sequence:

- 1. A percent sign (%), which signals the beginning of a conversion specification; to output a literal percent sign, you must type two percent signs (%%).
- 2. Zero or more flags, which affect the way a value is written (see below).
- 3. An optional decimal digit string, which specifies a minimum field width.
- 4. An optional precision consisting of a dot (.) followed by a decimal digit string.
- 5. An optional  $l, h, \text{or } L$  indicating that the argument is of an alternate type. When used in conjunction with an integer conversion character, an  $1$  or h indicates a long or short integer argument, respectively. When used in conjunction with a floating-point conversion character, an L indicates a long double argument.
- 6. A conversion character, which indicates the type of data to be converted and printed.

A one-to-one correlation must exist between each specification encountered and each item in the item list.

The available flags are:

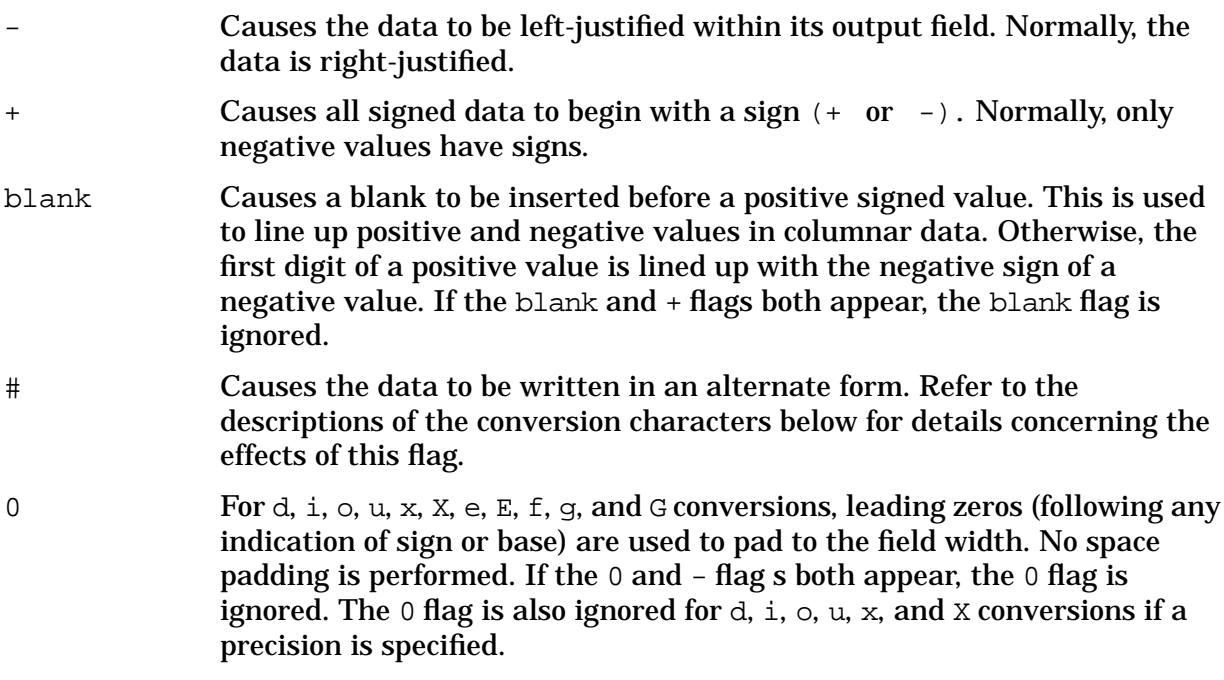

A field width, if specified, determines the minimum number of spaces allocated to the output field for the particular piece of data being printed. If the data happens to be smaller than the field width, the data is blank-padded on the left (or on the right, if the - flag is specified) to fill the field. If the data is larger than field width, the field width is simply expanded to accommodate the data. An insufficient field width never causes data to be truncated. If *field width* is not specified, the resulting field is made just large enough to hold the data.

The precision is a value that means different things depending on the conversion character specified. Refer to the descriptions of the conversion characters below for more details.

**NOTE** A field width or precision may be replaced by an asterisk  $(*)$ . If so, the next item in the item list is fetched, and its value is used as the field width or precision. The item fetched must be an integer.

#### **Conversion Characters**

Conversion characters specify the type of data to expect in the item list and cause the data

to be formatted and printed appropriately. The integer conversion characters are:

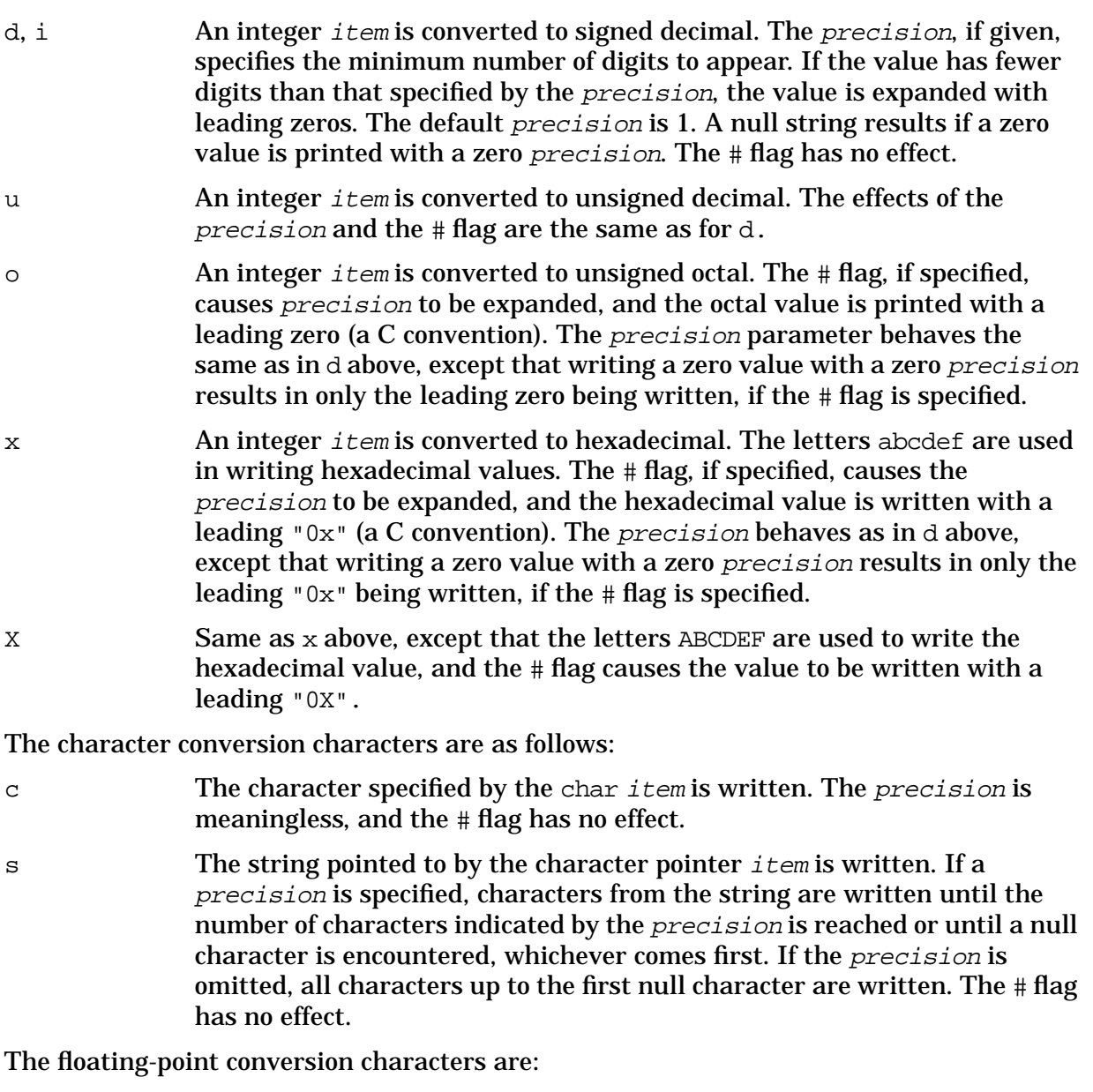

f The float or double item is converted to decimal notation in style f; that is, in the form

```
[-]ddd.ddd
```
where the number of digits after the decimal point is equal to the precision. If precision is not specified, six digits are written after the decimal point. If the precision is explicitly zero, the decimal point is eliminated entirely. If the # flag is specified, a decimal point always appears, even if no digits follow the decimal point.

e The float or double item is converted to scientific notation in style e; that is, in the form

#### [-]d.ddde±ddd

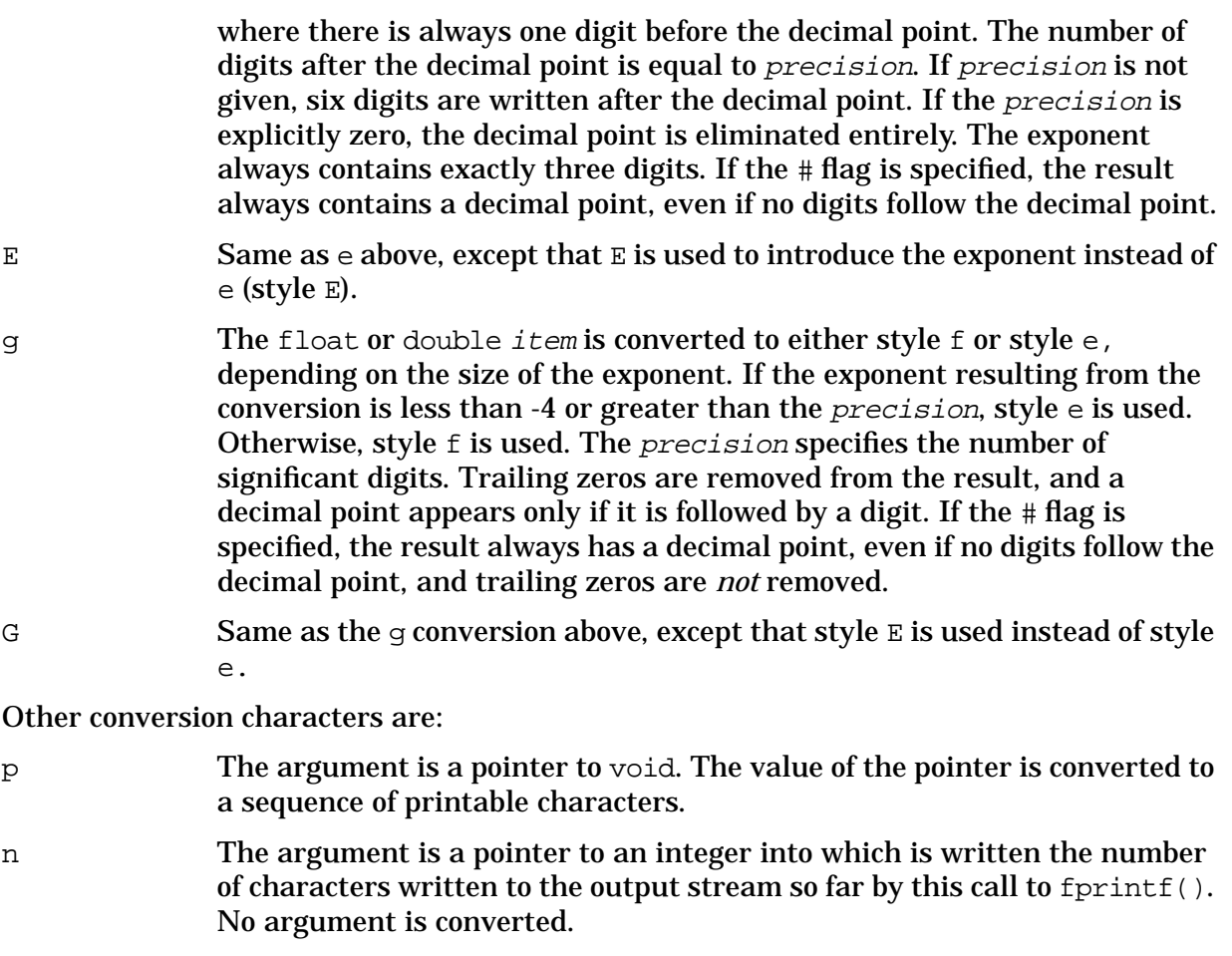

% A % is written. No argument is converted. The complete conversion specification is & %& &.

The *items* in the item list may be variable names or expressions. Note that, with the exception of the s conversion, pointers are *not* required in the item list. If the s conversion is used, a pointer to a character string must be specified.

#### **Example**

The following program illustrates the use of the  $f$ scanf() and  $f$ printf() functions:

```
#include <stdio.h>
main(argc, argv)
int argc;
char *argv[ ];
{
  int count = 0;
  FILE *file;
   if(argc != 2) {
      fprintf(stderr, "Usage: wdcnt filename\n");
      exit(1);
```

```
}
   file = fopen(\text{argv}[1], "r");
   if(file == NULL) {
      fprintf(stderr, "Can't open %s.\n", argv[1]);
      exit(1);}
   while(fscanf(file, "%*s") != EOF)
      count;
   fprintf(stdout, "Number of words found: %d\n", count);
   exit(0);}
```
This program counts the number of "words" in the file specified as its only argument. A word is defined as a string of nonspace characters.

In this program,  $fprint(f)$  directs error messages to stderr. Error output is written on a different stream than normal output; the error output (or the normal output) can be redirected to another destination. For example, invoking the program with stderr set to the file errmsgs causes all output from erroneous conditions to be collected in the errmsgs file. In this example, this capability is trivial because the program terminates on any error. However, this is a very useful capability for programs that output any number of warnings without terminating. Not only does this command keep the desired output uncluttered with error messages, but it also enables you to save the output. Thus, it is good programming practice to write error messages and warnings on stderr and to use stdout (or any destination file) to output normal data.

```
putc(), scanf(), printf(), vprintf(), vfprintf(), fscanf(), ANSI C 4.9.6.1, POSIX.1
8.1
```
# **fprintmsg**

Prints formatted output with numbered arguments.

### **Syntax**

```
#include <stdio.h>
int fprintmsg (file *stream, char *format [, arg] ...);
```
#### **Parameters**

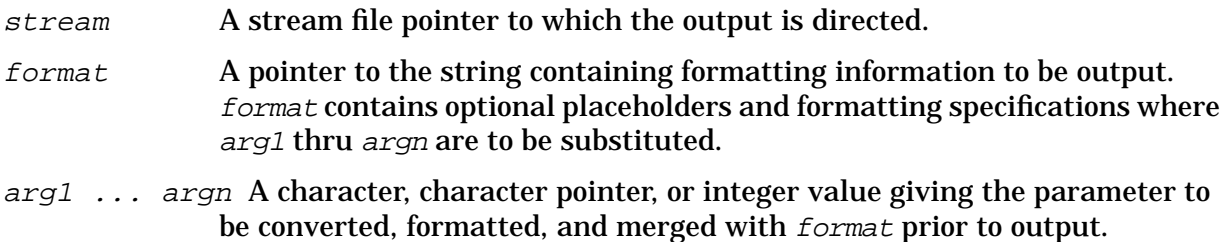

#### **Return Values**

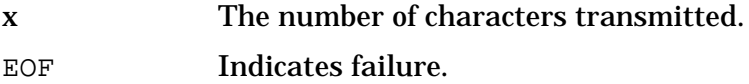

#### **Description**

The fprintmsg function places formatted output on the file or device indicated by stream after performing the parameter substitution. This function is derived from printf. In fprintmsg, the conversion character % is replaced by the sequence %n\$. The n is a decimal digit in the range 1-9, and indicates that this conversion should be applied to the nth argument, rather than to the next unused one. All other aspects of formatting are unchanged. All conversion specifications must contain the  $n$ \$ sequence, and you should make sure the numbering is correct. All parameters must be used exactly once. See printf for more details on formatting and conversion specifications.

```
printf(), printmsg(), sprintmsg()
```
# **fputc**

Writes a character to an output stream.

## **Syntax**

```
#include <stdio.h>
int fputc (int c, FILE *stream);
```
#### **Parameters**

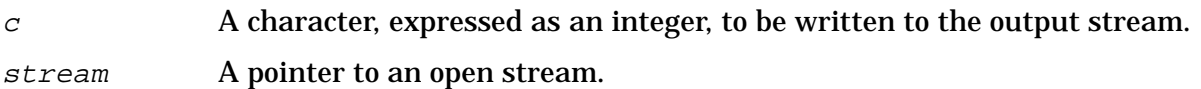

#### **Return Values**

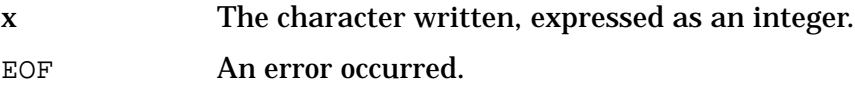

#### **Description**

The fputc function writes the character specified in  $c$  to the specified stream and advances the file position. The character is returned as an integer.

If the file cannot support positioning requests, or if the stream was opened with append mode, the character is appended to the output stream.

```
fclose(), ferror(), fopen(), fwrite(), fprintf(), getc(), gets(), putc(), puts(),
fputc(), setbuf(), ANSI C 4.9.7.3, POSIX.1 8.1
```
# **fputs**

Writes a string to an output stream.

## **Syntax**

```
#include <stdio.h>
int fputs (const char *string, FILE *stream);
```
#### **Parameters**

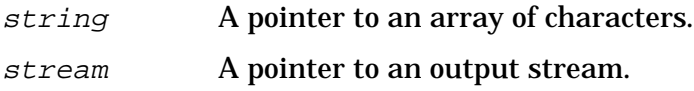

#### **Return Values**

≥0 Success. EOF An error occurred.

#### **Description**

The fputs function writes the character string pointed to by string to the specified stream, stopping when a null character is encountered. The terminating null character is not written.

#### **Examples**

Refer to the examples located in the fgets function description.

```
ferror(), fopen(), fread(), printf(), fgets(), putc(), ANSI C 4.9.7.4, POSIX.1 8.1
```
## **fread**

Reads data items from an open stream.

### **Syntax**

```
#include <stdio.h>
size_t fread (void *fileptr, size_t size, size_t nitems,
  FILE *stream);
```
#### **Parameters**

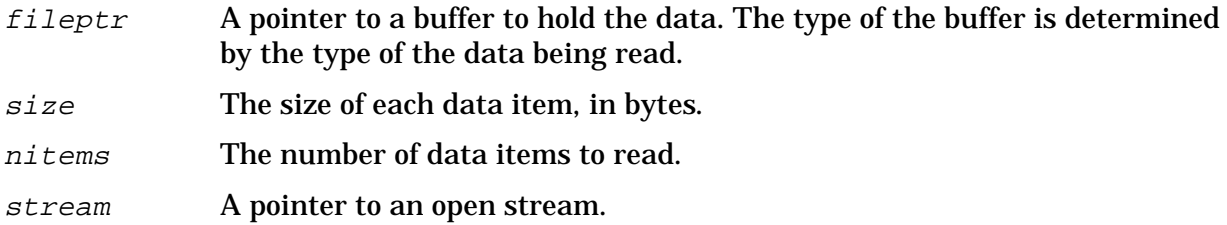

#### **Return Values**

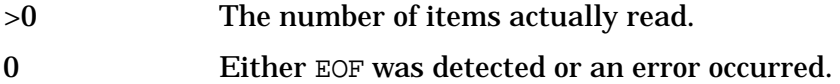

#### **Description**

The fread function reads nitems times size number of bytes into the buffer pointed to by the fileptr argument. The bytes are read from the stream pointed to by the stream argument.

This function returns the number of items actually read. This may be less than the number of requested items if an error occurs or an end of file is encountered.

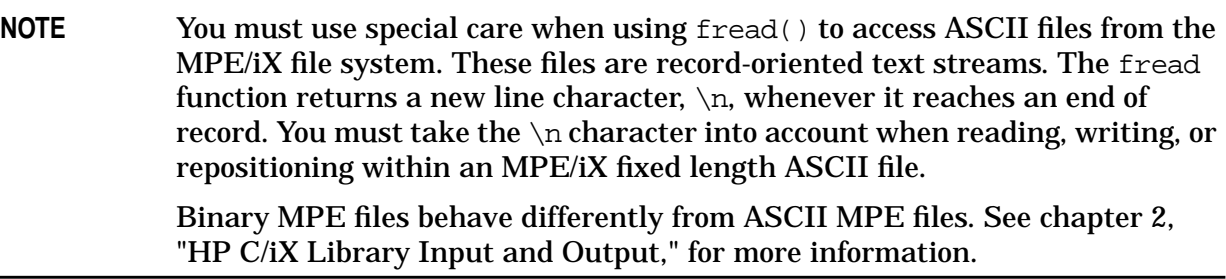

#### **Example**

The following program keeps track of employee data. Each employee is described in a single structure.

```
#include <stdio.h>
struct emp {
         char name [40]; /* name */
         char job[40]; /* job title */
         long salary; /* salary */
         char hire[6] /* hire date */
         char curve[2] /* pay curve */
         int rank; /* percentile ranking */
}
#define EMPS 400 /* no. of employees */
main()
{
    int items;
    struct emp staff[EMPS];
    FILE *data;
    data = fopen("empdata", "r");
     if(data == NULL) {
       fprintf(stderr, "Can't open employee data file.\n");
       exit(1);}
     items = fread((char *)staff, sizeof(staff[0]), EMPS, data);
     if(items != EMPS) {
        fprintf(stderr, "Insufficient data found.\n");
       exit(1);}
    fclose(data);
     archive("empdata");
/* Employee information processing goes here. */
       …
/* Processing is done. Write out new employee records. */
    data = fopen("empdata", "w");
     if(data == NULL) {
       fprintf(stderr, "Can't create new employee file.\n");
       exit(1);}
     items = fwrite((char *)staff, sizeof(staff[0]), EMPS, data);
     if(items != EMPS) {
       fprintf(stderr, "Write error!\n");
       exit(1);}
    exit(0);
}
archive(filename)
char *filename;
{
```
…

}

This program reads the employee information contained in the binary file empdata. The data in this file consists of concatenated streams of bytes describing each employee in a 400-employee company. The bytes are written such that, when read correctly, they correspond exactly with the emp structure defined in the program. The staff array is an array of structures containing one structure for each employee.

In the fread() call, the sizeof( $\text{staff}[0]$ ) expression returns the number of bytes in the emp structure. Because the same number of bytes are in each employee structure, any element of the staff array can be specified as the sizeof argument; staff[0] is used in this example. By counting the number of bytes in each structure member, you can approximate the number of bytes returned by the sizeof operator (in this example,  $40 +$  $40 + 8 + 6 + 2 + 4 = 100$  bytes). This might vary due to padding performed by a programming language or by machine architecture. Specifying EMPS as the nitems argument tells fread to read 400 structures. Thus,  $100 \times 400 = 40000$  bytes are read, filling in the information for the members of each structure contained in the staff array. The fread() and fwrite() functions can read or write any type of data.

The following examples show some fread() calls that read different types of data:

To read a long integer:

```
long nint;
fread((void *)&nint, sizeof(nint), 1, stream);
```
To read an array of 100 long integers:

```
long nint[100];
fread((void *)nint, sizeof(nint[0]), 100, stream);
```
To read a double-precision floating-point value:

```
double fpoint;
fread((void *)&fpoint, sizeof(fpoint), 1, stream);
```
To read an array of 50 floating-point values:

```
float fpoint[50];
fread((void *)fpoint, sizeof(fpoint[0]), 50, stream);
```
#### **See Also**

 $fgetc(), getc(), gets(), getchar(), fscanf(), scanf(), ANSI C 4.9.8.1, POSIX.1 8.1$ 

## **free**

Frees a block of allocated memory.

## **Syntax**

```
#include <stdlib.h>
void free (void *ptr);
```
## **Parameters**

 $ptr$  A pointer to a block of memory previously allocated by a call to calloc(), malloc(), or realloc().

### **Return Values**

None.

### **Description**

The free function frees the block of memory pointed to by  $ptr$ , making the space available for further allocation. The contents of the block are destroyed. The argument to free() is a pointer to a block previously allocated by calloc(), malloc(), or realloc().

The malloc and free functions provide a simple generalized memory allocation package.

Undefined results occur if some random pointer is handed to free().

```
calloc(), malloc(), realloc(), ANSI C 4.10.3.2, POSIX.1 8.1
```
## **freopen**

Closes and reopens a stream.

### **Syntax**

```
#include <stdio.h>
FILE *freopen (const char *fname, const char *type,
               FILE *stream);
```
#### **Parameters**

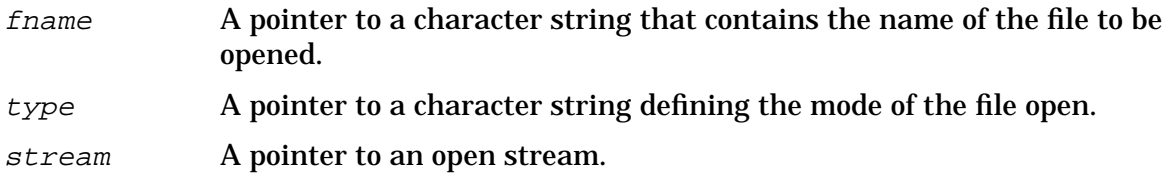

#### **Return Values**

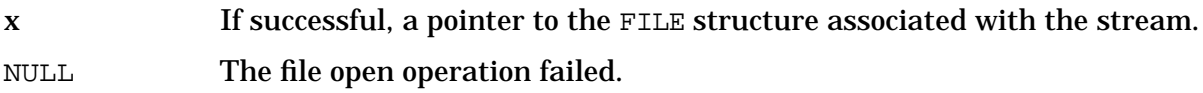

#### **Description**

The freopen function substitutes the named file in place of the open stream. The original stream is closed, regardless of whether the open succeeds (close errors are ignored). This function returns a pointer to new stream.

This function is typically used to attach the preopened streams associated with stdin, stdout and stderr to other files.

Opening a file in read mode fails if the file does not exist or cannot be read.

When a file is opened for update, both input and output may be done on the resulting stream. Do not directly follow output with input without an intervening call to  $fflush()$ or to a file positioning function (fseek(), fsetpos(), or  $\text{rewind}()$ ). Do not directly follow input with output without an intervening call to a file positioning function unless the input operation encounters end-of-file.

When a file is opened for appending, it is impossible to overwrite information already in the file. fseek() may be used to reposition the file pointer to any position in the file, but when output is written to the file, the current file pointer is disregarded. All output is written at the end of the file and the file pointer is repositioned at the end of the output. When opening a binary file the file position indicator may, in some cases, be positioned beyond the last data written, because of blank or null padding.

When opened, a stream is fully buffered only if it can be determined not to refer to an interactive device. The error and end-of-file indicators for a stream are cleared.

The  $type$  parameter points to a character string beginning with one of the following sequences:

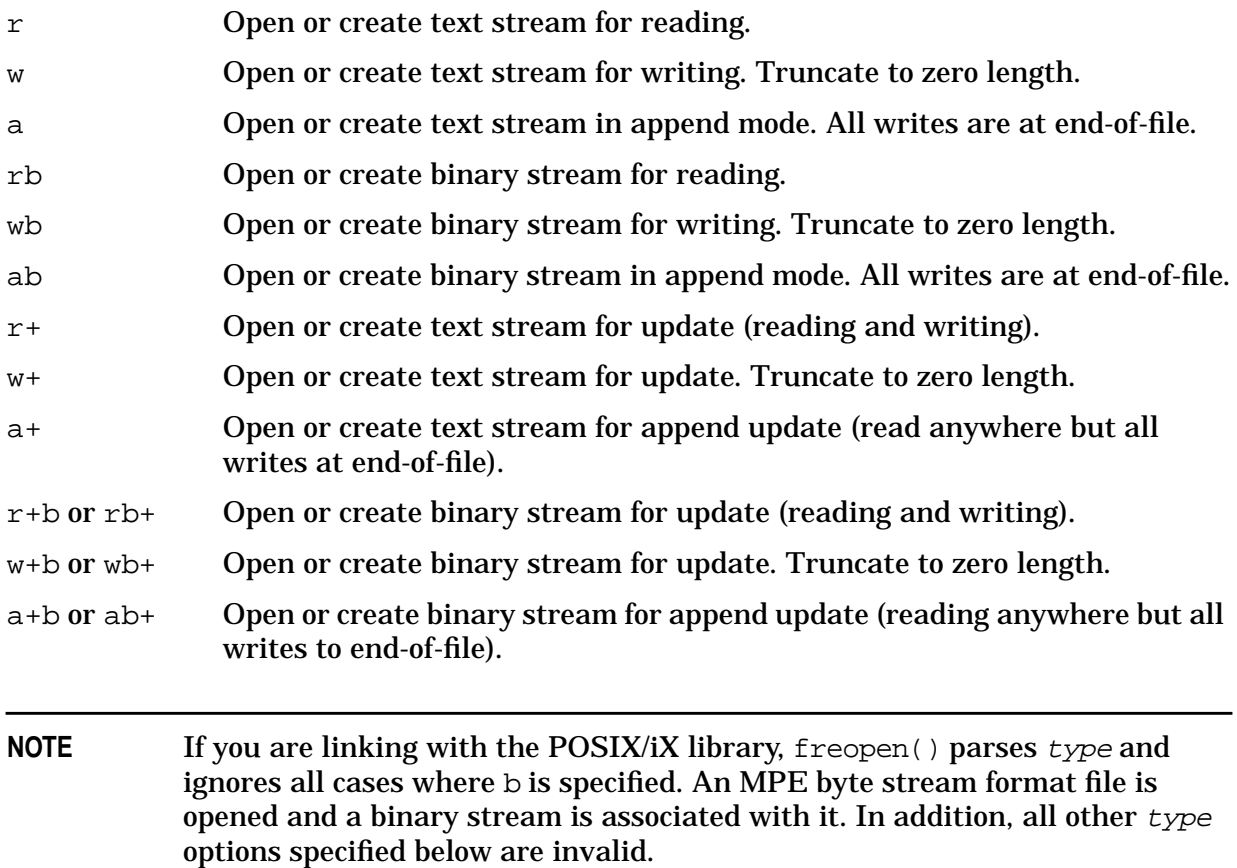

If you are linking with the HP C/iX library, there are several enhancements that provide greater control in the MPE file environment. These options should follow the standard options in the  $type$  string. Spaces can be used in the  $type$  string to improve the readability of the file's open type. Notice that the case of the option is important. An uppercase  $\overline{B}$  is different from a lowercase b.

These options are the same options that are used by the fopen() function. For a detailed description of these options, refer to the description of  $f$ open().

- $B \ln$  The Bl option specifies the blocking factor to use if this call to frequen() creates the file. The option character is followed by an integer that indicates the blocking factor. If the Bl option is not specified, then the default is one record per block. Bs If the Bs option is specified, the file is opened or created as a byte stream
- file. This is the only required option for opening byte stream files. The maximum file size for a byte stream file is two gigabytes. If specified, the Rn option is ignored. The Sn option can be used to reset the file size. This option is mutually exclusive with the  $\nabla$  option. If the  $\nabla$  or  $\nabla$  options are not specified, the file is created with an MPE fixed-length record format.

#### Bun The Bu option specifies the number of buffers to be allocated to this file. If the Bu option is not specified, the default is 2.

- C If the C option is specified, then the file accepts carriage control information. The default is to not have carriage control.
- $Df_n$  The Df option specifies the final disposition of the file after the file is closed. The affect of each value of  $n$  is defined as follows:

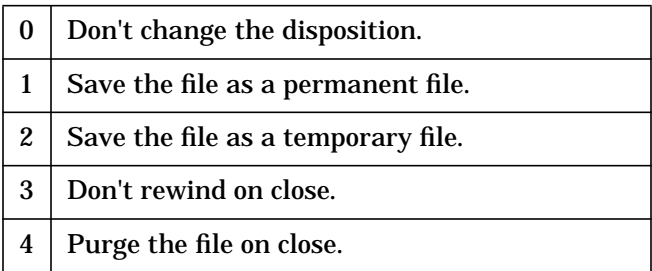

If the Df option is not specified and the file is a new file, then the default is to save the file as a permanent file. If the file is old, the default is not to change the disposition.

 $D \text{S} n$  The  $D \text{S}$  option specifies the disk space disposition of the file after the file is closed for fixed, undefined, and variable format files. The affect of each value of  $n$  is defined as follows:

| $\bf{0}$       | Don't return any disk space allocated beyond the end-of-file indicator.                                                                                                    |
|----------------|----------------------------------------------------------------------------------------------------|
| $\mathbf{1}$   | Return to the system any disk space allocated beyond the end-of-file indicator. The EOF<br>becomes the file limit. No records may be added to the file beyond this new limit.                                                                             |
| $\overline{c}$ | Return to the system any disk space allocated beyond the end-of-file indicator, but do not set<br>the file limit to EOF, and allow records to be added to the file up to the file limit.                                                                  |
|                | If the Ds option is not specified, the default is not to return any disk space<br>allocated beyond the end-of-file indicator.                                                                                                    |
| En             | The E option specifies the maximum number of extents that is allocated to<br>the file. The maximum value is 32. The default value, if the $E$ option is not<br>specified, is 8 extents.                                                                   |
| Fn             | The F option indicates the value used as the file code if this call to<br>freopen() creates the file. If the F option is not specified, the file code is<br>zero.                                                                                         |
| L              | If specified, the L option indicates that dynamic locking should be allowed<br>on this file.                                                                                                    |
| Mn             | The Moption controls multi-access. The option character is followed by an<br>integer that indicates the level of multi-access for this open request. The<br>levels are specified in the MPE Intrinsics Reference Manual under the<br>FOPEN specification. |
| Q              | If the $Q$ option is specified, file equations are disallowed. The default is to<br>allow file equations.                                                                                                    |

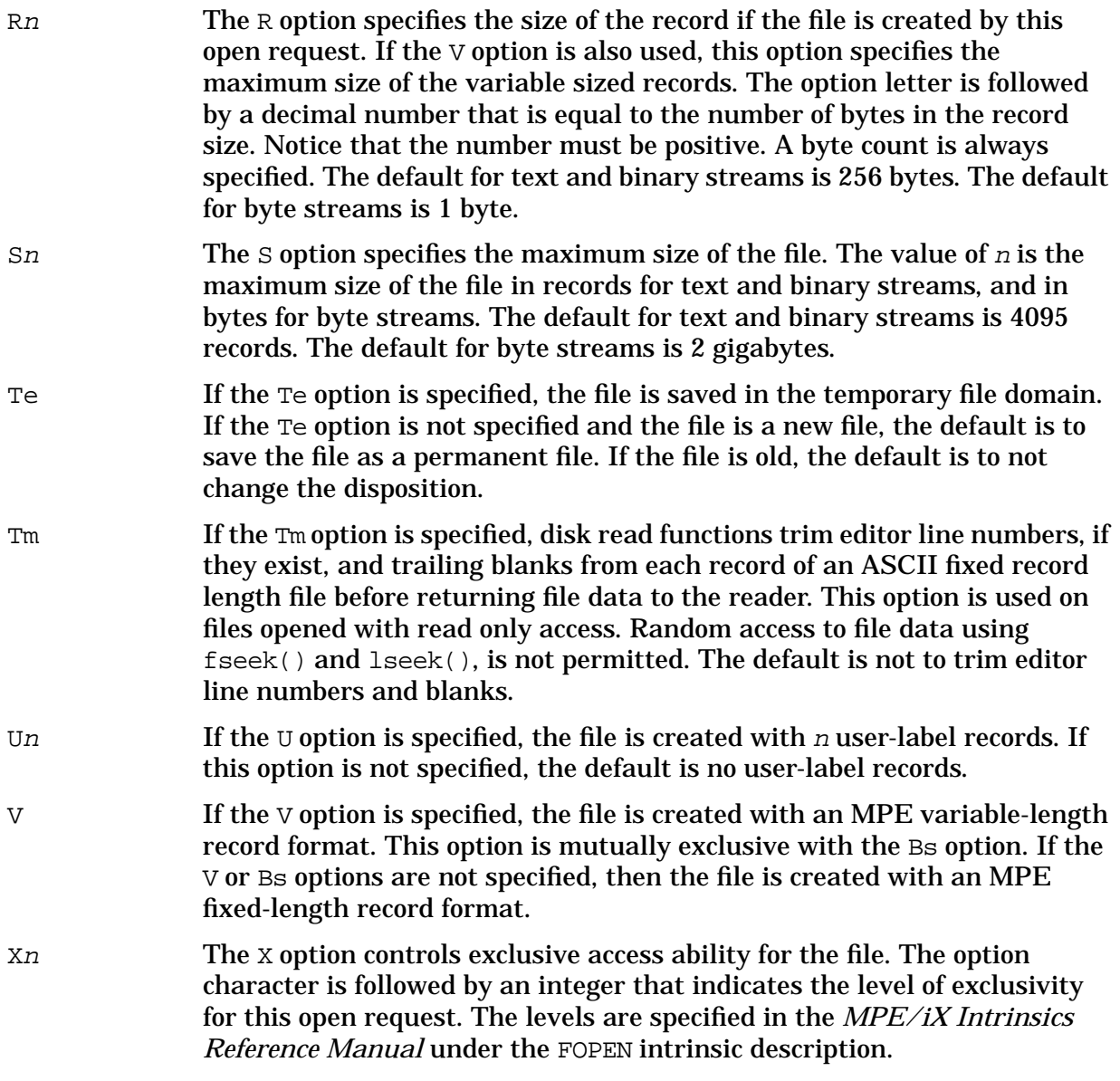

The following example creates or opens a stream associated with a fixed record ASCII file for writing with 80-byte records and a file size of 1000 records:

#include <stdio.h> FILE \*stream; stream = freopen("filename","w R80 S1000",stdout);

### **See Also**

fclose(), fopen(), fflush(), ANSI C 4.9.5.4, POSIX.1 8.1

## **frexp**

Breaks a floating-point number into a normalized fraction and an integral power of 2.

### **Syntax**

```
#include <math.h>
double frexp (double value, int *eptr);
```
#### **Parameters**

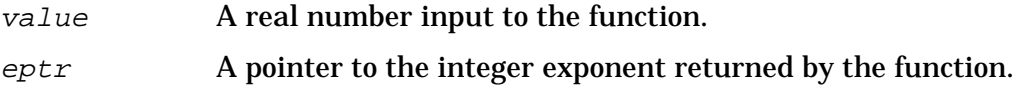

#### **Return Values**

x A real number between 0.5 and 1.

#### **Description**

The frexp function accepts a double value, and returns two values, x and  $n$ , such that

value ==  $x * 2^n$ 

where x is a double quantity in the range  $0.5 < x < 1$ , and n is an integer exponent. In the frexp function, value is the value to be processed, and  $eptr$  is a pointer to an integer variable where the exponent  $n$  is to be stored. The quantity  $x$  is the return value of frexp.

## **Example**

The following program accepts a number argument and uses frexp to output that number's representation in the form shown above:

```
main(argc, argv)
int argc;
char *argv[ ];
{
   double value, x, frexp();
   int eptr;
   printf("%g = %g * 2^8d\", value, x, eptr);
}
```
#### **See Also**

ldexp(), modf(), ANSI C 4.5.4.2, POSIX.1 8.1

# **fscanf**

Reads externally formatted data from an open stream.

#### **Syntax**

```
#include <stdio.h>
int fscanf (FILE *stream, const char *format
            [,item [,item]...] );
```
#### **Parameters**

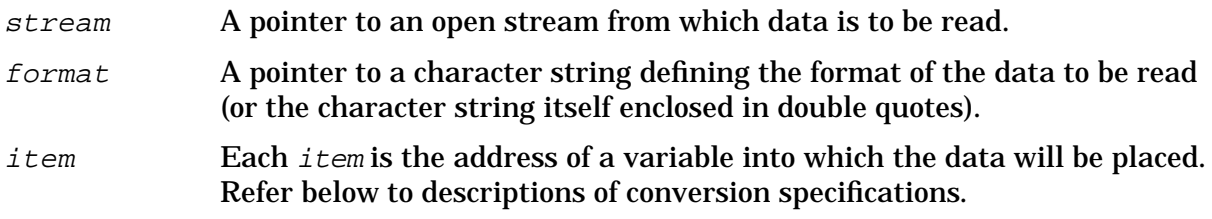

#### **Return Values**

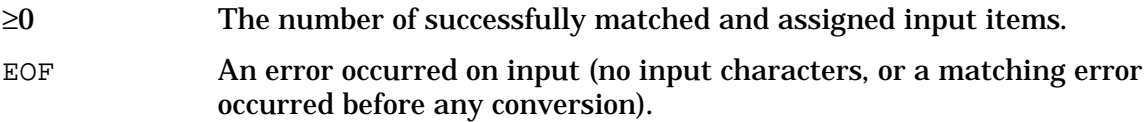

#### **Description**

The fscanf function reads externally formatted data from an open stream, converts the data to internal format, and stores the results in a group of arguments. The format consists of white-space characters, conversion specifications, and literal characters.

This function behaves identically to the scanf function except that fscanf () reads data from an open input stream instead of from stdin.

#### **White-Space Characters**

White-space characters (blanks, tabs, newlines, or form feeds) cause input to be read up to the next non-white-space character.

#### **Conversion Specifications**

A conversion specification is a character sequence that tells  $f$  scanf() how to interpret the data received at that point in the input.

In the format, a conversion specification is introduced by a percent sign  $(*)$ , optionally followed by an asterisk (\*) (called the **assignment suppression** character), optionally followed by an integer value (called the **field width**). The conversion specification is terminated by a character specifying the type of data to expect; the terminating characters

are called **conversion characters**. The integer and floating-point conversion characters may be optionally preceded by a character indicating the size of the receiving variable.

When a conversion specification is encountered in a format, it is matched up with the corresponding item in the item list. The data formatted by that specification is then stored in the location pointed to by that item. For example, if there are four conversion specifications in a format, the first specification is matched up with the first item, the second specification with the second item, and so on.

The number of conversion specifications in the format is directly related to the number of items specified in the item list. With one exception, there must be at least as many items as there are conversion specifications in the format. If there are too few items in the item list, an error occurs; if there are too many items, the excess items are ignored. The one exception occurs when the assignment suppression character  $(*)$  is used. If an asterisk occurs immediately after the percent sign (before the field

width, if any), the data formatted by that conversion specification is discarded. No corresponding item is expected in the item list; this is useful for skipping over unwanted data in the input.

#### **Conversion Characters**

There are 14 conversion characters: five format integer data, three format character data, three format floating-point data, and three special characters.

The integer conversion characters are:

- d A decimal integer is expected.
- i A signed integer is expected.
- o An octal integer is expected.
- u An unsigned decimal integer is expected.
- x A hexadecimal integer is expected.

The character conversion characters are:

- c A single character is expected, normal skip over leading white space is suppressed.
- s A character string is expected.
- [ A character string is expected, normal skip over leading white space is suppressed.

The floating-point conversion characters are:

e, f, g A floating-point number is expected (the capitalized forms of these characters are also accepted).

The special characters are:

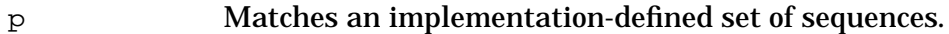

n No input is consumed. The corresponding argument is a pointer to an integer into which is written the number of characters read from the input stream so far by this call to fscanf().

% Matches a single %. No conversion or assignment occurs. The complete conversion specification is &%&%

### **Integer Conversion Characters**

The  $d$ ,  $o$ , and  $x$  conversion characters read characters from the stream until an inappropriate character is encountered, or until the number of characters specified by the field width, if given, is exhausted (whichever comes first).

For d, an inappropriate character is any character except  $+$ ,  $-$ , and 0 through 9. For  $\circ$ , an inappropriate character is any character except  $+$ ,  $-$ , and 0 through 7. For  $x$ , an inappropriate character is any character except  $+$ ,  $-$ , 0 through 9, and the characters a through f and A through F. Note that negative octal and hexadecimal values are stored in their twos complement form with sign extension. Thus, they might look unfamiliar if you print them out later using  $print()$ .

These integer conversion characters can be preceded by a  $1$  to indicate that a long int should be expected rather than an int. They can also be preceded by h to indicate a short int. The corresponding items in the item list for these conversion characters must be pointers to integer variables of the appropriate length.

### **Character Conversion Characters**

The c conversion character reads the next character from the open stream no matter what that character is. The corresponding item in the item list must be a pointer to a character variable. If a *field width* is specified, the number of characters indicated by the *field* width are read. In this case, the corresponding item must refer to a character array large enough to hold the characters read.

Note that strings read using the  $\sigma$  conversion character are not automatically terminated with a null character in the array. Because all C library functions that use strings assume the existence of a null terminator, be sure to add the  $\sqrt{0}$  character yourself. If you do not, library functions are not able to tell where the string ends, and you get unexpected results.

The s conversion character reads a character string from the open stream, which is delimited by one or more space characters (blanks, tabs, or newlines). If  $field$  width is not given, the input string consists of all characters from the first nonspace character up to (but not including) the first space character. Any initial space characters are skipped over. If a field width is given, characters are read, beginning with the first nonspace character, up to the first space character, or until the number of characters specified by the field width is reached (whichever comes first). The corresponding item in the item list must refer to a character array large enough to hold the characters read, plus a terminating null character, which is added automatically.

The s conversion character cannot be made to read a space character as part of a string. Space characters are always skipped over at the beginning of a string, and they terminate reading whenever they occur in the string. For example, suppose you want to read the first character from the following input line:

" Hello, there!"

(Ten spaces followed by "Hello, there!"; the double quotes are added for clarity). If you use %c, you get a space character. However, if you use %1s, you get "H" (the first nonspace

character in the input).

The [ conversion character also reads a character string from the open stream. However, you should use this character when a string is not to be delimited by space characters. The left bracket is followed by a list of characters, and is terminated by a right bracket. If the first character after the left bracket is a circumflex  $(^{\wedge})$ , characters are read from the open stream until a character is read that matches one of the characters between the brackets. If the first character is not a circumflex, characters are read from the open stream until a character not occurring between the brackets is found. The corresponding item in the item list must refer to a character array large enough to hold the characters read, plus a terminating null character which is added automatically. In some implementations, a minus sign (-) may specify a range of characters.

The three string conversion characters provide you with a complete set of string-reading capabilities. The  $\sigma$  conversion character can be used to read any single character or to read a character string when the exact number of characters in the string is known beforehand. The s conversion character enables you to read any character string that is delimited by space characters and is of unknown length. Finally, the [ conversion character enables you to read character strings that are delimited by characters other than space characters and that are of unknown length.

## **Floating-Point Conversion Characters**

The  $e$ ,  $f$ , and  $g$  (or  $E$ ,  $F$ , and  $G$ , respectively) conversion characters read characters from the open stream until an inappropriate character is encountered, or until the number of characters specified by the  $field$  width, if given, is exhausted (whichever comes first).

The  $e$ , f, and  $\sigma$  characters expect data in the following form: an optionally signed string of digits (possibly containing a decimal point), followed by an optional exponent field consisting of an  $E$  or  $\in$  followed by an optionally signed integer. Thus, an inappropriate character is any character except  $+, -, ..., 0$  through  $9, \mathbb{E},$  or e.

These floating-point conversion characters may be preceded by a lowercase  $L(1)$ , to indicate that a double value is expected rather than a float, or by an uppercase  $L$  (in ANSI C) to indicate that a long double value is expected rather than a float. The corresponding items in the item list for these conversion characters must be pointers to floating-point variables of the appropriate length.

#### **Literal Characters**

Any characters included in the format that are not part of a conversion specification are literal characters. A literal character is expected to occur in the input at exactly that point. Note that since the percent sign is used to introduce a conversion specification, you must type two percent signs (%%) to get a literal percent sign.

#### **Examples**

Refer to the example located in the fprintf function description.

HP C/iX Library Function Descriptions **fscanf**

```
getc(), setlocale(), scanf(), fprintf(), printf(), ANSI C 4.9.6.2, POSIX.1 8.1
```
## **fseek**

Positions the next I/O operation on an open stream to a new position relative to the current position.

### **Syntax**

```
#include <stdio.h>
int fseek (FILE *stream, long int offset, int ptrname);
```
#### **Parameters**

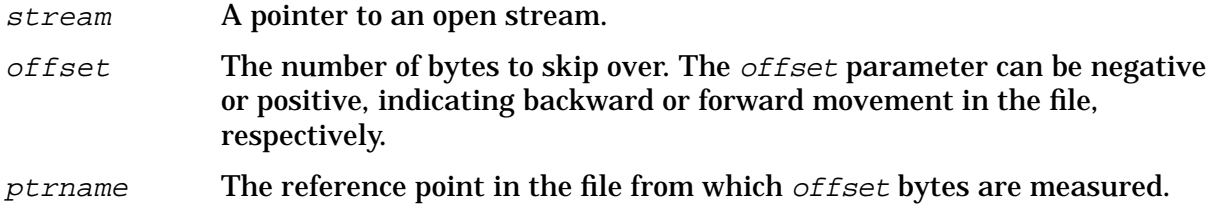

#### **Return Values**

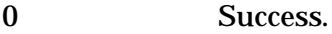

−1 An error occurred, and errno is set to indicate the error condition.

#### **Description**

The fseek function sets the file position indicator for the stream pointed to by stream.

For a binary stream, the new position, measured in characters from the beginning of the file, is obtained by adding  $offset$  to the position specified by whence. The specified position is:

- The beginning of the file if whence is SEEK\_SET.
- The current value of the file position indicator if whence is SEEK\_CUR.
- The end-of-file if whence is SEEK END.

For a text stream, either *offset* is zero, or *offset* is a value returned from a previous call to ftell() on the same stream, and whence is SEEK\_SET.

A successful call to fseek() clears the end-of-file indicator for the stream and undoes any effect of ungetc() on the same stream. After an  $f$  seek() call, the next operation on an update stream can be either input or output.

**NOTE** If linking with the POSIX/iX library, fseek() allows the file offset to be set beyond the end of the existing data in the file. If data is written at this point, the gap between the old and new end-of-file is zero filled. However, fseek() cannot by itself extend the size of the file.

### **Example**

The following program uses the ftell() and fseek() functions. The program prints each line of an n-line file in this order: line 1, line n, line 2, line n-1, line 3, and so on.

```
#include <stdio.h>
main(argc, argv)
int argc;
char *argv[ ];
{
  char line[256];
   int newlines;
   long front, rear, ftell();
  FILE *fp;
   front = 0;rear = 0;
   if(argc < 2) \{fprintf(stderr, "Usage: print filename\n");
      exit(1);}
   fp = fopen(argv[1], "r");
   if(fp == NULL) {
      fprintf(stderr, "Can't open %s.\n", argv[1]);
      exit(1);}
   newlines = countn1(fp) % 2;
   fseek(fp, 0, 2);
   rear = ftell(fp);
   while(front < rear) {
        fseek(fp, front, 0);
        fgets(line, 256, fp);
        fputs(line, stdout);
        front = ftell(fp);findnl(fp, rear);
        rear = ftell(fp);
        if(newlines == 1) {
             if(rear <= front)
                  break;
        }
        fgets(line, 256, fp);
        fputs(line, stdout);
   }
   exit(0);}
countnl(fp)
FILE *fp;
```

```
{
   char c;
   int count = 0;
   while((c = getc(fp)) != EOF) {
if(c == 'n')count++ }
   rewind(fp);
   return(count);
}
findnl(fp, offset)
FILE *fp;
long offset;
{
   char c;
   fseek(fp, (offset-2), 0);
   while((c = getc(fp)) != '\nright) {
fseek(fp, -2, 1);
   }
}
```
This program uses the ftell() and fseek() functions to print lines from a file starting at the beginning and the end of the file, and converging toward the center. The countnl() function counts the number of lines in the file so the program can decide whether or not to print a line in the final loop to prevent the middle line being printed twice in files with an odd number of lines. The findnl() function searches backwards in the file for the next newline character. When found, this positions the next I/O operation such that fgets() gets the next line back from the end of the file.

All three types of seeks are represented in this program. The first  $f$  seek() of the program is done relative to the end of the file. All other fseek() operations in the main program are done relative to the beginning of the file. Finally,  $f$  finds () contains an  $f$  seek() that is relative to the current position.

The example located in the fread() function description uses a structure that described each employee, as shown below:

```
struct emp {
        char name [40]; /* name */
        char job[40]; /* job title */
        long salary; /* salary */
        char hire[6]; /* hire date */
        char curve[2]; /* pay curve */int rank; /* percentile ranking */
}
```
This function reads the data for 400 employees all at once. Suppose you want the program to be selective, so that you can specify by employee number (1 through 400) which employee's information you want. The following program fragment shows how to use

#### fseek to do this:

```
…
int empno, bytes;
long total;
FILE *data;
struct emp empinfo;
/* check for usage error and open data file */
     …
sscanf(argv[1], "%d", &empno);
bytes = sizeof(empinfo);total = (empno - 1) * bytes;
fseek(data, total, 0);
fread((char *)&empinfo, sizeof(empinfo), 1, data);
/* print out desired information */
     …
exit(0);
```
In this program, argv[1] contains, using a command-line argument, the employee number about whom information is desired. The employee number is converted to integer form using sscanf. The number of bytes per employee structure is obtained using sizeof, and is stored in bytes. The total number of bytes to skip in the data file is found by multiplying the employee number (minus one) times the number of bytes per employee structure. This is stored in total. Then, fseek() is used to seek past the specified number of bytes, relative to the beginning of the data file. This leaves the next I/O operation positioned at the start of the specified employee's information. The information is read using fread().

#### **See Also**

}

ftell(), rewind(), ANSI C 4.9.9.2, POSIX.1 8.1

## **fsetpos**

Sets the file position for a stream.

### **Syntax**

```
#include <stdio.h>
int fsetpos (FILE *stream, const fpos_t *pos);
```
#### **Parameters**

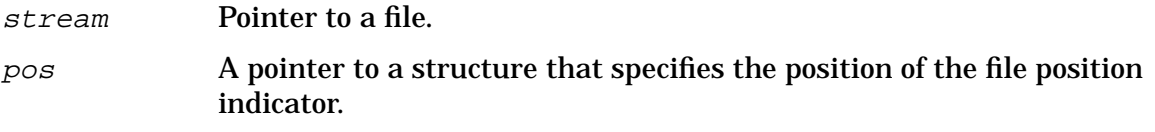

#### **Return Values**

0 Success.

 $\neq 0$  An error occurred, and error is set to indicate the error condition.

#### **Description**

The fsetpos function sets the file position indicator for the stream pointed to by stream according to the value of the object pointed to by  $pos$ . The object pointed to by  $pos$  must be an object obtained from a previous call to fgetpos() on the same stream.

A successful call to fsetpos() clears the end-of-file indicator for the stream and undoes any effect of ungetc() on the stream. After an fsetpos() call, the next operation on an update stream may be either input or output.

#### **See Also**

fgetpos(), fseek(), ANSI C 4.9.9.3

# **ftell**

Returns the current file position indicator for the next I/O operation on an open stream.

### **Syntax**

```
#include <stdio.h>
long int ftell (FILE *stream);
```
#### **Parameters**

stream A pointer to an open stream.

#### **Return Values**

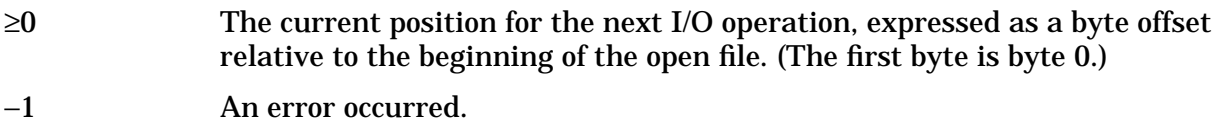

#### **Description**

The ftell function returns the current value of the file position indicator for the stream pointed to by stream. For a binary stream, the value is the number of characters from the beginning of the file. For a text stream, its file position indicator contains unspecified data, usable by fseek() for returning the file position indicator for the stream to its position at the time of the call to ftell(). The difference between two such return values is not necessarily a meaningful measure of the number of characters being read. The first byte of the file is byte 0.

#### **Examples**

Refer to the examples located in the fseek function description.

#### **See Also**

rewind(), fseek(), ANSI C 4.9.9.4 , POSIX.1 8.1

## **fwrite**

Writes data items to an open stream.

### **Syntax**

```
#include <stdio.h>
size_t fwrite (const void *ptr, size_t size,
               size t nitems, FILE *stream);
```
#### **Parameters**

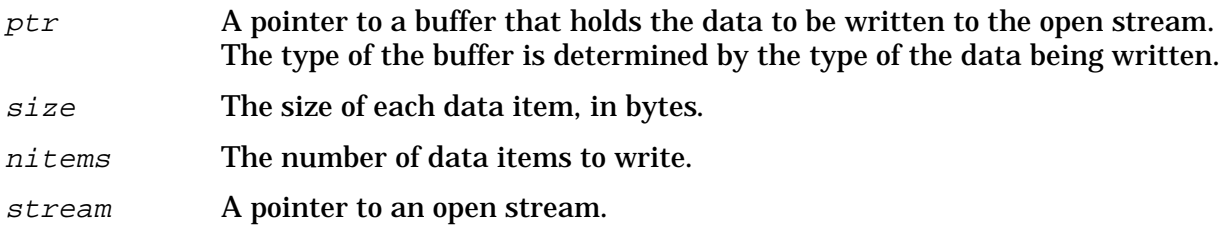

#### **Return Values**

>0 The number of items actually written.

#### **Description**

The fwrite function is the output analog of the fread function. It writes a buffer pointed to by the ptr argument to the stream pointed to by the stream argument. The number of characters written is equal to the *size* argument times the *nitems* argument.

The file position indicator (if defined) is advanced by the number of characters successfully written.

The fwrite function returns the number of elements actually written. This is equal to the number requested unless fwrite() encounters an error. In this case, the file position indicator for the stream is indeterminate.

## **Examples**

Refer to the examples located in the fread function description.

#### **See Also**

fread(), ANSI C 4.9.8.2, POSIX.1 8.1

#### **gamma**

Returns the log gamma of the input value.

#### **Syntax**

```
#include <math.h>
double gamma (double x);
extern int signgam;
```
#### **Parameters**

x A real number.

#### **Return Values**

#### n A real number giving the natural log of the absolute value of the gamma of x.

HUGE **Indicates one of the following:** 

- The parameter  $x$  is a non-positive integer, and errno is set to EDOM. A message indicating SING error is printed on the standard error output.
- An overflow condition has occurred, and errno is set to ERANGE.

#### **Description**

#### gamma returns:

```
ln( | gamma(x) | )
```
#### where:

 $qamma(x)$ 

is defined as:

#### **Figure 5-2.**

$$
\int_{0}^{\infty} e^{-t} t^{x-1} dt
$$

The sign of  $gamma(x)$  is returned in the external integer signgam.

The argument x must be greater than or equal to zero. (The gamma function is defined over the reals excluding the non-positive integers.)

The following C program fragment can be used to calculate gamma:

if  $((y = \text{gamma}(x)) > \text{LN}\text{MAXDOUBLE})$ error();
#### $y =$  signgam \* exp( $y$ );

where LN\_MAXDOUBLE is the lowest value that causes exp to return a range error, and is defined in the <values.h> header file.

Error handling can be changed by a user-written matherr function.

## **gcvt**

Converts floating-point numbers to strings.

## **Syntax**

char \*gcvt (double value, int ndigit, char \*buf);

### **Parameters**

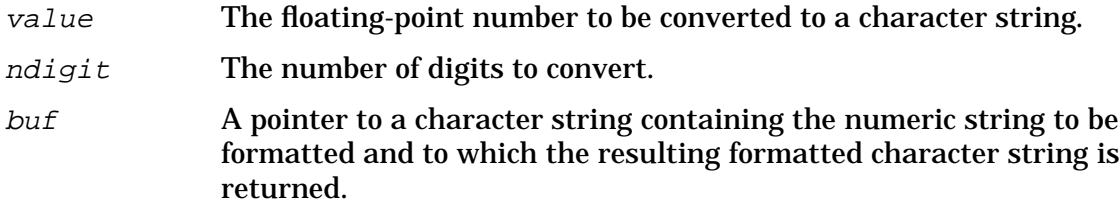

### **Return Values**

x A pointer to a character array containing the resulting numeric character string (the same as buf).

## **Description**

The gcvt function converts the floating-point number in value into a signed numeric character string. It attempts to produce ndigit significant digits in FORTRAN F-format if possible; otherwise, E-format is used. A minus sign or decimal point is included as part of the returned string. Trailing zeros are suppressed.

```
ecvt(), fcvt()
```
# **getc**

Reads a character from an open stream.

# **Syntax**

```
#include <stdio.h>
int getc (FILE *stream);
```
### **Parameters**

stream A pointer to an open stream.

### **Return Values**

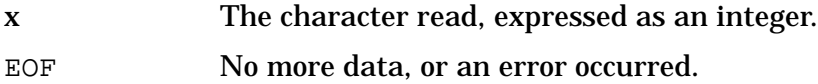

## **Description**

The getc function returns the next character from the input stream pointed to by stream. The getc function is equivalent to the fgetc function except that it is implemented as a macro. Because getc() can evaluate the stream more than once, the arguments should never be an expression with side effects.

# **Examples**

A simple version of a command to print a file can be written using  $getc()$  and  $putc()$ :

```
#include <stdio.h>
main(argc, argv)
int argc;
char *argv[ ];
\{int c;
   FILE *fp;
   if(argc != 2) {
      printf("Usage: cat file\n");
      exit(1);}
   fp = fopen(argv[1], "r");
   if(fp == NULL) {
      printf("Can't open %s.\n", argv[1]);
      exit(1);}
   while((c = getc(fp)) != EOF)putc(c, stdout);
```
HP C/iX Library Function Descriptions **getc**

```
putc('\n', stdout);
  exit(0);}
```
This program accepts a single argument that is assumed to be the name of a file whose contents are to be printed on the terminal. The specified file is opened for reading, and the resulting file pointer fp is used in getc() to read a character from the file. Each character read is written on stdout using putc(). (Note that stdout, stdin, and stderr are legal file pointers.) The reading and writing loop terminates when the constant EOF is returned from getc(), indicating that the end of the file has been reached. This constant is defined in <stdio.h>.

You can use the flexibility of  $putc()$  to send data somewhere other than to the user's terminal. For example, the file copy program from the previous example can be rewritten using getc() and putc().

```
#include <stdio.h>
main(argc, argv)
int argc;
char *argv[ ];
\{int c;
   FILE *from, *to;
   if(argc != 3) {
      printf("Usage: cp fromfile tofile\n");
      exit(1);}
   from = fopen(argv[1], "r");
   if(from == NULL) {
      printf("Can't open %s.\n", argv[1]);
      exit(1);}
   to = fopen(\arg(y[2], "w");
   if(to == NULL) {
      printf("Can't create %s.\n", argv[2]);
      exit(1);}
  while((c = qetc(from)) := EOF)
      putc(c, to);
  exit(0);}
```

```
fclose(), ferror(), fopen(), fread(), fgetc(), gets(), putc(), fputc(), scanf(),
ANSI C 4.9.7.5, POSIX.1 8.1
```
# **getchar**

Reads a character from the standard input stream stdin.

# **Syntax**

```
include <stdio.h>
int getchar (void);
```
## **Parameters**

None.

## **Return Values**

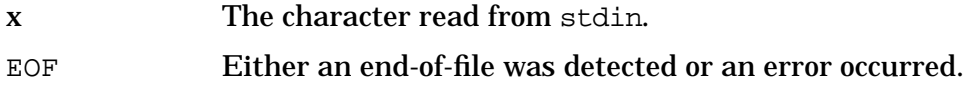

## **Description**

The getchar function reads one character from the standard input stream stdin.

The getchar function returns the next character in the currently defined stdin stream. It returns an EOF on end-of-file or file read error. The getchar function is identical to getc (stdin).

# **Examples**

The following program reads stdin and echos the contents to stdout. The program ends when an end of file is encountered on stdin.

```
#include <stdio.h>
main()
{
   int c;
   while((c = getchar()) := EOF)putchar(c);
   putchar('\n');
}
```
The variable  $\sigma$  is declared as an int type instead of char because sign extension, bit shifting, and similar operations can cause unexpected results with the char type. EOF is defined as a negative number. If EOF is assigned to a char variable, and chars are not signed in the implementation, the comparison for EOF will never be true. Therefore, all examples in this chapter use the int type.

The last  $\text{putchar}(x)$  statement in the program outputs a new line, so further output appears at the beginning of a new line instead of at the end of the last line of output.

The getchar and putchar functions are most useful in filters (programs that accept and

modify data before passing it on). For example, the following program puts parentheses around each vowel encountered in the input:

```
#include <stdio.h>
main()
{
   int c;
   while((c = getchar()) != '\nif(vowel(c)) {
         putchar('(');
         putchar(c);
         putchar(')');
      }else
          putchar(c);
  }
}
vowel(c)
char c;
{
   switch(c) {
     case 'a':
      case 'A':
      case 'e':
      case 'E':
      case 'i':
      case 'I':
      case 'o':
      case 'O':
      case 'u':
      case 'U':
         return (1);
      default:
         return (0);
  }
}
```
The vowel test is placed in the function vowel; the program terminates when it encounters a new line.

The getc and putc functions can behave exactly like the getchar and putchar functions by specifying the appropriate file pointer. For example,

```
getc(stdin);
```
#### is identical to

```
getchar();
```
#### and

```
putc(c, stdout);
```
#### is identical to

```
putchar(c);
```
Thus, the putchar() call in the previous program can be stated as

putc(c);

without altering the behavior of the program.

# **See Also**

fread(), getc(), gets(), fscanf(), scanf(), putchar(), ANSI C 4.9.7.6, POSIX.1 8.1

# **getenv**

Returns the value of an environment variable.

# **Syntax**

```
#include <stdlib.h>
char *getenv (const char *name);
```
## **Parameters**

name The string to search. The string may be either the desired name, null-terminated, or of the form name=value, in which case getenv() uses the portion to the left of the = as the search key.

### **Return Values**

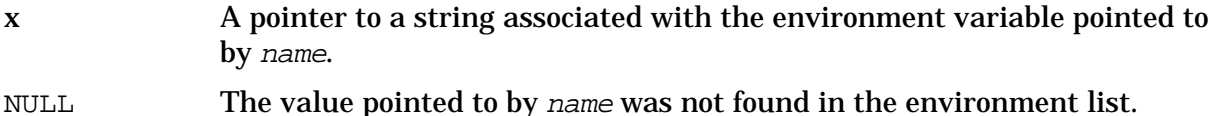

## **Description**

The getenv function searches the environment list for a string that matches the string pointed to by name, and returns a pointer to the value in the current environment if such a string is present. If the string is not present, getenv() returns a null pointer.

The environment list consists of JCW variables and MPE/iX variables. Refer to the *MPE/iX Commands Reference Manual* for more information on MPE/iX variables.

**NOTE** If linking with the POSIX/iX library, refer to the description of getenv() located in the *MPE/iX Developer's Kit Reference Manual*.

## **See Also**

ANSI C 4.10.4.4

## **getmsg**

Gets a message from a catalog. This function provides support for message catalogs that are created on HP-UX and moved to an MPE/iX system.

## **Syntax**

```
char *getmsg (int fd, int set_num, int msg_num, char *buf,
     int buflen);
```
## **Parameters**

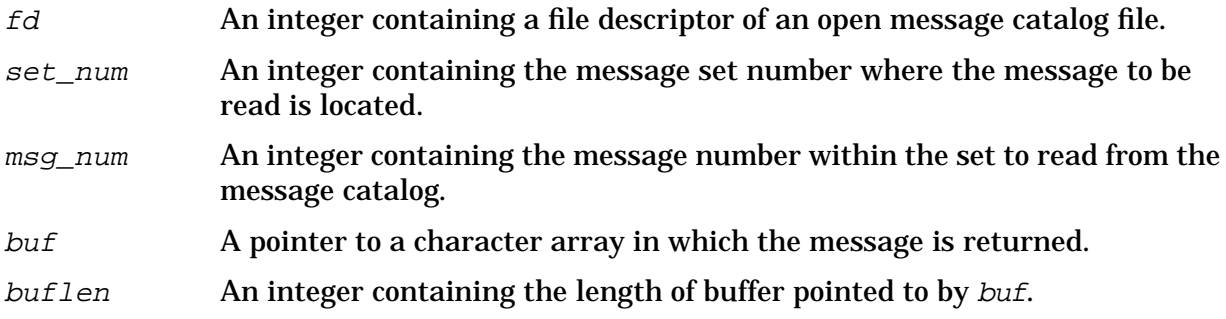

## **Return Values**

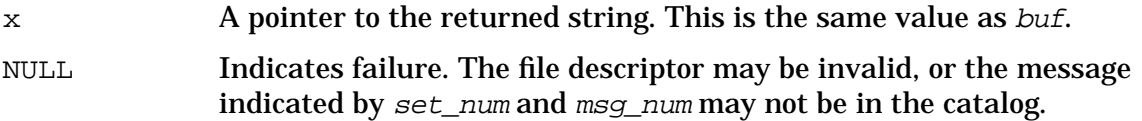

# **Description**

The getmsg function gets messages from an HP-UX message catalog. It provides interoperability support for message catalogs ported to MPE/iX from HP-UX systems. For information on how to read message catalogs created on MPE/iX with the GENCAT utility, refer to the descriptions of the MPE/iX intrinsics CATOPEN, CATCLOSE, and CATREAD which are documented in the *MPE/iX Intrinsics Reference Manual*.

The getmsg function attempts to read up to  $buffer-1$  bytes of the specified message in the message catalog into the area pointed to by buf. A null byte is inserted to terminate the string placed in the buffer.

A **message catalog** is a specially formatted file containing numbered messages that are grouped together in message sets. The file contains an index allowing fast access to the messages. The calling program must open the message catalog before calling getmsg.

```
catread()
```
# **getopt**

Gets ASCII characters from an argument vector.

## **Syntax**

```
int getopt (int argc, char *argv, char *optstring);
extern char *optarg;
extern int optind, opterr;
```
## **Parameters**

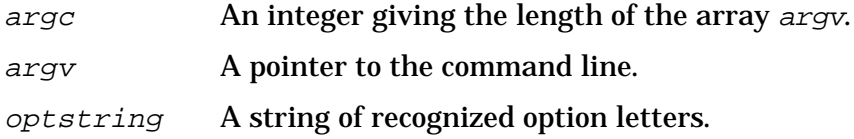

## **Return Values**

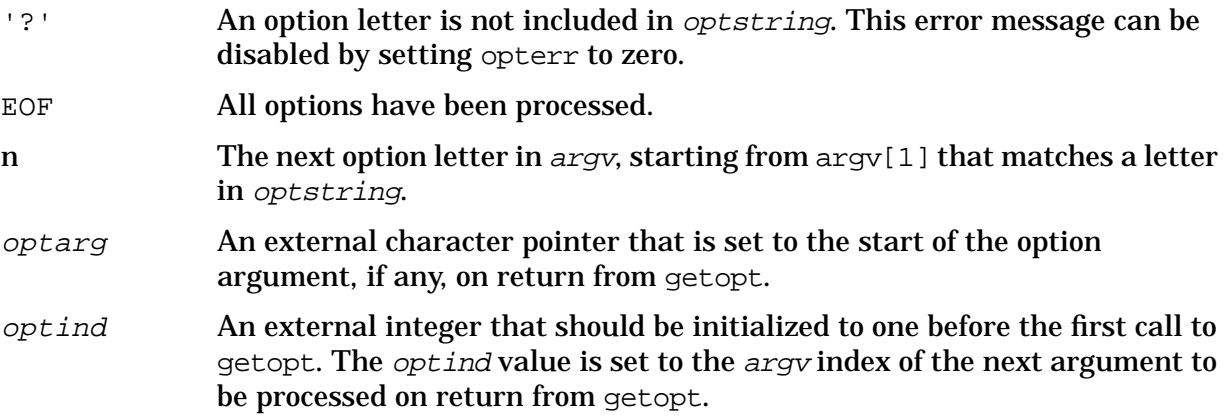

# **Description**

The getopt function returns the next option letter in  $\frac{arg}{v}$  that matches a letter in optstring. The optstring argument is a string of recognized option letters. If a letter in optstring is followed by a colon, the option is expected to have an argument that may or may not be separated from it by white space.

On return from getopt, optarg points to the start of the option argument.

The getopt function places in *optind* the argv index of the next argument to be processed. The external variable *optind* is initialized to 1 before the first call to getopt().

The external integer opterr enables or disables printing error messages on the standard error device.

When all options have been processed (for example, up to the first non-option argument), getopt returns EOF. The special option can be used to delimit the end of the options. When this option is processed, EOF is returned and  $optind$  is incremented to the  $argv$  index

beyond .

Options can be any ASCII characters except colon  $(\cdot)$ , question mark  $(\cdot)$ , or null  $(\setminus 0)$ . It is impossible to distinguish between a ? used as a legal option, and the character that getopt returns when it encounters an invalid option character in the input.

Set opterr to 0 to disable getopt from printing error messages on the standard error device. Otherwise, getopt prints an error message on the stderr and returns a question mark (?) when it encounters an option letter not included in *optstring*.

# **Example**

The following code fragment shows how you can process the arguments for a command that can take the mutually exclusive options a and b, and the options  $f$  and  $\circ$ , both of which require arguments:

```
main (argc, argv)
int argc;
char **argv;
{
   int c;
   extern char *optarg;
   extern int optind;
      …
   while ((c = qetopt(argc, argv, "abf:o:")) := EOF)switch (c) {
      case 'a':
         if (bflg)
            errflg++;
         else
            aflg++;
         break;
      case 'b':
         if (aflg)
            errflg++;
         else
            bproc( );
         break;
      case 'f':
        ifile = optarg;
         break;
      case 'o':
         ofile = optarg;
         break;
      case '?':
         errflg++;
   }
   if (errflg) {
      (void) fprintf(stderr, "usage: . . . ");
      exit (2);
   }
   for ( ; optind argc; optind++) {
      if (access(argv[optind], 4)) {
```
…

HP C/iX Library Function Descriptions **getopt**

# **gets**

Reads a string from the standard input stream stdin.

## **Syntax**

```
#include <stdio.h>
char *gets (char *s);
```
### **Parameters**

 $s$  A pointer to a character array where the string is to be returned.

## **Return Values**

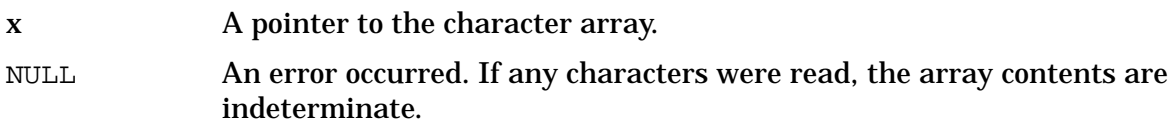

## **Description**

The gets function reads a string from the standard input stream, stdin, and stores the string in a character array pointed to by  $s$ . The string terminates by a new line in the input, which  $gets()$  replaces with a null character in the array or when end-of-file is reached.

# **Example**

The following example uses gets() and puts().

```
#include <stdio.h>
main()
{
   char line[80], *gets();
   while((gets(line)) != NULL)
      puts(line);
}
```
To terminate this program, generate an end of file on stdin. Using string comparison and string length functions, you can write a termination condition for this program.

# **See Also**

 $ferror($ , fopen(),  $fread($ ,  $getc($ ,  $puts($ ,  $scanf($ ,  $ANSIC 4.9.7.7, POSIX.1 8.1)$ 

# **getpid**

Returns the process identification number.

**NOTE** If linking with the POSIX/iX libraries, refer to the description of getpid() located in the *MPE/iX Developer's Kit Reference Manual*.

## **Syntax**

int getpid (void)

### **Parameters**

None.

## **Return Values**

<sup>x</sup> The process identification number (PIN) of the calling process.

### **See Also**

MPE/iX intrinsics FATHER and GETPROCID, described in the *MPE/iX Intrinsics Reference Manual*.

# **getw**

Reads a word from an open stream.

# **Syntax**

```
#include <stdio.h>
int getw (FILE *stream);
```
## **Parameters**

stream A pointer to an open stream.

## **Return Values**

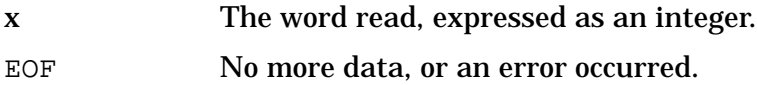

## **Description**

The getw function returns the next word (int in C) from the named input stream. The getw function increments the associated file pointer, if defined, to point to the next word. The size of a word is the size of an integer and varies from machine to machine. The getw function assumes no special alignment in the file.

## **See Also**

fgetc(), ferror(), getc(), getchar()

# **gmtime**

Converts time to Coordinated Universal Time (UTC) in the structured tm type format.

# **Syntax**

```
#include <time.h>
struct tm *gmtime (const time_t *timer);
```
## **Parameters**

timer A pointer to a variable of type time\_t.

### **Return Values**

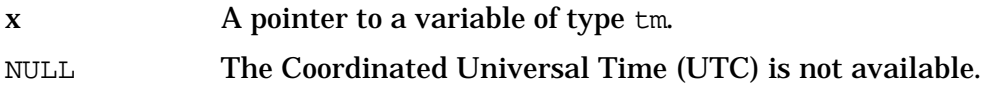

## **Description**

The gmtime function converts a time\_t variable, such as that returned by the time function, into a structured tm format. The converted value is expressed in Coordinated Universal Time (UTC).

#### **See Also**

localtime(), ANSI C 4.12.3.3, POSIX.1 8.1

# **hcreate**

Allocates sufficient space for a hash table used by the hsearch function.

## **Syntax**

```
#include <search.h>
int hcreate (unsigned nel);
```
#### **Parameters**

nel An estimate of the maximum number of elements that the table contains. This number may be adjusted upward by the algorithm to obtain a mathematically favorable table size.

### **Return Values**

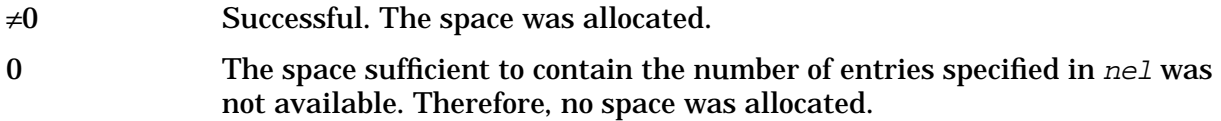

## **Description**

The hcreate function allocates space sufficient for a hash table that is to be searched by the hsearch function. The size of the space is determined by the nel parameter. The hash table itself is an array of pointers. The size of the data elements to be searched is not relevant to determining the amount of memory to be allocated for the hash table.

Only one hash search table may be active at any given time.

The hcreate function must be called before hsearch() to allocate sufficient space for the hash table.

**NOTE** The hcreate function and the header file <search.h> are not part of ANSI C. Using them may make your program less portable.

The hdestroy function may be used to deallocate the hash table when it is no longer needed.

# **Examples**

The following example reads in strings followed by two numbers and stores them in a hash table, discarding duplicates. It then reads in strings and finds the matching entry in the hash table and prints it out.

```
#include <stdio.h>
#include <search.h>
struct info \frac{1}{3} /* this is the info stored in the table */
```
#### HP C/iX Library Function Descriptions **hcreate**

```
int age, room; /* other than the key. */
};
#define NUM_EMPL 5000 /* number of elements in search table */
#define END_FLAG -1 /* sentinel value for age to terminate
                                            table input */
main( )
{
  /* space to store strings */
   char string space[NUM_EMPL*20];
   /* space to store employee information */
   struct info info_space[NUM_EMPL];
   /* next available space in string_space */
   char *str ptr = string space;
   /* next available space in info space */struct info *info_ptr = info_space;
   ENTRY item, *found_item, *hsearch( );
   /* name to look for in table */
   char name_to_find[30];
   int i = 1;
   /* create table */
   (void) printf("Enter name, age, and room for table. ");
   (void) printf("To terminate input, enter -1 for age.\n\cdot \n\cdot);
   (void) hcreate(NUM_EMPL);
   do {
       if (scanf("%s%d%d", str_ptr,info_ptr->age,
            info ptr->room) == EOF) exit(0);if (info_ptr->age == END_FLAG) break;
      /* put information into structure */
      item.key = str_ptr;
      item.data = (char *)info_ptr;
      str_ptr += strlen(str_ptr) + 1;
      info_ptr++;
      /* put item into table */
      (void) hsearch(item, ENTER);
   } while (i++ NUM_EMPL);
   /* access table */
   item.key = name_to_find;
   while (scanf("%s", item.key) != EOF) {
      if ((found_item = hsearch(item, FIND)) != NULL) {
         /* if item is in the table */
            found_item->key,
            ((struct info *)found_item->data)->age,
            ((struct info *)found_item->data)->room);
      } else {
          (void) printf("No such employee %\n", name_to_find);
```
} } }

# **See Also**

hsearch(), hdestroy()

# **hdestroy**

Destroys a search table created by hcreate().

## **Syntax**

```
#include <search.h>
void hdestroy (void);
```
## **Parameters**

None.

### **Return Values**

None.

## **Description**

The hdestroy function destroys the search table created by a previous call to hcreate(). A subsequent call to hcreate() can be made to create a new search table.

Only one hash search table may be active at any given time.

**NOTE** The hdestroy function and the header file <search.h> are not part of ANSI C. Using them may make your program less portable.

## **Examples**

Refer to the example located in the hcreate function description.

#### **See Also**

hsearch(), hcreate()

# **hsearch**

Returns a pointer into a hash table, indicating the location of a specified entry.

# **Syntax**

#include <search.h> ENTRY \*hsearch (ENTRY item, ACTION action);

### **Parameters**

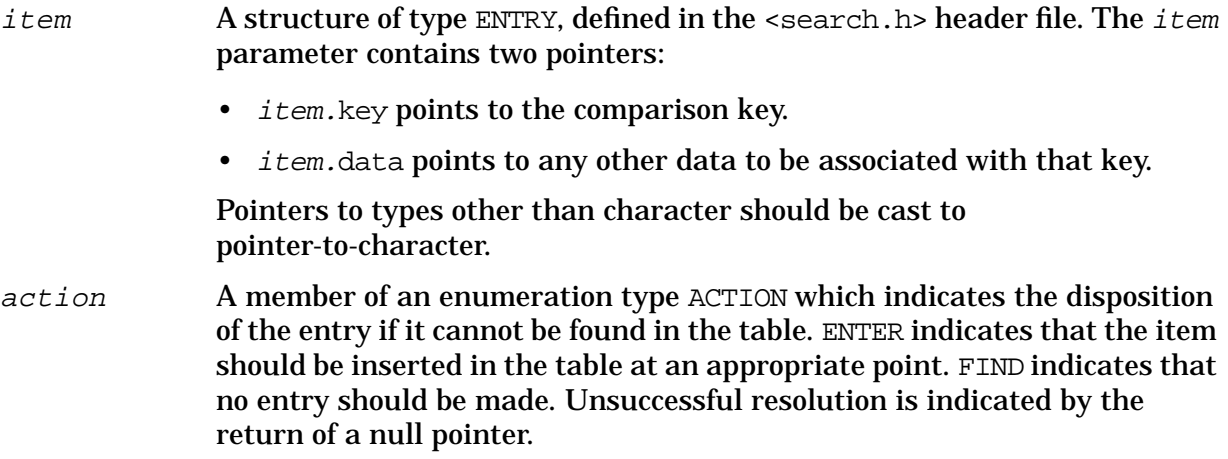

## **Return Values**

x A pointer to an object of type ENTRY, giving the location of the item in the table.

NULL The table is full, or the item was not found.

# **Description**

The hsearch function returns a pointer into a hash table, indicating the location at which a specified entry can be found. This function uses malloc() to allocate space.

Only one hash search table may be active at any given time. The hcreate function must be called before hsearch() to allocate sufficient space for the hash table.

The hsearch function is a hash-table search function generalized from Knuth Algorithm D (6.4) described in *The Art of Computer Programming, Vol.3 (Sorting and Searching)* by Donald Ervin Knuth (Reading, Mass.:Addison- Wesley, 1973).

**NOTE** The hsearch function and the header file <search.h> are not part of ANSI C. Using them may make your program less portable.

HP C/iX Library Function Descriptions **hsearch**

# **Example**

Refer to the example located in the hcreate function description.

```
hcreate(), hdestroy()
```
# **hypot**

Computes the length of the hypotenuse of a right triangle.

# **Syntax**

```
#include <math.h>
double hypot (double x, double y);
```
# **Parameters**

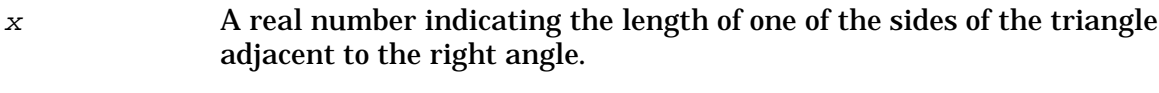

<sup>y</sup> A real number indicating the length of the other side of the triangle adjacent to the right angle.

# **Return Values**

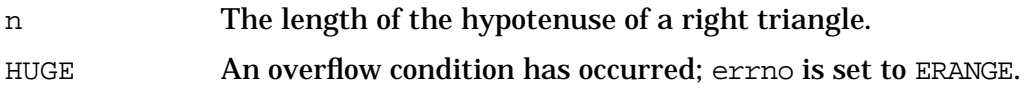

# **Description**

The hypot function returns sqrt  $(x * x + y * y)$ , taking precautions to avoid overflow. Error handling can be changed by a user-written matherr function.

# **See Also**

matherr()

# **isalnum**

Tests whether an argument is a letter or a decimal digit.

# **Syntax**

```
#include <ctype.h>
int isalnum (int c);
```
## **Parameters**

 $c \sim$  An argument to be evaluated. The argument must be representable as an unsigned char or the macro EOF.

## **Return Values**

 $\neq 0$  The argument passed in c is a letter or a decimal digit.

0 The argument passed in  $c$  is not a letter or a decimal digit.

# **Description**

The isalnum function returns a nonzero value if the argument passed in  $c$  is a letter or a decimal digit (ASCII characters 0 through 9, A through Z, and a through z); otherwise, zero is returned.

```
isalpha(), iscntrl(), isdigit(), isgraph(), islower(), isprint(), ispunct(),
isspace(), isupper(), isxdigit(), ANSI C 4.3.1.1, POSIX.1 8.1
```
# **isalpha**

Tests whether an argument is a letter.

# **Syntax**

```
#include <ctype.h>
int isalpha (int c);
```
# **Parameters**

 $c \sim$  An argument to be evaluated. The argument must be representable as an unsigned char or the macro EOF.

# **Return Values**

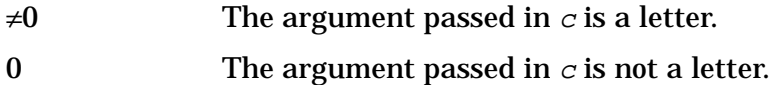

# **Description**

The isalpha macro returns a nonzero value if the argument passed in  $c$  is a letter (ASCII characters A through Z, and a through z); otherwise, the returned value is zero.

```
isalnum(), iscntrl(), isdigit(), isgraph(), islower(), isprint(), ispunct(),
isspace(), isupper(), isxdigit(), ANSI C 4.3.1.2, POSIX.1 8.1
```
# **isatty**

Checks whether a file descriptor is associated with a display device, such as a terminal.

## **Syntax**

int isatty (int fildes)

#### **Parameters**

fildes An open file descriptor.

### **Return Values**

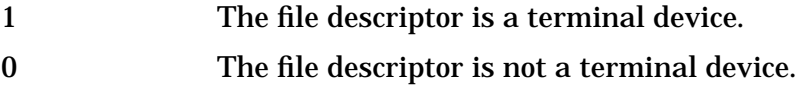

## **Description**

The isatty function returns true or false depending on whether or not fildes is associated with a terminal.

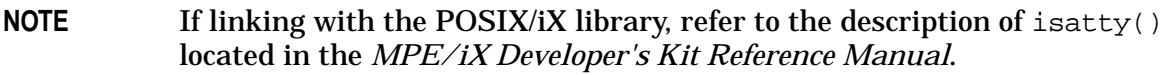

## **See Also**

dup(), open()

# **iscntrl**

Tests whether an argument is a control character.

# **Syntax**

```
#include <ctype.h>
int iscntrl (int c);
```
## **Parameters**

 $c \sim$  An argument to be evaluated. The argument must be representable as an unsigned char or the macro EOF.

# **Return Values**

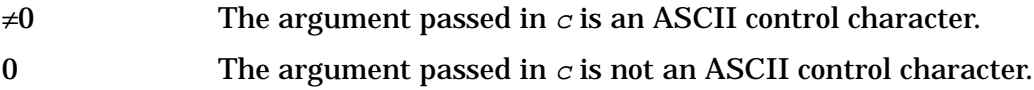

## **Description**

The iscntrl function returns a nonzero value if the argument passed in  $c$  is an ASCII control character (octal values 00 through 037 and 0177); otherwise, the returned value is zero.

```
isalnum(), isalpha(), isdigit(), isgraph(), islower(), isprint(), ispunct(),
isspace(), isupper(), isxdigit(), ANSI C 4.3.1.3, POSIX.1 8.1
```
# **isdigit**

Tests whether an argument is a decimal digit.

# **Syntax**

```
#include <ctype.h>
int isdigit (int c);
```
# **Parameters**

 $c \sim$  An argument to be evaluated. The argument must be representable as an unsigned char or the macro EOF.

# **Return Values**

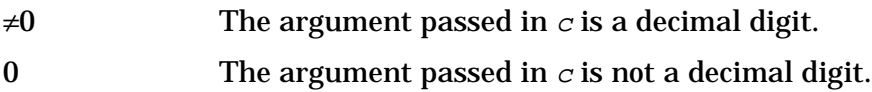

# **Description**

The isdigit function returns a nonzero value if the argument passed in  $c$  is a decimal digit (ASCII characters 0 through 9); otherwise, the returned value is zero.

```
isalnum(), isalpha(), iscntrl(), isgraph(), islower(), isprint(), ispunct(),
isspace(), isupper(), isxdigit(), ANSI C 4.3.1.4, POSIX.1 8.1
```
# **isgraph**

Tests whether an argument is a printable nonspace character.

# **Syntax**

```
#include <ctype.h>
int isgraph (int c);
```
## **Parameters**

 $c \sim$  An argument to be evaluated. The argument must be representable as an unsigned char or the macro EOF.

# **Return Values**

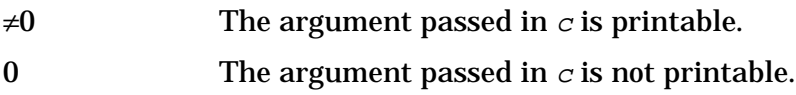

# **Description**

The isgraph function returns a nonzero value if the argument passed in  $c$  is a printable non-space character; otherwise, the returned value is zero.

# **See Also**

isalnum, isalpha, iscntrl, isdigit, islower, isprint, ispunct, isspace, isupper, isxdigit, ANSI C 4.3.1.5, POSIX.1 8.1

# **islower**

Tests whether an argument is a lowercase letter.

# **Syntax**

```
#include <ctype.h>
int islower (int c);
```
## **Parameters**

 $c \sim$  An argument to be evaluated. The argument must be representable as an unsigned char or the macro EOF.

## **Return Values**

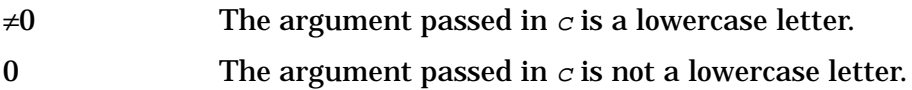

# **Description**

The islower function returns a nonzero value if the argument passed in  $c$  is a lowercase letter (ASCII characters a through z); otherwise, the returned value is zero.

# **See Also**

isalnum, isalpha, iscntrl, isdigit, isgraph, isprint, ispunct, isspace, isupper, isxdigit, ANSI C 4.3.1.6, POSIX.1 8.1

# **isprint**

Tests whether an argument is any printable character including the space character (octal values 040 through 0176).

## **Syntax**

```
#include <ctype.h>
int isprint (int c);
```
## **Parameters**

 $\epsilon$  and  $\epsilon$  argument to be evaluated. The argument must be representable as an unsigned char or the macro EOF.

## **Return Values**

- $\neq 0$  The argument passed in c is any printable character including the space character (octal values 040 through 0176).
- 0 The argument passed in  $c$  is not any printable character.

## **Description**

The isprint function returns a nonzero value if the argument passed in  $c$  is any printable character including the space character (octal values 040 through 0176); otherwise, the returned value is zero.

## **See Also**

isalnum, isalpha, iscntrl, isdigit, isgraph, islower, ispunct, isspace, isupper, isxdigit, ANSI C 4.3.1.7, POSIX.1 8.1

# **ispunct**

Tests whether an argument is any printable character that is not a space, a digit, or a letter.

# **Syntax**

```
#include <ctype.h>
int ispunct (int c);
```
### **Parameters**

 $c$  An argument to be evaluated. The argument must be representable as an unsigned char or the macro EOF.

### **Return Values**

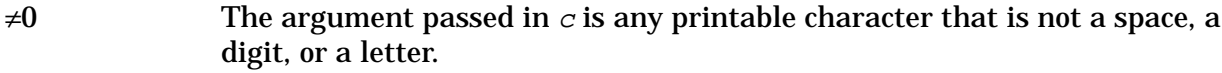

0 The argument passed in  $c$  is not any printable character that is not a space, a digit, or a letter.

# **Description**

The ispunct function returns a nonzero value if the argument passed in  $c$  is any printable character that is not a space, a digit, or a letter; otherwise, the returned value is zero.

## **See Also**

isalnum, isalpha, iscntrl, isdigit, isgraph, islower, isprint, isspace, isupper, isxdigit, ANSI C 4.3.1.8, POSIX.1 8.1

# **isspace**

Tests whether an argument is a white-space character.

# **Syntax**

```
#include <ctype.h>
int isspace (int c);
```
## **Parameters**

 $c \sim$  An argument to be evaluated. The argument must be representable as an unsigned char or the macro EOF.

## **Return Values**

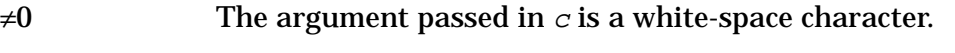

0 The argument passed in  $c$  is not a white-space character.

# **Description**

The isspace function returns a nonzero value if the argument passed in  $c$  is a white-space character (white-space characters are space, form feed, newline, carriage return, horizontal tab, and vertical tab); otherwise, the returned value is zero.

# **See Also**

isalnum, isalpha, iscntrl, isdigit, isgraph, islower, isprint, ispunct, isupper, isxdigit. ANSI C 4.3.1.9, POSIX.1 8.1

# **isupper**

Tests whether an argument is an uppercase letter.

# **Syntax**

```
#include <ctype.h>
int isupper (int c);
```
## **Parameters**

 $c \sim$  An argument to be evaluated. The argument must be representable as an unsigned char or the macro EOF.

## **Return Values**

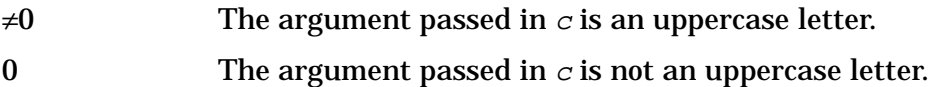

# **Description**

The isupper function returns a nonzero value if the argument passed in  $c$  is an uppercase letter (ASCII characters A through Z); otherwise, the returned value is zero.

## **See Also**

isalnum, isalpha, iscntrl, isdigit, isgraph, islower, isprint, ispunct, isspace, isxdigit. ANSI C 4.3.1.10, POSIX.1 8.1

# **isxdigit**

Tests whether an argument is a hexadecimal digit.

# **Syntax**

```
#include <ctype.h>
int isxdigit (int c);
```
## **Parameters**

 $c \sim$  An argument to be evaluated. The argument must be representable as an unsigned char or the macro EOF.

## **Return Values**

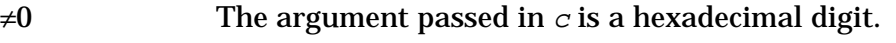

0 The argument passed in  $c$  is not a hexadecimal digit.

# **Description**

The isxdigit function returns a nonzero value if the argument passed in  $c$  is a hexadecimal digit (ASCII characters 0 through 9, A through F, and a through f); otherwise, the returned value is zero.

# **See Also**

isalnum, isalpha, iscntrl, isdigit, isgraph, islower, isprint, ispunct, isspace, isupper, ANSI C 4.3.1.11, POSIX.1 8.1

# **l3tol**

The l3tol function converts 3-byte integers to long integers.

# **Syntax**

```
void l3tol (long *lp, char *cp, int *n);
```
## **Parameters**

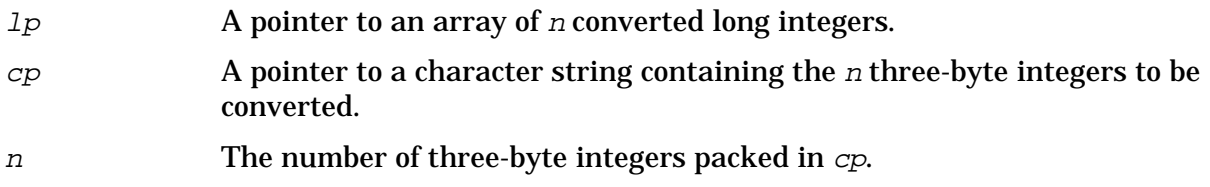

# **Return Values**

None.

# **Description**

The 13tol function converts a list of  $n$  3-byte integers packed into a character string pointed to by  $cp$  into a list of long integers pointed to by  $1p$ .

This function supports file systems where block numbers are 3 bytes long.

# **See Also**

 $lto13()$
# **l64a**

Converts a long integer to a base-64 ASCII string.

### **Syntax**

```
char *164a (1)long l;
```
### **Parameters**

<sup>l</sup> A long integer.

#### **Return Values**

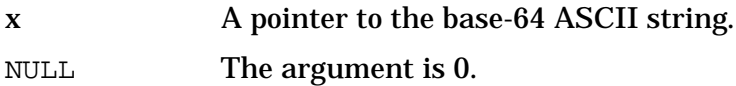

### **Description**

This function maintains numbers stored in base-64 ASCII characters. Long integers can be represented by up to six characters. Each character represents a *digit* in a radix-64 notation.

The characters used to represent digits are:

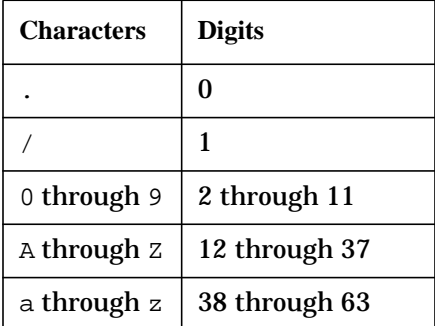

The leftmost character is the least significant digit. For example:

a0 =  $(38 \times 64^0)$  +  $(2 \times 64^1)$  = 166

This function takes a long argument and returns a pointer to the corresponding base-64 representation. If the argument is zero, l64a returns a pointer to a null string.

The value returned by 164a is a pointer into a static buffer, the contents of which are overwritten by each call.

### **See Also**

a64l()

# **labs**

Computes the absolute value of a long integer argument.

# **Syntax**

```
#include <stdlib.h>
long int labs (long int j);
```
#### **Parameters**

j A long integer value whose absolute value is to be computed.

#### **Return Values**

x The absolute value of the long integer specified in j.

#### **Description**

The labs function returns the absolute value of the long integer value specified in j.

#### **See Also**

abs(), fabs(), ANSI C 4.10.6.3

# **ldexp**

Accepts a double value and an integer exponent exp, and returns a double quantity equal to value  $* 2^{\exp}$ .

## **Syntax**

```
#include <math.h>
double ldexp (double value, int exp);
```
#### **Parameters**

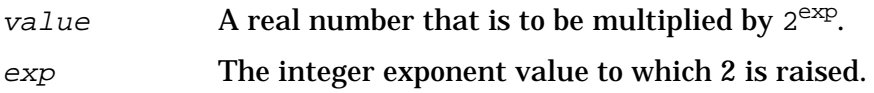

#### **Return Values**

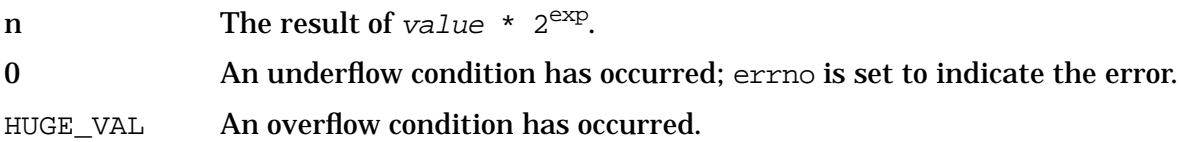

### **Description**

The 1dexp function multiplies the floating-point argument value by an integral power of 2exp.

# **Example**

The following program accepts two number arguments, value and exp, and outputs the result:

```
main(argc, argv)
int argc;
char *argv[ ];
{
   double value, result, ldexp();
   int exp;
   result = ldexp(value, exp);
   printf("%g * 2^8d = g\n", value, exp, result);
}
```
#### **See Also**

ANSI C 4.5.4.3, POSIX.1 8.1

# **ldiv**

Computes the quotient and remainder of two long integers.

## **Syntax**

```
#include <stdlib.h>
ldiv_t ldiv (long int numer, long int denom);
```
### **Parameters**

numer The numerator. denom The denominator.

## **Return Values**

Returns a structure of type ldiv\_t comprising the quotient and the remainder. The structure contains the following:

long int quot; /\* quotient \*/ long int rem; /\* remainder \*/

# **Description**

The ldiv function computes and returns the quotient and the remainder of the division of numer by denom.

If the division is inexact, the sign of the resulting quotient and the algebraic quotient are the same, and the magnitude of the resulting quotient is the largest long int less than the magnitude of the algebraic quotient.

If the result cannot be represented, the behavior is undefined; otherwise,  $quot *$  denom + rem equals numer.

### **See Also**

div(), abs(), labs(), ANSI C 4.10.6.4

# **lfind**

Performs a linear search.

# **Syntax**

```
#include <stdio.h>
char *lfind ((char *)key, (char *)base, nelp, sizeof(*key),
compar)
unsigned *nelp
int (*compar) ( );
```
## **Parameters**

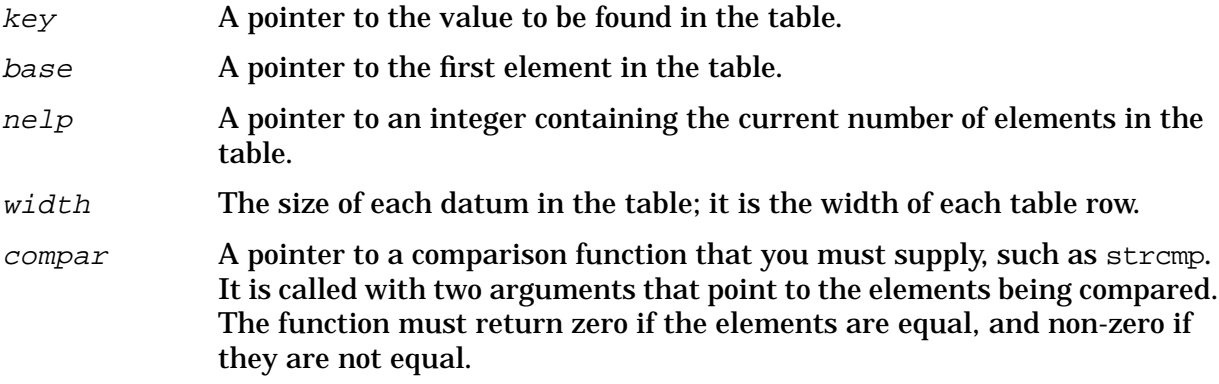

### **Return Values**

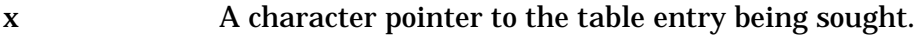

NULL The searched item is not found.

# **Description**

This function is a linear search function generalized from Knuth Algorithm S  $(6.1)$ . <sup>1</sup> It returns a pointer into a table indicating where an item may be found.

This function is the same as lsearch except that if the item is not found, it is not added to the table. Instead, a null pointer is returned.

The pointers to the key and the element at the base of the table should be of type pointer-to-element and should be cast to type pointer-to-character.

The comparison function does not need to compare every byte, so arbitrary data may be contained in the elements in addition to the values being compared.

The value returned is declared as type pointer-to-character, but should be cast as type pointer-to-element.

<sup>1.</sup> *The Art of Computer Programming, Vol.3 (Sorting and Searching)* by Donald Ervin Knuth (Reading, Mass:Addison-Wesley, 1973).

HP C/iX Library Function Descriptions **lfind**

# **See Also**

lsearch()

# **localeconv**

Returns information about the editing symbols of a numeric quantity specific to a locale.

### **Syntax**

```
#include <locale.h>
struct lconv *localeconv (void);
```
#### **Parameters**

None.

#### **Return Values**

x A pointer to an object of type struct lconv.

#### **Description**

The localeconv function returns a pointer to an object of type struct lconv that contains information about the editing symbols of a numeric quantity specific to a locale. The structure returned by localeconv() must not be altered and may be overwritten by subsequent calls to localeconv().

The struct type lconv, defined in the header <locale.h>, contains the following members:

```
struct lconv {
      char *decimal_point;
      char *thousands_sep;
      char *grouping;
      char *int curr symbol;
      char *currency_symbol;
      char *mon decimal point;
      char *mon_thousands_sep;
      char *mon_grouping;
      char *positive_sign;
      char *negative_sign;
      char int_frac_digits;
      char frac_digits;
      char p_cs_precedes;
      char p_sep_by_space;
      char n cs precedes;
      char n_sep_by_space;
      char p sign posn;
      char n_sign_posn;
};
```
### **See Also**

setlocale(), ANSI C 4.4.2.1

# **localtime**

Converts time to the local time zone.

### **Syntax**

```
#include <time.h>
struct tm *localtime (const time_t *timer);
```
#### **Parameters**

 $\tt timer$  A pointer to a variable of type  $\tt time_t$ .

#### **Return Values**

x A pointer to a structured time variable of type tm.

#### **Description**

The localtime function is passed a pointer to a time\_t variable whose value is typically set by the time function. The localtime function converts this value into the structured tm format expressed in local time, corrected for daylight saving time if applicable, and returns a pointer to the structure.

By default, localtime() adjusts the return value to Eastern Standard Time (EST). You may control this by using the MPE/iX command SETVAR TZ name. Time zone names, and the format of TZTAB.LIB.SYS file containing offsets from UTC (Coordinated Universal Time) are listed in appendix A, "Time Zones."

### **Example**

The following code fragment assigns values to the tm structure members for the local time zone:

```
#include <time.h>
    …
struct tm *ptr, *localtime();
int time(), nseconds;
    …
nseconds = time(NULL);
```
Once this code is executed, you can use ptr to access the different components of the local time. For example,  $ptr \rightarrow tm_{mon}$  references the month of the year, and  $ptr \rightarrow tm_{wall}$ references the day of the week.

#### **See Also**

time(), ctime(), ANSI C 4.12.3.4, POSIX.1 8.1

# **log, log10**

## **Syntax**

```
#include <math.h>
double log (double x);
double log10 (double y);
```
#### **Parameters**

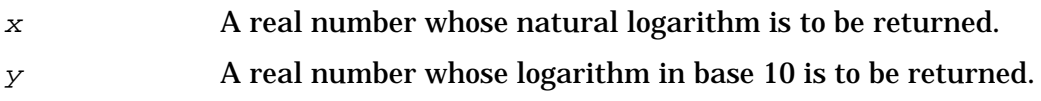

#### **Return Values**

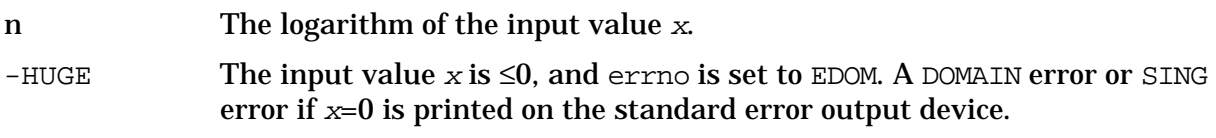

#### **Description**

The  $log$  function returns the natural logarithm of x. The value of x must be positive.

The  $log10$  function returns the logarithm base ten of x. The value of x must be positive.

Error handling can be changed by a user-written matherr function.

```
matherr(), ANSI C 4.5.4.4, POSIX.1 8.1
```
# **longjmp**

Restores an environment previously saved by setjmp().

## **Syntax**

```
#include <setjmp.h>
void longjmp (jmp_buf env, int val);
```
#### **Parameters**

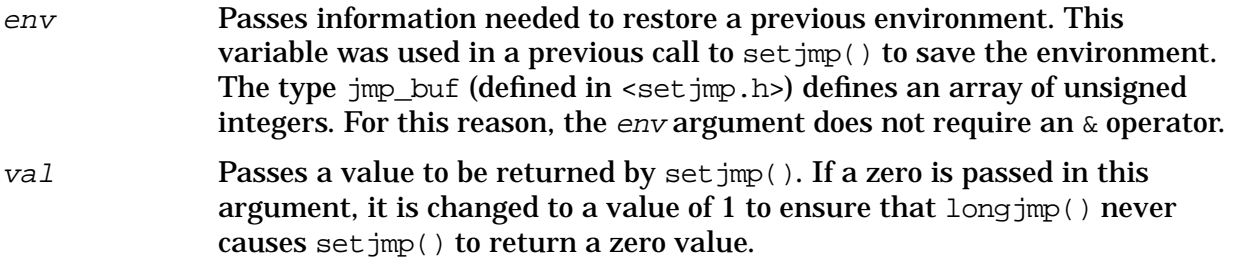

#### **Return Values**

None. Control is returned to the program at the statement following the call to setjmp.

#### **Description**

The long  $\gamma$  function restores an environment saved in the env argument by a previous call to set  $\text{imp}($ ). If the env argument is not the result of a successful call to set  $\text{imp}($ ), the operation of longjmp() is undefined and usually results in the program aborting.

After the call to long  $\text{imp}(\cdot)$  completes, the program executes as if the call to set  $\text{imp}(\cdot)$ (which stored information into the env argument) has returned a second time. The result of the second return from  $set_jmp()$  is the return of the value of the nonzero val argument supplied to long jmp().

The calling environment defined in env is restored by  $\text{longimp}(\cdot)$ . This includes trimming the stack so that all stack frames beyond the frame marked by *env* are removed.

The longjmp function cannot add stack frames. This means that if a sequence of functions is:

 $A == calls ==> B == calls ==> C$ 

and set  $\text{imp}(x)$  is used in function C to save an environment in a global env, functions B or A may not contain any long  $\text{Im}(t)$  calls that reference the env values. Only subordinate functions may issue calls to long  $\text{imp}(\cdot)$ . As a special case, a function may issue a longjmp() call that references a set  $\text{imp}($ ) within itself, although this is not usually done.

The long jmp function works correctly in the context of signals and interrupts and any of their associated functions. However, the effects of invoking longjmp() from a nested signal handler (that is, a function invoked as a result of a signal raised while handling another signal) are undefined.

Control does not return directly from a call to longjmp(), so there are no return values. Instead, control is returned to set  $\text{imp}($ ), and the value stored in  $\text{val}$  is used as the return value of setjmp().

**NOTE** This function is also implemented as the macro longjmp.

#### **See Also**

setjmp(), ANSI C 4.6.2.1, POSIX.1 8.1

# **lsearch**

Performs a linear search and update.

## **Syntax**

```
#include <stdio.h>
#include <search.h>
char *lsearch ((char *)key, (char *)base, nelp,
sizeof(*key), compar)
unsigned *nelp;
int (*compar)( );
```
#### **Parameters**

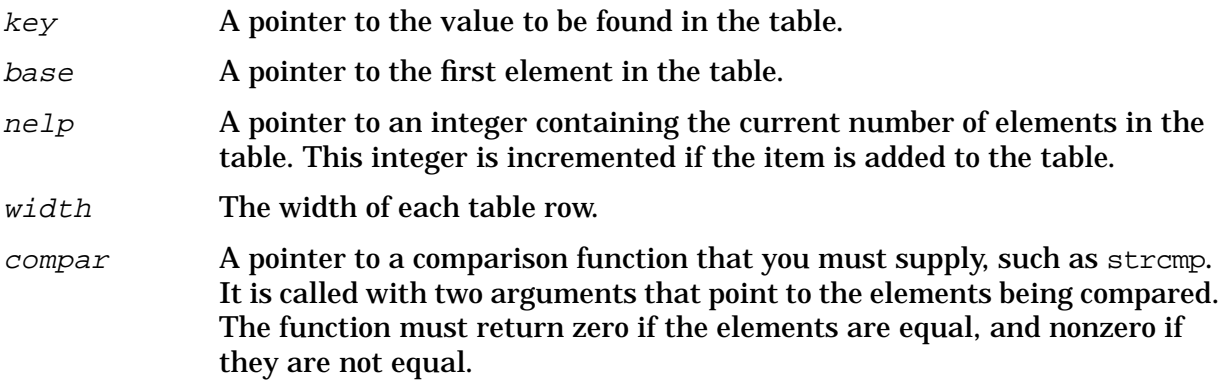

#### **Return Values**

x A character pointer to the element being sought, whether newly added or pre-existing in the table.

### **Description**

The lsearch function is a linear search function generalized from Knuth Algoritm S (6.1). 1

It returns a pointer into a table indicating where an item may be found. If the item does not occur, it is added at the end of the table.

The pointers to the key and the element at the base of the table should be of type pointer-to-element, and cast to type pointer-to-character.

The comparison function does not need to compare every byte, so arbitrary data may be contained in the elements in addition to the values being compared.

The value returned is declared as type pointer-to-character, but should be cast as type

<sup>1.</sup> *The Art of Computer Programming, Vol.3 (Sorting and Searching)* by Donald Ervin Knuth (Reading, Mass:Addison-Wesley, 1973).

pointer-to-element.

Undefined results can occur if there is not enough room in the table to add a new item.

### **Example**

This fragment reads in TABSIZE strings of length ELSIZE and stores them in a table, eliminating duplicates.

```
#include stdio.h>
#include search.h>
#define TABSIZE 50
#define ELSIZE 120
  char line[ELSIZE], tab[TABSIZE][ELSIZE], *lsearch( );
  unsigned nel = 0;
  int strcmp( );
      …
  while (fgets(line, ELSIZE, stdin) != NULL
      nel TABSIZE)
      (void) lsearch(line, (char *)tab,nel,
         ELSIZE, strcmp);
             …
```
### **See Also**

lfind()

# **lseek**

Moves the file position indicator.

### **Syntax**

```
#include <unistd.h>
long lseek (int fildes, long offset, int whence);
```
#### **Parameters**

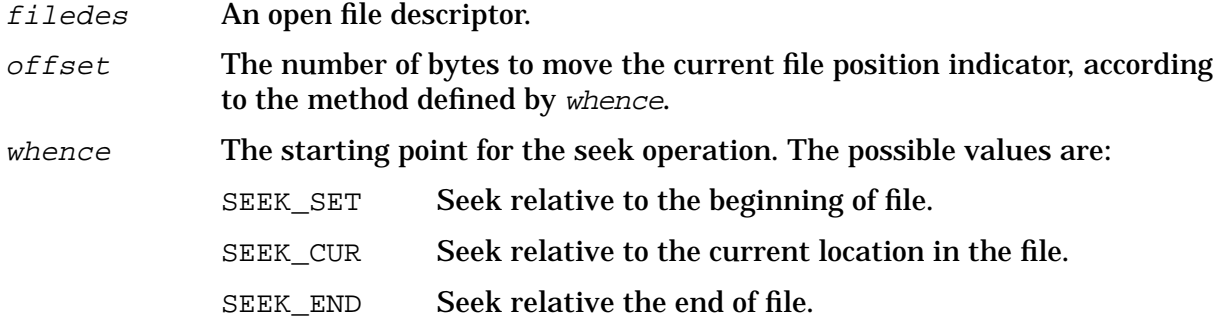

#### **Return Values**

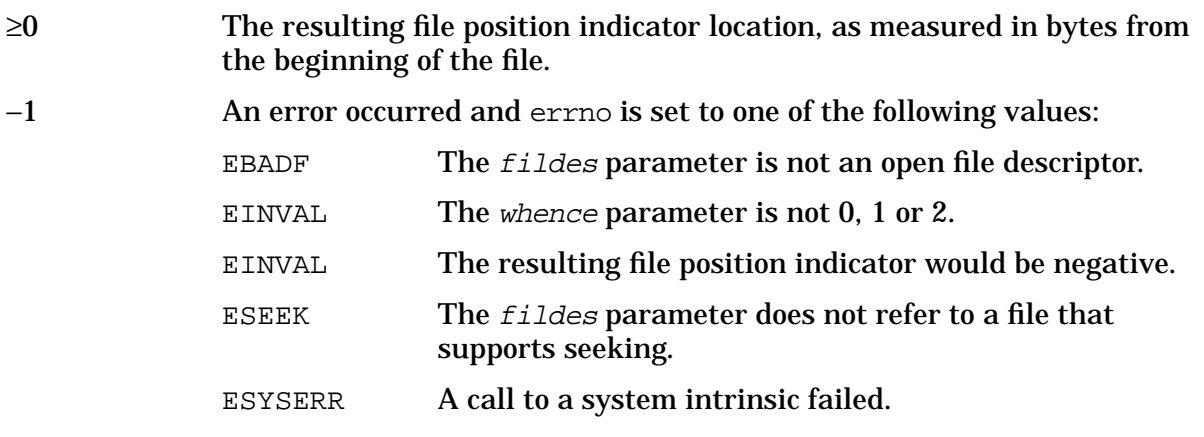

#### **Description**

The lseek function repositions the file position indicator associated with fildes.

Some devices are incapable of seeking. The value of the file position indicator associated with such a device is undefined.

**NOTE** If linking with the POSIX/iX library, refer to the description of  $l$  seek() located in the *MPE/iX Developer's Kit Reference Manual*.

# **See Also**

open(), dup()

# **ltol3**

Converts long integers to 3-byte integers.

# **Syntax**

```
void ltol3 (char *cp, long *lp, int n)
  char *cp;
  long *lp;
   int n;
```
# **Parameters**

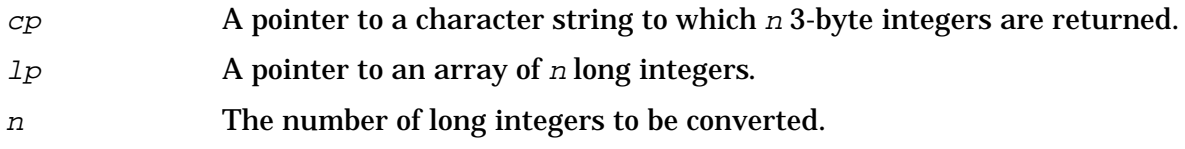

# **Return Values**

None.

# **Description**

The  $lto13$  function converts long integers ( $1p$ ) to 3-byte integers ( $cp$ ).

This function supports file systems where block numbers are 3-byte integers.

### **See Also**

l3tol()

### **mallinfo**

Returns information describing space usage.

#### **Syntax**

```
#include <malloc.h>
struct mallinfo mallinfo (void);
```
#### **Parameters**

None.

#### **Return Values**

x A pointer to an object of type struct mallinfo.

#### **Description**

The mallinfo function provides instrumentation describing space usage, but may not be called until the first small block is allocated.

It returns the following structure:

```
struct mallinfo {
  int arena; /* total space in arena */
  int ordblks; /* number of ordinary blocks */
  int smblks; \prime* number of small blocks */
  int hblkhd; /* space in holding block headers */
  int hblks; /* number of holding blocks */
  int usmblks; /* space in small blocks in use */
  int fsmblks; /* space in free small blocks */
  int uordblks; /* space in ordinary blocks in use */
  int fordblks; /* space in free ordinary blocks */
  int keepcost; /* space penalty if keep option */
                /* is used */}
```
This structure is defined in the  $\leq$ malloc.h> header file.

**NOTE** The header <malloc.h> and the mallopt() and mallinfo() functions are not ANSI C and should be avoided if portability is a consideration.

```
malloc(), calloc(), mallopt(), realloc()
```
# **malloc**

Allocates a block of memory.

# **Syntax**

```
#include <stdlib.h>
void *malloc (size_t size);
```
### **Parameters**

size The number of bytes in the block to be allocated.

#### **Return Values**

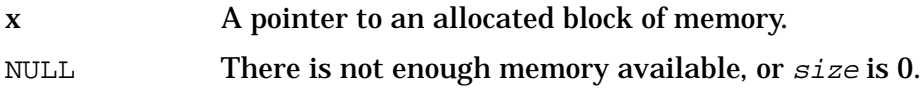

### **Description**

The malloc function returns a pointer to a block of at least size bytes suitably aligned for any use.

The malloc and free functions provide a simple generalized memory allocation package.

Undefined results occur if the space assigned by malloc() is overrun.

```
free(), realloc(), calloc(), ANSI C 4.10.3.3, POSIX.1 8.1
```
# **mallopt**

Provides control over the memory allocation algorithm.

## **Syntax**

```
#include <malloc.h>
int mallopt (int cmd, int value);
```
#### **Parameters**

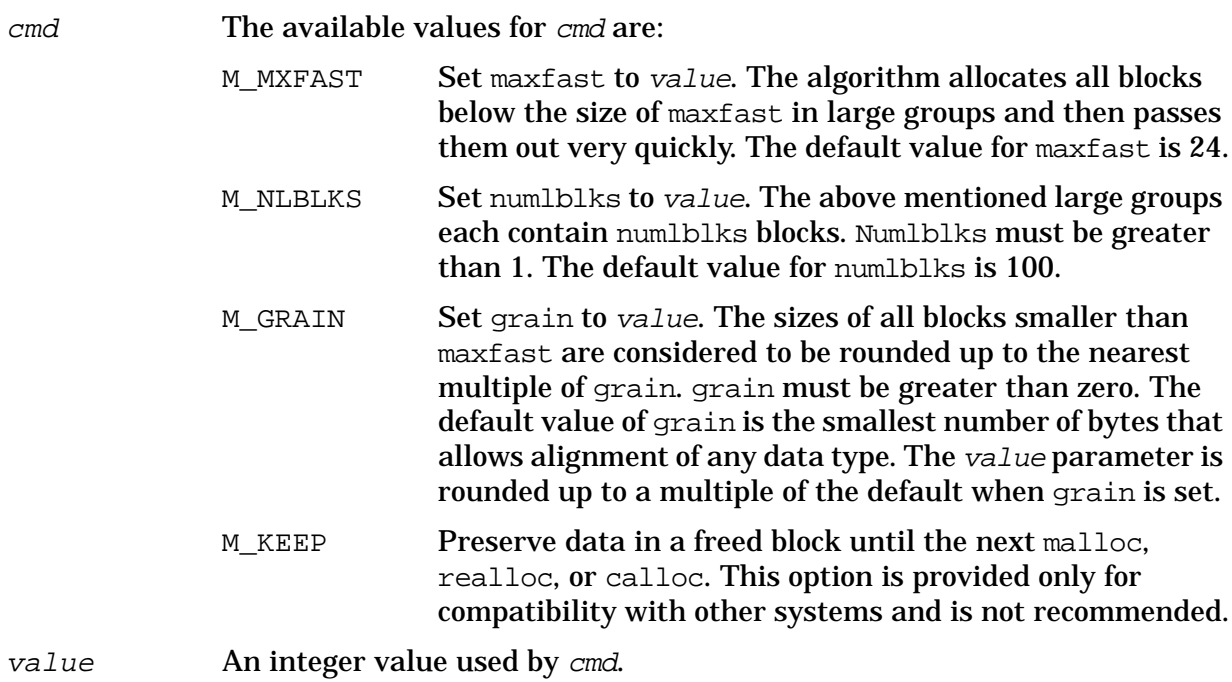

#### **Return Values**

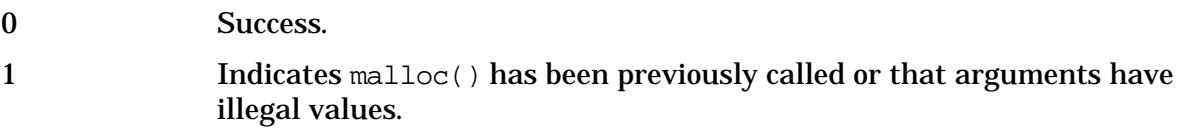

### **Description**

The mallopt function returns a pointer to space suitably aligned, after possible pointer coercion, for storage of any type of object. It also provides control over the main memory allocation algorithm. The mallopt function may be called repeatedly, but may not be called after the first small block is allocated.

The contents of a block are not preserved when it is freed, unless the M\_KEEP option of mallopt() is specified in cmd.

#### **NOTE** The header <malloc.h> and the mallopt() and mallinfo() functions are not ANSI C and should be avoided if portability is a consideration.

#### **See Also**

free(), realloc(), calloc(), mallinfo(), mallopt(), malloc()

#### **matherr**

The matherr function is a user-written call-back routine invoked by many functions in the math library when errors are detected.

#### **Syntax**

```
#include <math.h>
int matherr (x)struct exception *x;
```
#### **Parameters**

 $\boldsymbol{\mathsf{x}}$  A pointer to the exception structure defined in the  $\boldsymbol{\mathsf{x}}$  and  $\boldsymbol{\mathsf{h}}$ . h> header file.

#### **Return Values**

x A user-defined integer value.

#### **Description**

Users override the default math library error handler by defining a function named matherr in their programs. This user-written matherr function must follow the syntax described above.

When an error occurs, a pointer to the exception structure  $x$  is passed to your matherr function.

The structure is defined as follows:

```
struct exception {
     int type;
     char *name;
     double arg1, arg2, retval;
};
```
The element type is an integer describing the type of error that occurred, from the following list of constants defined in the header file:

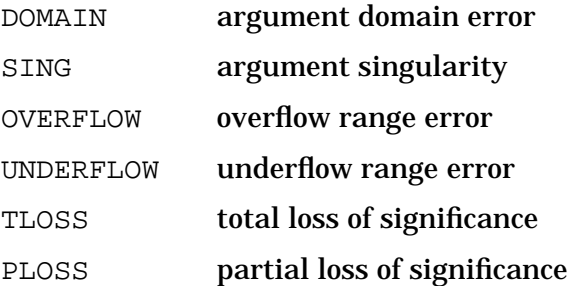

The element name points to a string containing the name of the function that caused the error. The variables arg1 and arg2 are the arguments you use to invoke the function. retval is set to the default value that is returned by the function unless your matherr sets it to a different value.

Consult the function descriptions in this chapter to determine if a specific function calls matherr.

If your matherr function returns nonzero, no error message is printed, and errno is not set.

If matherr is not supplied, the default error-handling procedures, described with the math functions involved, are invoked upon error. In every case, errno is set to EDOM or ERANGE, and the program continues.

### **Example**

```
#include <math.h>
int matherr(struct exception *x)
{
  switch (x->type) {
  case DOMAIN:
       /* change sqrt to return sqrt(-arg1), not 0 */
       if (!strcmp(x->name, "sqrt")) {
            x->retval = sqrt(-x->arq1);
            return (0); /* print message and set errno */
       }
  case SING:
       /* all other domain or sing errors, */
       /* print message and abort */
       (void) fprintf(stderr, "domain error in %s\n", x->name);
      abort( );
  case PLOSS:
       /* print detailed error message */
       (void) fprintf(stderr, "loss of significance in %s(%g)=%g\n",
            x->name, x->arg1, x->retval);
      return (1); /* take no other action */
  }
  return (0); /* all other errors, execute default procedure */
}
```
# **mblen**

Determines the number of bytes in a multibyte character.

## **Syntax**

```
#include <stdlib.h>
int mblen(const char *s, size_t n);
```
#### **Parameters**

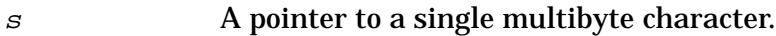

<sup>n</sup> A variable of type size\_t that controls the number of characters that mblen searches when scanning for a multibyte character. This argument is typically set to MB\_CUR\_MAX.

#### **Return Values**

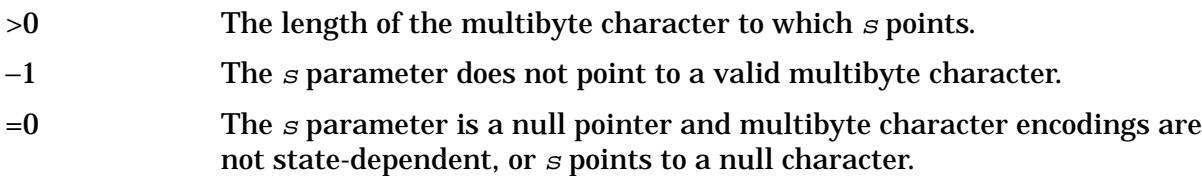

### **Description**

The mblen function examines the multibyte character pointed to by  $s$ . If a valid multibyte character is recognized within n bytes from the location pointed to by  $s$ , the length of the multibyte character is returned.

This function retains state information. Multibyte encodings can be state-dependent, employing "shift characters" to alter the meaning of subsequent characters. The shift state is persistent between calls to the routines for processing extended character sets unless the LC\_CTYPE category of the locale is changed.

Calling this function with the  $s$  argument set to NULL resets the function to its initial state. When using a NULL pointer to clear the shift state, zero is returned if the multibyte shift state was previously clear. A nonzero value is returned if the locale-specific shift state was previously set.

Locale-specific character sets that are too large to be represented within one byte are handled in ANSI C by using extended character sets. Extended character sets have two representations, the internal representation, and the external representation. The external representation is a multibyte character. The multibyte character is a sequence of normal characters used to represent the locale-specific extended character. The internal representation of this multibyte character is a wide character of type  $wchar_t$ . The maximum number of bytes in a multibyte character in the current locale (see also LC CTYPE) is given by the macro MB CUR MAX.

HP C/iX Library Function Descriptions **mblen**

### **See Also**

wchar\_t, LC\_CTYPE, MB\_CUR\_MAX, mbtowc(), wctomb(), mbstowcs(), wcstombs(), ANSI C 4.10.7.1

#### **mbstowcs**

Converts a sequence of multibyte characters in a null-terminated string to a sequence of wide character codes.

### **Syntax**

```
#include <stdlib.h>
size_t mbstowcs(wchar_t *pwcs, const char *s, size_t n);
```
#### **Parameters**

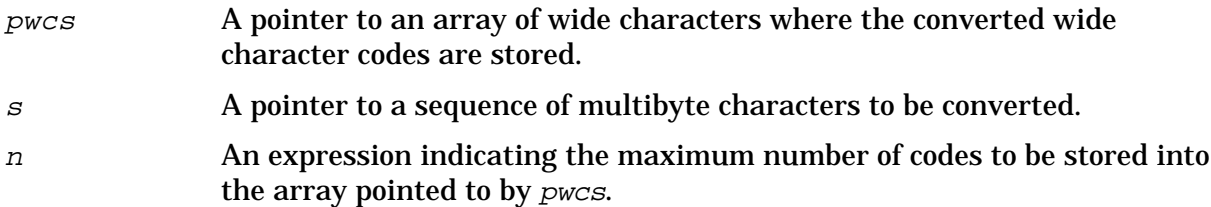

#### **Return Values**

x The number of array elements modified, not including a terminating zero. If  $x = n$ , the array is not zero-terminated.

 $size_t(-1)$  Invalid multibyte character found.

#### **Description**

The multibyte characters from the array pointed to by  $s$  are converted to wide character codes and stored into the array pointed to by  $p_{WCS}$ . No more than n elements will be modified in the array pointed to by *pwcs*.

#### **See Also**

wchar\_t, MB\_CUR\_MAX, mbtowc(), wctomb(), mbstowcs(), wcstombs(), ANSI C 4.10.8.1

## **mbtowc**

Converts a single multibyte character to its wide character representation.

## **Syntax**

```
#include <stdlib.h>
int mbtowc(wchar_t *pwc, const char *s, size_t n);
```
#### **Parameters**

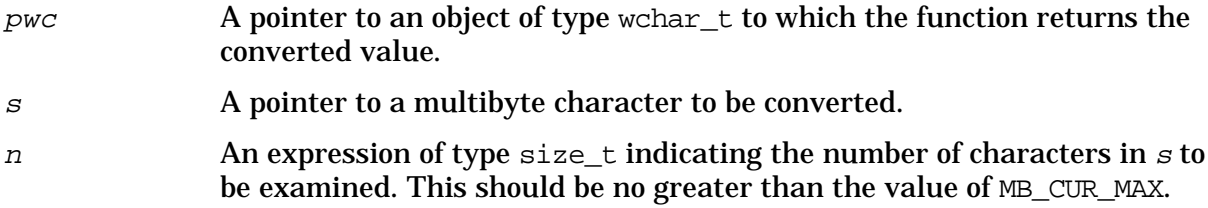

#### **Return Values**

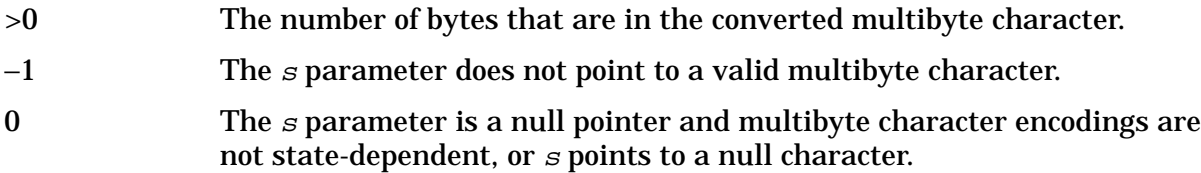

### **Description**

If  $s$  is not a null pointer, mbtowc determines the number of bytes in the multibyte character pointed to by  $s$ . It then determines the code for the value of type wchar  $_t$  that corresponds to that multibyte character. (The value of the code corresponding to the null character is zero.)

If the multibyte character is valid and  $pwc$  is not a null pointer, mbtowe stores the code in the object pointed to by  $pwc$ . A maximum of n characters are examined, starting at the character pointed to by <sup>s</sup>.

This function retains state information. Multibyte encodings can be state-dependent, employing "shift characters" to alter the meaning of subsequent characters. The shift state is persistent between calls to the routines for processing extended character sets unless the LC\_CTYPE category of the locale is changed.

Calling this function with the  $s$  argument set to NULL resets the function to its initial state. When using a NULL pointer to clear the shift state, zero is returned if the multibyte shift state was previously clear. A nonzero value is returned if the locale-specific shift state was previously set.

#### **See Also**

wchar t, MB CUR MAX, wctomb(), mbstowcs(), wcstombs(),  $\overline{ANSI C 4.10.7.2}$ 

#### **memccpy**

Copies characters from one memory location to another until a specified character is found or until the specified count is reached.

#### **Syntax**

#include <memory.h> char \*memccpy (char \*s1, char \*s2, int  $c$ , int  $n$ )

#### **Parameters**

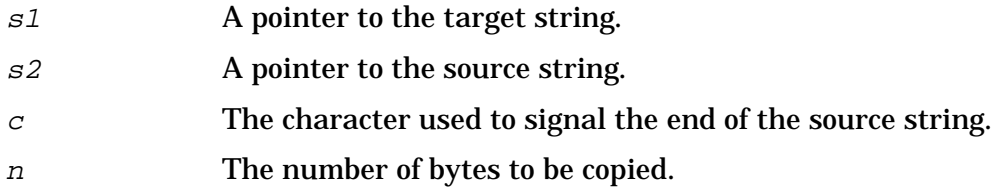

#### **Return Values**

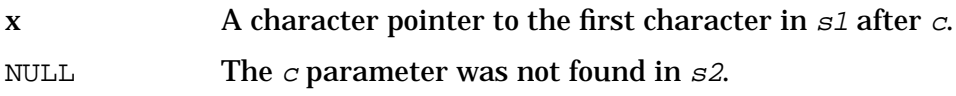

#### **Description**

The memccpy function copies characters from memory area  $s2$  into  $s1$ , stopping after the first occurrence of  $c$  has been copied or after n characters have been copied, whichever comes first. It returns a pointer to the character after the copy of  $c$  in  $s1$ , or a null pointer if c was not found in the first n characters of  $s2$ . This function operates as efficiently as possible on memory areas (arrays of characters bound by a count that are not terminated by a null character). There is no check for the overflow of the destination memory area. Character movement is performed differently in different implementations. Therefore, avoid overlapping moves.

```
memcpy(), memcmp(), memchr()
```
## **memchr**

Searches memory for a specified character.

## **Syntax**

```
#include <string.h>
void *memchr(const void *s, int c, size_t n);
```
#### **Parameters**

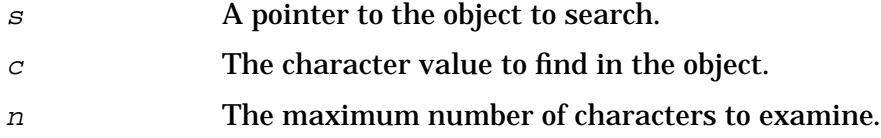

#### **Return Values**

 $x$  A pointer to the first occurrence of the character. If the character  $c$  is not found, a null pointer is returned.

### **Description**

The memchr function returns a pointer to the first occurrence of character  $c$  in the object pointed to by  $s$ . Only the first n characters of the  $s$  array are examined. This function does not terminate when a null character is encountered. Each character is treated as an unsigned character.

```
memcpy(), memcmp(), memmove(), memset(), ANSI C 4.11.5.1
```
#### **memcmp**

Compares the first <sup>n</sup> characters of two objects.

#### **Syntax**

```
#include <string.h>
int memcmp(const void *s1, const void *s2, size_t n);
```
#### **Parameters**

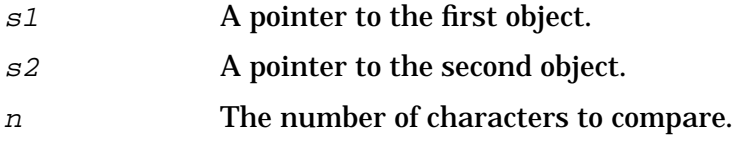

#### **Return Values**

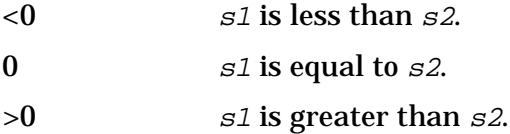

### **Description**

The memcmp function compares the first n characters of the object pointed to by  $s1$  to the first n bytes of the object pointed to by  $s2$ . The result is returned as an integer. Null characters in the objects do not cause this comparison function to stop.

The contents of "holes" used as padding for alignment with structure objects are indeterminate. Strings shorter than their allocated space and unions can also cause comparison problems.

```
memccpy(), memchr(), memmove(), memset(), strcmp(), strcoll(), strxfrm(), ANSIC
4.11.4.1
```
#### **memcpy**

Copies a specified number of characters from one object to another.

#### **Syntax**

```
#include <string.h>
void *memcpy(void *s1, const void *s2, size_t n);
```
#### **Parameters**

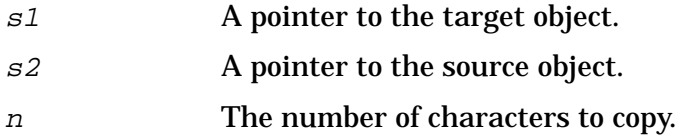

#### **Return Values**

x The value of s1.

#### **Description**

The memcpy function copies n characters from the object pointed to by  $s2$  to the object pointed to by s1. Unlike the strcpy function, the memcpy function does not stop when a null character is encountered. Use memmove() rather than memcpy() if the source and destination objects might overlap in memory.

```
memmove(), strcpy(), memchr(), memset(), ANSI C 4.11.2.1
```
#### **memmove**

Copies a specified number of characters from one object to another.

#### **Syntax**

```
#include <string.h>
void *memmove(void *s1, const void *s2, size_t n);
```
#### **Parameters**

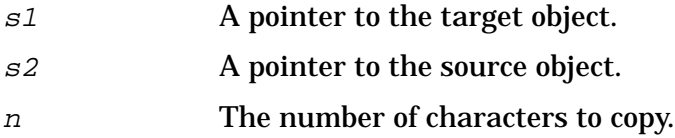

#### **Return Values**

x The value of s1.

#### **Description**

This function copies n characters from the object pointed to by  $s2$  into the object pointed to by s1. The memmove function is similar to memcpy but allows the source and destination objects to overlap.

```
memcpy(), strcpy(), memcpy(), memchr(), memcmp(), memset(), strncpy(), ANSI C
4.11.2.2
```
#### **memset**

Initializes an object with a supplied character value.

### **Syntax**

```
#include <string.h>
void *memset(void *s, int c, size_t n);
```
#### **Parameters**

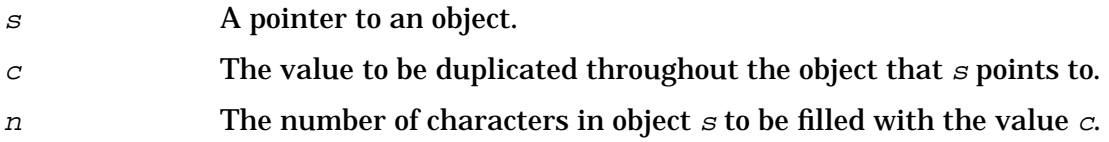

#### **Return Values**

x The value of s.

#### **Description**

The memset function stores  $n$  copies of the character  $c$  into the object pointed to by  $s$ . The value of  $c$  is converted to an unsigned char before it is stored.

#### **See Also**

memchr(), memcmp(), memcpy(), memmove(), ANSI C 4.11.6.1

## **mktemp**

Creates a unique file name.

### **Syntax**

```
char *mktemp (char *template)
```
#### **Parameters**

template A character pointer to a string containing a template file name having six trailing Xs.

#### **Return Values**

x A pointer to *template*, or to a null string if it runs out of letters.

#### **Description**

The mktemp function replaces the contents of the string pointed to by template with a unique file name, and returns the address of template.

This function replaces the Xs in template with a letter and a number. The letter is chosen so that the resulting name does not duplicate the name of an existing file. If there are fewer than 6 Xs in template, the letter is dropped first, and then high-order digits of the process ID are dropped.

The mktemp function returns the unique file name in *template*. Therefore, you must refresh the template for every unique file you want to open. If mktemp runs out of letters, it returns a pointer to the empty string "".

mktemp does not check to see if the file name part of template exceeds the maximum length of a file name.

```
getpid(), open(), tmpfile(), tmpnam()
```
# **mktime**

Converts a calendar time value of type tm to a time value in time\_t.

### **Syntax**

```
#include <time.h>
time_t mktime(struct tm *timeptr);
```
#### **Parameters**

timeptr A pointer to a structure of type  $tm$ , as defined in  $\times$ time.h>.

#### **Return Values**

 $x$  The value pointed to by  $t$  imeptr, as a type time\_t.

#### **Description**

The mktime function converts the broken-down time in the structure pointed to by timeptr into a calendar time value. The file pointed to by timeptr is expressed in the local time. The return value has the same encoding as the values returned by the time function.

The original values of the tm\_wday and tm\_yday components of the structure (shown below) are ignored.

A positive or zero value for tm\_isdst causes the mktime function to presume initially that Daylight Saving Time, respectively, is or is not in effect. A negative value for tm\_isdst causes the mktime function to attempt to determine whether Daylight Saving Time is in effect for the specified time. The original values of the tm components are not restricted to the ranges indicated below.

On successful completion, the values of the  $t_{\text{m}}$  wday and  $t_{\text{m}}$  yday components of the structure are set appropriately. The values of the other components are set to represent the specified calendar time, but with their values forced into valid ranges.

The final value of  $tm_m$  mday is not set unless  $tm_m$  and  $tm_m$  year are determined.

The tm data structure is declared in  $\times$ time.h>. The declaration is shown below:

```
struct tm {
  int tm_sec; \quad /* seconds after the minute (0 through 59 */
  int tm min; /* minutes after the hour (0 through 59) */
  int tm_hour; /* hours since midnight (0 through 23) */
  int tm mday; /* day of the month (1 through 31) */
  int tm_mon; /* month of the year (0 through 11) */
  int tm_year; /* years since 1900 */
  int tm_wday; /* days since Sunday (0 through 6) */int tm_yday; /* day of the year (0 through 365) */int tm_isdst; /* daylight savings time flag (1 = dist * / )};
```
By default, mktime adjusts the returned value to the Eastern Standard Time (EST) zone. You may override this default behavior by using the MPE/iX command SETVAR TZ *name*. Time zone names, and the format of TZTAB.LIB.SYS file containing time zone offsets from GMT are listed in appendix A, "Time Zones."

### **Example**

What day of the week is July 4, 2001?

```
#include <stdio.h>
$include <time.h>
static const char *const wday[] = {
        "Sunday", "Monday", "Tuesday",
        "Wednesday", "Thursday", "Friday",
        "Saturday", "-unknown"
};
struct tm time_str;
time\_str.tm\_year = 2001 - 1900;
time\_str.tm_mon = 7 - 1;
time_str.tm_mday = 4;
time str.tm hour = 0;time_str.tm_min = 0;
time str.tm sec = 1;time\_str.tm\_isdst = -1;if (mktime(time\_str) == -1)time_str.tm_wday = 7;
printf("%s\n", wday[time_str.tm_wday]);
```
### **See Also**

clock(), difftime(), time(), ANSI C 4.12.2.3, POSIX.1 8.1

## **modf**

Accepts a double value and splits the value into its integer and fractional parts.

### **Syntax**

```
#include <math.h>
double modf (double value, double *iptr);
```
#### **Parameters**

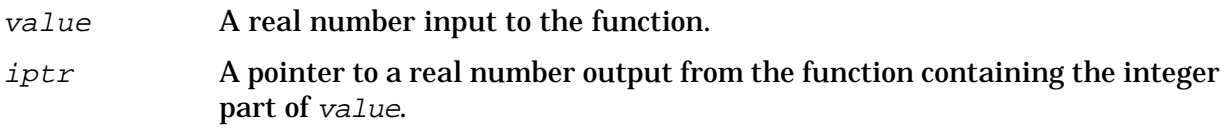

#### **Return Values**

n The signed fractional part of value.

#### **Description**

The modf function splits value into two parts, a fraction and an integer, such that fraction + integer = value.

iptr points to a double variable where the integer part of value is to be stored. The fractional part of value is the return value of the function.

# **Example**

The following program shows how to use the modf function:

```
main(argc, argv)
int argc;
char *argv[ ];
{
  double value, iptr, frac, modf();
  printf("Integer part: %g; Fractional part: %g\n", iptr, frac);
}
```
The program accepts one argument and prints the integer and fractional parts of that value. Note that the address of  $iptr$  is passed to modf(), because modf() expects the address of a double variable where the integer part can be stored.

#### **See Also**

ANSI C 4.5.4.6, POSIX.1 8.1
# **\_mpe\_fileno**

Maps a file descriptor to an MPE file number.

#### **Syntax**

```
int _mpe_fileno(int fildes)
```
#### **Parameters**

fildes A file descriptor.

#### **Return Values**

x The MPE file number of the fildes.

#### **Description**

The \_mpe\_fileno function returns the MPE file number associated with *fildes*. This file number may be passed to MPE file system intrinsics to access files.

Caution should be used when accessing the same file using both MPE file system intrinsics and C library routines as the calling program is responsible for any coordination required between the two function libraries.

**NOTE** The \_mpe\_fileno function is not supported in the POSIX/iX library. For equivalent functionality, use the \_MPE\_FILENO macro and include the header file <fcntl.h>.

#### **See Also**

open(), dup()

# **offsetof**

Finds the offset of a member in a structure.

# **Syntax**

```
#include <stddef.h>
offsetof (type, member);
```
### **Parameters**

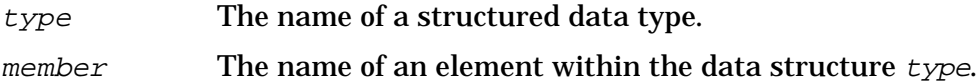

#### **Return Values**

x The byte offset of member within the structure type returned as an unsigned integer of type size\_t.

# **Description**

The offsetof macro calculates the offset in bytes of member from the beginning of the structure ( $type$ ). The value returned is a variable of type  $size_t$ , which is defined in <stddef.h>.

# **See Also**

ANSI C 4.1.5

#### **open**

Opens a file for reading or writing.

#### **Syntax**

```
#include <fcntl.h>
int open (char *path, int oflag [, int mode [, char mpe_opts]] );
```
#### **Parameters**

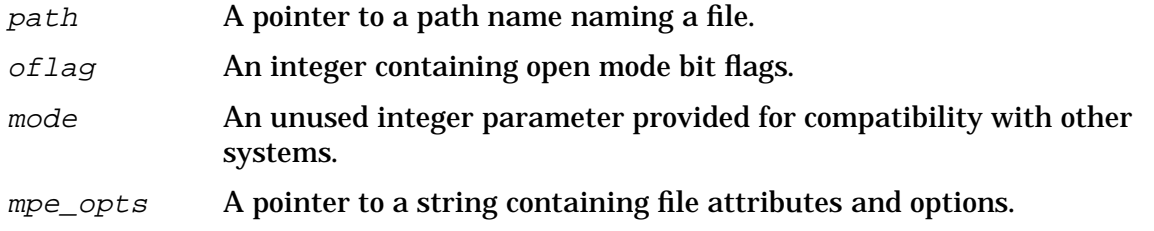

#### **Return Values**

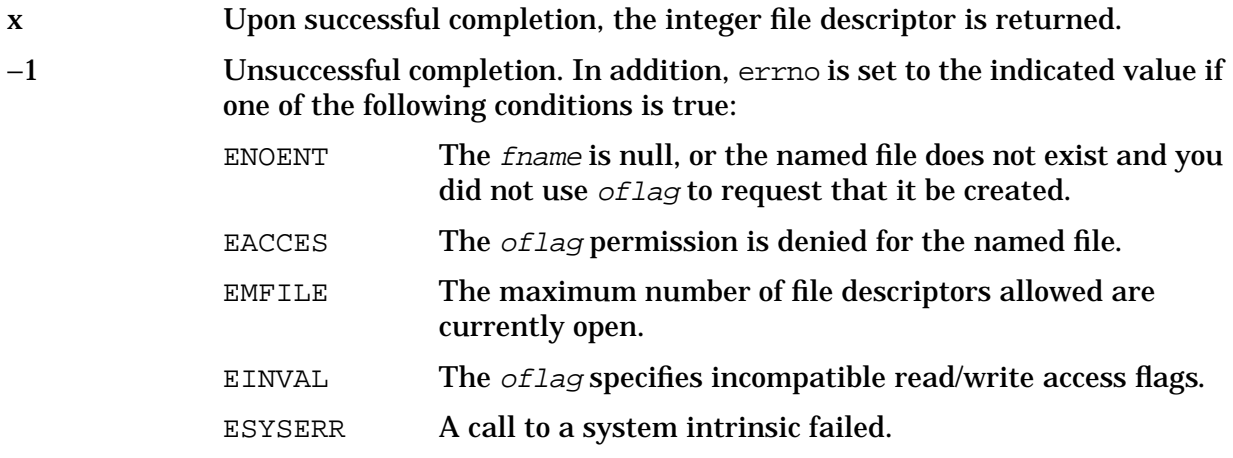

#### **Description**

The open function opens the file descriptor described in  $f$ name. It uses the value of  $of$ lag to determine how to open the file.

Opening a file in read mode fails if the file does not exist or cannot be read.

The *oflag* parameter values are constructed by OR-ing flags from the list below. Notice that exactly one of the first three flags below must be used.

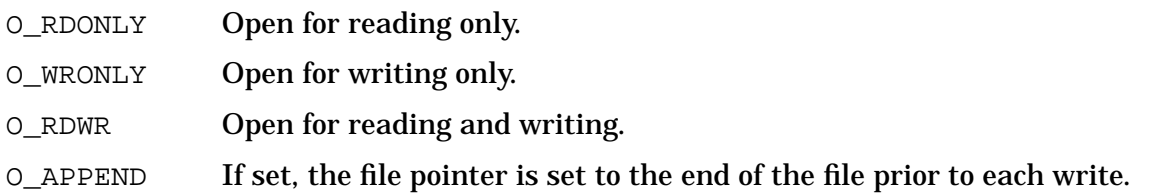

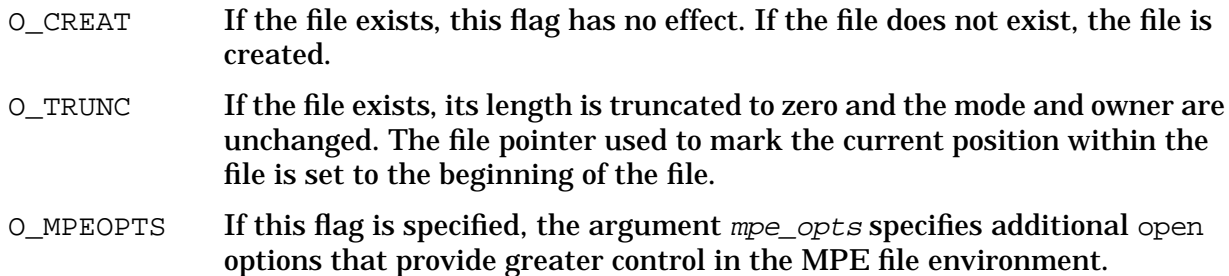

The mode parameter is ignored. It is provided for compatibility with other systems.

The mpe\_opts argument points to a string of characters described below. Spaces can be used in the mpe\_opts string to improve readability. Notice that the case of the options is important. An uppercase B is different from a lowercase b.

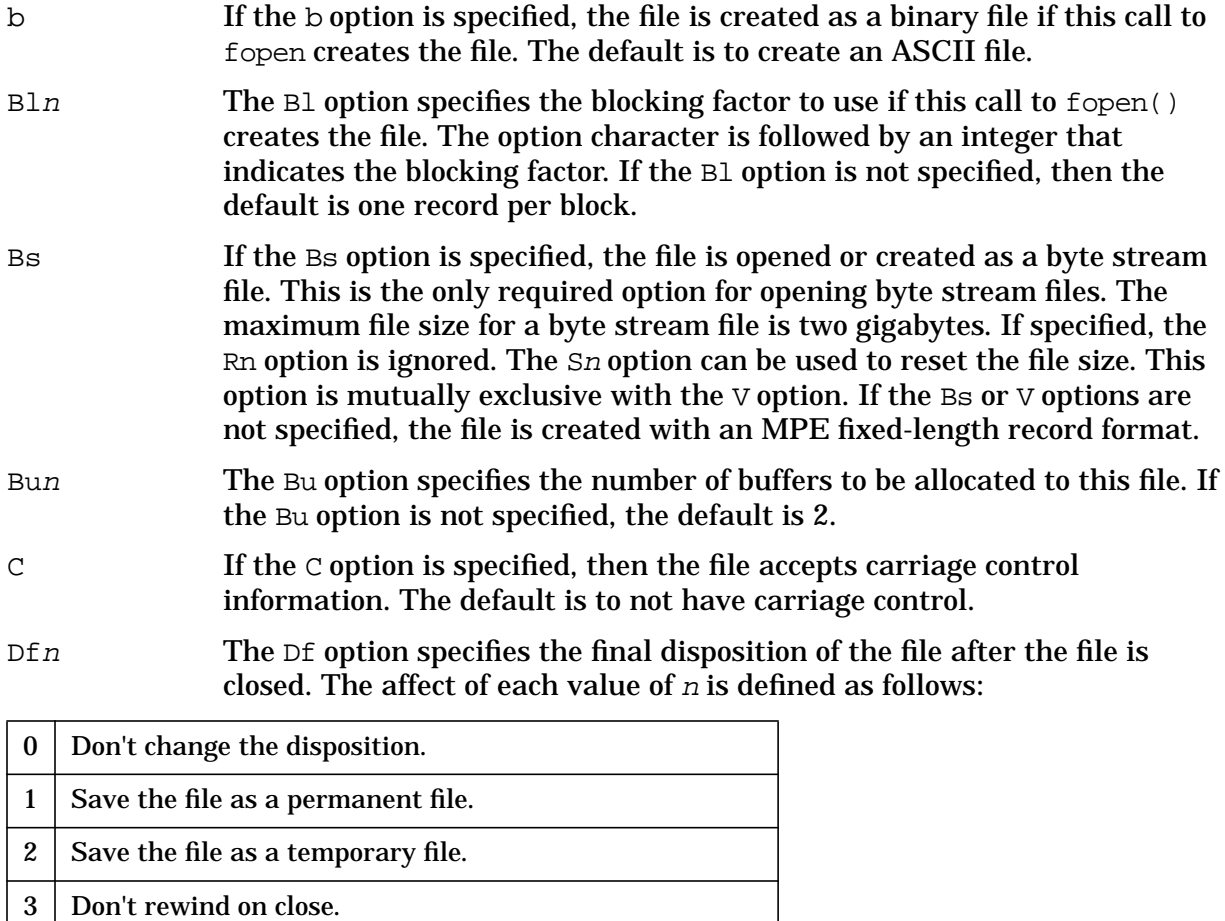

4 Purge the file on close.

If the Df option is not specified and the file is a new file, then the default is to save the file as a permanent file. If the file is old, the default is not to change the disposition.

Dsn The Ds option specifies the disk space disposition of the file after the file is closed for fixed, undefined, and variable format files. The affect of each

value of  $n$  is defined as follows:

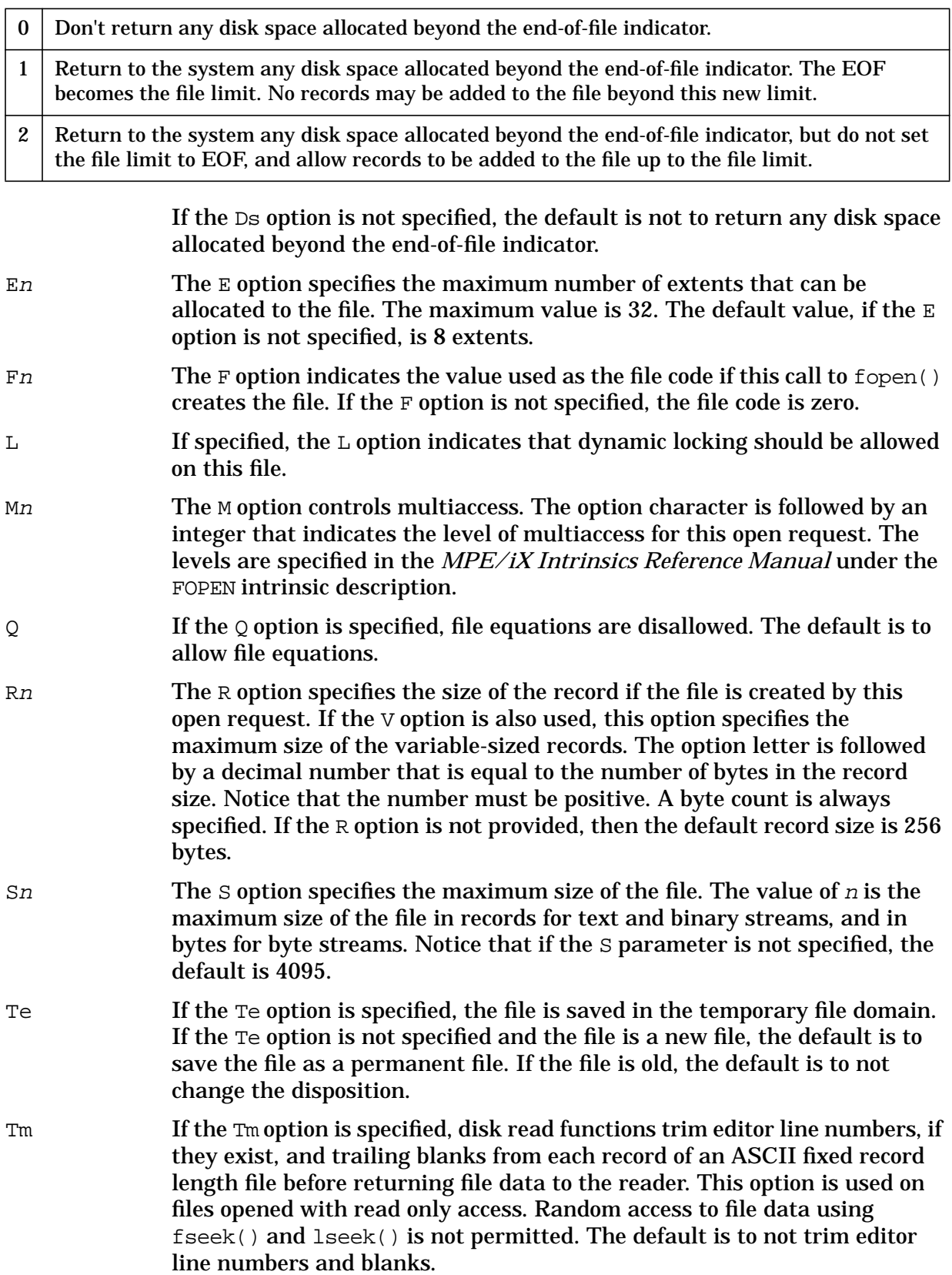

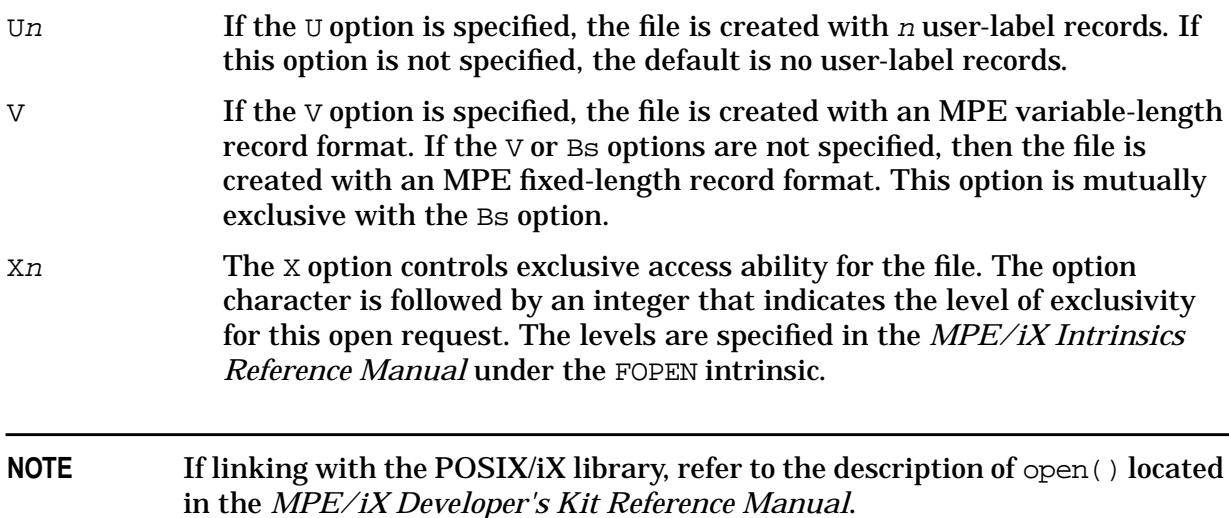

## **Examples**

The following creates or opens a fixed record binary file  $f1$  for writing with 256 byte records, a file size of 10000 records, and a file code of 1030:

```
#include <fcntl.h>
int fd;
fd = open("f1", O_WRONLY | O_CREAT | O_MPEOPTS, 0664, "b R256s10000 F1030");
```
To open an existing file f1 for reading:

```
#include <fcntl.h>
int fd;
fd = open("f1", O_RDOMLY);
```
## **See Also**

fopen()

#### **perror**

Prints an error message corresponding to errno.

## **Syntax**

```
#include <stdio.h>
void perror (const char *s);
```
#### **Parameters**

 $\mathbf s$  A pointer to an optional string to be printed with the error message. If a null pointer is passed, the parameter is ignored.

### **Return Values**

None.

### **Description**

The perror function prints an error message corresponding to the value of errno. First, if the argument  $s$  is not a null pointer or a pointer to a null character, the string  $s$  is printed, followed by a colon and a blank, then the message and a newline character are printed.

#### **See Also**

errno, strerror(), ANSI C 4.9.10.4, POSIX.1 8.1

#### **pow**

Returns the value of  $x$  raised to the power  $y$ .

# **Syntax**

```
#include <math.h>
double pow (double x, double y);
```
### **Parameters**

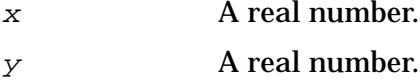

#### **Return Values**

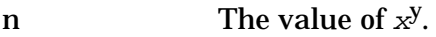

#### 0 Indicates any of the following:

- The x parameter is zero and  $y$  is non-positive. The 'errno'' variable is set to EDOM. A DOMAIN error message is also printed on the standard error output.
- The x parameter is negative and  $y$  is not an integer. The errno variable is set to EDOM. A DOMAIN error message is also printed on the standard error output.
- An underflow condition has occurred, and errno is set to ERANGE.

±HUGE\_VAL An overflow condition has occurred, and errno is set to ERANGE.

## **Description**

The pow function returns  $x^y$ . If x is zero, y must be positive. If x is negative, y must be an integer. Error handling can be changed by a user-written matherr function.

## **See Also**

matherr(), ANSI C 4.5.5.1, POSIX.1 8.1

# **printf**

Writes data in formatted form to the standard output stream stdout.

# **Syntax**

```
#include <stdio.h>
int printf (const char *format [jitem j, item], j);
```
### **Parameters**

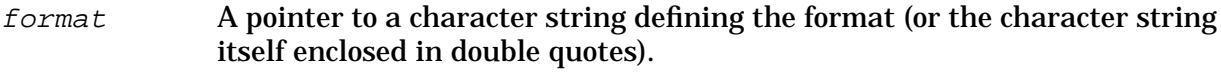

item,... Each item is a variable or expression specifying the data to print.

#### **Return Values**

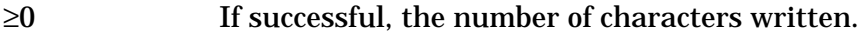

<0 An error occurred.

### **Description**

The printf function enables you to output data in formatted form. In the printf function, format is a pointer to a character string (or the character string itself enclosed in double quotes) that specifies the format and content of the data to be printed. Each  $item$  is a variable or expression specifying the data to print.

The  $print()$  format is similar to the scanf function. It is made up of conversion specifications and literal characters. Literal characters are all characters that are not part of a conversion specification. Literal characters are printed on stdout exactly as they appear in the format.

# **Conversion Specifications**

The following list shows the different components of a conversion specification in their correct sequence:

- 1. A percent sign (%), which signals the beginning of a conversion specification; to output a literal percent sign, you must type two percent signs (%%).
- 2. Zero or more flags, which affect the way a value is printed (see below).
- 3. An optional decimal digit string which specifies a minimum  $field$  width.
- 4. An optional precision consisting of a dot (.) followed by a decimal digit string.
- 5. An optional  $1$ , h, or L indicating that the argument is of an alternate type. When used in conjunction with an integer conversion character, an 1 or h indicates a long or short integer argument, respectively. When used in conjunction with a floating-point conversion character, an L indicates a long double argument.

6. A conversion character, which indicates the type of data to be converted and printed.

A one-to-one correlation must exist between each specification encountered and each item in the item list.

The available *flags* are:

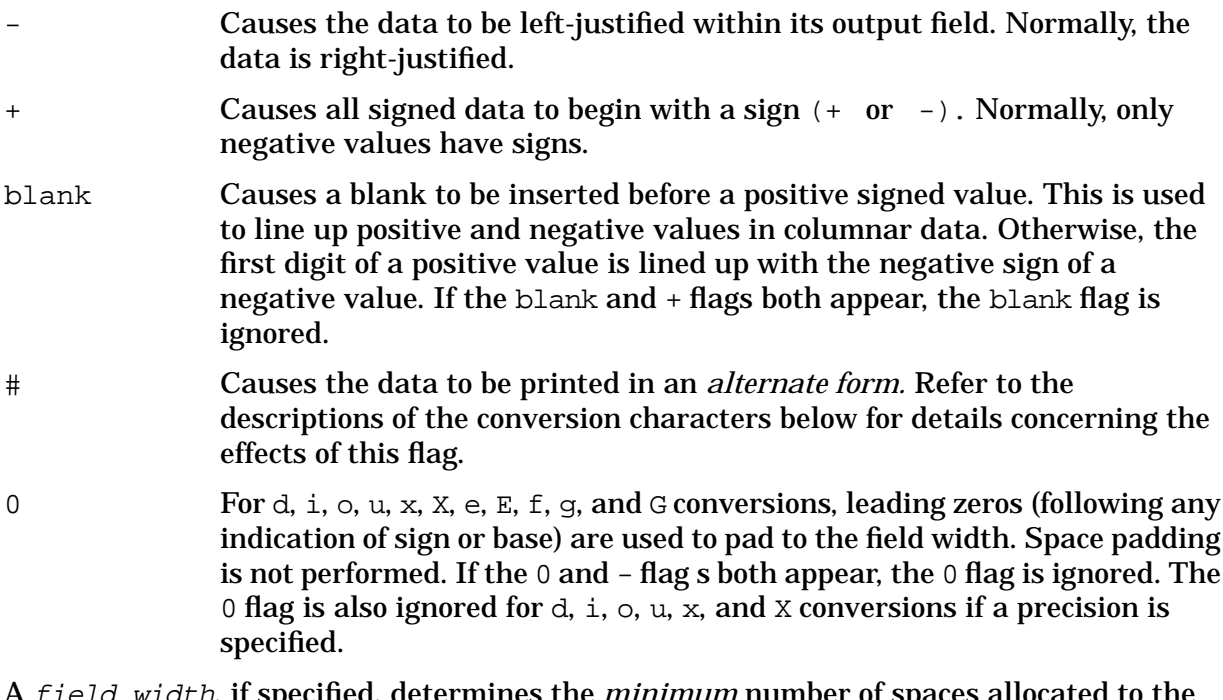

eld width, if specified, determines the *minimum* number of spaces allocated to the output field for the particular piece of data being printed. If the data happens to be smaller than the field width, the data is blank-padded on the left (or on the right, if the - flag is specified) to fill the field. If the data is larger than the  $field$  width, the  $field$ width is simply expanded to accommodate the data. An insufficient  $field$ width never causes data to be truncated. If field width is not specified, the resulting field is made just large enough to hold the data.

The *precision* is a value which means different things depending on the conversion character specified. Refer to the descriptions of the conversion characters below for more details.

**NOTE** A field width or precision may be replaced by an asterisk  $(*)$ . If so, the next item in the item list is fetched, and its value is used as the *field width* or precision. The item fetched must be an integer.

## **Conversion Characters**

Conversion characters specify the type of data to expect in the item list and cause the data to be formatted and printed appropriately. The integer conversion characters are:

d, i  $\blacksquare$  An integer *item* is converted to signed decimal. The *precision*, if given, specifies the minimum number of digits to appear. If the value has fewer digits than that specified by the precision, the value is expanded with

leading zeros. The default *precision* is 1. A null string results if a zero value is printed with a zero *precision*. The # flag has no effect. u An integer item is converted to unsigned decimal. The effects of the precision and the # flag are the same as for d. o An integer item is converted to unsigned octal. The # flag, if specified, causes the precision to be expanded, and the octal value is printed with a leading zero (a C convention). The precision behaves the same as in d above, except that printing a zero value with a zero precision results in only the leading zero being printed, if the # flag is specified. x An integer item is converted to hexadecimal. The letters abcdef are used in printing hexadecimal values. The # flag, if specified, causes the precision to be expanded, and the hexadecimal value is printed with a leading "0x" (a C convention). The precision behaves as in d above, except that printing a zero value with a zero *precision* results in only the leading " $0x$ " being printed, if the  $\#$  flag is specified.  $X$  Same as x above, except that the letters ABCDEF are used to print the hexadecimal value, and the # flag causes the value to be printed with a leading "0X". The character conversion characters are as follows:

- c The character specified by the char item is printed. The precision is meaningless, and the # flag has no effect.
- s The string pointed to by the character pointer *item* is printed. If a precision is specified, characters from the string are printed until the number of characters indicated by the precision is reached, or until a null character is encountered, whichever comes first. If the *precision* is omitted, all characters up to the first null character are printed. The # flag has no effect.

The floating-point conversion characters are:

f The float or double item is converted to decimal notation in style f; that is, in the form

[-]ddd.ddd

where the number of digits after the decimal point is equal to the precision. If precision is not specified, six digits are printed after the decimal point. If the precision is explicitly zero, the decimal point is eliminated entirely. If the # flag is specified, a decimal point always appears, even if no digits follow the decimal point.

e The float or double *item* is converted to scientific notation in style e; that is, in the form

[-]d.ddde±ddd

where there is always one digit before the decimal point. The number of digits after the decimal point is equal to the precision. If precision is not given, six digits are printed after the decimal point. If the precision is explicitly zero, the decimal point is eliminated entirely. The exponent

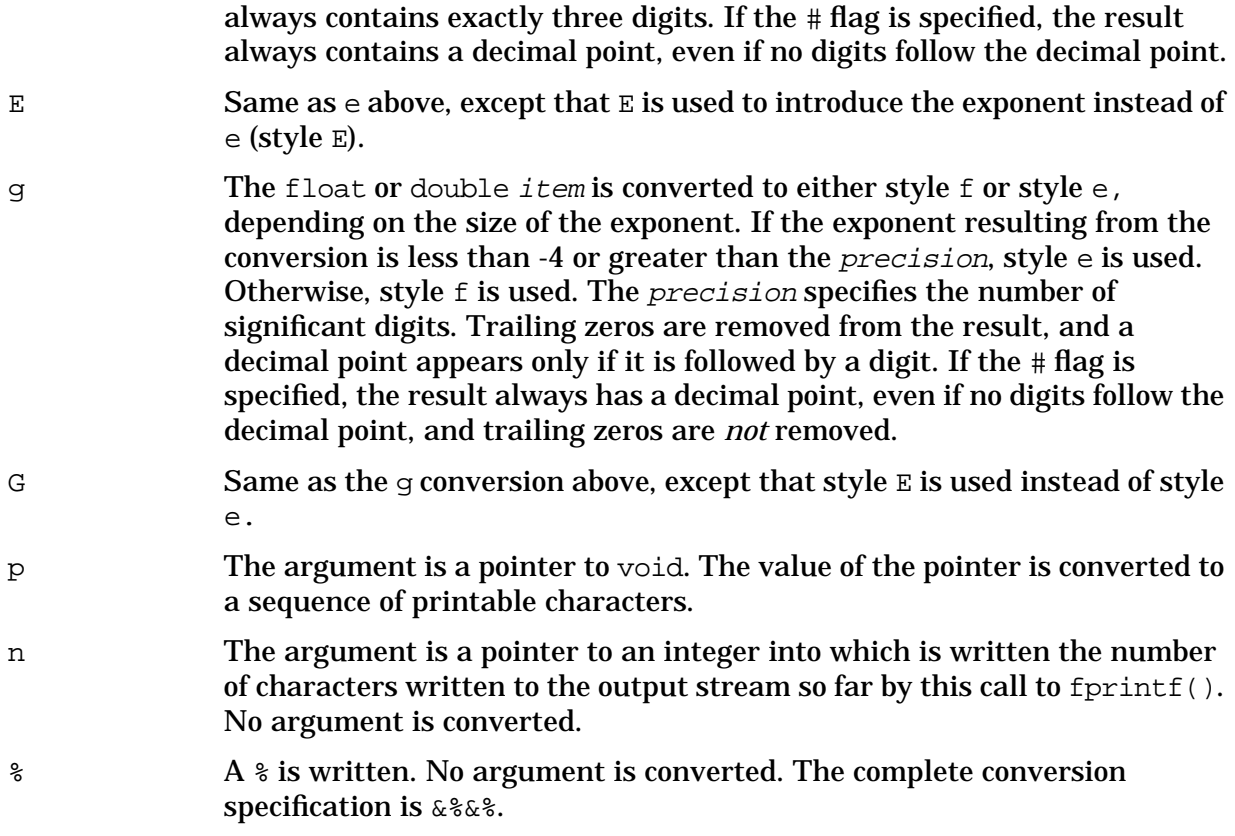

The *items* in the item list may be variable names or expressions. Note that, with the exception of the s conversion, pointers are *not* required in the item list. If the s conversion is used, a pointer to a character string must be specified.

#### **Examples**

Some examples of  $print()$  conversion specifications and a brief description are shown below:

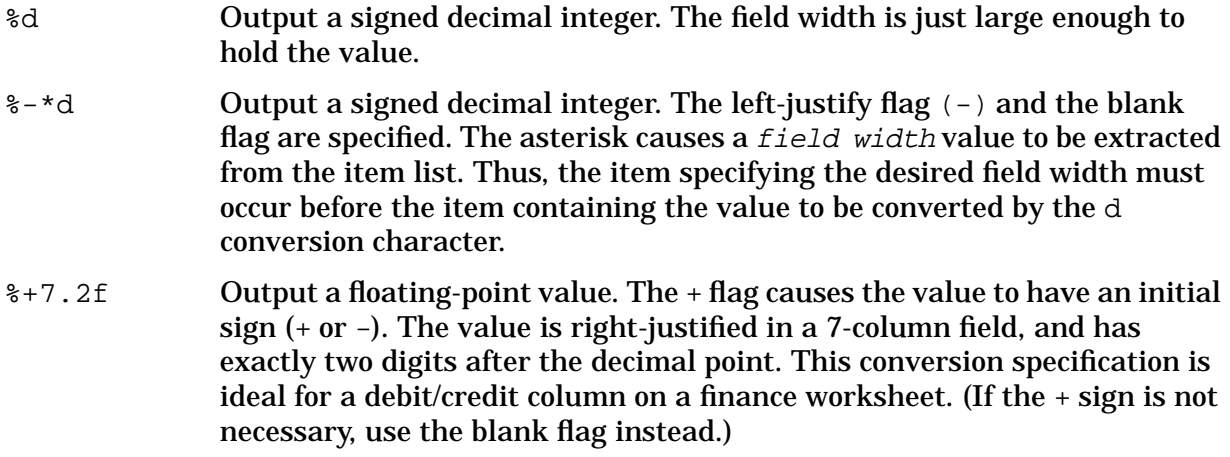

The following program reads a number from stdin and prints the number, followed by its square and its cube:

#include <stdio.h>

```
main()
{
    double x;
   printf("Enter your number: ");
   printf("Your number is \qquad\qquad q(n", x);printf("Its square is \gtrsim \frac{1}{s} \frac{1}{s} \cdot \frac{1}{s} \cdot \frac{1}{s}
```
The g conversion character is used so that the decision about using an exponent is automatic. Note that the item list contains expressions to calculate  $x$  squared and  $x$  cubed. Also note that the address of the variable is required in order to read a value for it with scanf(), but printf() requires the variable name itself.

The following program accepts a decimal integer and prints the integer itself, its square, and its cube in decimal, octal, and hexadecimal. The program also prints the headings "Decimal," "Octal," and "Hexadecimal" and prints the data in tabular form.

```
#include <stdio.h>
main()
{
    long n, n2, n3;
/* get value */
    printf("Enter your number: ");
/* print headings */
     printf("\n\n Decimal Octal Hexadecimal\n");
 /* do the computation */
    n2 = n * n;n3 = n * n * n;printf("n itself: %7ld %9lo %6lx\n", n, n, n);
    printf("n squared: %7ld %9lo %6lx\n", n2, n2, n2);
    printf("n cubed: \frac{1}{2} \frac{1}{2} \frac{1}{2} \frac{1}{2} \frac{1}{2} \frac{1}{2} \frac{1}{2} \frac{1}{2} \frac{1}{2} \frac{1}{2} \frac{1}{2} \frac{1}{2} \frac{1}{2} \frac{1}{2} \frac{1}{2} \frac{1}{2} \frac{1}{2} \frac{1}{2} \frac{1}{2} \frac{1}{2} \frac{}
```
Strings are easy to manipulate using the  $\text{print}$  () function. The following program shows how strings can be inserted in text.

```
#include <stdio.h>
main()
{
   char first[15], last[25];
   printf("Enter your first and last names: ");
   scanf("%s%s", first, last);
   printf("\nWell, hello %s, it's good to meet you!\n", first);
   printf("%s, huh? Are you any relation to that famous\n", last);
   printf("computer programmer, Mortimer Zigfelder %s?\n", last);
   printf("No, sorry, that was my mistake. I was thinking of\n");
```
HP C/iX Library Function Descriptions **printf**

```
printf("O'%s, not %s.\n", last, last);
}
```
# **See Also**

```
fprintf(), vprintf(), sprintf(), putc(), setlocale(), scanf(), ANSI C 4.9.6.3,
POSIX.1 8.1
```
# **printmsg**

Prints formatted output with numbered arguments to stdout.

## **Syntax**

```
#include <stdio.h>
int printmsg (format [i, arg], \ldots)char *format;
```
#### **Parameters**

```
format A pointer to the string containing the formatting information. It contains
              optional placeholders and formatting specifications where arg1 through
               argn are to be substituted.
```
 $arg1$ ...  $argn$  A character, character pointer or integer value giving the parameter to be converted, formatted, and merged with *format* prior to output.

#### **Return Values**

x The number of characters transmitted.

EOF An error occurred.

#### **Description**

The printmsg function places output on the standard output stream stdout after performing parameter substitution.

The printmsg function is derived from  $\text{print}(.)$ . In  $\text{printmsg}(.)$ , the conversion character % is replaced by the sequence %n\$. n is a decimal digit in the range 1-9, and indicates that this conversion should be applied to the nth argument, rather than to the next unused one. All other aspects of formatting are unchanged. All conversion specifications must contain the %n\$ sequence, and you should make sure the numbering is correct. All parameters must be used exactly once.

See  $print()$  for more details on formatting and conversion specifications.

## **Example**

The following creates a date and time printing function:

printmsg(format, weekday, month, day, hour, min);

The format is a pointer to the following string:

"%1\$s, %2\$s %3\$d, %4\$d:%5\$.2d\n"

The resulting output is:

Sunday, July 3, 10:02

HP C/iX Library Function Descriptions **printmsg**

# **See Also**

printf(), fprintmsg(), sprintmsg()

# **putc**

Writes a character to an open stream.

# **Syntax**

```
#include <stdio.h>
int putc (int c, FILE *stream);
```
### **Parameters**

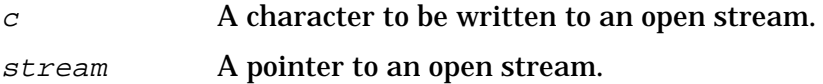

#### **Return Values**

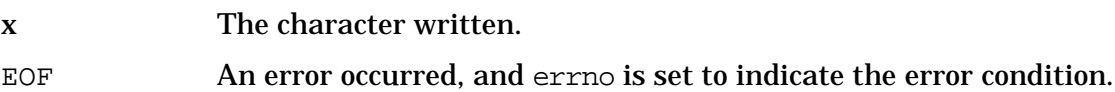

## **Description**

The putc function writes a single character to the specified stream. This function is equivalent to fputc() except that it is implemented as a macro. Because putc() can evaluate the stream more than once, the arguments should never be an expression with side effects.

## **Example**

Refer to the example located in the getc function description.

#### **See Also**

fputc(), getc(), putchar(), puts(), fwrite(), ANSI C 4.9.7.8, POSIX.1 8.1

# **putchar**

Writes a character to the standard output stream stdout.

# **Syntax**

```
#include <stdio.h>
int putchar (int c);
```
#### **Parameters**

 $c \longrightarrow A$  character to be written to stdout.

### **Return Values**

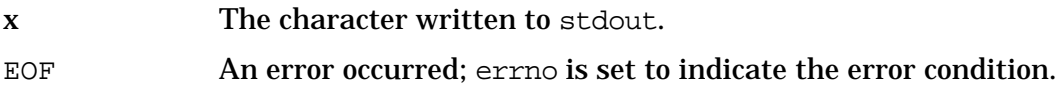

### **Description**

The putchar function writes a single character  $c$  to the standard output stream stdout. The putchar(c) function is equivalent to putc(c, stdout\_ptr).

## **Examples**

Refer to the examples located in the getchar function description.

## **See Also**

```
fputc(), putc(), puts(), fwrite(), getchar(), ANSI C 4.9.7.9, POSIX.1 8.1
```
# **puts**

Writes a string to the standard output stream stdout.

## **Syntax**

```
#include <stdio.h>
int puts (const char *_s);
```
#### **Parameters**

 $\mathbf{s}$  A pointer to a character array containing the string to be written to stdout. The character array must be terminated with a null character.

#### **Return Values**

≥0 Success.

EOF An error occurred.

## **Description**

The puts function writes the string from a character array pointed to by  $s$  to the standard output stream stdout. The string is terminated by a null character in the array, which puts() replaces with a new line in the output.

## **Examples**

The following example uses gets() and puts():

```
#include <stdio.h>
main()
{
   char line[80], *gets();
   while((gets(line)) != NULL)
      puts(line);
}
```
To terminate this program, generate an end of file on stdin. Using string comparison and string length functions, you can write a termination condition for this program.

## **See Also**

 $fputc()$ ,  $fwrite()$ ,  $gets()$ ,  $putc()$ ,  $putchar()$ ,  $ANSI C 4.9.7.10$ ,  $POSIX.1 8.1$ 

# **putw**

Writes a word to an open stream.

# **Syntax**

```
#include <stdio.h>
int putw (int w, FILE *stream);
```
## **Parameters**

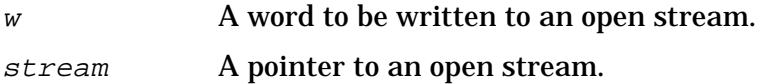

### **Return Values**

0 Indicates success. Non-zero An error occurred.

**Description**

The putw function writes the word (int in C) w to the output  $stream$  (at the position at which the file pointer, if defined, is pointing). The size of a word is the size of an integer and varies from machine to machine. The putw function neither assumes nor causes special alignment in the file.

## **See Also**

```
putc(), putchar(), fputc()
```
# **qsort**

Sorts an array of objects.

## **Syntax**

```
#include <stdlib.h>
void qsort (void *base, size_t nmemb, size_t size,
            int (*compar) (const void *, const void *));
```
### **Parameters**

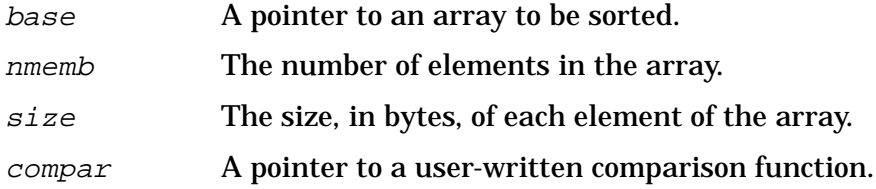

# **Return Values**

None.

### **Description**

The qsort function sorts an array of objects. The size parameter specifies the size of each object.

The contents of the array are sorted in ascending order as determined by the user-written comparison function compar, which is called with two arguments that point to the objects being compared. The function must return an integer less than, equal to, or greater than zero as a consequence of whether its first argument is to be considered less than, equal to, or greater than the second.

The order of two members that compare as equal in the sorted array is unspecified.

## **See Also**

ANSI C 4.10.5.2, POSIX.1 8.1

# **raise**

Causes a signal to be raised.

## **Syntax**

```
#include <signal.h>
int raise (int sig);
```
#### **Parameters**

sig A signal number specifying the signal to be raised.

#### **Return Values**

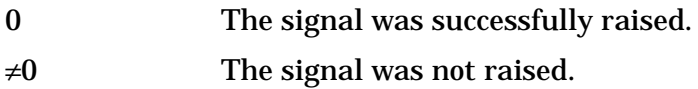

### **Description**

The raise function causes the signal specified in  $sig$  to be raised to the calling process.

The name and meaning of each signal is given below:

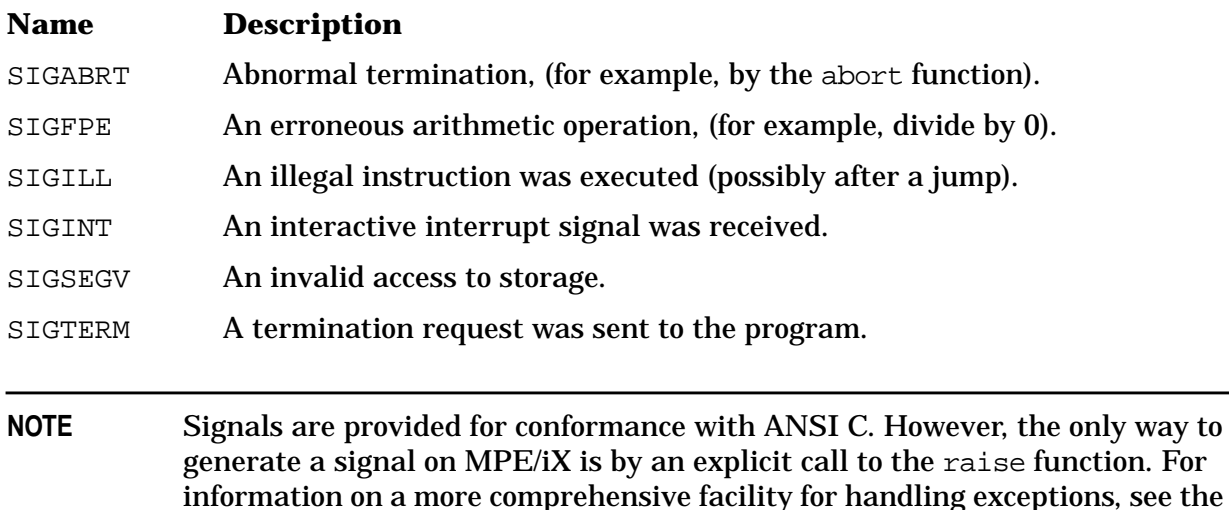

#### **Examples**

Refer to the example located in the signal function description.

*Trap Handling Programmer's Guide*.

#### **See Also**

signal(), ANSI C 4.7.2.1

# **rand**

Returns a random number.

# **Syntax**

```
#include <stdlib.h>
int rand (void);
```
## **Parameters**

None.

## **Return Values**

x A pseudo-random integer in the range 0 to RAND\_MAX. The macro RAND\_MAX expands to the value 32767.

# **Description**

If the srand function is not used to initialize the random number generator to a particular starting point, rand() returns the same sequence of numbers every time the program is executed.

## **See Also**

rand(), srand(), ANSI C 4.10.2.1, POSIX.1 8.1

## **rand48**

The drand48, erand48, lrand48, nrand48, mrand48, jrand48, srand48, seed48, and lcong48 functions generate uniformly distributed pseudo-random numbers.

## **Syntax**

```
double drand48 ( )
double erand48 (xsubi)
  unsigned short xsubi[3];
long lrand48 ( )
long nrand48 (xsubi)
  unsigned short xsubi[3];
long mrand48 ( )
long jrand48 (xsubi)
  unsigned short xsubi[3];
void srand48 (seedval)
   long seedval;
unsigned short *seed48 (seed16v)
  unsigned short seed16v[3];
void lcong48 (param)
   unsigned short param[7];
```
#### **Parameters**

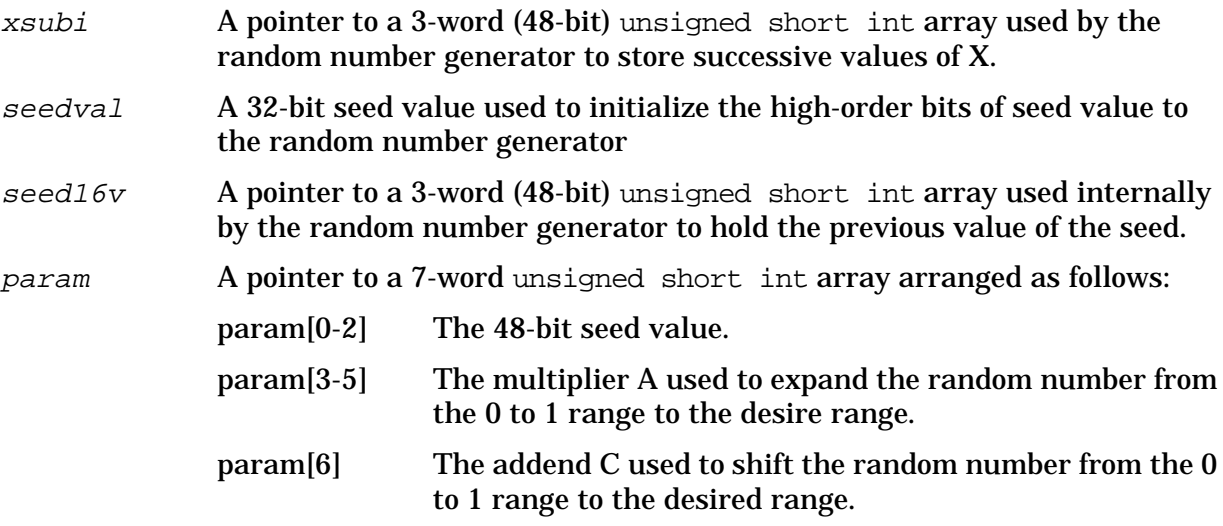

#### **Return Values**

x Random numbers appropriate to the type and function called (except seed, which returns a pointer to the internal buffer where X is stored).

### **Description**

This family of functions generates uniform pseudo-random numbers using the linear congruential algorithm and 48-bit integer arithmetic.

The drand48 and erand48 functions return non-negative double-precision floating-point values uniformly distributed over the interval of 0.0 (inclusive) to 1.0 (non-inclusive) or, in mathematical nomenclature, (0.0,1.0).

The lrand48 and nrand48 functions return non-negative long integers uniformly distributed over the interval of 0 (inclusive) to  $2^{31}$  (non-inclusive), or (0,  $2^{31}$ ).

The mrand48 and jrand48 functions return signed long integers uniformly distributed over the interval of  $-2^{31}$  (inclusive) to  $2^{31}$  (non-inclusive), or  $(-2^{31}, 2^{31})$ .

The srand48, seed48 and lcong48 functions are initialization entry points, one of which should be invoked before either drand48, lrand48 or mrand48 is called. Although it is not recommended practice, constant default initializer values are supplied automatically if drand48, lrand48 or mrand48 is called without a prior call to an initialization entry point. The erand48, nrand48, and jrand48 functions do not require an initialization entry point to be called first.

All the functions work by generating a sequence of  $48$ -bit integer values,  $X_i$ , according to the linear congruential formula:

 $X_{n+1} = (aX_n + c)_{mod m}$  n≥0.

The parameter  $m = 2^{48}$ ; therefore 48-bit integer arithmetic is performed. Unless 1cong48 has been invoked, the multiplier value  $\alpha$  and the addend value  $\alpha$  are given by:

$$
a = 5DEECE66D_{16} = 273673163155_{8}
$$

$$
c = B_{16} = 13_8
$$

The value returned by drand48, erand48, lrand48, nrand48, mrand48 or jrand48 is computed by first generating the next 48-bit  $X_i$  in the sequence. Then the appropriate number of bits, according to the type of data item to be returned, are copied from the high-order (leftmost) bits of  $X_i$  and transformed into the returned value.

The drand48, lrand48 and mrand48 functions store the last 48-bit  $X_i$  generated in an internal buffer, which is why they must be initialized prior to being invoked. The erand48, nrand48 and jrand48 functions require the calling program to provide storage for the successive  $X_i$  values in the array specified as an argument when the functions are invoked. That is why these functions do not have to be initialized; the calling program merely has to place the desired initial value of  $X_i$  into the array and pass it as an argument. By using different arguments, the erand48, nrand48 and jrand48 functions allow separate modules of a large program to generate several independent streams of pseudo-random numbers. For example, the sequence of numbers in each stream does not depend upon how many

times the functions have been called to generate numbers for the other streams.

The initializer function srand48 sets the high-order 32 bits of  $X_i$  to the 32 bits contained in its argument. The low-order 16 bits of  $X_i$  are set to the arbitrary value 330 $E_{16}$ .

The initializer function seed48 sets the value of  $X_i$  to the 48-bit value specified in the argument array. In addition, the previous value of  $X_i$  is copied into a 48-bit internal buffer, used only by seed48, and a pointer to this buffer is the value returned by seed48. This returned pointer, which can be ignored if not needed, is useful if a program is to be restarted from a given point at some future time. Use the pointer to get at and store the last  $X_i$  value, and then use this value to reinitialize using seed48 when the program is restarted.

The initialization function  $l$ cong48 allows the user to specify the initial  $X_i$ , the multiplier value a, and the addend value c. Argument array elements  $param[0-2]$  specify  $X_i$ , param[3-5] specify the multiplier a, and param[6] specifies the 16-bit addend c. After lcong48 is called, a subsequent call to either srand48 or seed48 restores the standard multiplier and addend values  $\alpha$  and  $\beta$ , as specified previously.

## **See Also**

rand()

# **read**

Reads input from a file.

### **Syntax**

```
int read (int fildes, char *buffer, unsigned nbyte);
```
#### **Parameters**

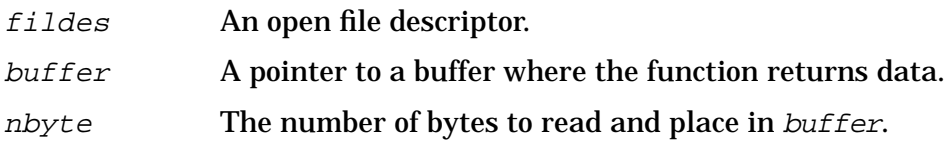

#### **Return Values**

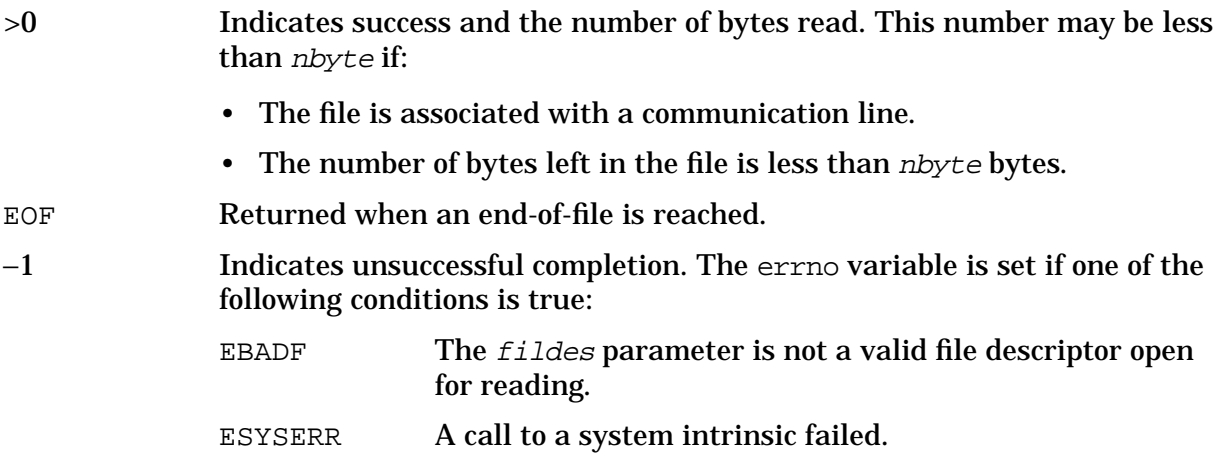

#### **Description**

The read function reads nbyte bytes from the file associated with fildes and places the data read into the buffer pointed to by buffer.

On devices capable of seeking, read() starts at a position in the file given by the file offset associated with *fildes*. Upon return from read(), the file pointer is incremented by the number of bytes actually read.

Devices that are incapable of seeking always read from the current position. The value of a file offset associated with such a device is undefined.

Unless an error occurs, a process blocks until a read() request is completed.

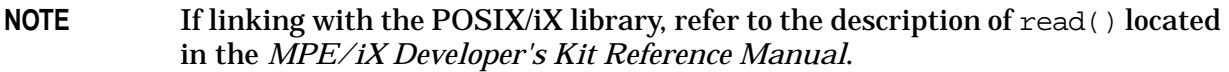

HP C/iX Library Function Descriptions **read**

# **See Also**

open(), write()

# **realloc**

Changes the size of a block of allocated memory.

# **Syntax**

```
#include <stdlib.h>
void *realloc (void *ptr, size_t size);
```
### **Parameters**

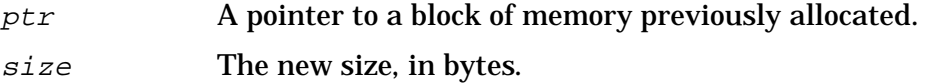

#### **Return Values**

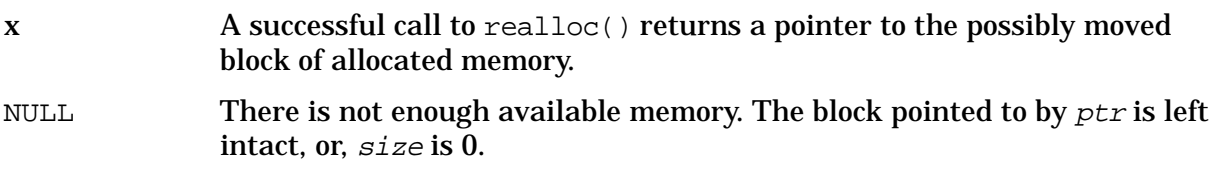

### **Description**

The realloc function changes the size of the block pointed to by ptr to size bytes and returns a pointer to the block. The location of the block may be changed by this function. The contents are unchanged up to the lesser of the new and old sizes.

#### **See Also**

```
malloc(), free(), calloc() ANSI C 4.10.3.4, POSIX.1 8.1
```
#### **remove**

Purges an existing file.

#### **Syntax**

```
#include <stdio.h>
int remove (const char *filename);
```
#### **Parameters**

filename A pointer to a character array containing the name of a file to purge. The string must be terminated by a null character.

#### **Return Values**

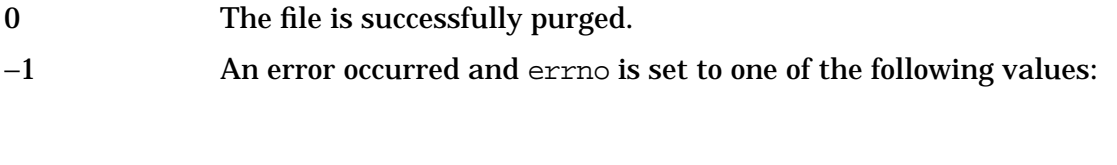

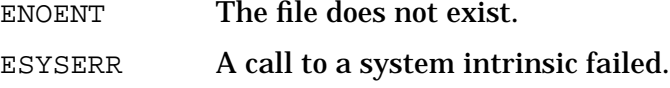

#### **Description**

The remove function purges the specified file from the file system. The call fails if filename references an open file.

#### **See Also**

ANSI C 4.9.4.1, POSIX.1 8.1

#### **rename**

Renames an existing file.

#### **Syntax**

```
#include <stdio.h>
int rename (const char *oldname, const char *newname);
```
#### **Parameters**

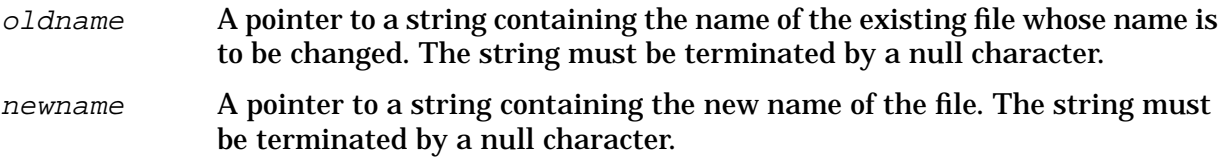

#### **Return Values**

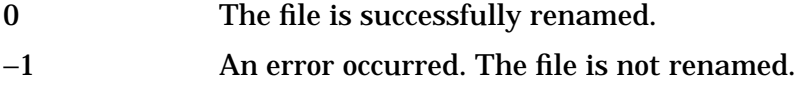

#### **Description**

The rename function changes the file named by *oldname* so that it has the name newname.

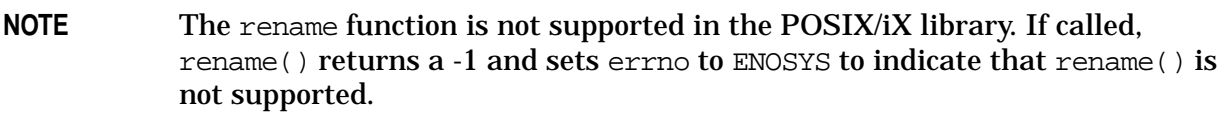

### **See Also**

remove(), ANSI C 4.9.4.2

# **rewind**

Sets the file position indicator for a stream to the beginning of the file.

### **Syntax**

```
#include <stdio.h>
void rewind (FILE *stream);
```
#### **Parameters**

stream A pointer to an open stream.

#### **Return Values**

None.

#### **Description**

The rewind function sets the file position indicator for the specified stream to the beginning of the file.

**NOTE** If you have a stream open for both reading and writing, a read operation cannot be followed by a write operation without one of the following occurring first: a rewind(), an  $f \searrow ($ ), or a read operation that encounters end-of-file. Similarly, a write operation cannot be followed by a read operation unless a rewind() or fseek() is performed.

## **Example**

Suppose you sometimes wish to use a password on a data file accessed by an application program. This password is to be optionally stored in encrypted form on the first line of the file. The line is recognized as a password line if the first two characters are  $"\ast P$ . If the file has no password line, access to the file is unrestricted. If a password line is found, the program prompts for the password before permitting access. The following code looks for a password line:

```
#include <stdio.h>
main(argc, argv)
int argc;
char *argv[ ];
{
  FILE *pswd;
   char line[256];
   if(argc != 2) {
      fprintf(stderr, "Usage: getpswd file\n");
      exit(1);
```

```
}
  pswd = fopen(argv[1], "r");if(pswd == NULL) {
     fprintf(stderr, "Can't open %s.\n", argv[1]);
     exit(1);}
  fgets(line, 256, pswd);
  if(line[0] == '*' line[1] == 'P') {
  /* ask for and check password */
  } else
     rewind(pswd);
  /* application program goes here */
  exit(0);}
```
If the first two characters of the first line are "\*P", the code that asks for and checks a password is executed. However, if the first line is not a password line, the file is assumed to be unprotected. Thus, the file must be rewound so the data contained in the first line is available to the application program.

#### **See Also**

ftell(), fseek(), ANSI C 4.9.9.5, POSIX.1 8.1

## **scanf**

Reads externally formatted data from the standard input stream stdin.

# **Syntax**

```
#include <stdio.h>
int scanf (const char *format [,item [,item]...] );
```
### **Parameters**

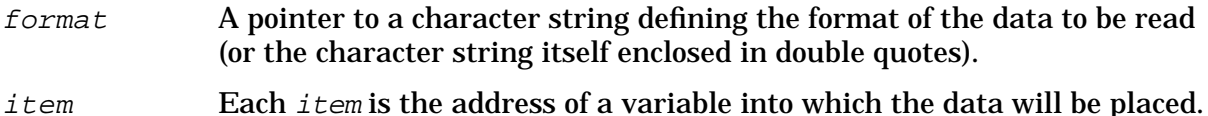

#### **Return Values**

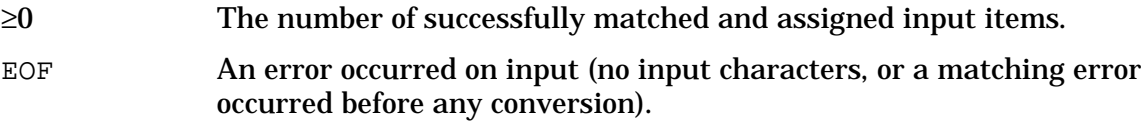

# **Description**

The scanf function reads externally formatted data from the standard input stream stdin, converts the data to internal format, and stores the results in a string of arguments.

In the scanf function, *format* is a character pointer to a character string (or the character string itself enclosed in double quotes), and  $item$  is the address of a variable. The scanf function returns the number of successfully matched and assigned input items or returns EOF if there are no input characters available or if a matching error occurred before any conversion was made.

The purpose of the format is to specify how the data to be read is presented on stdin and what types of data are found there. The format consists of white-space characters, conversion specifications, and literal characters.

# **White-Space Characters**

White-space characters (blanks, tabs, newlines, or form feeds) cause input to be read up to the next non-white-space character.

## **Conversion Specifications**

A conversion specification is a character sequence that tells  $\operatorname{scanf}$  () how to interpret the data received at that point in the input.

In the format, a conversion specification is introduced by a percent sign  $(*)$ , optionally followed by an asterisk  $(*)$  (called the assignment suppression character), optionally

followed by an integer value (called the  $field$  width). The conversion specification is terminated by a character specifying the type of data to expect; the terminating characters are called conversion characters. The integer and floating-point conversion characters may be optionally preceded by a character indicating the size of the receiving variable.

When a conversion specification is encountered in a format, it is matched up with the corresponding item in the item list. The data formatted by that specification is then stored in the location pointed to by that item. For example, if there are four conversion specifications in a format, the first specification is matched up with the first item, the second specification with the second item, and so on.

The number of conversion specifications in the format is directly related to the number of items specified in the item list. With one exception, there must be at least as many items as there are conversion specifications in the format. If there are too few items in the item list, an error occurs; if there are too many items, the excess items are ignored. The one exception occurs when the assignment suppression character (\*) is used. If an asterisk occurs immediately after the percent sign (before the  $field$  width, if any), the data formatted by that conversion specification is discarded. No corresponding item is expected in the item list; this is useful for skipping over unwanted data in the input.

### **Conversion Characters**

There are 14 conversion characters: five format integer data, three format character data, three format floating-point data, and three special characters.

The integer conversion characters are:

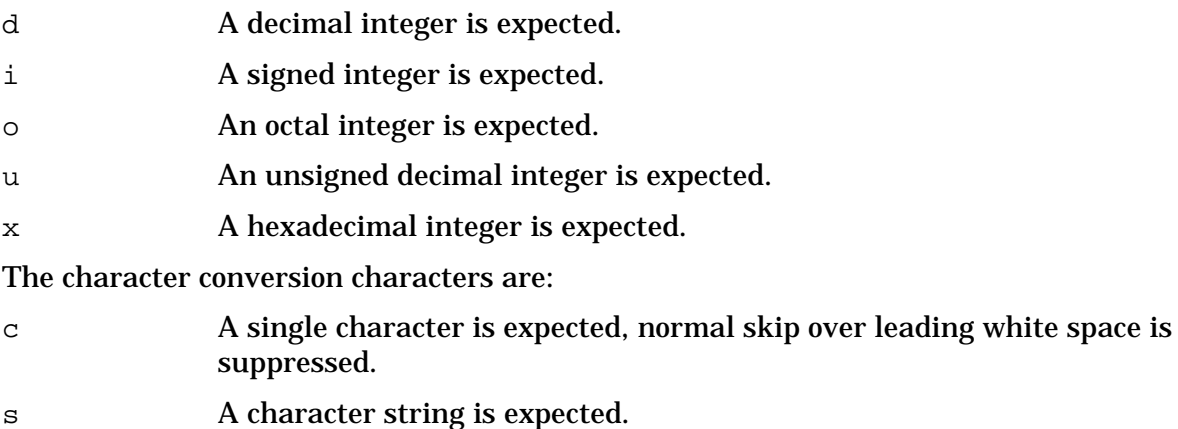

[ A character string is expected, normal skip over leading white space is suppressed.

The floating-point conversion characters are:

e,  $f$ ,  $g$  A floating-point number is expected (the capitalized forms of these characters are also accepted).

The special characters are:

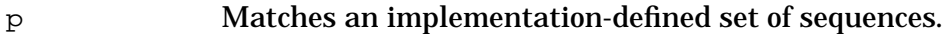

n No input is consumed. The corresponding argument is a pointer to an integer into which is written the number of characters read from the input stream so far by this call to fscanf().

% Matches a single %. No conversion or assignment occurs. The complete conversion specification is &%&%

### **Integer Conversion Characters**

The d, o, and x conversion characters read characters from stdin until an inappropriate character is encountered, or until the number of characters specified by the field width, if given, is exhausted (whichever comes first).

For d, an inappropriate character is any character except  $+$ ,  $-$ , and 0 through 9. For  $\circ$ , an inappropriate character is any character except  $+$ ,  $-$ , and 0 through 7. For  $\overline{x}$ , an inappropriate character is any character except +, -, 0 through 9, and the characters a through f and A through F. Note that negative octal and hexadecimal values are stored in their twos complement form with sign extension. Thus, they might look unfamiliar if you print them out later using printf().

These integer conversion characters can be preceded by a  $1$  to indicate that a long int should be expected rather than an int. They can also be preceded by h to indicate a short int. The corresponding items in the item list for these conversion characters must be pointers to integer variables of the appropriate length.

#### **Character Conversion Characters**

The c conversion character reads the next character from stdin, no matter what that character is. The corresponding item in the item list must be a pointer to a character variable. If a field width is specified, the number of characters indicated by the field width are read. In this case, the corresponding item must refer to a character array large enough to hold the characters read.

Note that strings read using the  $\sigma$  conversion character are not automatically terminated with a null character in the array. Because all C library functions that use strings assume the existence of a null terminator, be sure to add the  $\sqrt{0}$  character yourself. If you do not, library functions are not able to tell where the string ends and you will get unexpected results.

The s conversion character reads a character string from stdin which is delimited by one or more space characters (blanks, tabs, or newlines). If no field width is given, the input string consists of all characters from the first nonspace character up to (but not including) the first space character. Any initial space characters are skipped over. If a field width is given, characters are read, beginning with the first nonspace character, up to the first space character, or until the number of characters specified by the field width is reached (whichever comes first). The corresponding item in the item list must refer to a character array large enough to hold the characters read, plus a terminating null character which is added automatically.

The s conversion character cannot be made to read a space character as part of a string. Space characters are always skipped over at the beginning of a string, and they terminate reading whenever they occur in the string. For example, suppose you want to read the first character from the following input line:

" Hello, there!"
(Ten spaces followed by "Hello, there!"; the double quotes are added for clarity). If you use %c, you get a space character. However, if you use %1s, you get "H" (the first nonspace character in the input).

The [ conversion character also reads a character string from stdin. However, you should use this character when a string is not to be delimited by space characters. The left bracket is followed by a list of characters, and is terminated by a right bracket. If the first character after the left bracket is a circumflex  $(^{\wedge})$ , characters are read from stdin until a character is read which matches one of the characters between the brackets. If the first character is not a circumflex, characters are read from stdin until a character not occurring between the brackets is found. The corresponding item in the item list must refer to a character array large enough to hold the characters read, plus a terminating null character which is added automatically. In some implementations, a minus sign (-) may specify a range of characters.

The three string conversion characters provide you with a complete set of string-reading capabilities. The c conversion character can be used to read any single character, or to read a character string when the exact number of characters in the string is known beforehand. The s conversion character enables you to read any character string which is delimited by space characters, and is of unknown length. Finally, the [ conversion character enables you to read character strings that are delimited by characters other than space characters, and which are of unknown length.

#### **Floating-Point Conversion Characters**

The  $e$ ,  $f$ , and  $g$  (or  $E$ ,  $F$ , and  $G$ , respectively) conversion characters read characters from stdin until an inappropriate character is encountered, or until the number of characters specified by the  $field$  width, if given, is exhausted (whichever comes first).

The  $e$ ,  $f$ , and  $g$  characters expect data in the following form: an optionally signed string of digits (possibly containing a decimal point), followed by an optional exponent field consisting of an  $E$  or  $\in$  followed by an optionally signed integer. Thus, an inappropriate character is any character except  $+, -, ..., 0$  through 9,  $E$ , or  $e$ .

These floating-point conversion characters may be preceded by a lowercase  $L(1)$ , to indicate that a double value is expected rather than a  $f$ loat, or by an uppercase  $L$  (in ANSI C) to indicate that a long double value is expected rather than a float. The corresponding items in the item list for these conversion characters must be pointers to floating-point variables of the appropriate length.

### **Literal Characters**

Any characters included in the format which are not part of a conversion specification are literal characters. A literal character is expected to occur in the input at exactly that point. Note that since the percent sign is used to introduce a conversion specification, you must type two percent signs (%%) to get a literal percent sign.

Suppose that you want to read the following line of data:

NAME: Joe Kool; AGE: 27; PROF: Elec Engr; SAL: 39550

To get the vital data, you must read two strings (containing spaces) and two integers. You also have data that should be ignored, such as the semicolons and the identifying strings

("NAME:"). To read the strings, first note that the identifying strings are always delimited by space characters. This suggests use of the s conversion character to read them. Second, you can never know the exact sizes of the NAME and PROF fields, but note that they are both terminated by a semicolon. Thus, you can use  $\lceil$  to read them. Finally, the d conversion character can be used to read both integers. (Note: On 16-bit processors, you probably need to use a long int to read the salaries. Thus, ld should be used instead of d.)

The following code fragment successfully reads this data:

```
char name[40], prof[40];
   int age;
   long int salary;
       .
       .
scanf("%*s%*[ ]%[^;]%*c%*s%d%*c%*s%*[ ]%[^;]%*c%*s%ld",name,&age,
prof,&salary);
```
For easier understanding, break the format into pieces:

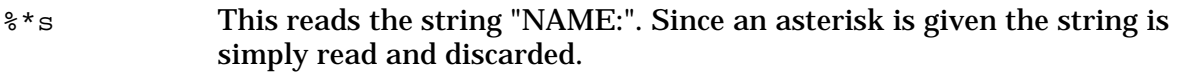

- %\*[ ] This removes all blanks occurring between "NAME:" and the employee's name. Note that this removes one or more blanks, giving the format some flexibility.
- $\S[\uparrow; ]$  This reads all characters from the current character up to a semicolon, and assigns the characters to the array name.
- %\*c This removes the semicolon left over after reading the name.
- %\*s This reads the next identifying string, "AGE:", and discards it.
- %d This reads the integer age given, and assigns it to age. The semicolon after the age terminates %d, because that character is not appropriate for an integer value. Note that the address of age is given in the item list () instead of the variable name itself. If this is not done, a memory fault occurs at runtime due to the attempt of scanf() to use the parameter as a pointer.
- %\*c This removes the semicolon following the age.
- %\*s This reads the next identifying string, "PROF:", and discards it.
- %\*[ ] This removes all blanks between "PROF:" and the next string.
- ${\cal E}$ [ $\cdot$ ; ] This reads all characters up to the next semicolon, and assigns them to the character array prof.
- %\*c This removes the semicolon following the profession string.
- %\*s This reads the final identifying string, "SAL:", and discards it.
- %ld This reads the final integer and assigns it to the long integer variable salary. Again, note that the address of salary is given, not the variable name itself.

Although somewhat confusing to read, this format is quite flexible, because it allows for

multiple spaces between items and varying identifying strings (that is, "PROFESSION:" could be specified instead of "PROF:"). The following  $\operatorname{scanf}$  () call reads the same data, but is much less flexible:

scanf("NAME: %[^;]; AGE:%d; PROF: %[^;]; SAL: %d",name,&age,prof,&salary);

In this example, literal characters are used to exactly match the characters in the input line. This only works if you can be sure that the data always appears in this form. However, if a typing variation is made, such as typing "SALARY:" instead of "SAL:", the scanf() fails.

Scanf() waits for more data as long as there are unsatisfied conversion specifications in the format. Thus, the scanf() call

```
scanf("%f%f%f", &float1, &float2, &float3);
```
where float1, float2, and float3 are all variables of type float, allows you to enter data in several ways. For example,

14.77 29.8 13.0

is read correctly by  $\text{scanf}(\cdot)$ , as is

```
14.77
29.8
13.0
```
Using decimal points in floating-point data is recommended whenever floating-point variables are being read. However, scanf () converts integer data to floating-point if the conversion specification so demands. Thus, "13.0" in the previous example could have been entered as "13" with no side effects.

As a final example, consider the input string:

abcdef137 d14.77qhijklmnop

Suppose the following code fragment is used to read this string:

```
char arr1[10], arr2[10], arr3[10], arr4[10];
float float1;
scanf("%4c%[^3]%6c%f%[ghijkl]",arr1,arr2,arr3,&float1,arr4);
```
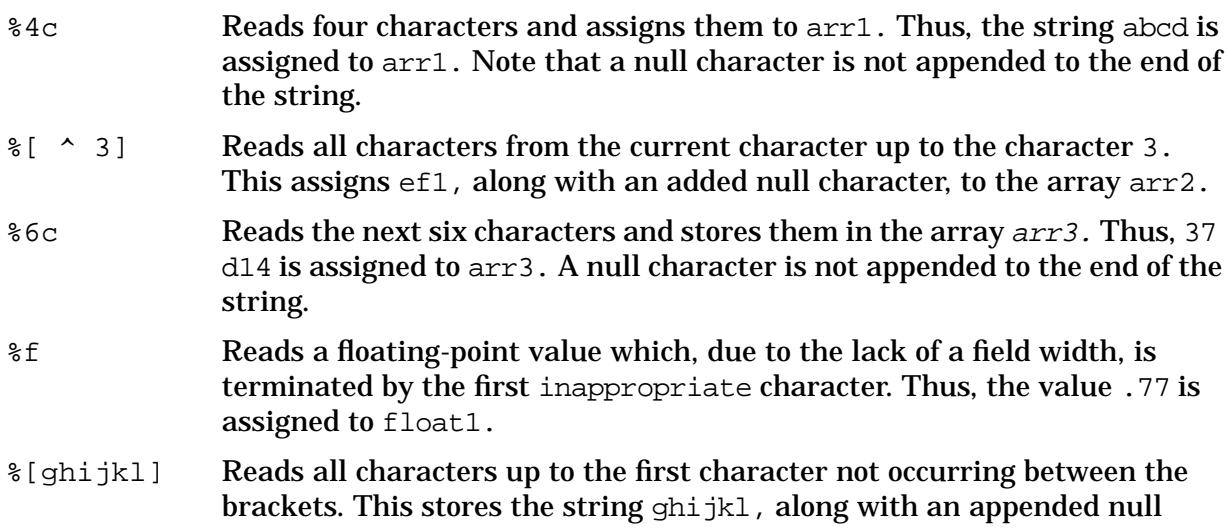

character, in the array arr4.

Note that there are some characters left in stdin that were not read. Any characters left unread in the input remain there, which might cause unexpected errors.

Suppose that, later in the above program fragment, you want to read a string from stdin using %s. No matter what string you type in as input, it will never be read, because the %s conversion specification is satisfied by reading "mnop" (the characters left over from the previous read operation). To solve this, be sure you have read the entire current line of input before attempting to read the next. To fix this in the previous scanf() example, add a %\*s%\*c conversion specification at the end of the format (%\*s reads characters up to the next newline character, and %\*c reads the newline). This reads and discards the excess characters.

You can use a minus character (-) between characters in the match list inside a [ conversion specifier to indicate a range of characters. For example, the conversion specifier [A-Z] matches all the characters from A through Z

#### **See Also**

fscanf(), sscanf(), getc(), setlocale(), printf(), strtod(), strtol(), ANSI C 4.9.6.4, POSIX.1 8.1

# **setbuf**

Assigns a buffer to an open stream.

# **Syntax**

```
#include <stdio.h>
void setbuf (FILE *stream, char *buffer);
```
#### **Parameters**

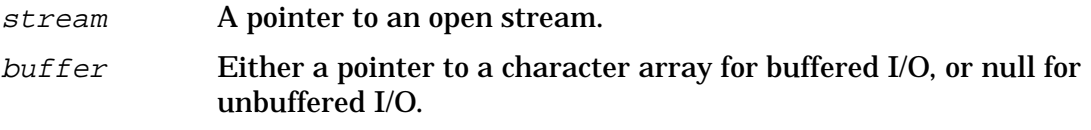

#### **Return Values**

None.

# **Description**

Normally, a standard I/O buffer is obtained through a call to malloc() on the first call to getc() or putc() (which all I/O functions eventually call). The standard I/O system normally buffers I/O in a buffer which is BUFSIZ bytes long. Exceptions are stdout, which, when directed to a terminal, is line buffered, and stderr, which is normally unbuffered.

**NOTE** Using an automatic array as a standard I/O buffer can be dangerous. Automatic variables are only defined in the code block in which they are declared. Thus, buffering which relies on an automatic array is only in effect during the current code block (main program or function). If you pass a file pointer to another function, and the stream pointed to by that file pointer is buffered using an automatic array, memory faults or other errors can occur. Therefore, if you use an automatic array for stream buffering, the stream should be used and closed only in the code block containing the array declaration. To avoid this restriction, use global or static arrays for buffering:

```
char buffer[BUFSIZ];
   …
main()
{
   …
  setbuf (fp, buffer);
}
```
The setbuf function enables you to change the buffer used for all standard I/O functions. The following example of a code fragment causes the array  $buffer$  to be used for buffering:

…

#### HP C/iX Library Function Descriptions **setbuf**

```
FILE *fp;
char buffer[BUFSIZ];
fp = fopen(argv[1], "r");
   …
setbuf(fp, buffer);
   …
```
This fragment shows the correct order of events. First, the file is opened, and the buffering is assigned using  $setbuf()$ . From that point on any input taken from  $fp$  is buffered through the array buffer. Buffering can be eliminated altogether by specifying the null pointer in place of the buffer name, as in

```
setbuf(fp, NULL);
```
This causes input or output using  $fp$  to be completely unbuffered.

The setbuf function is limited to buffer sizes of either BUFSIZ bytes or zero. setbuf () assumes that the character array pointed to by buffer is BUFSIZ bytes. Passing setbuf() a (non-null) pointer to a smaller array can cause severe problems during operation because the standard I/O functions might overwrite memory following the end of the buffer.

#### **See Also**

setvbuf(), fopen(), getc(), malloc(), putc(), ANSI C 4.9.5.5, POSIX.1 8.1

# **setjmp**

Saves the current environment.

## **Syntax**

```
#include <setjmp.h>
int setjmp (jmp_buf env);
```
#### **Parameters**

 $env$  An array of unsigned integers as defined by the type  $jmp_b$  buf.

#### **Return Values**

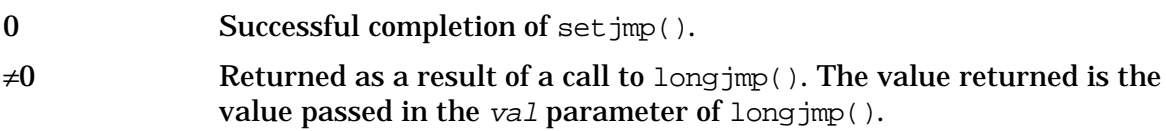

### **Description**

The set jmp macro creates an entry point in your program that can be reached with longjmp().

The set jmp macro saves the current environment of the calling process in the  $env$ parameter. The parameter env is of type jmp\_buf, defined in <set jmp.h>. It is an array of unsigned integers and therefore the  $env$  argument does not require an  $\&$  operator.

A subsequent call to long  $\text{Imp}(t)$  requires that the env variable initialized by set  $\text{Imp}(t)$  be passed as a parameter. This allows longjmp() to restore the program environment saved by setjmp() and to continue program execution just after the setjmp() statement.

Upon successful completion, the set  $\text{Jmp}(t)$  macro returns a zero value. A zero indicates that the return is from set  $\text{imp}()$  itself and not a return as a result of a call to long $\text{imp}()$ .

If a nonzero value is returned, this indicates that the return is a result of a call to longjmp(). After the call to longjmp() is completed, the program executes as if the call to set  $\text{imp}(\)$  (which stored information into the env argument) had returned a second time. The result of the second return from  $\text{set}$  jmp() is the return of the value of the nonzero  $val$ argument supplied to longjmp().

### **See Also**

longjmp(), ANSI C 4.6.1.1, POSIX.1 8.1

# **setkey**

Defines the key used for encrypting blocks of text.

### **Syntax**

```
void setkey (key)
   char *key;
```
#### **Parameters**

key A pointer to a character string that contains the encryption key.

#### **Return Values**

None.

#### **Description**

The setkey function provides primitive access to the hashing algorithm used by crypt(). It is used in conjunction with encrypt to first prime the machine and then encrypt a block of text.

The argument of setkey is an 8-byte character array treated as a 64-bit binary number. The string is divided into groups of 8 bits, and the low-order bit in each group is ignored. This gives a 56-bit key that is used to prime the NBS Data Encryption Standard encryption algorithm. This is the key that is used with the hashing algorithm to encrypt the string block with the encrypt function.

#### **See Also**

```
crypt(), encrypt()
```
## **setlocale**

Controls locale-specific features of the library.

## **Syntax**

```
#include <locale.h>
char *setlocale (int category, const char *locale);
```
#### **Parameters**

```
category Specifies that only a certain aspect is to be set to that locale and the others
               are unchanged. This parameter can be set to any one of the following
               macros (defined in <locale.h>):
```
- LC\_COLLATE
- LC\_CTYPE
- LC\_MONETARY
- LC\_NUMERIC
- LC\_TIME
- LC\_ALL

locale Typically the name of a supported language. German, for example, is a supported language.

#### **Return Values**

x A pointer to a string that defines the locale.

NULL The program's locale has not been changed. The request has failed.

#### **Description**

The setlocale function controls locale-specific features of the library.

The string returned by setlocale must not be altered and may be overwritten by subsequent calls to setlocale().

Following is a description of the behavior of setlocale() under four different conditions:

- **When in Program Startup**
	- When a program is started, the locale of the program is the default,  $C$ -locale.
- **When Locale is Specified**
	- If locale is specified, the named category is set to that locale.

```
setlocale (LC_ALL, "german");
```
• **When Locale is Not Specified**

— If locale is not specified (an empty string is used), as in the following example,

setlocale (category,"")

the locale is set according to the following scheme:

- 1. If an equivalent 'LC\_' environment variable is set, the language is set to the language specified by the variable.
- 2. If the environment variable LANG is set, the language is set as specified by LANG.
- 3. If the JCW NLUSERLANG or NLDATALANG is set:
	- For LC\_COLLATE and LC\_TYPE, the language is set as specified by NLDATALANG.
	- For LC\_TIME, LC\_MONETARY and LC\_NUMERIC, the language is set as specified by NLUSERLANG.
	- Otherwise, locale is set to be the C-locale.

#### • **When Locale is Null**

— If the locale is a null pointer, the setlocale function returns the current locale of the named category to the program. For example,

```
setlocale (LC MONETARY, NULL);
```
returns to the program the locale that is set for monetary processing. This is a query operation that does not change the locale environment of the program.

**NOTE** The default locale is always the C-locale.

#### **See Also**

localeconv(), ANSI C 4.4.1.1, POSIX.1 8.1.2

# **setvbuf**

Assigns a buffer and buffering method to an open stream.

# **Syntax**

```
#include <stdio.h>
int setvbuf (FILE *stream, char *buffer,
             int type, size t size);
```
#### **Parameters**

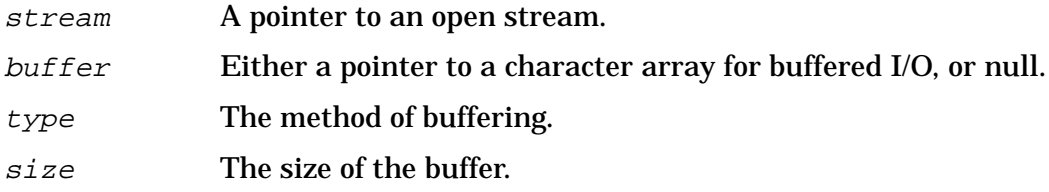

#### **Return Values**

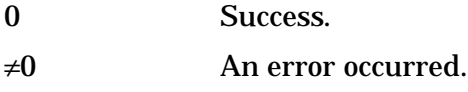

### **Description**

The setvbuf function enables you to assign a character array for buffering, and also provides the means to specify the size of the buffer to be used ( $size$ ) and the type of buffering to be done ( $type$ ). Acceptable values for  $type$  (defined in  $\leq$ stdio.h>) include:

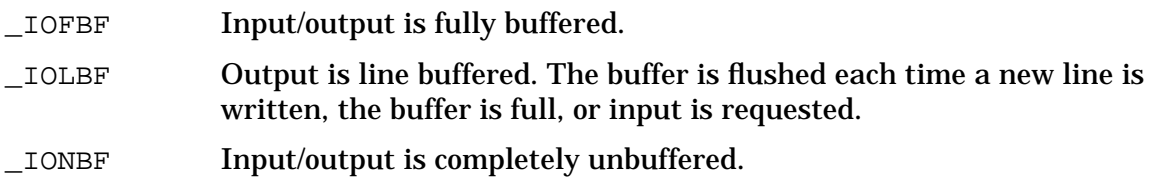

If  $type\_I$ ONBF is specified,  $stream$  is totally unbuffered. Because no buffer is needed, values for buffer and size are ignored.

If buffer is the null pointer and type is specified as \_IOFBF or \_IOLBF, setvbuf() automatically allocates a buffer of  $size$  bytes through a call to malloc().

If size is zero, a buffer of size BUFSIZ is used. This behavior can be used to change the buffer size for a stream even if you still want the standard I/O system to automatically allocate the buffer. This is particularly useful when a buffer larger than the specified BUFSIZ is needed.

# **Examples**

In the following examples, the following two calls, though different, are functionally

HP C/iX Library Function Descriptions **setvbuf**

#### identical:

```
setvbuf(fp, NULL, _IONBF, 0)
setbuf(fp, NULL)
```
When type is  $I$  OFBF or  $I$ OLBF, buffering for stream is determined by buffer and size. If buffer is not the null pointer, it must point to a character array of  $size$  bytes. All buffering of stream is then handled through this array.

```
…
FILE *fp;
char buffer [256]
char *filename;
int retcode;
fp=fopen(filename, "w");
retcode=setvbuf(fp, buffer, _IOFBF, 256);
if (retcode !=0) error ();
```
This fragment causes stream fp to be buffered through the 256-byte array buffer. Serious run-time errors can occur if the buffer array is not the size specified in the call to setvbuf() (here 256 bytes). As with setbuf, it is dangerous to use an automatic array for the buffer. Note that the return value of  $setvbot()$  can be used to verify that the request was completed successfully.

```
…
FILE * fp;
char * filename;
int retcode;
  …
fp = fopen(filename, "rt")retcode=setvbuf(fp, NULL, _IOFBF, 2048);
if(retcode !=0) error( );
```
This fragment buffers stream fp through a 2048-byte buffer that is allocated by the system.

#### **See Also**

setbuf(), ANSI C 4.9.5.6

# **signal**

Specifies how a signal is to be handled.

# **Syntax**

```
#include <signal.h>
void (*signal (int sig, void (*func)(int)))(int);
```
### **Parameters**

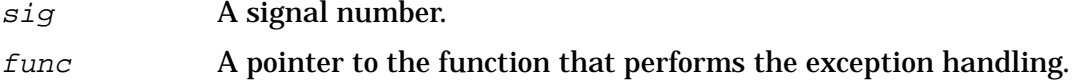

#### **Return Values**

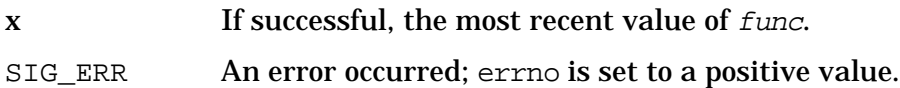

# **Description**

The signal function defines the actions to take when the specified signal is raised. The action can be one of the following:

- Take the default action of terminating the program with some message.
- Ignore the signal.
- Invoke the user-defined signal handling function.

The signal function accepts two arguments: a signal number ("sig"), and a second argument (of type pointer to function accepting an int) that defines an action to take when a signal is raised.

You can define your own signal numbers in addition to using any of the predefined signal names listed below:

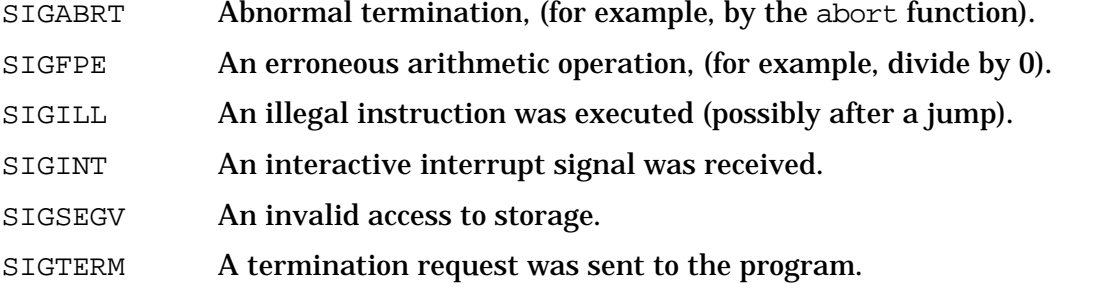

The second parameter, func, is a pointer to a function accepting an int. The func parameter defines the action to be taken upon receipt of the signal specified in  $sig$ .

In addition to passing the name of a user signal handler, you can use the following predefined macro values as the func parameter. The macros expand to constant

expressions that have a type compatible with  $func$ , and whose values compare unequal with any declarable function. These macros cause  $\sigma$  signal() to behave as follows:

- SIG\_DFL The default handling for that signal occurs. Usually this default action is to terminate the program with some message.
- SIG\_IGN The signal is ignored when it is raised.

If the value is anything else, it is taken to be the address of a function that is called when the corresponding signal is raised. If  $func$  points to a function when a signal is raised, the following actions occur:

- 1. The equivalent of signal (sig, SIG\_IGN); is performed, to prevent an infinite loop of signal handler calls if the same signal is raised again while it is being handled.
- 2. The function is called as follows:  $(*func)(sig)$ ; The user function may terminate using return;, or by calling abort(),  $exit()$ , or long $\text{imp}()$ .

If a computational exception such as SIGFPE or SIGSEGV is raised, it is inadvisable to return normally (because the same instruction will very likely be executed again). One alternative is to use  $\text{set}$   $\text{imp}(\cdot)$  at an early stage of the program, when it is in a known state, and jump to that place using longjmp() when a signal occurs. Another alternative is to exit the program by calling  $ext()$  or abort().

If you choose to continue with program execution by returning normally or executing longjmp(), remember to first re-arm the signal handler (by calling signal()), so that subsequent occurrences of the signal may be caught.

**NOTE** Signals are provided for conformance with ANSI C. However, the only way to generate a signal on MPE/iX is by an explicit call to the raise function. For information on a more comprehensive facility for handling exceptions, see the *Trap Handling Programmer's Guide*.

### **Example**

```
#include <stdio.h>
#include <signal.h>
#include <setjmp.h>
jmp_buf state0; /* to hold a known state */
main()
{
  void goodbye (int); \frac{1}{2} /* trap handlers */
  void segv_handler (int);
   signal (SIGINT, SIG IGN); /* ignore interrupts */
   signal (SIGTERM, goodbye);
   signal (SIGSEGV, segv_handler);
   if (setjmp (state0) == 0) {
 /* body */
 printf ("about to raise SIGSEGV\n");
```

```
raise(SIGSEGV);
     printf ("did not raise SIGSEGV\n");
    } else {
 printf ("longjmp'ed back\n");
    }
    printf ("about to raise SIGTERM\n");
    if (raise (SIGTERM))
printf ("could not raise SIGTERM\n");
   /* else it should not get here.. */
}
void segv_handler (int sig)
{
    printf ("Raised SIGSEGV: In handler\n");
    longjmp (state0, 100); /* leap back */
}
void goodbye (int sig)
{
   printf ("Raised SIGTERM: In handler\n");
    exit (0);
}
```
### **See Also**

```
raise(), exit(), abort(), ANSI C 4.7.1.1
```
# **sin**

Computes a sine value.

# **Syntax**

```
#include <math.h>
double sin (double x);
```
#### **Parameters**

x A real number measured in radians.

#### **Return Value**

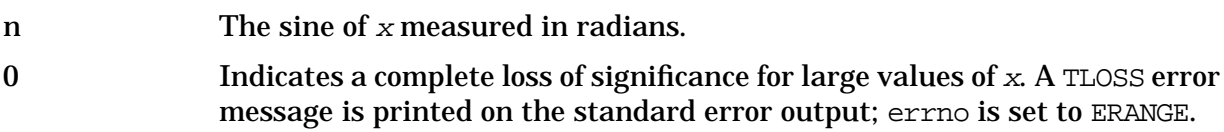

# **Description**

The sin function loses accuracy when its argument is far from zero. For arguments causing partial loss of significance, a PLOSS error is generated but no message is printed and errno is set to ERANGE.

Error-handling can be changed by a user-written matherr function.

### **See Also**

cos(), tan(), ANSI C 4.5.2.6, POSIX.1 8.1

# **sinh**

Calculates the hyperbolic sine of an angle.

# **Syntax**

```
#include <math.h>
double sinh (double x);
```
#### **Parameters**

x A real number.

#### **Return Values**

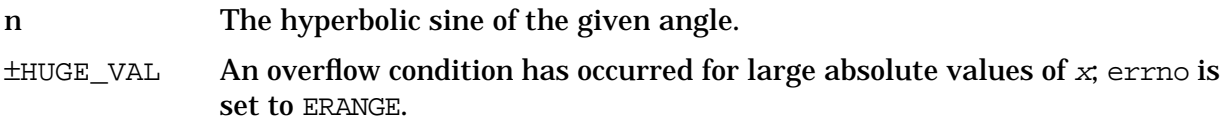

# **Description**

Error-handling can be changed by a user-written matherr function.

#### **See Also**

cosh(), tanh(), sin(), matherr(), ANSI C 4.5.3.2, POSIX.1 8.1

# **sleep**

Suspends program execution for an interval.

## **Syntax**

unsigned long sleep (unsigned long seconds);

#### **Parameters**

seconds The number of seconds to suspend program execution.

#### **Return Values**

x The difference between the requested sleep time and the actual sleep time.

### **Description**

The current process is suspended from execution for the number of seconds specified by the argument.

The suspension time can be longer than requested by an arbitrary amount due to the scheduling of other activity in the system.

The seconds parameter must be less than 2,147,485.

The sleep function returns the difference of the requested sleep time and the actual sleep time if the actual sleep time is less than the requested sleep time.

**NOTE** If linking with the POSIX/iX library, refer to the description of sleep() located in the *MPE/iX Developer's Kit Reference Manual*.

# **sprintf**

Writes formatted data to a character string in memory.

# **Syntax**

```
#include <stdio.h>
int sprintf (char *string, const char *format
             [,item [,item]...]);
```
#### **Parameters**

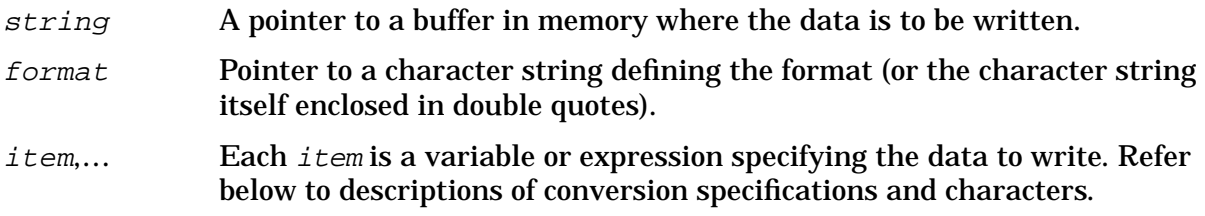

#### **Return Values**

≥0 If successful, the number of characters written, not counting the terminating null character.

<0 An error occurred.

#### **Description**

The sprintf function enables you to write data to a buffer in formatted form. The string parameter is a buffer in memory where the data is written. The *format* parameter is a pointer to a character string (or the character string itself enclosed in double quotes) which specifies the format and content of the data to be written. Each *item* is a variable or expression specifying the data to write.

The only difference between sprintf() and  $print()$  is that sprintf() writes data into a character array, while  $\text{print}(t)$  writes data to stdout, the standard output device.

The sprint  $f(t)$  format is made up of conversion specifications and literal characters. Literal characters are all characters that are not part of a conversion specification. Literal characters are written to string exactly as they appear in the format.

The sprintf function returns the number of characters written or a negative value (if an error is returned).

### **Conversion Specifications**

The following list shows the different components of a conversion specification in their correct sequence:

1. A percent sign (%), which signals the beginning of a conversion specification; to output a literal percent sign, you must type two percent signs (%%).

- 2. Zero or more flags, which affect the way a value is written (see below).
- 3. An optional decimal digit string which specifies a minimum field width.
- 4. An optional precision consisting of a dot (.) followed by a decimal digit string.
- 5. An optional  $l, h, \text{or } L$  indicating that the argument is of an alternate type. When used in conjunction with an integer conversion character, an  $1$  or h indicates a long or short integer argument, respectively. When used in conjunction with a floating-point conversion character, an L indicates a long double argument.
- 6. A conversion character, which indicates the type of data to be converted and written.

A one-to-one correlation must exist between each specification encountered and each item in the item list.

The available *flags* are:

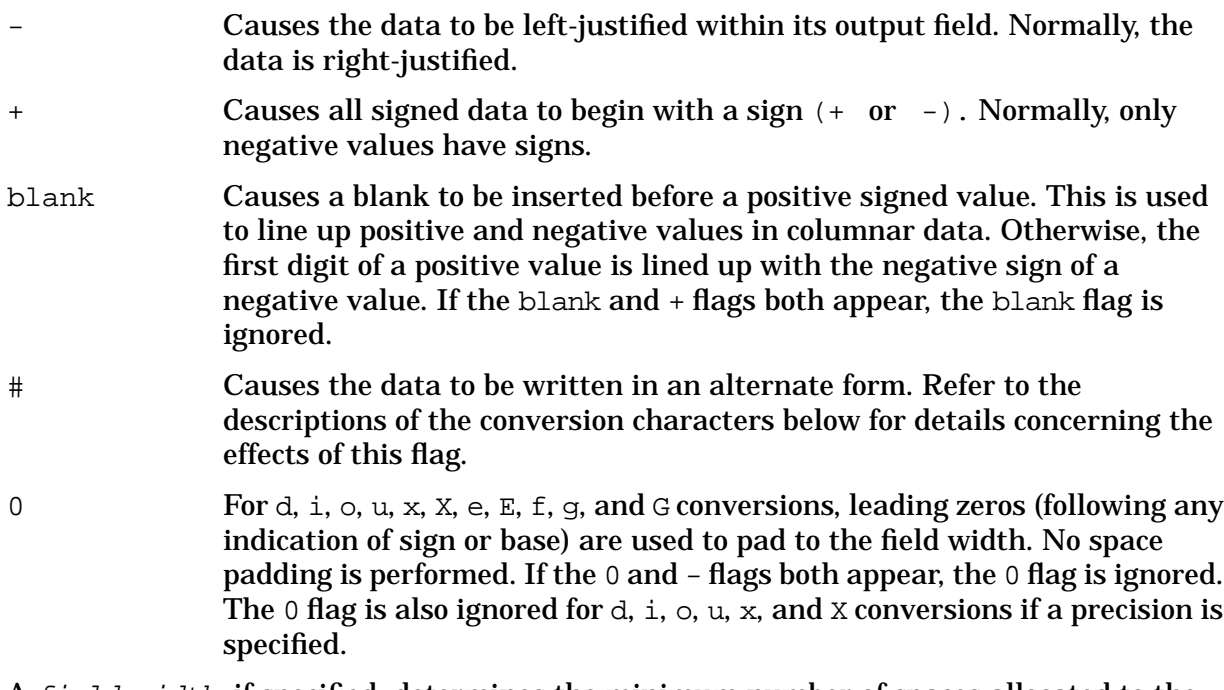

A field width, if specified, determines the minimum number of spaces allocated to the output field for the particular piece of data being written. If the data happens to be smaller than the field width, the data is blank- padded on the left (or on the right, if the - flag is specified) to fill the field. If the data is larger than the  $field$  width, the field width is simply expanded to accommodate the data. An insufficient field width never causes data to be truncated. If no field width is specified, the resulting field is made just large enough to hold the data.

The *precision* is a value which means different things depending on the conversion character specified. Refer to the descriptions of the conversion characters below for more details.

#### **NOTE** A field width or precision may be replaced by an asterisk  $(*)$ . If so, the next item in the item list is fetched, and its value is used as the field width or precision. The item fetched must be an integer.

### **Conversion Characters**

Conversion characters specify the type of data to expect in the item list and cause the data to be formatted and written appropriately. The integer conversion characters are:

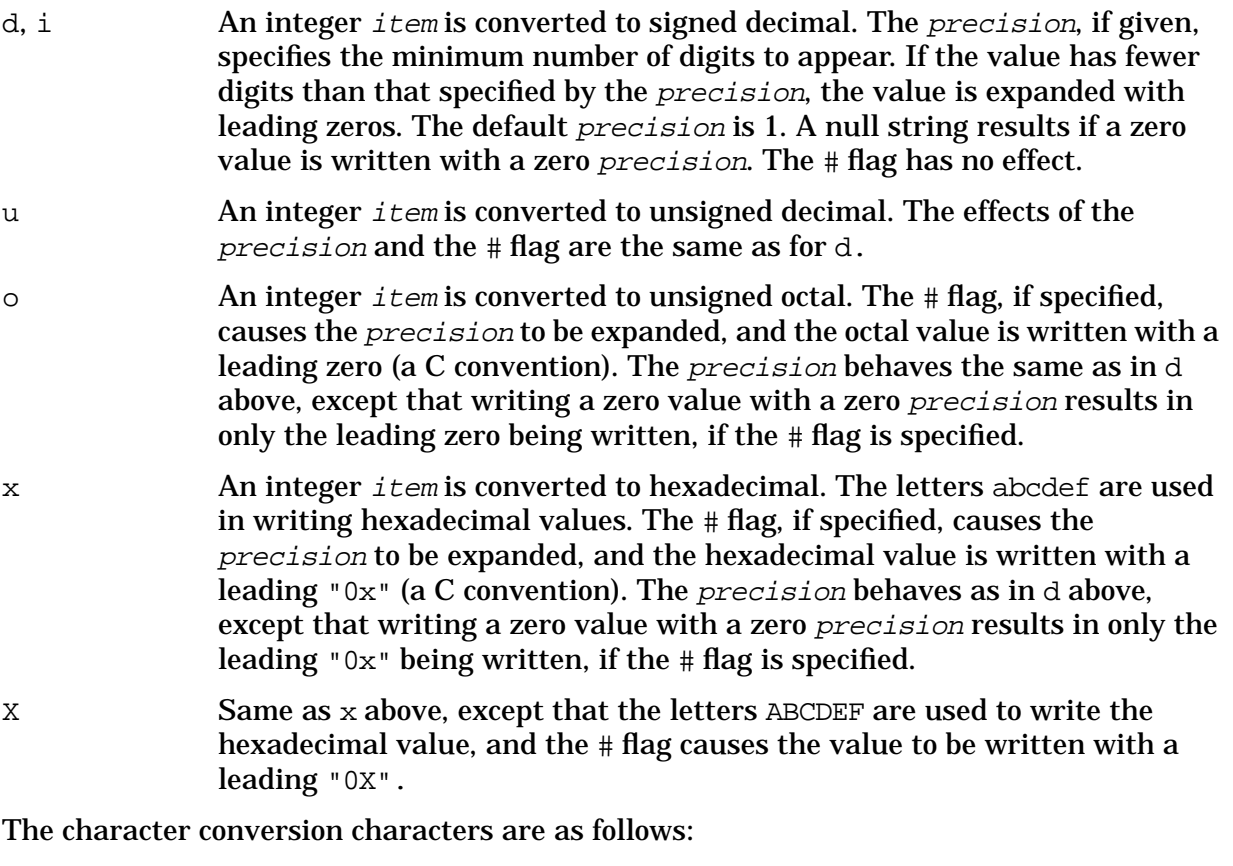

- c The character specified by the char item is written. The precision is meaningless, and the # flag has no effect.
- s The string pointed to by the character pointer *item* is written. If a precision is specified, characters from the string are written until the number of characters indicated by the precision is reached, or until a null character is encountered, whichever comes first. If the precision is omitted, all characters up to the first null character are written. The  $# flag$ has no effect.

The floating-point conversion characters are:

f The float or double item is converted to decimal notation in style f; that is, in the form

[-]ddd.ddd

where the number of digits after the decimal point is equal to the precision. If no precision is specified, six digits are written after the decimal point. If the precision is explicitly zero, the decimal point is eliminated entirely. If the  $\#$  flag is specified, a decimal point always appears, even if no digits follow the decimal point.

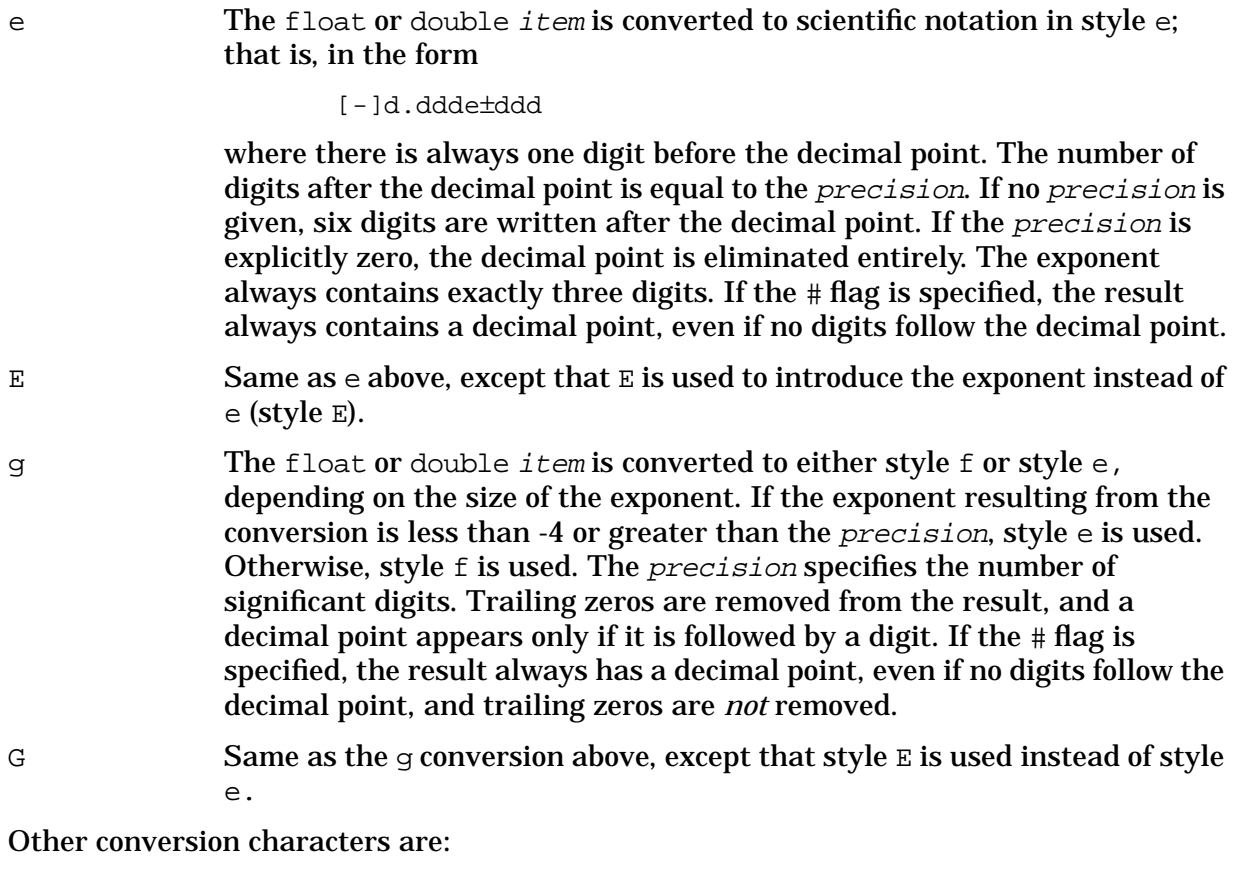

- p The argument is a pointer to void. The value of the pointer is converted to a sequence of printable characters.
- n The argument is a pointer to an integer into which is written the number of characters written to the output stream so far by this call to  $fprint()$ . No argument is converted.
- % A % is written. No argument is converted. The complete conversion specification is &%&%.

The *items* in the item list may be variable names or expressions. Note that, with the exception of the s conversion, pointers are not required in the item list. If the s conversion is used, a pointer to a character string must be specified.

# **Example**

The following program formats data. A user enters data and that data is reformatted into a string, which is passed along to another program, such as a database maintainer. The string contains the data that the user entered, but in a form using strict field widths for the various pieces of data.

The database program might require these field widths to be processed correctly, and you need not require the user to enter the data with the field widths. Users can enter data in a convenient form without the fixed field restrictions imposed by the database.

```
#include <stdio.h>
main()
```

```
{
  char name[31], prof[31], hdate[7], curve[3], string[81];
  char *format = 830s82d830s861d86s82d82s";
  int age, rank;
  long salary;
/* start asking questions */
  printf("\nName (30 chars max): ");
  gets(name);
  while(name[0] != ']') {
     printf("Age: ");
      printf("Job title (30 chars max): ");
      gets(prof);
     printf("Salary (6 digits max, no comma): ");
     printf("Hire date (numerical MMDDYY): ");
      gets(hdate);
     printf("Pay curve: ");
     gets(curve);
/* format string */
      sprintf(string,format,name,age,prof,salary,hdate,rank,curve);
      printf("\n%s\n", string);
/* start next round */
      printf("\nName (30 chars max): ");
      gets(name);
   }
}
```
The program above asks questions about name, age, job title, salary, hire date, ranking, and pay curve. This data is then packed into a 78-character string using the sprintf() function. This program writes the string on your screen, but in an actual working environment, the string would probably be passed directly to the database program. Note that sprintf() function format is specified as an explicit character pointer. When lengthy, unchanging formats are used, this is more convenient than typing the entire format string, especially if the item list is long.

### **See Also**

setlocale(), putc(), scanf(), ANSI C 4.9.6.5, POSIX.1 8.1

# **sprintmsg**

Prints formatted output with numbered arguments to a character array.

# **Syntax**

int sprintmsg (char  $*s$ , char  $*format$  [,  $arg$ ] ...)

#### **Parameters**

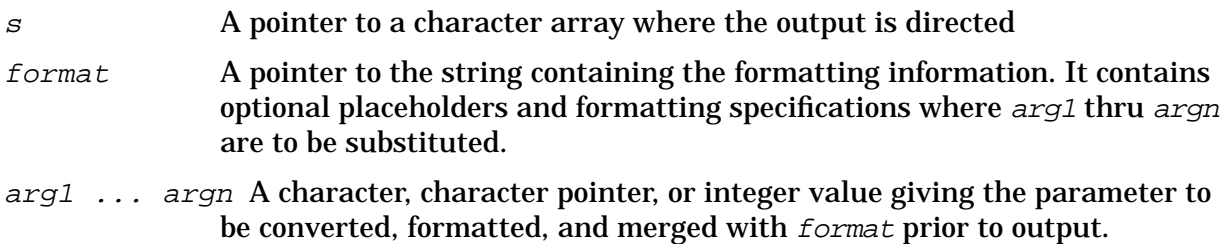

#### **Return Values**

x The number of characters transmitted.

EOF Indicates failure.

### **Description**

This function is derived from  $print(f)$ . In sprintmsq(), the conversion character  $\frac{1}{6}$  is replaced by the sequence %n\$. The n character is a decimal digit in the range 1-9, and indicates that this conversion should be applied to the nth argument, rather than to the next unused one. All other aspects of formatting are unchanged. All conversion specifications must contain the  $\sin \theta$  sequence, and you should make sure the numbering is correct. All parameters must be used exactly once. See printf() for more details on formatting and conversion specifications.

#### **See Also**

```
fprintmsg(), printf(), printmsg()
```
# **sqrt**

Computes the square root of a number.

### **Syntax**

```
#include <math.h>
double sqrt (double x);
```
#### **Parameters**

x A real number.

#### **Return Values**

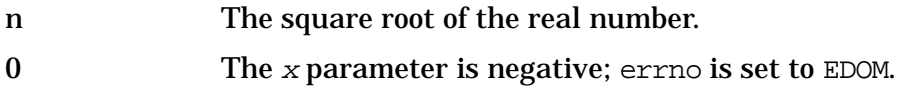

# **Description**

Error handling can be changed by a user-written matherr function.

#### **See Also**

pow(), matherr(), ANSI C 4.5.5.2, POSIX.1 8.1

# **srand**

Sets a starting point for subsequent calls to rand().

# **Syntax**

```
#include <stdlib.h>
void srand (unsigned int seed);
```
#### **Parameters**

seed A value that sets the starting point for subsequent calls to the rand function.

#### **Return Values**

None.

# **Description**

The srand function causes subsequent calls to rand() to return a new random sequence based on the value passed in seed. The sequence of pseudo-random numbers that rand() produces is always the same for any given seed. Thus, given seed n, the random sequence is always the same.

If srand() is not used to initialize the random number generator to a particular starting point, rand() returns the same sequence of numbers as when srand() is first called with a seed value of one.

#### **See Also**

rand(), ANSI C 4.10.2.2, POSIX.1 8.1

### **sscanf**

Reads formatted data from a character string in memory.

### **Syntax**

```
#include <stdio.h>
int sscanf (const char *string, const char *format
            [,item [,item]...]);
```
#### **Parameters**

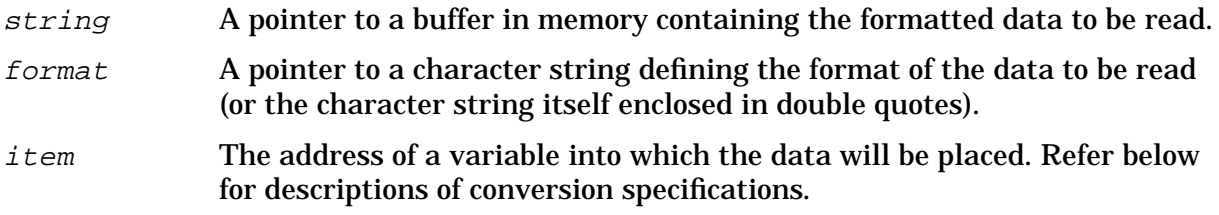

#### **Return Values**

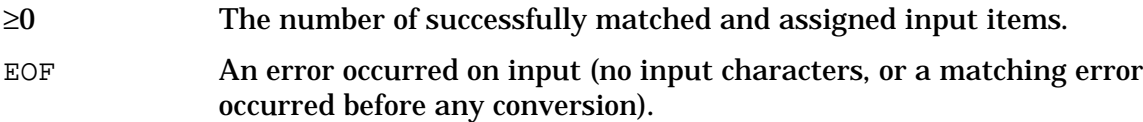

#### **Description**

The sscanf function reads externally formatted data from a buffer in memory, converts the data to internal format, and stores the results in a group of arguments. The format consists of white-space characters, conversion specifications, and literal characters.

The sscanf function returns the number of successfully matched and assigned input items or returns EOF if there are no input characters available or if a matching error occurred before any conversion was made.

This function behaves identically to the  $\operatorname{scanf}$  () function except that  $\operatorname{sscanf}$  () reads data from a character string instead of from stdin.

#### **White-Space Characters**

White-space characters (blanks, tabs, newlines, or form feeds) cause input to be read up to the next non-white-space character.

### **Conversion Specifications**

A conversion specification is a character sequence that tells  $\mathsf{sscant}(\cdot)$  how to interpret the data received at that point in the input.

In the format, a conversion specification is introduced by a percent sign  $(\frac{1}{2})$ ,

optionally followed by an asterisk  $(*)$  (called the *assignment suppression* character), optionally followed by an integer value (called the  $field width$ ). The conversion specification is terminated by a character specifying the type of data to expect; the terminating characters are called conversion

characters. The integer and floating-point conversion characters may be optionally preceded by a character indicating the size of the receiving variable.

When a conversion specification is encountered in a format, it is matched up with the corresponding item in the item list. The data formatted by that specification is then stored in the location pointed to by that item. For example, if there are four conversion specifications in a format, the first specification is matched up with the first item, the second specification with the second item, and so on.

The number of conversion specifications in the format is directly related to the number of items specified in the item list. With one exception, there must be at least as many items as there are conversion specifications in the format. If there are too few items in the item list, an error occurs; if there are too many items, the excess items are ignored. The one exception occurs when the assignment suppression character (\*) is used. If an asterisk occurs immediately after the percent sign (before the  $field$  width, if any), the data formatted by that conversion specification is discarded. No corresponding item is expected in the item list; this is useful for skipping over unwanted data in the input.

### **Conversion Characters**

There are 14 conversion characters: five format integer data, three format character data, three format floating-point data, and three special characters.

The integer conversion characters are:

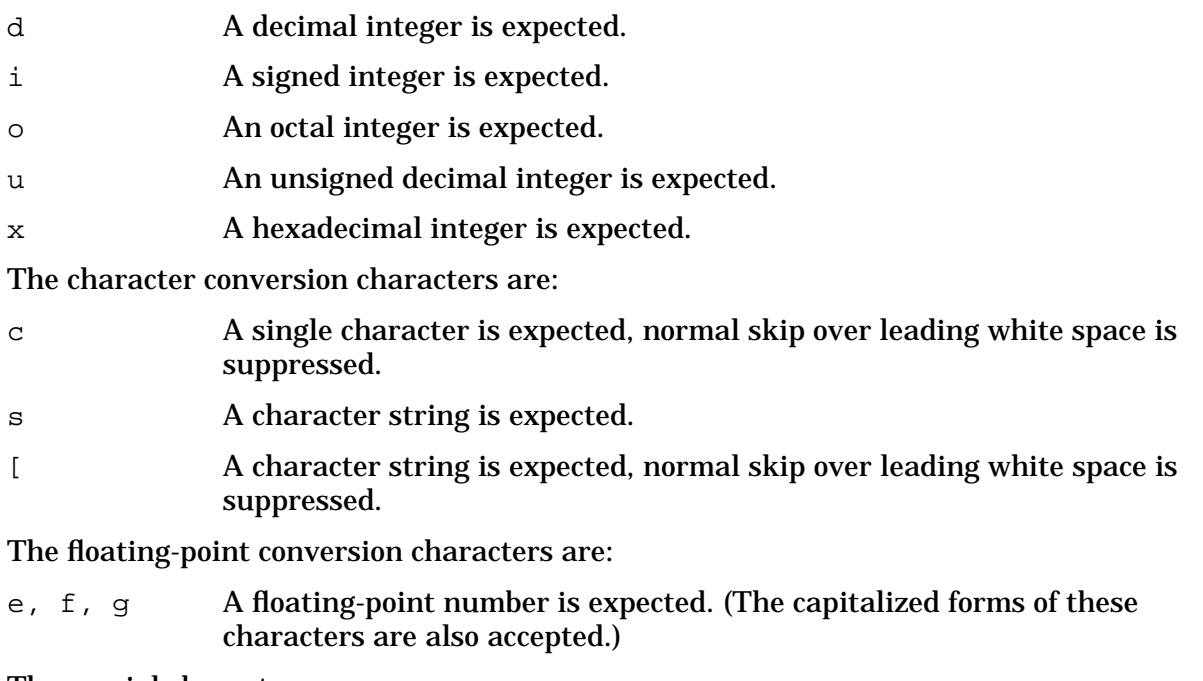

The special characters are:

p Matches an implementation-defined set of sequences.

- n No input is consumed. The corresponding argument is a pointer to an integer into which is written the number of characters read from the input stream so far by this call to fscanf().
- % Matches a single %. No conversion or assignment occurs. The complete conversion specification is &%&%

#### **Integer Conversion Characters**

The d,  $\circ$ , and x conversion characters read characters from  $string$  until an inappropriate character is encountered, or until the number of characters specified by the  $field$  width, if given, is exhausted (whichever comes first).

For d, an inappropriate character is any character except  $+$ ,  $-$ , and 0 through 9. For  $\circ$ , an inappropriate character is any character except  $+$ ,  $-$ , and 0 through 7. For  $\times$ , an inappropriate character is any character except  $+$ ,  $-$ , 0 through 9, and the characters a through f and A through F. Note that negative octal and hexadecimal values are stored in their twos complement form with sign extension. Thus, they might look unfamiliar if you print them out later using  $print()$ .

These integer conversion characters can be preceded by a  $1$  to indicate that a long int should be expected rather than an int. They can also be preceded by h to indicate a short int. The corresponding items in the item list for these conversion characters must be pointers to integer variables of the appropriate length.

#### **Character Conversion Characters**

The c conversion character reads the next character from  $string$  no matter what that character is. The corresponding item in the item list must be a pointer to a character variable. If a *field width* is specified, the number of characters indicated by the *field* width are read. In this case, the corresponding item must refer to a character array large enough to hold the characters read.

Note that strings read using the c conversion character are not automatically terminated with a null character in the array. Because all C library functions that use strings assume the existence of a null terminator, be sure to add the  $\sqrt{0}$  character yourself. If you do not, library functions are not able to tell where the string ends, and you will get unexpected results.

The s conversion character reads a character string from string, which is delimited by one or more space characters (blanks, tabs, or newlines). If field width is not given, the input string consists of all characters from the first nonspace character up to (but not including) the first space character. Any initial space characters are skipped over. If a  $field width$  is given, characters are read, beginning with the first nonspace character, up to the first space character, or until the number of characters specified by the  $field$  width is reached (whichever comes first). The corresponding item in the item list must refer to a character array large enough to hold the characters read, plus a terminating null character, which is added automatically.

The s conversion character cannot be made to read a space character as part of a string. Space characters are always skipped over at the beginning of a string, and they terminate reading whenever they occur in the string. For example, suppose you want to read the first character from the following input line:

" Hello, there!"

(Ten spaces followed by "Hello, there!"; the double quotes are added for clarity). If you use %c, you get a space character. However, if you use %1s, you get "H" (the first nonspace character in the input).

The [ conversion character also reads a character string from string. However, you should use this character when a string is not to be delimited by space characters. The left bracket is followed by a list of characters, and is terminated by a right bracket. If the first character after the left bracket is a circumflex  $(^{\wedge})$ , characters are read from  $string$  until a character is read that matches one of the characters between the brackets. If the first character is not a circumflex, characters are read from string until a character not occurring between the brackets is found. The corresponding item in the item list must refer to a character array large enough to hold the characters read, plus a terminating null character, which is added automatically. In some implementations, a minus sign  $(-)$  may specify a range of characters.

The three string conversion characters provide you with a complete set of string-reading capabilities. The  $\sigma$  conversion character can be used to read any single character, or to read a character string when the exact number of characters in the string is known beforehand. The s conversion character enables you to read any character string that is delimited by space characters and is of unknown length. Finally, the [ conversion character enables you to read character strings that are delimited by characters other than space characters, and which are of unknown length.

#### **Floating-Point Conversion Characters**

The  $e$ ,  $f$ , and  $g$  (or  $E$ ,  $F$ , and  $G$ , respectively) conversion characters read characters from string until an inappropriate character is encountered, or until the number of characters specified by the  $field$  width, if given, is exhausted (whichever comes first).

The  $e$ ,  $f$ , and  $g$  characters expect data in the following form: an optionally signed string of digits (possibly containing a decimal point), followed by an optional exponent field consisting of an  $E$  or  $\in$  followed by an optionally signed integer. Thus, an inappropriate character is any character except  $+, -, ..., 0$  through 9, E, or e.

These floating-point conversion characters may be preceded by a lowercase  $L(1)$ , to indicate that a double value is expected rather than a  $f$ loat, or by an uppercase  $L$  (in ANSI C) to indicate that a long double value is expected rather than a float. The corresponding items in the item list for these conversion characters must be pointers to floating-point variables of the appropriate length.

### **Literal Characters**

Any characters included in the format that are not part of a conversion specification are literal characters. A literal character is expected to occur in the input at exactly that point. Note that since the percent sign is used to introduce a conversion specification, you must type two percent signs (%%) to get a literal percent sign.

## **Examples**

The following program reads a string from stdin, stores the string in the character array string, and prints the first word of the string.

```
#include <stdio.h>
main()
{
   char string[80], word[25], *gets();
/* get the string */
   printf("Enter your string: ");
   gets(string);
/* get the first word */
   sscanf(string, "%s", word);
   printf("The first word is %s.\n", word);
}
```
The sscanf() function is often used to convert ASCII characters into other forms, such as integer or floating-point values. For example, the following program uses sscanf() to implement a five-function calculator:

```
#include <stdio.h>
main()
{
   char line[80], *gets(), op[4];
   long n1, n2;
   double arg1, arg2;
/* print prompt (>) and get input */
   print(f("\n'');
   gets(line);
/* begin loop */
      while(line[0] != 'q') {
         sscanf(line, "%*s%s", op);
         if(op[0] == '+'') {
            printf("Answer: %g\n\n", arg1+arg2);
      } else if(op[0] == '-') {
         printf("Answer: %g\n\n", arg1-arg2);
      } else if(op[0] == '*') {
         printf("Answer: %g\n\n", arg1*arg2);
      } else if(op[0] == '/') {
         printf("Answer: %g\n\n", arg1/arg2);
      \} else if(op[0] == '%') {
```

```
while(n1 > = n2)n1 - n2;printf("Answer: %ld\n\n", n1);
      } else
        printf("Can't recognize operator: %s\n\n", op);
     printf("> ");
     gets(line);
   }
}
```
The calculator program above accepts input lines having the form

```
value operator value
```
where value is any number, and operator is the symbol  $+$ ,

 $-$ ,  $*$ ,  $/$ , or  $*$ , representing addition, subtraction, multiplication, division, or remainder, respectively. All functions, except for the remainder function, are performed in floating-point values; values for these functions can be entered with or without a decimal point. Values for the remainder function must not have a decimal point. There must be at least one space between each value and the operator.

Note that in this program, the entire input line is read using  $qets()$ . Then, the different parts of the input line are read from line using sscanf(). The input line is stored as an ASCII string in line, but portions are converted to floating-point or integer values, depending on the operator.

Examples of valid entries are

```
15.778 * 3.89
27 * 817 + 39.72
```
The program terminates when it reads a line beginning with the letter "q", such as "quit".

There are two differences between reading data from stdin and reading data from a string. First, reading data from stdin causes that data to no longer remain in stdin. This is not true for a string. Because the data is stored in a string, the data remains in memory, even if that data has been read several times. Second, because the data read from stdin disappears as you read it, the next read operation from stdin always begins when the previous read operation is terminated. This is not true when you read from a string using sscanf().

Each successive read operation starts at the beginning of the string. Thus, if you want to read five words from a string stored in a character array, you must read the words in a single sscanf() call. If you try to read one word in five separate sscanf() calls, each call starts reading at the beginning of the string and so you read the same word five times.

#### **See Also**

```
getc(), setlocale(), printf(), strtod(), strtol(), ANSI C 4.9.6.6, POSIX.1 8.1
```
# **strcat**

Appends one string to another.

# **Syntax**

```
#include <string.h>
char *strcat(char *s1, const char *s2);
```
# **Parameters**

s1 and s2 Character pointers to null-terminated character strings.

### **Return Values**

x The value of s1.

### **Description**

The strcat function appends the entire string pointed to by  $s2$  including the terminating null character onto the end of string  $s1$ . The first character of  $s2$  overwrites the terminating null character of s1.

# **Example**

Refer to the example in the strcpy() description.

# **See Also**

```
strcpy(), strncat(), strncpy(), ANSI C 4.11.3.2, POSIX.1 8.1
```
# **strchr**

Locates the first occurrence of a specified character within a string.

# **Syntax**

```
#include <string.h.>
char *strchr(const char *s, int c);
```
#### **Parameters**

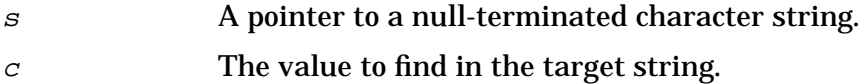

#### **Return Values**

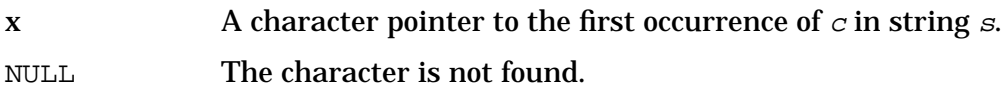

# **Description**

The strchr function searches the null-terminated string  $s$  for the first occurrence of  $c$ converted to type char.) The terminating null character is part of the string.

### **Example**

The following example replaces all occurrences of  $\circledcirc$  in the array string with  $\#$ :

```
char *ptr, *strchr(), string[100];
     …
while((ptr = strchr(string, '@') != NULL)
   *ptr = '#';
```
#### **See Also**

strrchr(), strpbrk(), ANSI C 4.11.5.2, POSIX.1 8.1

## **strcmp**

Compares two strings and returns an integer indicating the result of the comparison.

# **Syntax**

#include <string.h> int strcmp(const char  $*s1$ , const char  $*s2$ );

#### **Parameters**

s1, s2 Pointers to character strings.

#### **Return Values**

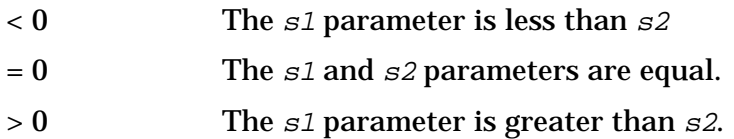

### **Description**

In the strcmp function, s1 and s2 are character pointers to the null-terminated character strings to be compared. This function compares the entire strings, stopping as soon as the result is determined or when a null character is encountered.

#### **See Also**

```
strncmp(), strcoll(), memcmp(), ANSI C 4.11.4.2, POSIX.1 8.1
```
# **strcoll**

Compares two strings, interpreting them as appropriate for the current locale. This function is generally used in conjunction with Native Language Support (NLS).

## **Syntax**

```
#include <string.h>
int strcoll(const char *_{s1}, const char *_{s2});
```
#### **Parameters**

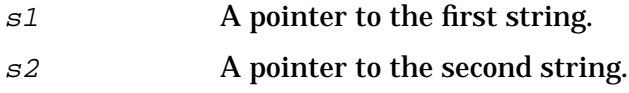

#### **Return Values**

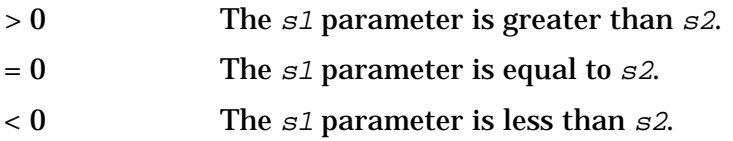

### **Description**

The strcoll function returns an integer greater than, equal to, or less than zero, indicating that the string pointed to by  $s1$  is greater than, equal to, or less than the string pointed to by s2. Both strings are interpreted as appropriate to the LC\_COLLATE category of the current locale.

#### **See Also**

```
strcmp(), strncmp(), memcmp(), ANSI C 4.11.4.3
```
## **strcpy**

Copies the contents of s2 into s1.

## **Syntax**

```
#include <string.h>
char *strcpy(char *s1, const char *s2);
```
### **Parameters**

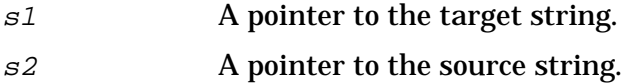

### **Return Values**

x The value of s1.

#### **Description**

In the strcpy function,  $s2$  is a character pointer to the string to be copied, and  $s1$  is a character pointer to the beginning of the string into which the contents of string  $s2$  are copied. The strcpy function copies the entire string, up to and including the first null encountered. Use  $strlen()$  and memmove() rather than  $strcpy()$  if the string at  $s2$ overlaps s1; otherwise, the behavior is undefined.

### **Examples**

The following program uses the strcpy function and the strcat function to build a character string representing the lowercase alphabet, one character at a time:

```
#include <stdio.h>
main()
{
   int b = 'b', z = 'z', i;char alpha[30], chr[4];
   chr[1] = NULL;strcpy(alpha, "a");
   printf("%s\n", alpha);
   for(i = b; i \le z; i) {
        chr[0] = i;strcat(alpha, chr);
        printf("%s\n", alpha);
   }
}
```
The array chr is always going to be a two-character array consisting of the next character in the alphabet followed by a null character. Thus, the second element of chr is set to a null character early in the program. The first chr element is then successively set to the next lowercase character in the for loop, and the resulting two-character string is concatenated onto the end of the alphabet assembled so far in alpha. Note the use of strcpy() to initialize alpha. Remember that C transforms one or more characters enclosed in double quotation marks into a character pointer to those characters followed by a null character. Thus, the strcpy() statement above copies the character 'a' followed by a null character into alpha.

There are some things to be aware of when using  $\text{strong}($ ),  $\text{strong}()$ ,  $\text{strcat}()$ , and strncat(). These functions all modify string  $s1$  in some way, but none of them check for overflow in that string. Therefore, be sure there is enough room in  $s1$  to hold the added or copied characters plus a terminating null character. Also, be sure you use a character  $array$  for  $s1$  (not just a character pointer), especially when using strcat or strncat. This is because an explicitly declared array can have sufficient memory allocated to it to contain all of its elements, but a character pointer simply points to a single location in memory. Concatenating a string to the end of a string contained in an array is guaranteed to work if the array is large enough. However, concatenating a string to a string of characters referenced by a simple character pointer is dangerous, because the concatenated characters could overwrite data in memory. For example,

```
char array[100], *ptr = "abcdef";
     …
strcat(array, ptr);
```
works fine, because you are guaranteed that 100 storage elements have been set aside for the array. However,

```
char *ptr1 = "abcdef", *ptr2 = "ghijkl";
     …
strcat(ptr1, ptr2);
```
will not work. Although C makes sure there is enough room for the initializing strings ("abcdef" and "ghijkl" in this example), there are no guarantees that there is enough room to add characters to the end of one of these strings. Therefore, the last fragment could easily overwrite valid data occurring after the string pointed to by ptr1.

Because string  $s2$  is not modified, you can use arrays or character pointers for this item with no ill effects.

#### **See Also**

memmove(), strlen(), strcat(), strncat(), strncpy(), ANSI C 4.11.2.3, POSIX.1 8.1

### **strcspn**

Returns the length of the first substring in  $s1$  composed entirely of non-members of the character set s2.

### **Syntax**

```
#include <string.h>
size_t strcspn(const char *sl, const char *sl);
```
#### **Parameters**

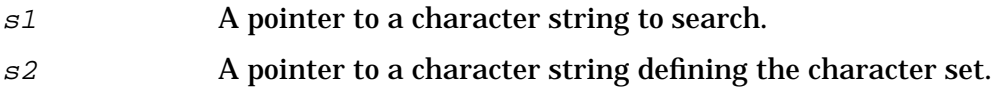

#### **Return Values**

x The length of the initial segment in  $s1$  formed by characters not in  $s2$ .

### **Description**

The strcspn function sequentially processes each character in the array referenced by  $s1$ . For each character in the array, it scans s2 looking for a match. If a match is *not* found, a counter is incremented and the function continues. If a match is found, the scanning stops.

### **Example**

Given the following two strings:

```
'A tattletale never wins.'
```
for string  $s1$ , and

' -Aatle'

for s2. Executing

```
strcspn(s1, s2);
```
returns 0, because there is no initial segment of  $s1$  that contains characters not found in s2.

#### **See Also**

strspn(), ANSI C 4.11.5.3, POSIX.1 8.1

#### **strerror**

Maps an error number to a message string.

### **Syntax**

```
#include <string.h>
char *strerror(int errnum);
```
#### **Parameters**

errnum An error number.

#### **Return Values**

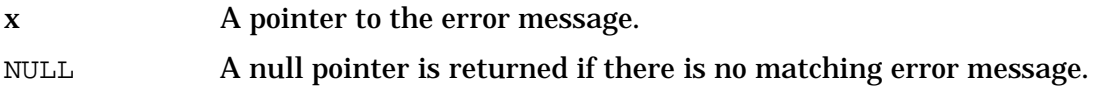

#### **Description**

The strerror function returns a pointer to an error message that corresponds with the specified error number. Do not modify the value of the error message referenced by the returned pointer.

#### **See Also**

ANSI C 4.11.6.2

## **strftime**

Creates a formatted time string.

## **Syntax**

```
#include <time.h>
size_t strftime(char *s, size_t maxsize,
                const char *format,
                const struct tm *timeptr);
```
### **Parameters**

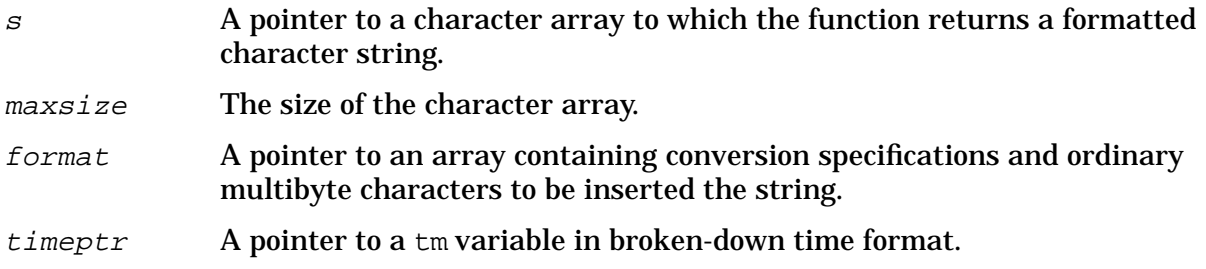

### **Return Values**

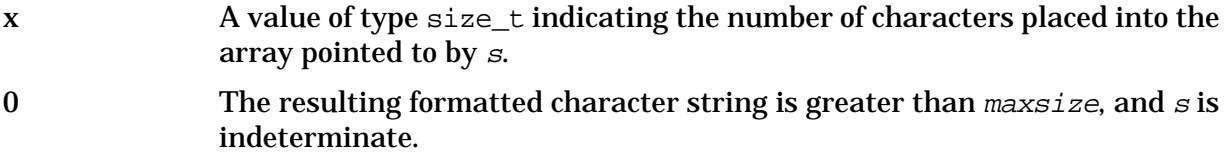

### **Description**

This function places characters into the array pointed to by s, which is controlled by the string pointed to by *format*. This string consists of zero or more conversion specifications and ordinary multibyte characters. A conversion specification consists of a % followed by a character that determines the conversion specification's behavior.

All ordinary multibyte characters (including the terminating null character) are copied unchanged into the array. If copying occurs between objects that overlap, the behavior is undefined. No more than maxsize characters are placed into the array.

Each conversion specification is replaced by appropriate characters, as described below. These characters are determined by the program's locale as determined by  $lc$ \_time and by the values contained in the structure pointed to by *timeptr*.

- & a is replaced by the locale's abbreviated weekday name.
- $\land$  a is replaced by the locale's full weekday name.
- $\bullet$  is replaced by the locale's abbreviated month name.
- $\ast$  B is replaced by the locale's full month name.
- $\textdegree$  sc is replaced by the locale's appropriate date and time representation.
- %d is replaced by the day of the month as a decimal number (01-31).
- $\text{Re}$  is replaced by the day of the month as a decimal number (1-31 in a two-digit right-justified field with leading space> fill).
- $\#$  is replaced by the hour (24-hour clock) as a decimal number (00-23).
- $\pm 1$  is replaced by the hour (12-hour clock) as a decimal number (01-12).
- $\frac{1}{2}$  is replaced by the day of the year as a decimal number (001-366).
- $\textdegree$  am is replaced by the month as a decimal number (01-12).
- $\textdegree$  M is replaced by the minute as a decimal number (00-59).
- $\wp$  is replaced by the locale's equivalent of either AM or PM.
- $\textdegree$  is replaced by the second as a decimal number (00-61).
- $\delta U$  is replaced by the week number of the year (Sunday as the first day of the week) as a decimal number (00-53).
- $\frac{1}{2}$   $\frac{1}{2}$   $\frac{1}{2}$  is replaced by the weekday as a decimal number [0 (Sunday)-6].
- $\&$  W is replaced by the week number of the year (Monday as the first day of week 1) as decimal number (00-53).
- %x is replaced by the locale's appropriate date representation.
- %X is replaced by the locale's appropriate time representation.
- $\gamma$  is replaced by the year without century as a decimal number (00-99).
- $\gamma$  is replaced by the year with century as a decimal number.
- $\&$  z is replaced by the time zone name, or by no character if no time zone is determinable.
- $\frac{1}{6}$  is replaced by  $\frac{1}{6}$ .

The behavior is undefined for any conversion specification not described above.

If the total number of resulting characters (including the terminating null character) is not more than maxsize, strftime returns the number of characters placed into the array pointed to by  $s$  (not including the terminating null character). Otherwise, zero is returned and the array contents are indeterminate.

#### **See Also**

ANSI C 4.12.3.5, POSIX.1 8.1

## **strlen**

Computes the length of the string pointed to by <sup>s</sup>.

## **Syntax**

```
#include <string.h>
size_t strlen(const char *_s);
```
### **Parameters**

 $s$  A pointer to the character string.

#### **Return Values**

x The length of the string specified as an unsigned integer.

### **Description**

In the strlen function,  $s$  is a character pointer to the null-terminated string to be scanned. strlen() counts up to, but not including, the terminating null character. The length of a string containing only a null character is zero.

**NOTE** Since the value returned by strlen() is an unsigned number, care must be taken when performing subtraction operations on the value returned by the function. The following code fragment is incorrect:

```
…
for (i=0;i<=strlen(string)-1;i++
```
The string length of a null string minus one  $(\text{strlen}(string)-1)$  is a very large positive number, not minus one (-1) as was intended. Thus, the code above does not bypass the for loop, but erroneously executes the loop a large number of times.

## **Example**

len = strlen(string);

The integer len contains the total number of non-null characters in the string pointed to by string. Thus,

string[len]

is the terminating null in string.

…

### **See Also**

ANSI C 4.11.6.3, POSIX.1 8.1

## **strncat**

Appends a copy of string 2 to string 1.

### **Syntax**

```
#include <string.h>
char *strncat(char *s1, const char *s2, size_t n);
```
### **Parameters**

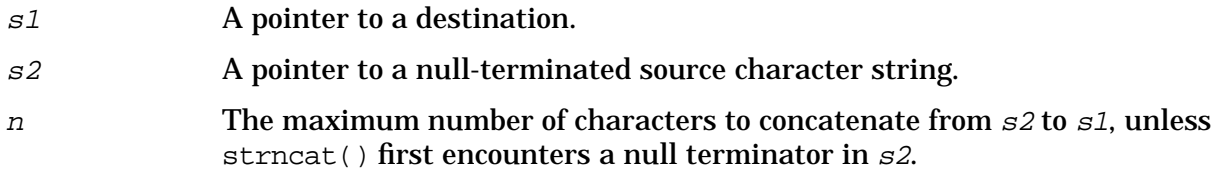

#### **Return Values**

 $x =$ The address of  $s1$ .

### **Description**

In the strncat function,  $s1$  and  $s2$  are character pointers to null-terminated character strings.

The strncat function is similar to strcat(), except that at most  $n$  characters are appended to  $s1$  (or up to a null character, whichever comes first). Note that string  $s2$  need not be null-terminated when using strncat() if n is less than or equal to the length of  $s2$ . This function returns a character pointer to the null-terminated result. The first character of  $s2$  overwrites the null terminator of  $s1$ . A terminating null is appended to the result.

This function does not check if there is room in  $s1$  for the additional characters of  $s2$ . Thus, to be safe, s1 should *always* be a declared array having plenty of space for the additional characters of s2, plus a terminating null character.

### **See Also**

```
strcat(), strcpy(), strncpy(), ANSI C 4.11.3.2, POSIX.1 8.1
```
#### **strncmp**

Compares two strings up to a maximum of  $n$  characters and returns an integer result of the comparison.

#### **Syntax**

```
#include <string.h>
int strncmp(const char *s1, const char *s2, size_t n);
```
#### **Parameters**

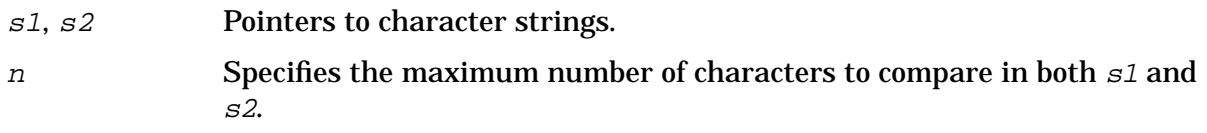

#### **Return Values**

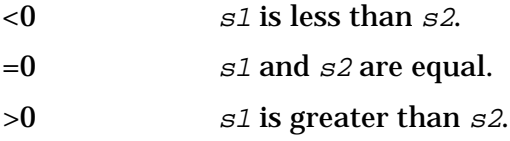

#### **Description**

In the strncmp function,  $s1$  and  $s2$  are character pointers to the null-terminated character strings to be compared.  $strump()$  compares at most n characters of both strings. Neither string need be null-terminated if  $n$  is less than or equal to the length of the shorter string.

#### **Example**

The following program fragment uses strncmp() to analyze the contents of a file coded with macros. In this example, a period (.) at the beginning of a line indicates a macro. The program reads each line of the file and keeps a count of the number of times selected macros are used, and prints a summary of its findings at the end.

```
#include <stdio.h>
main(argc, argv)
int argc;
char *argv[ ];
\left\{ \right.char *fgets(), line[100];
   FILE *fp;
   int nsh, npp, ntp, nrs, nre, npd, nip, nmisc, nlines;
   nsh = npp = ntp = nrs = nre = npd = nip = nmisc = nlines = 0;
   if(argc != 2) {
        fprintf(stderr, "Usage: count file\n");
```
#### HP C/iX Library Function Descriptions **strncmp**

```
exit(2);}
fp = fopen(argv[1], "r");
if(fp == NULL) {
     fprintf(stderr, "Can't open s.\n\cdot, \arquarkappa[1]);
     exit(1);}
while(fgets(line, 100, fp) != NULL) {
     if(strncmp(line, ".SH", 3) == 0)else if(strncmp(line, ".PP", 3) == 0)
     else if(strncmp(line, ".TP", 3) == 0)
     else if(strncmp(line, ".RS", 3) == 0)
     else if(strncmp(line, ".RE", 3) == 0)
     else if(strncmp(line, ".PD", 3) == 0)
     else if(strncmp(line, ".IP", 3) == 0)
     else if(line[0] == '.')}
printf("No. of .SH's: %d\n", nsh);
printf("No. of .PP's: %d\n", npp);
printf("No. of .TP's: %d\n", ntp);
printf("No. of .RS's: %d\n", nrs);
printf("No. of .RE's: %d\n", nre);
printf("No. of .PD's: %d\n", npd);
printf("No. of .IP's: %d\n", nip);
printf("No. of misc. macros: %d\n", nmisc);
fclose(fp);
exit(0);
```
In the program above,  $\text{strm}($ ) compares the first three characters of each line read. If the first three characters match a particular macro, the appropriate counter is incremented. If the line begins with ".", but is not one of the macros being searched for, the "miscellaneous" counter is incremented. The total number of lines in the file is also given.

#### **See Also**

}

```
strcmp(), strcoll(), memcmp(), ANSI C 4.11.4.4, POSIX.1 8.1
```
### **strncpy**

Copies all or part of  $s2$  into  $s1$ .

### **Syntax**

```
#include <string.h>
char *strncpy(char *s1, const char *s2, size_t n);
```
### **Parameters**

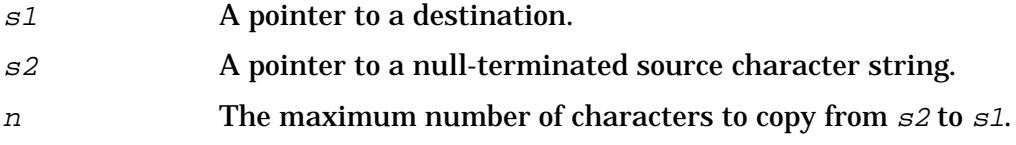

#### **Return Values**

x The address of s1.

### **Description**

In the strncpy function,  $s2$  is a character pointer to the string to be copied, and  $s1$  is a character pointer to the beginning of the string into which the contents of string  $\mathfrak{S}2$  are copied. The strncpy function copies up to  $n$  characters, or up to and including the first encountered null character, whichever occurs first. If strncpy() encounters a null before copying n characters, it pads the string  $s1$  with nulls up to n characters. String  $s2$  does not have to be null-terminated when using  $strncy()$  if n is less than or equal to the length of  $s2$ . If there is no null character in the first n characters of  $s2$ , the result is not null-terminated. If the strings overlap, behavior is undefined.

#### **See Also**

```
memcpy(), memmove(), strcat(), strcpy(), strlen(), strncat(), ANSI C 4.11.2.4,
POSIX.1 8.1
```
# **strpbrk**

Returns a pointer to the location in  $s1$  of the first occurrence of any member of the character set s2.

### **Syntax**

```
#include <string.h.>
char *strpbrk(const char *s1, const char *s2);
```
#### **Parameters**

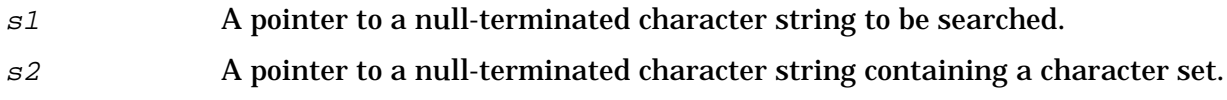

#### **Return Values**

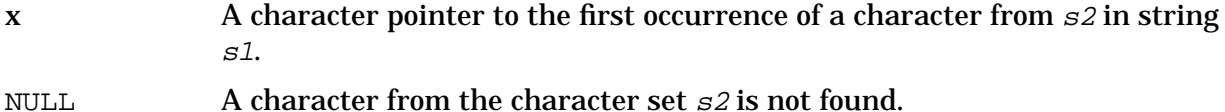

### **Description**

The strpbrk function scans null-terminated string  $s1$ , stopping when it finds a character from the supplied character set s2.

### **Example**

This example uses strpbrk() to parse embedded numerical data from user-supplied input data. For simplicity, assume that the following conventions are used:

- Positive numbers do not begin with +;
- Fractional numbers always begin with zero, as in 0.25;
- The first occurrence of a digit in the string signals the beginning of the number to be read.

The following code fragment does the job:

```
char line[100], *chrs = "-0123456789", *ptr;
float value;
   ⋮
ptr = strpbrk(line, chrs);
   ⋮
```
The character pointer chrs is initialized to point to a string of characters that might introduce the embedded number. The strpbrk function then finds the first occurrence of one of these characters in line and returns a pointer to that location in ptr. Finally, ptr is passed to sscanf(), which interprets ptr as if it were a pointer to the beginning of a string from which input is to be taken. The number is read correctly because ptr points to the beginning of a number, and because the f conversion terminates at the first inappropriate character.

### **See Also**

strchr(), strrchr(), ANSI C 4.11.5.4, POSIX.1 8.1

## **strrchr**

Locates the last occurrence of a supplied character within a string.

## **Syntax**

```
#include <string.h.>
char *strrchr(const char *s, int c);
```
### **Parameters**

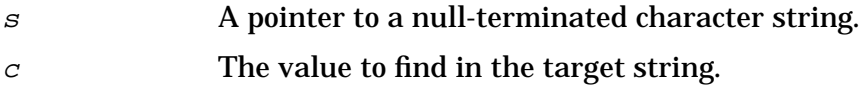

#### **Return Values**

 $x$  A character pointer to the last occurrence of  $c$  in string  $s$ . This function returns a null pointer if the character is not found.

### **Description**

The strrchr function searches the null-terminated string  $s$  for the last occurrence of  $c$ (converted to type char). The terminating null character is part of the string.

### **Example**

```
while((ptr = strrchr(string, '@')) != NULL)
   *ptr = '#';
```
Replace all @'s with #'s, starting from the end of the array, working backward toward the beginning.

#### **See Also**

strchr(), strbrk(), ANSI C 4.11.5.5, POSIX.1 8.1

#### **strspn**

Returns the length of the first substring in s1 composed entirely of members of the character set s2.

### **Syntax**

```
#include <string.h>
size_t strspn(const char *s1, const char *s2);
```
#### **Parameters**

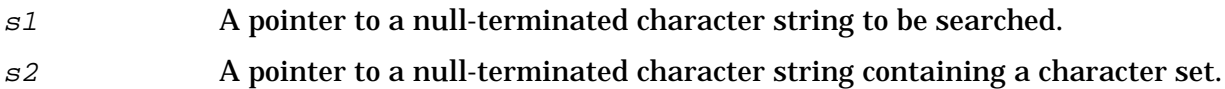

#### **Return Values**

 $x$  The length of the initial segment in  $s1$  formed by characters found in the s2 character set.

### **Description**

The strspn function sequentially processes each character in the array referenced by s1. For each character in the array, it scans  $s2$  looking for a match. If a match is found, a counter is incremented and the process continues. If a match is not found, this function ends, returning the value of the counter.

#### **Example**

Given the following two strings:

```
'A tattletale never wins.'
```
for string s1, and

```
' -Aatle'
```
for s2. Executing

strspn(s1, s2);

with the strings shown returns a value of 13, because the first 13 characters in  $s1$  all occur in s2 "A tattletale ".

### **See Also**

strcspn(), ANSI C 4.11.5.6, POSIX.1 8.1

#### **strstr**

Locates the first occurrence in one string of the sequence of characters specified by another string.

#### **Syntax**

```
#include <string.h>
char *strstr(const char *s1, const char *s2);
```
#### **Parameters**

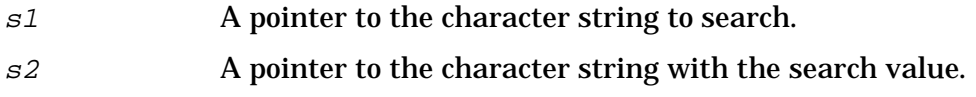

#### **Return Values**

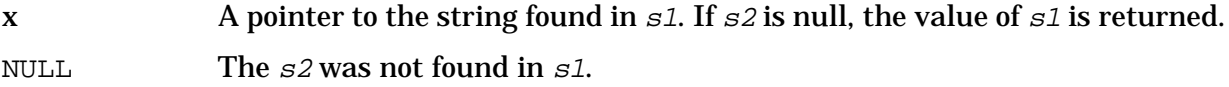

#### **Description**

The strstr function scans  $s1$  searching for the first occurrence of the sequence of characters in  $s2$  (excluding the null character). If  $s2$  is found in  $s1$ , a pointer to the start of that string in  $s1$  is returned.

#### **See Also**

strchr(), strrchr(), ANSI C 4.11.5.7, POSIX.1 8.1

# **strtod**

Converts a string to a double-precision, floating-point number.

## **Syntax**

```
#include <stdlib.h>
double strtod (const char *str, char **ptr);
```
#### **Parameters**

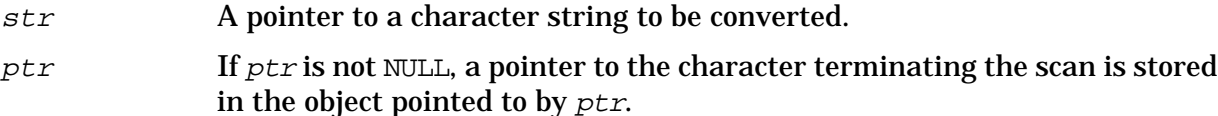

#### **Return Values**

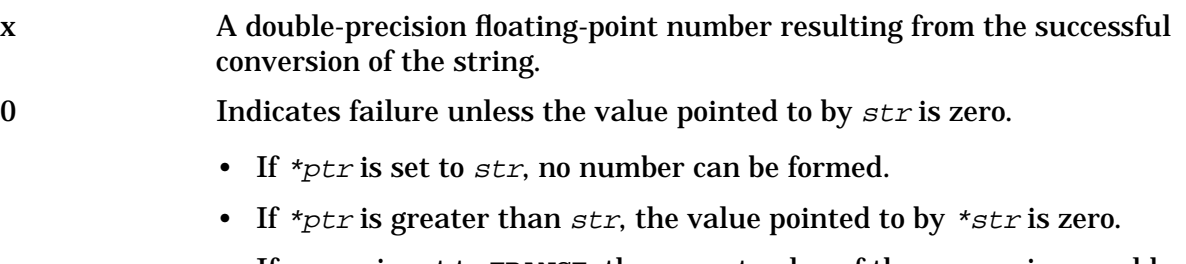

• If errno is set to ERANGE, the correct value of the conversion would cause an underflow.

±HUGE\_VAL The conversion would cause an overflow; errno is set to ERANGE.

### **Description**

The strtod() function returns as a double-precision, floating-point number the value represented by the character string pointed to by  $str$ . The string is scanned up to the first unrecognizable character.

The string must contain a decimal constant or a floating-point constant that may optionally be preceded by white space. The complete string may contain the following in the order listed:

- 1. Optional white-space characters (as defined by isspace() ).
- 2. Optional sign.
- 3. Required string of digits, optionally containing a decimal point.
- 4. Optional e or E.
- 5. Optional sign or space.
- 6. Integer.

**HP C/iX Library Function Descriptions strtod**

## **See Also**

strtol(), strtoul(), atof(), ANSI C 4.10.1.4

## **strtok**

Divides string s1 into zero or more tokens. The token separators consist of any characters contained in string s2.

### **Syntax**

```
#include <string.h>
char *strtok(char *s1, const char *s2);
```
### **Parameters**

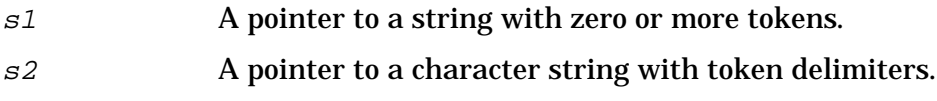

#### **Return Values**

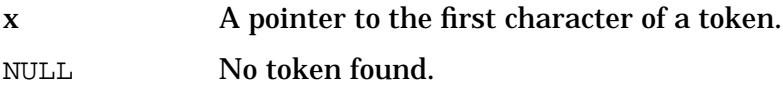

### **Description**

A token is a string of characters delimited by one or more token delimiters. In the strtok function,  $s1$  is a character pointer to the string that is to be broken up into tokens, and  $s2$ is a character pointer to a string consisting of characters to be treated as token separators.

The strtok function returns the next token from  $s1$  each time it is called. The first time strtok is called, both  $s1$  and  $s2$  must be specified. On subsequent calls,  $s1$  is not specified (a null pointer is specified in its place). The strtok function remembers the string from call to call. String  $s2$  must be specified for each call, but need not contain the same characters (token separators).

The strtok function returns a pointer to the beginning of the token, and writes a null character into  $s1$  immediately following the end of the returned token, overwriting the token delimiter. This function returns a null pointer when no tokens remain.

### **Example**

This example assumes that you are reading lines from a file containing several fields delimited by pound signs (#). The following code could be used to read the fields of each line:

```
int count = 0;
char *delims = "#", *token, *arg1, *strtok(), line[256];
arg1 = line;…
while((token = strtok(arg1, delims)) != NULL) {
   count
   printf("field %d: %s\n", count, token);
```
HP C/iX Library Function Descriptions **strtok**

```
arg1 = NULL;}
```
This code sees to it that strtok()'s first argument is null after the first call. Also, note that delims did not change from call to call, but it could have. This greatly increases the power of strtok, because it enables you to change the token delimiters between calls.

#### **See Also**

ANSI C 4.11.5.8, POSIX.1 8.1

## **strtol**

Converts a string to a long integer value.

## **Syntax**

#include <stdlib.h> long strtol (const char \*str, char \*\*ptr, int base);

### **Parameters**

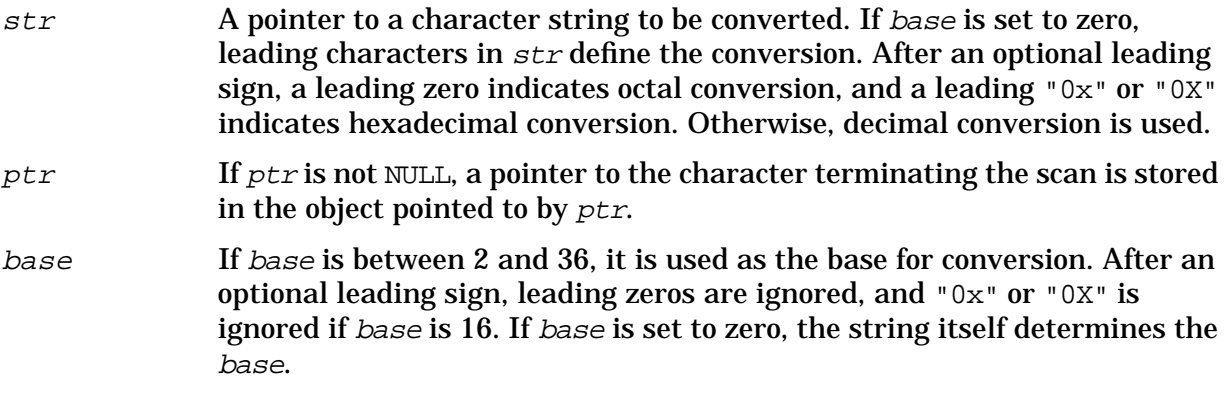

#### **Return Values**

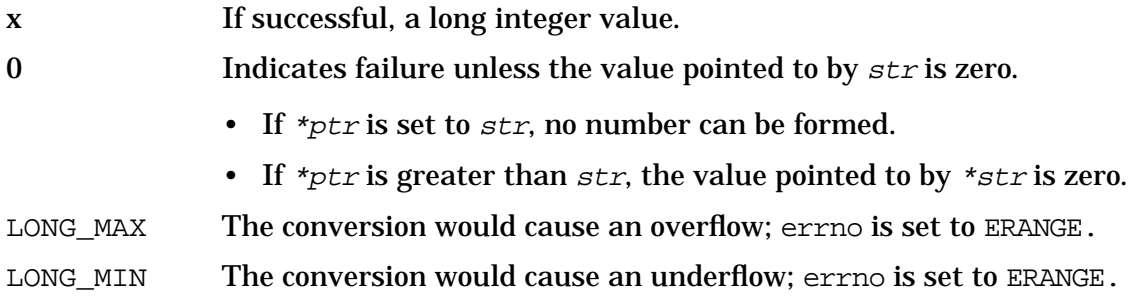

### **Description**

The strtol function returns as a long integer the value represented by the character string pointed to by  $str$ . The string is scanned up to the first character inconsistent with base. Leading white-space characters (as defined by the isspace function) are ignored.

#### **See Also**

```
strtod(), strtoul(), atof(), ANSI C 4.10.1.5
```
## **strtoul**

Converts a string to an unsigned long int representation.

## **Syntax**

#include <stdlib.h> unsigned long int strtoul (const char \*str, char \*\*ptr, int base);

#### **Parameters**

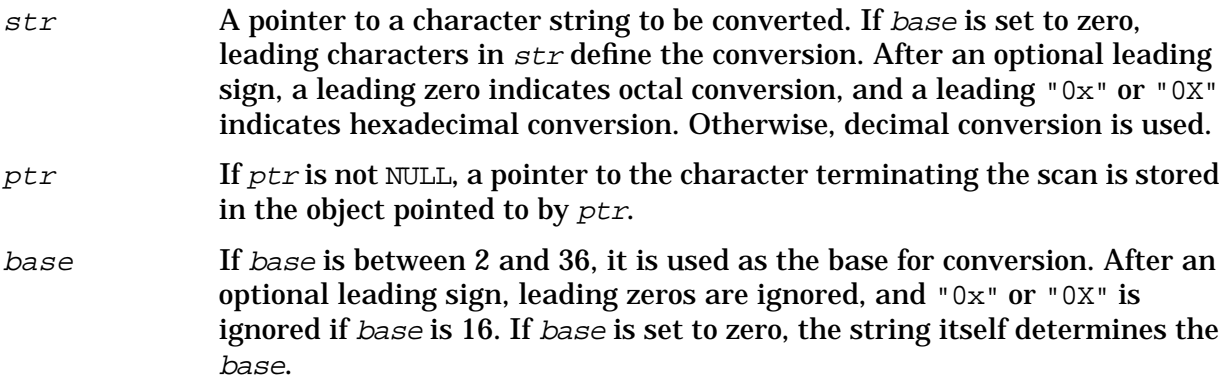

#### **Return Values**

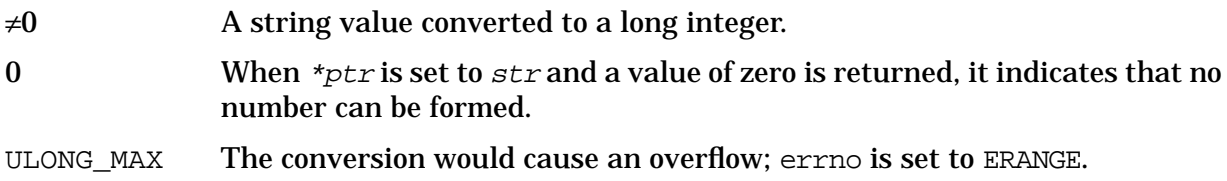

### **Description**

The strtoul function returns as an unsigned long int the value represented by the character string pointed to by str.

#### **See Also**

strtod(), strtol(), atof(), ANSI C 4.10.1.6

## **strxfrm**

Transforms a string in a manner appropriate for the current locale.

## **Syntax**

```
#include <string.h>
size_t strxfrm(char *s1, const char *s2,
      size t n);
```
### **Parameters**

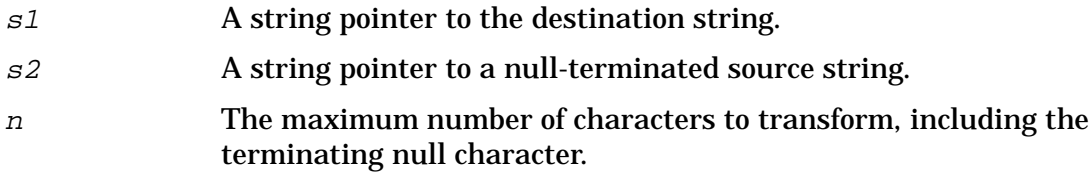

#### **Return Values**

x The length of the transformed string, not including the terminating null character. If the value returned is greater than or equal to  $n$ , the contents of the array referenced by  $s1$  are undefined.

### **Description**

The transformation is such that the strcmp function can be used to compare two transformed strings, giving the same result as strcoll applied to the original strings.

No more than n characters are placed into the resulting array pointed to by  $s1$  (including the terminating null character). If copying takes place between overlapping objects, the behavior is undefined.

### **See Also**

```
memcmp(), strcmp(), strcoll(), ANSI C 4.11.4.5
```
#### **swab**

Swaps bytes in an array.

#### **Syntax**

void swab (char \*from, char \*to, int nbytes);

#### **Parameters**

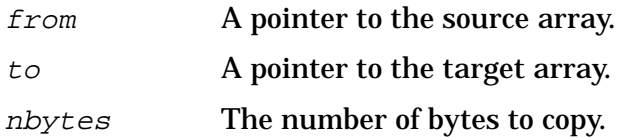

#### **Return Values**

None.

### **Description**

This function copies  $n$ bytes bytes pointed to by  $from$  to the array pointed to by  $to$ , exchanging adjacent even and odd bytes. It is useful for carrying binary data between byte-swapped and non-byte-swapped machines. The nbytes parameter should be even and non-negative. If nbytes is odd and positive, swab() uses nbytes-1 instead. If nbytes is negative, swab() does nothing.

#### **system**

Executes an MPE/iX command.

### **Syntax**

```
#include <stdlib.h>
int system (const char *string);
```
#### **Parameters**

string A pointer to a string containing an MPE/iX command.

#### **Return Values**

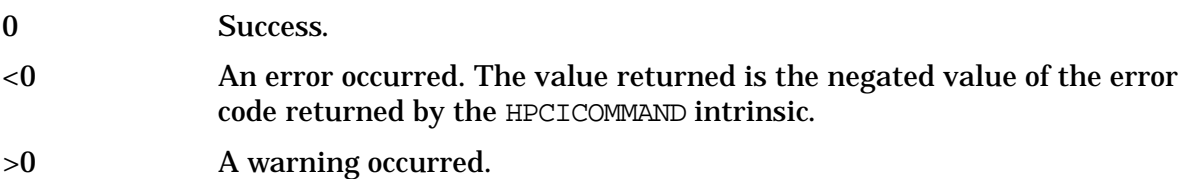

#### **Description**

The system function executes an MPE/iX command pointed to by string. The command can include UDCs and command files. The command is executed as if string has been entered at a terminal. The current process waits until the command completes.

This function is implemented by calling the MPE/iX system intrinsic HPCICOMMAND. Several commands are not executed when using this function. Refer to the description of HPCICOMMAND in the *MPE/iX Intrinsics Reference Manual* for a description of these commands.

All error and warning messages resulting from the execution of the command are printed to \$STDLIST.

#### **See Also**

ANSI C 4.10.4.5

#### **tan**

Computes a tangent value.

### **Syntax**

```
#include <math.h>
double tan (double x)
```
#### **Parameters**

x A real number giving the angle measured in radians.

#### **Return Values**

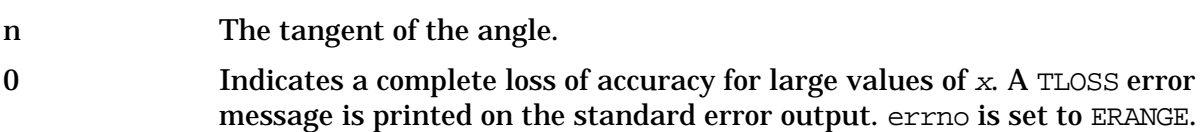

### **Description**

The tan function returns the tangent of its argument  $x$ , measured in radians. This function loses accuracy when its argument is sufficiently large. For less extreme arguments causing partial loss of significance, a PLOSS error is generated but no message is printed and errno is set to ERANGE.

Error handling can be changed by a user-written matherr function.

#### **See Also**

sin(), cos(), ANSI C 4.5.2.7, POSIX.1 8.1

# **tanh**

Computes the hyperbolic tangent value for a given angle.

## **Syntax**

```
#include <math.h>
double tanh (double x);
```
### **Parameters**

x A real number giving the angle measured in radians.

#### **Return Values**

n The hyperbolic tangent of the angle.

### **Description**

This function returns the hyperbolic tangent of its argument  $(x)$  in radians.

#### **See Also**

sin(), cos(), ANSI C 4.5.3.3, POSIX.1 8.1

# **tdelete**

Deletes a specified node from a binary search tree.

## **Syntax**

```
#include <search.h>
void *tdelete (void *key, void **rootp, int (*compar)());
```
### **Parameters**

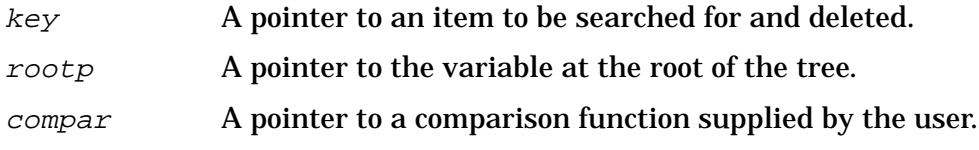

#### **Return Values**

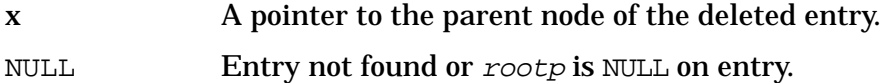

### **Description**

The tdelete function searches a binary search tree for the specified entry and deletes it if found. The tree is composed only of pointers. The values reference by these pointers are stored separately from the tree by the calling program.

The tdelete, tfind, tsearch, and twalk functions manage binary search trees generalized from Knuth Algorithms T and D (6.2.2 ) described in *The Art of Computer Programming, Vol3 (Sorting and Searching)* by Donald Ervin Knuth (Reading, Mass.:Addison-Wesley, 1973).

If there is an item in the tree equal to \* $key$  (the value pointed to by  $key$ ), the pointer to the item is removed from the tree and the descendants of that node are resorted. If no matching item is found in the tree, a null pointer is returned.

If the deleted node is the root of the tree, the variable pointed to by  $rootp$  is changed. A null value for the variable pointed to by rootp indicates an empty tree.

The pointers to the key and the root of the tree should be of type pointer-to- element, and cast to type pointer-to-character. Similarly, although declared as type pointer-to-character, the value returned should be cast into type pointer-to-element.

All comparisons are done with the function  $\mathit{compax}$ , which must be supplied by the programmer. This function is called with two arguments, the pointers to the elements being compared. The comparison function does not need to compare every byte, so arbitrary data can be contained in the elements in addition to the values being compared.

The comparison function should return an integer either less than, equal to, or greater than zero, according to whether the first argument is to be considered less than, equal to, or greater than the second argument.

If the calling function alters the pointer to the root, results are unpredictable.

NOTE The tdelete function and the header file <search.h> are not part of ANSI C. Using them may make your program less portable.

#### **Examples**

Refer to the example located in the tsearch() function description.

#### **See Also**

```
tfind(), tsearch(), twalk()
```
# **tfind**

Searches for a specified entry in a binary search tree.

## **Syntax**

```
#include <search.h>
void *tfind (void *key, void **rootp, int (*compar)());
```
### **Parameters**

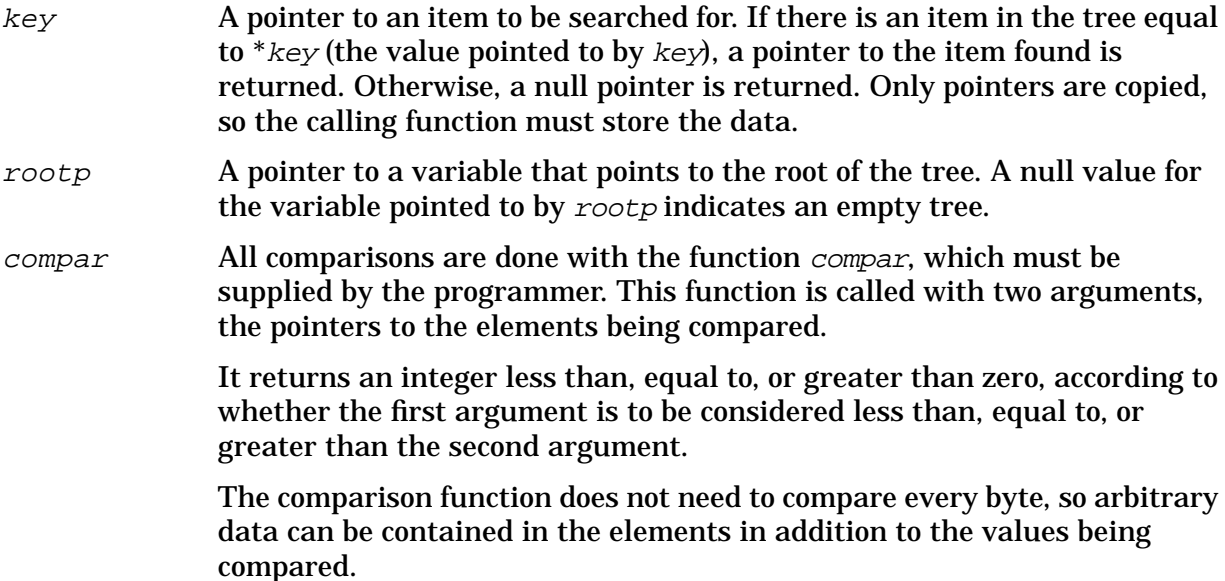

#### **Return Values**

If successful, tfind() returns a pointer to the value pointed to by key. Otherwise, a null pointer is returned either if the entry was not found or if  $rootp$  is NULL on entry.

## **Description**

The  $tfind$  function searches a binary search tree for the specified entry. The  $tfind()$ , tsearch(), tdelete(), and twalk() functions manage binary search trees generalized from Knuth Algorithms T and D (6.2.2) described in *The Art of Computer Programming, Vol3 (Sorting and Searching)* by Donald Ervin Knuth (Reading, Mass.:Addison-Wesley, 1973).

All comparisons are done with the function  $\mathit{compax}$ , which must be supplied by the programmer.

The pointers to the key and the root of the tree should be of type pointer-to-element, and should be cast to type pointer-to-character. Similarly, although declared as type pointer-to-character, the value returned should be cast into type pointer-to-element.

If the calling function alters the pointer to the root, results are unpredictable.

#### **NOTE** The tfind function and the header file <search.h> are not part of ANSI C. Using them may make your program less portable.

# **Examples**

Refer to the example located in the tsearch function description.

### **See Also**

```
tsearch(), tdelete(), twalk()
```
## **time**

Returns the current calendar time.

## **Syntax**

```
#include <time.h>
time_t time (time_t *timer);
```
### **Parameters**

 $\tt timer$  If not NULL, a pointer to where the returned time is stored.

#### **Return Values**

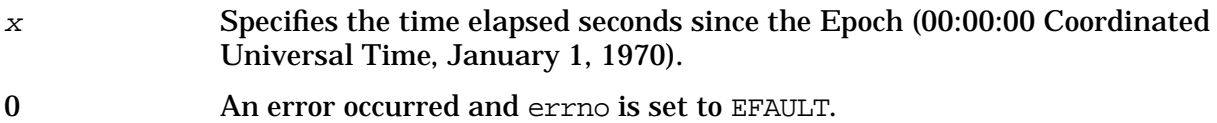

### **Description**

The time function returns the number of elapsed seconds since the Epoch, 00:00:00 Coordinated Universal Time (Greenwich Mean Time), January 1, 1970. If timer is not NULL, the return value is also assigned to the object that timer points to.

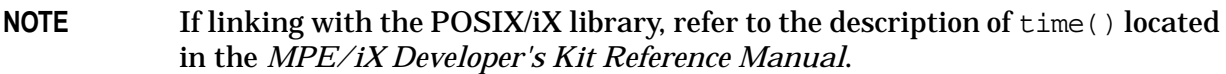

#### **See Also**

clock(), difftime(), mktime(), ANSI C 4.12.2.4

# **tmpfile**

Creates a temporary file.

### **Syntax**

```
#include <stdio.h>
FILE *tmpfile (void);
```
### **Parameters**

None.

### **Return Values**

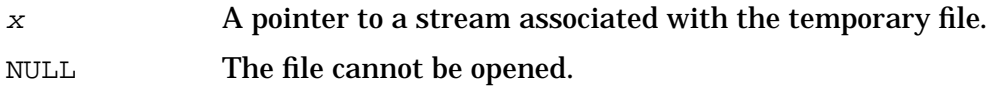

### **Description**

The tmpfile function creates a temporary file using a name generated by tmpnam() and returns a pointer to the resulting stream. The file is automatically deleted when the process using it terminates.

If linking with the HP C/iX libraries, the file is opened for update as a binary stream using wb+ mode.

If linking with the POSIX/iX library, the file is opened for update as a byte stream using the ws+ mode.

### **See Also**

tmpnam(), ANSI C 4.9.4.3, POSIX.1 8.1

#### **tmpnam**

Creates a name for a temporary file.

### **Syntax**

```
#include <stdio.h>
char *tmpnam (char *s);
```
#### **Parameters**

 $\mathcal{E}$  Either NULL or a pointer to an array of at least L\_tmpnam bytes, where  $L$  tmpnam is a constant defined in stdio.h>.

#### **Return Values**

x If s is NULL, a pointer to a static buffer which contains a file name. If s is not NULL, the value of the argument <sup>s</sup>.

### **Description**

The tmpnam function generates a file name that can safely be used as a temporary file. This function generates a different file name each time it is called.

If s is null, tmpnam() leaves its result in an internal static area and returns a pointer to that area. The next call to  $tempnam()$  destroys the contents of the area. If s is not null, it is assumed to be the address of an array of at least  $L$  tmpnam bytes, where  $L$  tmpnam is a constant defined in  $\leq$  stdio.h>; tmpnam places its result in that array and returns s.

A file created using tmpnam() and fopen() is temporary only in the sense that it is intended for temporary use. It is your responsibility to remove the file when it is no longer needed.

Between the time a file name is created and the file is opened, it is possible for some other process to create a file with the same name. This is extremely unlikely if the other process is using this function or mktemp() because these functions choose file names in a way that minimizes duplication.

#### **See Also**

tmpfile(), ANSI C 4.9.4.4, POSIX.1 8.1

# **toascii**

Converts an integer to 7-bit ASCII.

## **Syntax**

```
#include <ctype.h>
int toascii (int c);
```
### **Parameters**

<sup>c</sup> The integer to convert to ASCII.

#### **Return Values**

x Is returned with all bits turned off that are not part of the standard 7-bit ASCII character.

### **Description**

The toascii function returns its argument with all bits turned off that are not part of a standard 7-bit ASCII character. It is intended for compatibility with other systems.

# **tolower, \_tolower**

Converts an uppercase letter to lowercase.

### **Syntax**

```
#include <ctype.h>
int tolower (int c);
```
#### **Parameters**

<sup>c</sup> An argument to be converted to lowercase.

#### **Return Values**

x The lowercase letter that corresponds with  $c$ . If  $c$  is not an uppercase letter and the function is called,  $c$  is returned unchanged. If  $c$  is not an uppercase letter and the macro is called, the results are undefined.

### **Description**

This conversion routine that downshifts ASCII characters is implemented both as a function and as a macro. The tolower function and \_tolower macro have a domain the range of  $\text{qetc}($ ) (the integers from -1 through 255). If the argument passed in c represents an uppercase letter, tolower() returns the corresponding lowercase letter. All other arguments in the domain are returned unchanged.

The \_tolower macro accomplishes the same thing as the function, but has a restricted domain and is faster. The \_tolower macro requires a lowercase letter as its argument. Arguments outside the domain cause undefined results.

**NOTE** The tolower function and macro do not work with foreign character sets.

### **Example**

The following code fragment might appear in the scanner of a case-insensitive compiler, where all source input is mapped to lowercase before any processing is performed:

```
unsigned char *ps;
while (*ps != '\\0')*ps = tolower(*ps);
    &+&+ps;}
```
#### **See Also**

```
toupper(), ANSI C 4.3.2.1, POSIX.1 8.1
```
# **toupper, \_toupper**

Converts a lowercase letter to uppercase.

### **Syntax**

```
#include <ctype.h>
int toupper (int c);
```
### **Parameters**

 $c \sim 4$ n argument to be converted to uppercase.

### **Return Values**

x The uppercase letter that corresponds with  $c$ . If  $c$  is not a lowercase letter and the function is called,  $c$  is returned unchanged. If  $c$  is not a lowercase letter and the macro is called, the results are undefined.

### **Description**

This conversion routine that upshifts ASCII characters is implemented both as a function and as a macro. The toupper function and \_toupper macro have a domain the range of  $\text{getc}$ () (the integers from -1 through 255). If the argument passed in c represents an lowercase letter, toupper() returns the corresponding uppercase letter. All other arguments in the domain are returned unchanged.

The \_toupper macro accomplishes the same thing as the function, but has a restricted domain and is faster. The \_toupper macro requires a lowercase letter as its argument. Arguments outside the domain cause undefined results.

**NOTE** The toupper function and macro do not work with foreign character sets.

### **Examples**

The following code fragment might appear in the scanner of a case-insensitive compiler, where all source input is mapped to uppercase before any processing is performed.

```
unsigned char *ps;
while (*ps != '\0') {
    *ps = toupper(*ps);
    &+&+ps;}
```
### **See Also**

tolower(), ANSI C 4.3.2.2, POSIX.1 8.1

# **tsearch**

Builds and provides access to a binary search tree.

# **Syntax**

```
#include <search.h>
void *tsearch (void *key, void **rootp,
               int (*commar)());
```
### **Parameters**

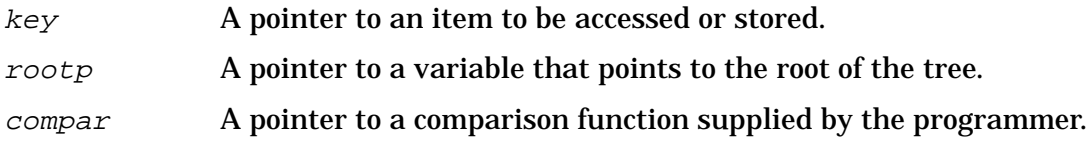

### **Return Values**

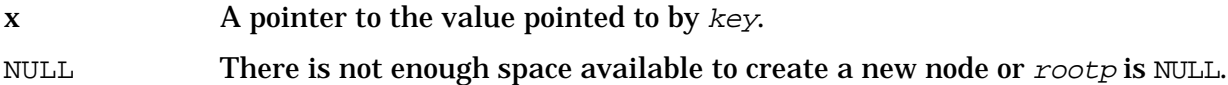

### **Description**

The tsearch function builds and accesses a binary search tree. The tsearch, tfind, tdelete, and twalk functions manage binary search trees generalized from Knuth Algorithms T and D (6.2.2) described in *The Art of Computer Programming, Vol3 (Sorting and Searching)* by Donald Ervin Knuth (Reading, Mass.:Addison-Wesley, 1973).

The pointers to the key and the root of the tree should be of type pointer-to-element, and cast to type pointer-to-character. Similarly, although declared as type pointer-to-character, the value returned should be cast into type pointer-to-element.

If the calling function alters the pointer to the root, results are unpredictable.

If there is an item in the tree equal to \*key (the value pointed to by  $key$ ), a pointer to the item found is returned. Otherwise, \*key is inserted, and a pointer to it is returned. Only pointers are copied, so the calling function must store the data.

A null value for the variable pointed to by *rootp* indicates an empty tree; in this case, the variable is set to point to the item that is at the root of the new tree.

All comparisons are done with the function  $compar$ , which must be supplied by you. The function is called with two arguments, the pointers to the elements being compared.

It returns an integer less than, equal to, or greater than zero, according to whether the first argument is to be considered less than, equal to, or greater than the second argument.

The comparison function does not need to compare every byte, so arbitrary data can be contained in the elements in addition to the values being compared.

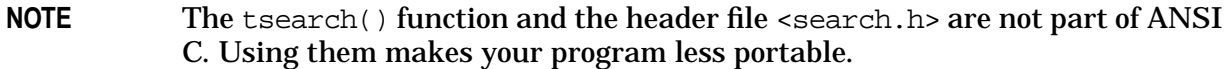

#### **Examples**

The following code reads in strings and stores structures containing a pointer to each string and a count of its length. It then walks the tree, printing out the stored strings and their lengths in alphabetical order.

```
#include <search.h>
#include <stdio.h>
struct node { /* pointers to these are stored in the tree */
   char *string;
   int length;
};
char string_space[10000]; /* space to store strings */
struct node nodes[500]; /* nodes to store */
struct node *root = NULL; /* this points to the root */
main( )
{
   char *strptr = string_space;
   struct node *nodeptr = nodes;
   void print node( ), twalk( );
   int i = 0, node_compare( );
   while (gets(strptr) != NULL i++ 500) {
      /* set node */
      nodeptr->string = strptr;
      nodeptr->length = strlen(strptr);
      /* put node into the tree */
      (void) tsearch((char *)nodeptr, root,
         node_compare);
      /* adjust pointers, so we don't overwrite tree */
      strptr += nodeptr->length + 1;
      nodeptr++;
   }
   twalk(root, print_node);
}
/* This function compares two nodes, based on an
   alphabetical ordering of the string field. */
int
node_compare(node1, node2)
struct node *node1, *node2;
{
```
#### HP C/iX Library Function Descriptions **tsearch**

```
return strcmp(node1->string, node2->string);
}
/* This function prints out a node, the first time twalk encounters it. */
void
print_node(node, order, level)
struct node **node;
VISIT order;
int level;
{
   if (order == preorder \mid order == leaf)(void)printf("string = 20s, length = 8d\nu",(*node)->string, (*node)->length);
   }
}
```
### **See Also**

tfind(), tdelete(), twalk()

# **twalk**

Traverses a binary search tree and returns the value at the specified node.

# **Syntax**

```
#include <search.h>
void *twalk (void *root, void *(action)( ));
```
### **Parameters**

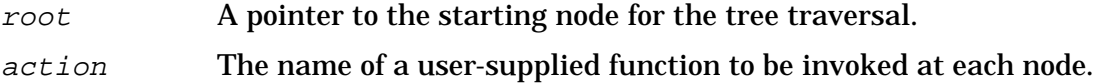

### **Return Values**

None.

### **Description**

The twalk function performs a depth-first, left-to-right traversal of a binary search tree. The tdelete, tfind, tsearch, and twalk functions manage binary search trees generalized from Knuth Algorithms T and D  $(6.2.2)$ . <sup>1</sup>

Any node in the tree can be used as the root for a walk below that node.

The pointer to the root of the tree should be of type pointer-to-element, and cast to type pointer-to-character. Similarly, although declared as type pointer-to-character, the value returned should be cast into type pointer-to- element.

The root argument to twalk() is one level of indirection less than the rootp arguments to tsearch() and tdelete().

The action function supplied by the calling program is invoked at each node. This function is, in turn, called with three arguments.

void action\_routine (struct \*\*node, visit order, int level)

The first argument is the address of the node being visited.

The second argument is a value from an enumeration data type:

typedef enum { preorder, postorder, endorder, leaf } VISIT;

defined in the <search.h> header file, depending on whether this is the first, second or third time that the node has been visited during a depth- first, left-to-right traversal of the tree, or whether the node is a leaf.

There are two nomenclatures used to refer to the order in which tree nodes are visited. This implementation uses preorder, postorder and endorder to respectively refer to visiting

<sup>1.</sup> *The Art of Computer Programming, Vol3 (Sorting and Searching)* by Donald Ervin Knuth (Reading, Mass.:Addison-Wesley, 1973).

a node before any of its children, after its left child and before its right, and after both its children. The alternate nomenclature uses preorder, inorder, and postorder to refer to the same visits, which results in some confusion over the meaning of postorder.

The third argument is the level of the node in the tree, with the root being level zero.

**NOTE** The twalk function and the header file <search.h> are not part of ANSI C. Using them makes your program less portable.

#### **Examples**

Refer to the example located in the tsearch() function description.

#### **See Also**

```
tfind(), tsearch(), tdelete()
```
# **tzset**

Sets time zone conversion information.

# **Syntax**

```
#include <time.h> /* proto */
void tzset (void);
```
### **Parameters**

None.

# **Return Values**

None.

# **Description**

The tzset function uses the value of the user-defined environment variable TZ to set time conversion information used by localtime(), ctime(), strftime(), and mktime().

The tzset() function sets the external variable tzname:

extern char \*tzname[2] =  ${\text{``std''}, \text{``dst''}}$ ;

where std and dst are described in the *HP C/iX Library Reference Manual*. If no TZ environment variable exists, Eastern Standard Time (EST) and Eastern Daylight Time (EDT) for the United States are used (EST5EDT is assumed for TZ).

# **See Also**

localtime(), ctime(), strftime(), mktime(), POSIX.1 8.3.2

### **ungetc**

Pushes back a single character onto an open stream.

# **Syntax**

```
#include <stdio.h>
int ungetc (int c, FILE *stream);
```
### **Parameters**

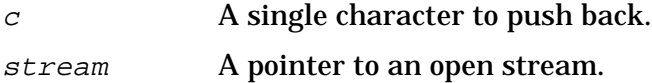

### **Return Values**

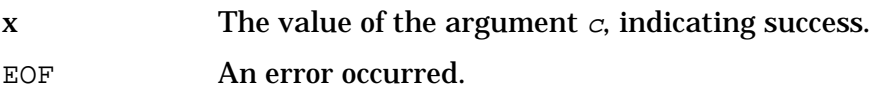

# **Description**

The ungetc function pushes the character specified by  $c$  (converted to an unsigned char) back onto the input stream pointed to by stream. The pushed-back character is returned by subsequent reads on the stream in the reverse order of their pushing. A successful intervening call to stream to a file positioning function (fseek(), fsetpos(), or rewind()) discards any pushed-back characters for the stream. The external storage corresponding to the stream is unchanged.

One character pushback is guaranteed. If the ungetc() function is called too many times on the same stream without an intervening read or file positioning operation on that stream, the operation may fail.

If the value of  $c$  equals that of the macro EOF, the operation fails and the input stream is unchanged.

A successful call to ungetc() clears the end-of-file indicator for the stream. The value of the file position indicator for the stream after reading or discarding all pushed-back characters is the same as it was before the characters were pushed back.

For a text stream, the value of its file position indicator after a successful call to ungetc() is unspecified until all pushed-back characters are read or discarded. For a binary stream, its file position indicator is decremented by each successful call to ungetc(), if its value was zero before the call, it is indeterminate after the call.

### **Examples**

The following program reads one character from stdin, pushes it back onto stdin, rereads the character, and checks to make sure that this character and the character originally pushed back are the same. A message is printed on stdout stating the outcome of the comparison.

```
#include <stdio.h>
main()
{
   int c1, c2;
   cl = getchar();
   ungetc(c1, stdin);
   c2 = getchar()if(c1 == c2)printf("They're the same!\n");
   else
     printf("Oops! They're different!\n");
}
```
At least one character may be pushed back if data has been read from the stream prior to the push-back attempt and if the stream is buffered.

# **See Also**

fseek(), fsetpos(), ftell(), fclose(), ferror(), fopen(), fread(), fgetc(), gets(), putc(), fputc(), scanf(), fscanf(), ANSI C 4.9.7.11, POSIX.1 8.1

### **va\_arg**

Initializes a variable to the beginning of an argument list.

# **Syntax**

```
#include <stdarg.h>
type va_arg (va_list ap, type);
```
### **Parameters**

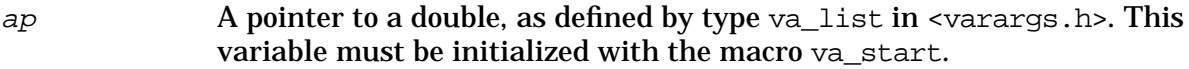

 $type$  A data type, either built-in or user-defined.

### **Return Values**

x The value of the next argument in the call, returned as a variable of type type.

### **Description**

This macro returns the value of the next argument in the argument list of functions that can be called with a variable number of arguments.

The macros va\_start, va\_arg, and va\_end determine the arguments of functions with variable-length argument lists. Functions with variable-length argument lists are indicated by the ellipsis in the function header.

Successive invocations of va\_arg return the values of the remaining arguments in succession. The ap argument is used by the macro to maintain the context of each successive call. This argument must be initialized by a call to va\_start prior to calling va\_arg.

The macro assumes that the return value is of type  $type$ . No error checking is performed. If there is no next argument when  $va$  arg is called, or if  $type$  is not compatible with the type of the actual next argument, the value returned is unpredictable.

When writing functions with a variable number of arguments, you should provide a method for the calling procedure to either pass the number of actual arguments, or signal the end of the argument list. In addition, the calling program and function being called must cooperate closely as to the data types of the items in the variable argument list.

**NOTE** The header <varargs.h> also contains this macro. However, <varargs.h> header is not defined by the ANSI C standard.

# **Examples**

Refer to the example located in the va\_start macro description.

# **See Also**

va\_start, va\_end, ANSI C 4.8.1.2

# **va\_end**

Terminates access to a variable argument list.

# **Syntax**

```
#include <stdarg.h>
void va end (va list ap);
```
### **Parameters**

ap A pointer to a double, as defined by type va\_list in <varargs.h>. This variable must be initialized with the macro va\_start.

### **Return Values**

None.

### **Description**

The va\_end macro terminates access to the variable argument list by making ap unusable. It must be called at the end of accessing the variable argument list.

The macros va\_start, va\_arg, and va\_end determine the arguments of a function that can be called with a variable number of arguments. The variable number of arguments are indicated by the ellipsis in the function header.

**NOTE** The header <varargs.h> also contains this macros described in this section. However, <varargs.h> is not defined by the ANSI C standard.

### **Examples**

Refer to the example located in the va\_start macro description.

### **See Also**

va\_arg, va\_start, ANSI C 4.8.1.3

### **va\_start**

Initializes a variable to the beginning of an argument list.

### **Syntax**

```
#include <stdarg.h>
void va_start (va_list ap, parmN);
```
### **Parameters**

- ap  $\blacksquare$  A pointer to a double, as defined by type va\_list in <varargs.h>.
- parmN The identifier of the rightmost parameter in the variable parameter list in the function definition. This is the identifier just before the horizontal ellipsis.

### **Return Values**

None.

### **Description**

The va\_start macro initializes ap (of type va\_list) for subsequent use by va\_arg and va end. It must be invoked before va arg can be used.

The macros va\_start, va\_arg, and va\_end determine the arguments of a function that can be called with a variable number of arguments. The variable number of arguments are indicated by the ellipsis in the function header.

**NOTE** The header <varargs.h> also contains this macro. However, <varargs.h> is not defined by the ANSI C standard.

### **Examples**

The following program uses <stdarg.h>:

```
#include <stdarg.h>
#include <stdio.h>
enum arglisttype {NO_VAR_LIST, VAR_LIST_PRESENT};
enum argtype {END_OF_LIST, CHAR, DOUB, INT, PINT};
int func (int a1, enum arglisttype a2, ...)
{
   va_list ap;
    enum argtype ptype;
    int i, *p;
```

```
char c;
    double d;
    printf ("arg count = d\n\in", al);
    if (a2 == VAR LIST PRESENT) {
 /* Initialize the varargs mechanism */
 va_start(ap, a2); /* pass a2 as an anchor */
 /* pick up all the arguments */
 do {
     /* get the type of the argument */
    ptype = va_arg (ap, enum argtype);
     /* retrieve the argument based on the type */
     switch (ptype) {
  case CHAR: c = va \arg (ap, char);printf ("char = c \nvert n", c);
       break;
  case DOUB: d = va_arg (ap, double);
       printf ("double = f(n", d);
       break;
  case PINT: p = va_{arg}(ap, int *);printf ("pointer = x \nvert^n, p);
       break;
  case INT : i = va_{arg}(ap, int);printf ("int = d\n\alpha", i);
       break;
  case END_OF_LIST :
       break;
  default: printf ("bad argument type %d\n", ptype);
       ptype = END_OF_LIST; /* to break loop */
      break;
     }^* /* switch */
 } while (ptype != END_OF_LIST);
/* Clean up */
va end (ap);
   } /* if */
}
main()
{
    int x = 99;
    func (1, NO_VAR_LIST);
    func (2, VAR_LIST_PRESENT, DOUB, 3.0, PINT, &x, END_OF_LIST);
}
```
# **See Also**

va\_arg, va\_end, ANSI C 4.8.1.1

# **vfprintf**

Writes data in formatted form to an open stream using a variable argument list.

# **Syntax**

```
#include <stdarg.h>
#include <stdio.h>
int vfprintf (FILE *stream, const char *format,
             va_list arg);
```
### **Parameters**

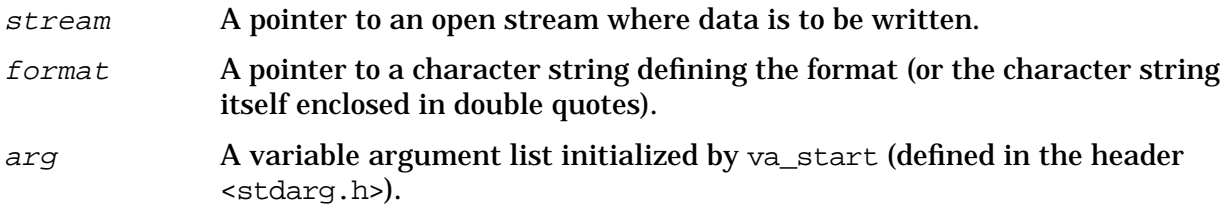

### **Return Values**

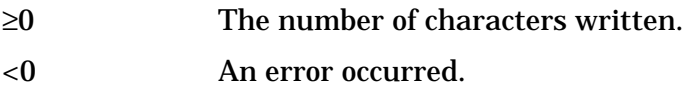

# **Description**

The vfprintf function enables you to output data in formatted form to an open stream. In the vfprintf function, string points to an open stream, and format points to a character string (or the character string itself enclosed in double quotes) that specifies the format and content of the data to be written. The  $arg$  parameter is a variable argument list containing variables or expressions specifying the data to be written. arg must be initialized by the vastart macro prior to a call to vfprintf().

The *arg* parameter specifies conversion specifications and literal characters. Literal characters are all characters that are not part of a conversion specification. Literal characters are written to the open stream exactly as they appear in the format.

# **Conversion Specifications**

The following list shows the different components of a conversion specification in their correct sequence:

- 1. A percent sign (%), which signals the beginning of a conversion specification; to output a literal percent sign, you must type two percent signs (%%).
- 2. Zero or more flags, which affect the way a value is written (see below).
- 3. An optional decimal digit string which specifies a minimum field width.
- 4. An optional precision consisting of a dot (.) followed by a decimal digit string.
- 5. An optional  $1$ , h, or L indicating that the argument is of an alternate type. When used in conjunction with an integer conversion character, an  $1$  or h indicates a long or short integer argument, respectively. When used in conjunction with a floating-point conversion character, an L indicates a long double argument.
- 6. A conversion character, which indicates the type of data to be converted and printed.

A one-to-one correlation must exist between each specification encountered and each item in the item list.

The available *flags* are:

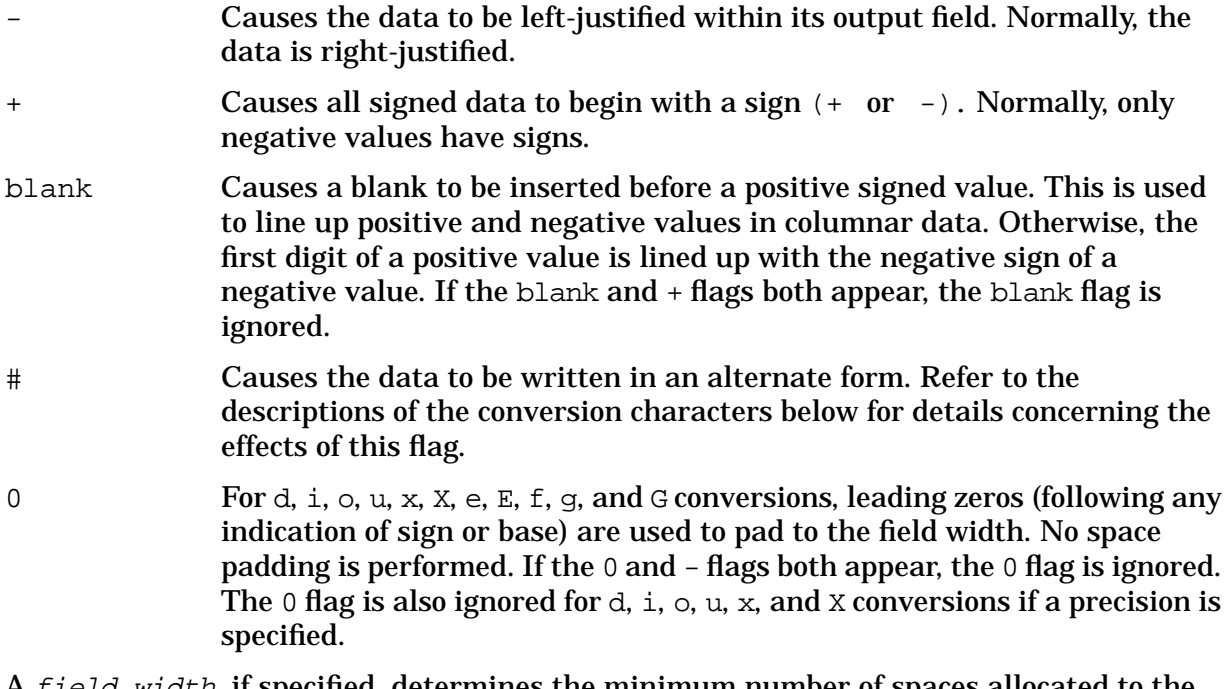

 $d$ t $h$ , if specified, determines the minimum number of spaces allocated to the  $\overline{\phantom{a}}$ output field for the particular piece of data being printed. If the data happens to be smaller than the field width, the data is blank- padded on the left (or on the right, if the - flag is specified) to fill the field. If the data is larger than the  $field$  width, the  $field$ width is simply expanded to accommodate the data. An insufficient  $field$ width never causes data to be truncated. If field width is not specified, the resulting field is made just large enough to hold the data.

The *precision* is a value which means different things depending on the conversion character specified. Refer to the descriptions of the conversion characters below for more details.

**NOTE** A field width or precision may be replaced by an asterisk (\*). If so, the next item in the item list is fetched, and its value is used as the *field width* or *precision*. The *item* fetched must be an integer.

### **Conversion Characters**

Conversion characters specify the type of data to expect in the item list and cause the data to be formatted and printed appropriately. The integer conversion characters are:

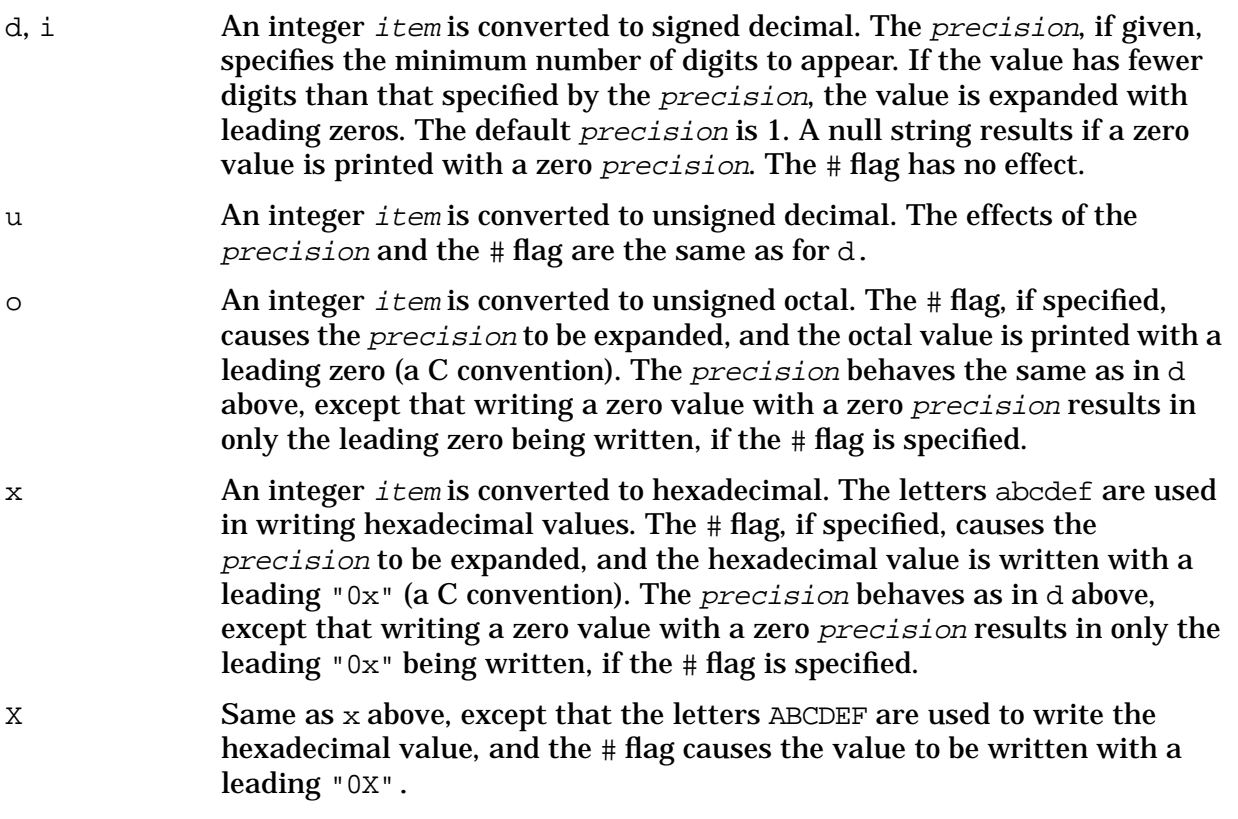

The character conversion characters are as follows:

- c The character specified by the char item is written. The precision is meaningless, and the # flag has no effect.
- s The string pointed to by the character pointer *item* is written. If a precision is specified, characters from the string are written until the number of characters indicated by the precision is reached, or until a null character is encountered, whichever comes first. If the precision is omitted, all characters up to the first null character are written. The  $# flag$ has no effect.

The floating-point conversion characters are:

f The float or double item is converted to decimal notation in style f; that is, in the form

[-]ddd.ddd

where the number of digits after the decimal point is equal to the precision. If precision is not specified, six digits are written after the decimal point. If the *precision* is explicitly zero, the decimal point is eliminated entirely. If the  $\#$  flag is specified, a decimal point always appears, even if no digits follow the decimal point.

e The float or double *item* is converted to scientific notation in style e; that is, in the form

[-]d.ddde±ddd

where there is always one digit before the decimal point. The number of digits after the decimal point is equal to the precision. If precision is not given, six digits are written after the decimal point. If the precision is explicitly zero, the decimal point is eliminated entirely. The exponent always contains exactly three digits. If the # flag is specified, the result always contains a decimal point, even if no digits follow the decimal point.

- $E$  Same as  $\epsilon$  above, except that  $E$  is used to introduce the exponent instead of e (style E).
- g The float or double *item* is converted to either style f or style e, depending on the size of the exponent. If the exponent resulting from the conversion is less than -4 or greater than the precision, style e is used. Otherwise, style f is used. The precision specifies the number of significant digits. Trailing zeros are removed from the result, and a decimal point appears only if it is followed by a digit. If the  $\#$  flag is specified, the result always has a decimal point, even if no digits follow the decimal point, and trailing zeros are *not* removed.
- G Same as the g conversion above, except that style E is used instead of style e.

Other conversion characters are:

- p The argument is a pointer to void. The value of the pointer is converted to a sequence of printable characters.
- n The argument is a pointer to an integer into which is written the number of characters written to the output stream so far by this call to  $fprint()$ . No argument is converted.
- % A % is written. No argument is converted. The complete conversion specification is &%&%.

The *items* in the item list may be variable names or expressions. Note that, with the exception of the s conversion, pointers are *not* required in the item list. If the s conversion is used, a pointer to a character string must be specified.

### **See Also**

```
setlocale(), putc(), scanf(), fprintf(), printf(), vprintf(), vsprintf(),
stdio(), ANSI C 4.9.6.7
```
# **vprintf**

Writes data in formatted form to the standard output stream stdout using a variable argument list.

### **Syntax**

```
#include <stdarg.h>
#include <stdio.h>
int vprintf (const char *format, va_list arg);
```
### **Parameters**

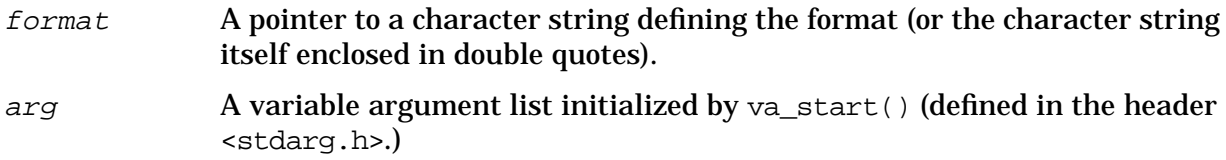

### **Return Values**

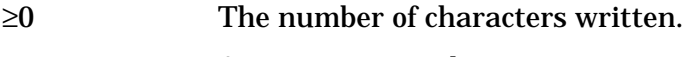

<0 An error occurred.

# **Description**

The vprintf function enables you to output data in formatted form to stdout. In the vprintf function,  $string$  is a pointer to stdout, and *format* is a pointer to a character string (or the character string itself enclosed in double quotes) that specifies the format and content of the data to be written. The  $arg$  parameter is a variable argument list containing variables or expressions specifying the data to be written. The *arg* parameter must be initialized by the va\_start macro prior to a call to vprintf().

The arg parameter specifies conversion specifications and literal characters. Literal characters are all characters that are not part of a conversion specification. Literal characters are written to stdout exactly as they appear in the format.

### **Conversion Specifications**

The following list shows the different components of a conversion specification in their correct sequence:

- 1. A percent sign  $(\frac{1}{2})$ , that signals the beginning of a conversion specification; to output a literal percent sign, you must type two percent signs (%%).
- 2. Zero or more flags, that affect the way a value is printed (see below).
- 3. An optional decimal digit string that specifies a minimum field width.
- 4. An optional precision, consisting of a dot (.) followed by a decimal digit string.
- 5. An optional  $l$ , h, or L indicating that the argument is of an alternate type. When used in conjunction with an integer conversion character, an  $1$  or h indicates a long or short integer argument, respectively. When used in conjunction with a floating-point conversion character, an L indicates a long double argument.
- 6. A conversion character, which indicates the type of data to be converted and printed.

A one-to-one correlation must exist between each specification encountered and each item in the item list.

The available *flags* are:

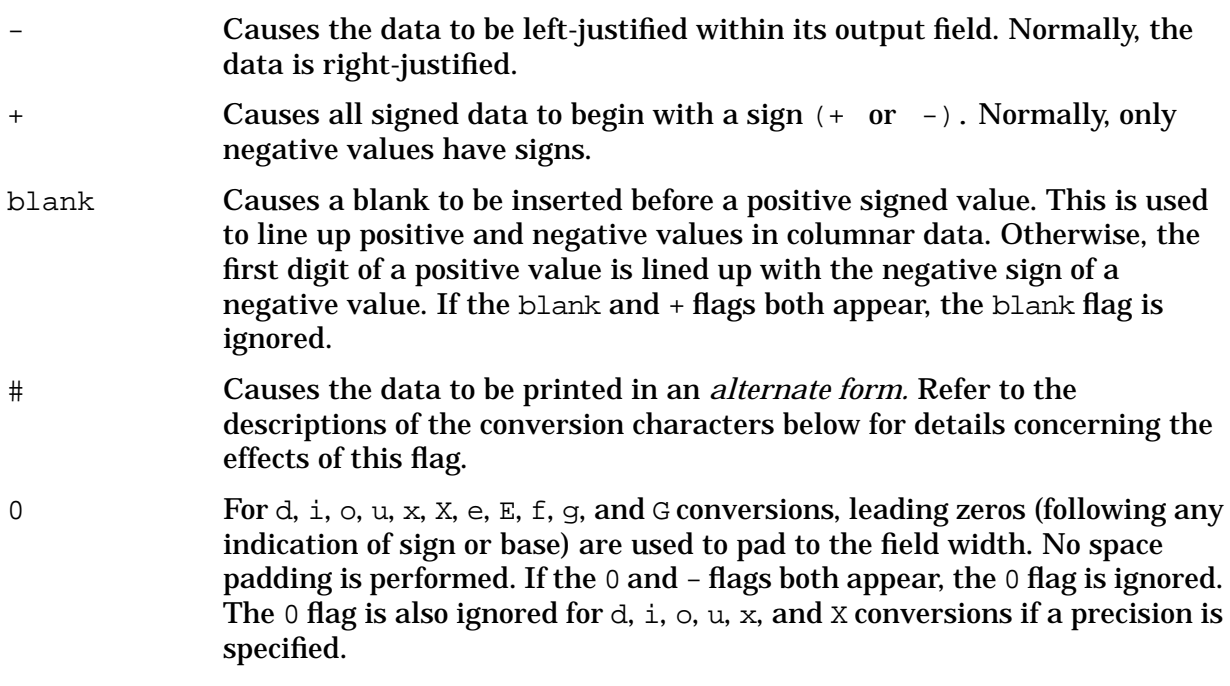

A field width, if specified, determines the *minimum* number of spaces allocated to the output field for the particular piece of data being printed. If the data happens to be smaller than the field width, the data is blank-padded on the left (or on the right, if the - flag is specified) to fill the field. If the data is larger than the  $field$  width, the  $field$  width is simply expanded to accommodate the data. An insufficient field width never causes data to be truncated. If no  $field$  width is specified, the resulting field is made just large enough to hold the data.

The precision is a value that means different things depending on the conversion character specified. Refer to the descriptions of the conversion characters below for more details.

### **Conversion Characters**

Conversion characters specify the type of data to expect in the item list and cause the data

**NOTE** A field width or precision may be replaced by an asterisk  $(*)$ . If so, the next item in the item list is fetched, and its value is used as the field width or *precision*. The *item* fetched must be an integer.

to be formatted and printed appropriately. The integer conversion characters are:

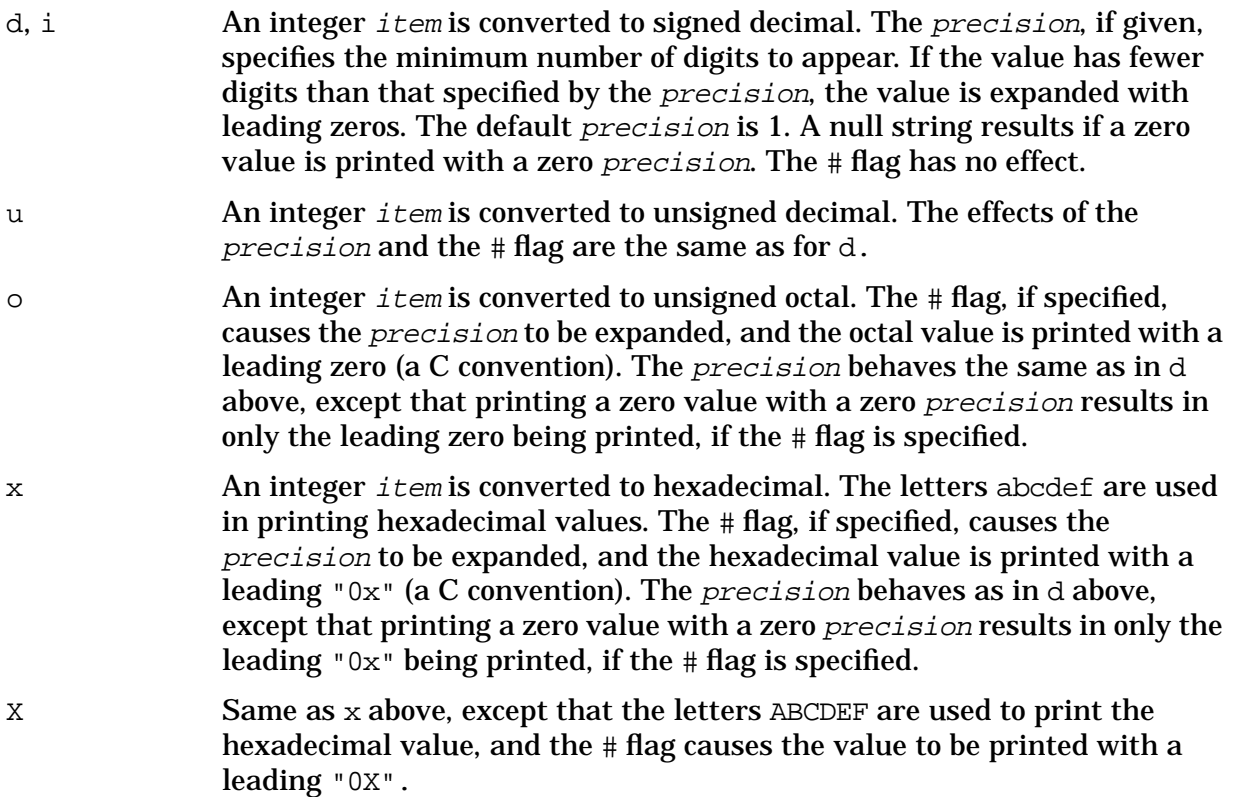

The character conversion characters are as follows:

- c The character specified by the char item is printed. The precision is meaningless, and the # flag has no effect.
- s The string pointed to by the character pointer *item* is printed. If a precision is specified, characters from the string are printed until the number of characters indicated by the precision is reached, or until a null character is encountered, whichever comes first. If the precision is omitted, all characters up to the first null character are printed. The  $\#$  flag has no effect.

The floating-point conversion characters are:

f The float or double item is converted to decimal notation in style f; that is, in the form

[-]ddd.ddd

where the number of digits after the decimal point is equal to the precision. If no precision is specified, six digits are printed after the decimal point. If the precision is explicitly zero, the decimal point is eliminated entirely. If the # flag is specified, a decimal point always appears, even if no digits follow the decimal point.

e The float or double item is converted to scientific notation in style e;

#### that is, in the form

#### [-]d.ddde±ddd

where there is always one digit before the decimal point. The number of digits after the decimal point is equal to the precision. If no precision is given, six digits are printed after the decimal point. If the precision is explicitly zero, the decimal point is eliminated entirely. The exponent always contains exactly three digits. If the # flag is specified, the result always contains a decimal point, even if no digits follow the decimal point.

- $E$  Same as  $\epsilon$  above, except that  $E$  is used to introduce the exponent instead of e (style E).
- g The float or double *item* is converted to either style f or style e, depending on the size of the exponent. If the exponent resulting from the conversion is less than -4 or greater than the precision, style e is used. Otherwise, style f is used. The precision specifies the number of significant digits. Trailing zeros are removed from the result, and a decimal point appears only if it is followed by a digit. If the  $# flag$  is specified, the result always has a decimal point, even if no digits follow the decimal point, and trailing zeros are *not* removed.
- G Same as the  $\alpha$  conversion above, except that style E is used instead of style e.

Other conversion characters are:

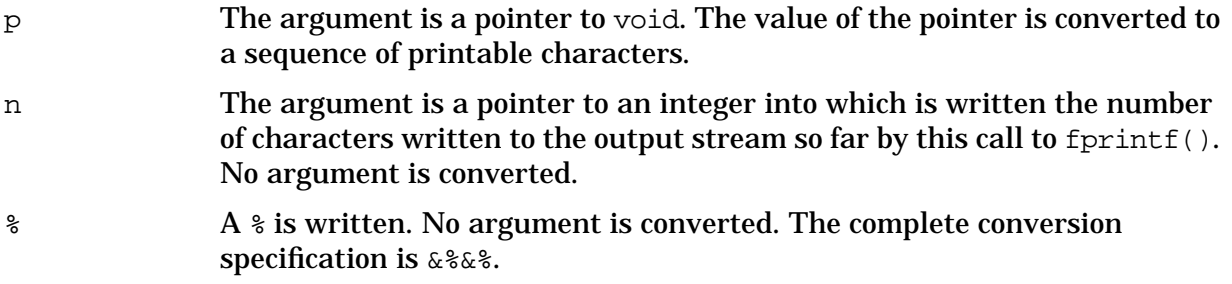

The *items* in the item list may be variable names or expressions. Note that, with the exception of the s conversion, pointers are *not* required in the item list. If the s conversion is used, a pointer to a character string must be specified.

### **See Also**

setlocale(),  $pute()$ ,  $scanf()$ ,  $vfprintf()$ ,  $vsprint(f())$ ,  $stdio()$ ,  $ANSIC 4.9.6.8$ 

# **vsprintf**

Writes formatted data to a character string in memory using a variable argument list.

# **Syntax**

```
#include <stdarg.h>
#include <stdio.h>
int vsprintf (char *string, const char *format,
             va_list arg);
```
### **Parameters**

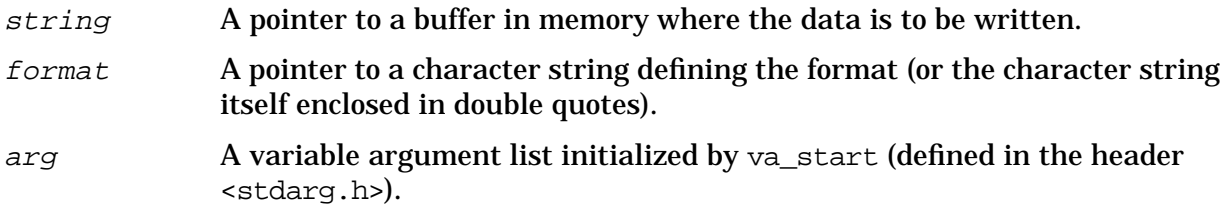

### **Return Values**

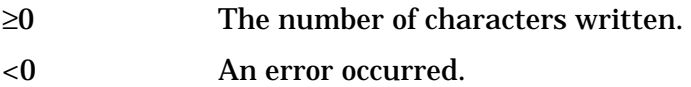

# **Description**

The *arg* parameter is a variable argument list containing variables or expressions specifying the data to be written. The  $arg$  parameter must be initialized by the  $va$ \_start macro prior to a call to  $vsprint()$ .

This function returns the number of characters written to the string, not counting the terminating null character, or a negative value (if an error occurs).

The *arg* parameter specifies conversion specifications and literal characters. Literal characters are all characters that are not part of a conversion specification. Literal characters are written to the buffer in memory exactly as they appear in the format.

# **Conversion Specifications**

The following list shows the different components of a conversion specification in their correct sequence:

- 1. A percent sign (%), which signals the beginning of a conversion specification; to output a literal percent sign, you must type two percent signs (%%);
- 2. Zero or more flags, which affect the way a value is written (see below).
- 3. An optional decimal digit string which specifies a minimum field width.
- 4. An optional precision consisting of a dot (.) followed by a decimal digit string.
- 5. An optional  $l$ , h, or L, indicating that the argument is of an alternate type. When used in conjunction with an integer conversion character, an  $1$  or h indicates a long or short integer argument, respectively. When used in conjunction with a floating-point conversion character, an L indicates a long double argument.
- 6. A conversion character, which indicates the type of data to be converted and written.

A one-to-one correlation must exist between each specification encountered and each item in the item list.

The available *flags* are:

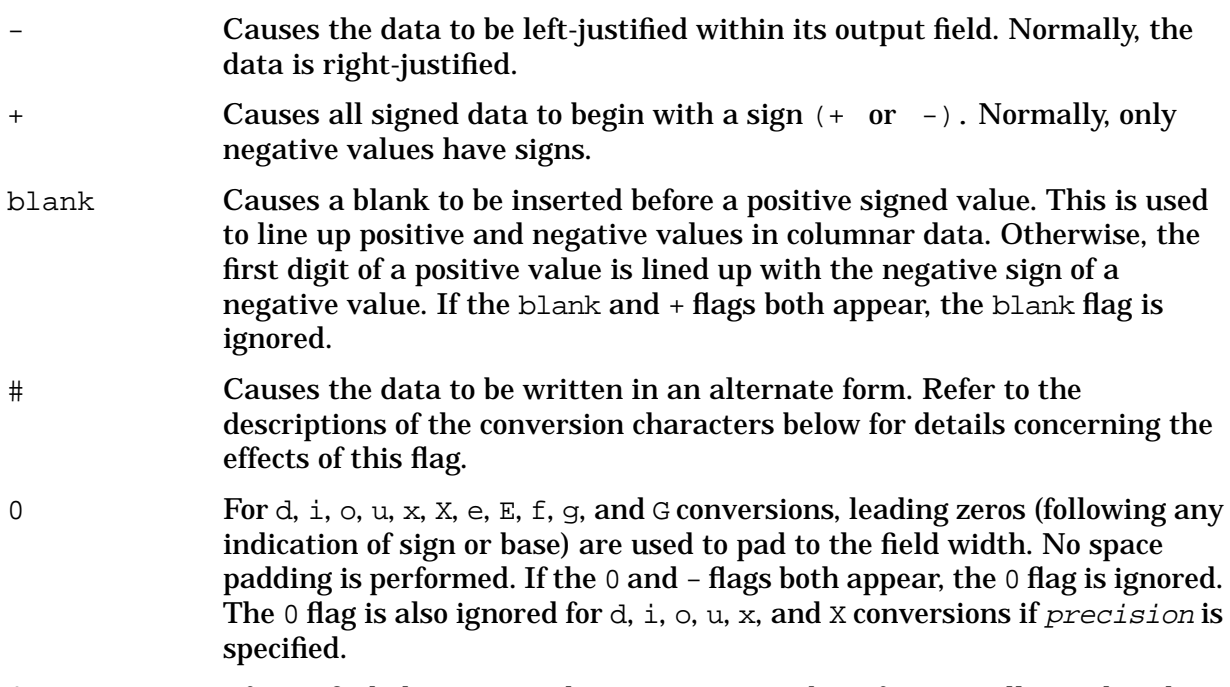

A field width, if specified, determines the minimum number of spaces allocated to the output field for the particular piece of data being written. If the data happens to be smaller than the field width, the data is blank-padded on the left (or on the right, if the - flag is specified) to fill the field. If the data is larger than the  $field$  width, the field width is simply expanded to accommodate the data. An insufficient  $field$ width never causes data to be truncated. If  $field$  width is not specified, the resulting field is made just large enough to hold the data.

The precision is a value which means different things depending on the conversion character specified. Refer to the descriptions of the conversion characters below for more details.

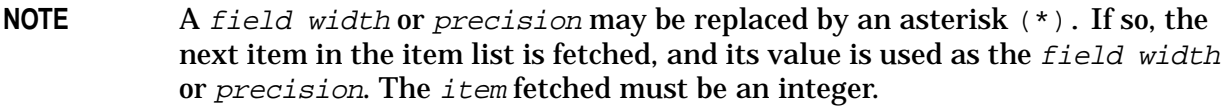

### **Conversion Characters**

Conversion characters specify the type of data to expect in the item list and cause the data

to be formatted and written appropriately. The integer conversion characters are:

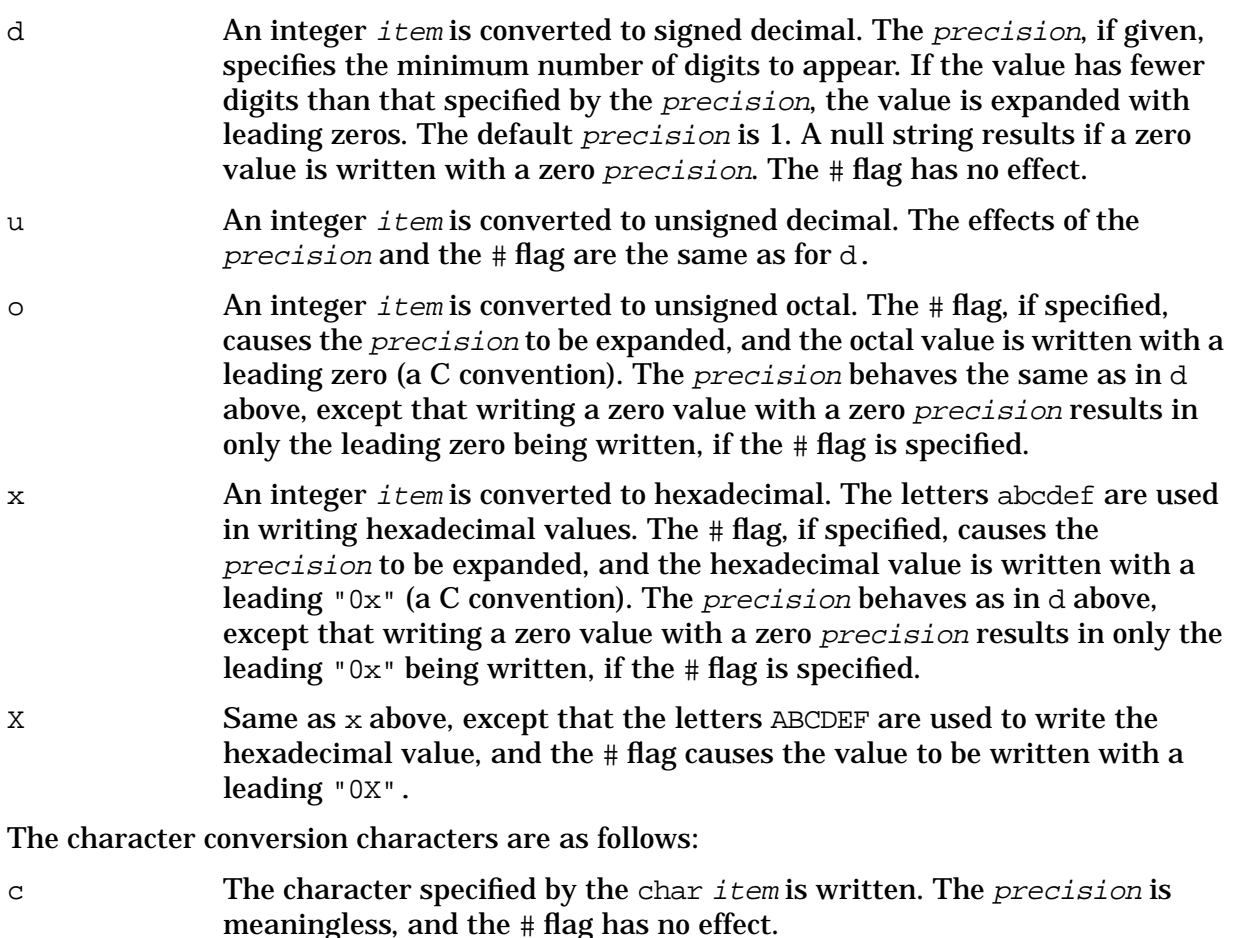

s The string pointed to by the character pointer *item* is written. If a precision is specified, characters from the string are written until the number of characters indicated by the precision is reached, or until a null character is encountered, whichever comes first. If the precision is omitted, all characters up to the first null character are written. The  $# flag$ has no effect.

The floating-point conversion characters are:

f The float or double item is converted to decimal notation in style f; that is, in the form

 $[$ - $]$ ddd $]$ ddd $]$ 

where the number of digits after the decimal point is equal to the precision. If precision is not specified, six digits are written after the decimal point. If the precision is explicitly zero, the decimal point is eliminated entirely. If the  $\#$  flag is specified, a decimal point always appears, even if no digits follow the decimal point.

e The float or double item is converted to scientific notation in style e; that is, in the form

[-]d.ddde±ddd

where there is always one digit before the decimal point. The number of digits after the decimal point is equal to the precision. If precision is not given, six digits are written after the decimal point. If the precision is explicitly zero, the decimal point is eliminated entirely. The exponent always contains exactly three digits. If the # flag is specified, the result always contains a decimal point, even if no digits follow the decimal point.

- $E$  Same as  $\epsilon$  above, except that  $E$  is used to introduce the exponent instead of e (style E).
- g The float or double *item* is converted to either style f or style e, depending on the size of the exponent. If the exponent resulting from the conversion is less than -4 or greater than the precision, style e is used. Otherwise, style f is used. The precision specifies the number of significant digits. Trailing zeros are removed from the result, and a decimal point appears only if it is followed by a digit. If the  $\#$  flag is specified, the result always has a decimal point, even if no digits follow the decimal point, and trailing zeros are *not* removed.
- G Same as the  $q$  conversion above, except that style E is used instead of style e.

Other conversion characters are:

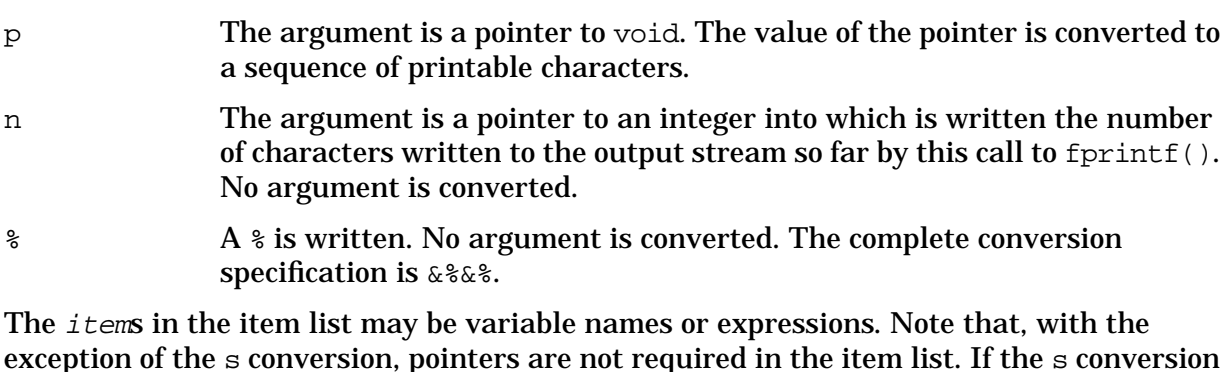

### **See Also**

 $setlocale()$ ,  $pute(), scanf(), vfprintf(), vprintf(), station(f(), AMSI C 4.9.6.9$ 

is used, a pointer to a character string must be specified.

### **wcstombs**

Converts a sequence of wide character codes to a sequence of multibyte characters.

### **Syntax**

```
#include <stdlib.h>
size_t wcstombs(char *s, const wchar_t *pwcs, size_t n);
```
### **Parameters**

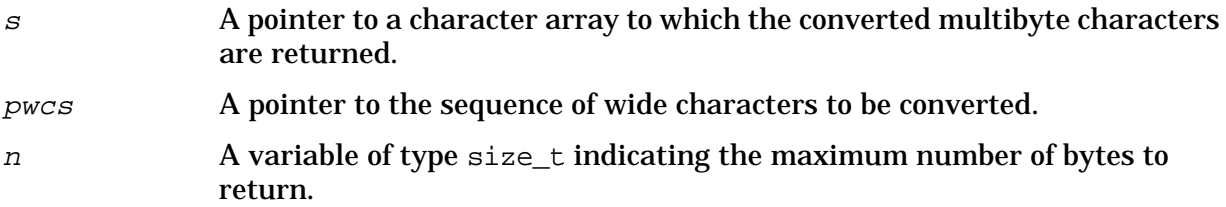

### **Return Values**

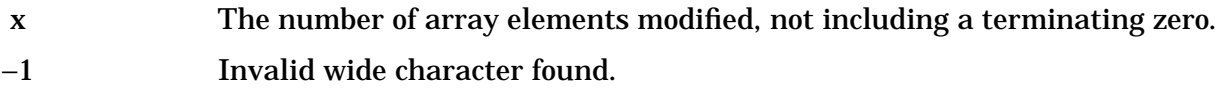

### **Description**

The sequence of wide character codes from the array pointed to by *pwcs* are converted into a sequence of multibyte characters and stored in the array pointed to by <sup>s</sup>. The conversion ends when a null character is stored or n is reached, whichever occurs first.

If a code is encountered that does not correspond to a valid multibyte character, wcstombs returns (size\_t)-1. Otherwise, this function returns the number of bytes modified (not including a terminating null character, if any).

### **See Also**

mblen(), mbstowcs(), mbtowc(), wctomb(), ANSI C 4.10.8.2

### **wctomb**

Converts a single wide character value to its multibyte character representation.

### **Syntax**

```
#include <stdlib.h>
int wctomb(char *s, wchar_t wchar);
```
### **Parameters**

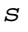

A pointer to a character array to which the multibyte character is returned.

wchar The wide character value to be converted.

### **Return Values**

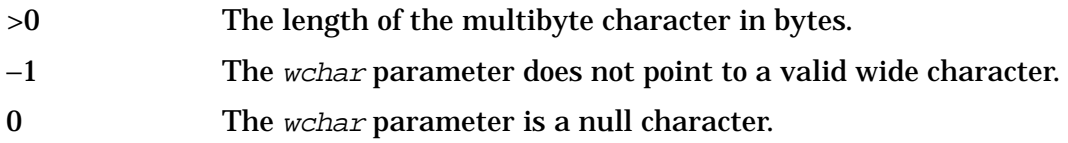

### **Description**

The wctomb function converts the wide character wchar to multibyte representation and stores the result in the array pointed to by  $s$  (if  $s$  is not a null pointer).

This function retains state information. Multibyte encodings can be state-dependent, employing "shift characters" to alter the meaning of subsequent characters. The shift state is persistent between calls to the routines for processing extended character sets unless the LC\_CTYPE category of the locale is changed.

Calling this function with the  $s$  argument set to NULL resets the function to its initial state. When using a NULL pointer to clear the shift state, zero is returned if the multibyte shift state was previously clear. A nonzero value is returned if the locale-specific shift state was previously set.

If the value of wchar is zero, wctomb is left in the initial shift state.

If s is not a null pointer, wctomb returns  $-1$  if the value of wchar does not correspond to a valid multibyte character, or returns the number of bytes in the multibyte character corresponding to the value of wchar

The value returned cannot be greater than the value of the MB CUR MAX macro.

### **See Also**

wchar\_t, MB\_CUR\_MAX,  $mbrowc()$ , wcstomb $()$ ,  $mbstowcs()$ ,  $ANSIC 4.10.7.3$ 

# **write**

Writes data to a file.

### **Syntax**

```
int write (int fildes, char *buffer, unsigned nbyte);
```
### **Parameters**

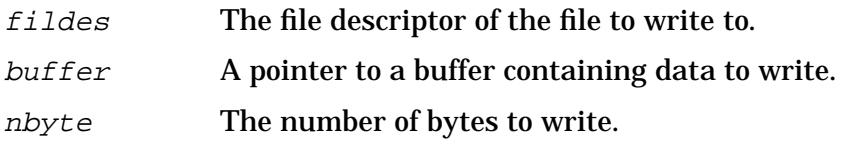

### **Return Values**

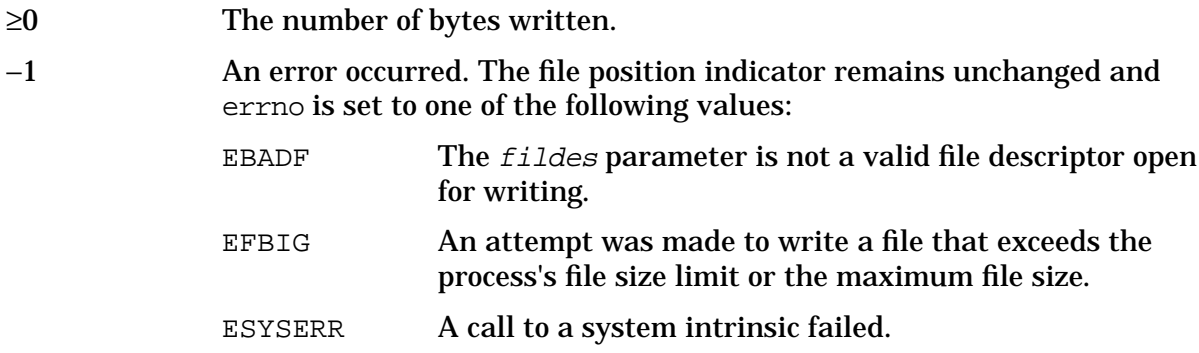

# **Description**

The write function writes nbyte bytes from the buffer pointed to by buffer to the file associated with fildes.

On devices capable of seeking, the actual writing of data proceeds from the position in the file indicated by the file position indicator. Upon return from write(), the file position indicator is incremented by the number of bytes actually written.

On devices incapable of seeking, writing always takes place starting at the device's current position. The value of a file position indicator associated with such a device is undefined.

If the file is opened for append mode, the file position indicator is set to the end of the file prior to each write.

If write() requests that more bytes be written than there is room for, write() fails and −1 is returned.

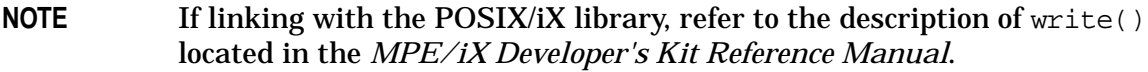

# **See Also**

read(), open()

HP C/iX Library Function Descriptions **write**

# **A Time Zones**

This appendix contains a list of commonly used time zones and the TZ environment variable strings that correspond to these time zones. The TZ strings are used by the time and date library functions for adjustment to specific time zones. Refer to the description of the ctime function in chapter 5 for details.

The first line of each entry contains the time zone name followed by the Daylight Savings Time zone name, if appropriate. The next few lines contain the geographic locations associated with this time zone. The last line contains the TZ environment variable string that corresponds to this time zone.

Hawaiian Standard Time, Hawaiian Daylight Time United States: Hawaii HST10

Aleutian Standard Time, Aleutian Daylight Time United States: Alaska (parts) AST10ADT

Yukon Standard Time, Yukon Daylight Time United States: Alaska (parts) YST9YDT

Pacific Standard Time, Pacific Daylight Time Canada: British Columbia. PST8PDT - Canada

Pacific Standard Time, Pacific Daylight Time United States: California, Idaho (parts), Nevada, Oregon (parts), Washington. PST8PDT

Mountain Standard Time, Mountain Daylight Time Canada: Alberta, Saskatchewan (parts). MST7MDT - Canada

Mountain Standard Time, Mountain Daylight Time United States: Colorado, Idaho (parts), Kansas (parts), Montana, Nebraska (parts), New Mexico, North Dakota (parts), Oregon (parts), South Dakota (parts), Texas (parts), Utah, Wyoming. MST7MDT

Mountain Standard Time United States: Arizona MST7

Central Standard Time, Central Daylight Time

Canada: Manitoba, Ontario (parts), Saskatchewan (parts). CST6CDT - Canada

Central Standard Time, Central Daylight Time United States: Alabama, Arkansas, Florida (parts), Illinois, Iowa, Kansas, Kentucky (parts), Louisiana, Michigan (parts), Minnesota, Mississippi, Missouri, Nebraska, North Dakota, Oklahoma, South Dakota, Tennessee (parts), Texas, Wisconsin. CST6CDT

Eastern Standard Time, Central Daylight Time United States: Indiana (most) EST6CDT

Eastern Standard Time, Eastern Daylight Time Canada: Ontario (parts), Quebec (parts). EST5EDT - Canada

Eastern Standard Time, Eastern Daylight Time United States: Connecticut, Delaware, District of Columbia, Florida, Georgia, Kentucky, Maine, Maryland, Massachusetts, Michigan, New Hampshire, New Jersey, New York, North Carolina, Ohio, Pennsylvania, Rhode Island, South Carolina, Tennessee (parts), Vermont, Virginia, West Virginia. EST5EDT

Atlantic Standard Time, Atlantic Daylight Time Canada: Newfoundland (parts), Nova Scotia, Prince Edward Island, Quebec (parts). AST4ADT

Newfoundland Standard Time, Newfoundland Daylight Time Canada: Newfoundland (parts). NST3:30NDT

Western European Time, Western European Time Daylight Savings Time Great Britain, Ireland WET0WETDST

Portuguese Winter Time, Portuguese Summer Time PWT0PST

Mitteleuropaeische Zeit, Mitteleuropaeische Sommerzeit MEZ-1MESZ

Middle European Time, Middle European Time Daylight Savings Time Belgium, Luxembourg, Netherlands, Denmark, Norway, Austria, Poland, Czechoslovakia, Sweden, Switzerland, DDR, DBR, France, Spain, Hungary, Italy, Yugoslavia MET-1METDST

South Africa Standard Time, South Africa Daylight Time SAST-2SADT

Japan Standard Time Japan JST-9

Australian Western Standard Time Australia: Western Australia WST-8:00

Australian Central Standard Time Australia: Northern Territory CST-9:30

Australian Central Standard Time, Australian Central Daylight Time Australia: South Australia CST-9:30CDT

Australian Eastern Standard Time Australia: Queensland EST-10

Australian Eastern Standard Time, Australian Eastern Daylight Time Australia: New South Wales, Victoria EST-10EDT

Australian Eastern Standard Time, Australian Eastern Daylight Time Australia: Tasmania EST-10EDT - Tasmania

New Zealand Standard Time, New Zealand Daylight Time NZST-12NZDT

# **TZTAB Time Zone Adjustment Table**

The differences between Coordinated Universal Time (UTC) and local time are described in table form in the file TZTAB.LIB.SYS. This table can be used in conjunction with historical information to represent several local areas simultaneously. This file is also used by mktime() to compute the UTC from the local time.

The TZTAB file contains one or more time zone adjustment entries. The first line of the entry contains a unique string that is compared to the value of the TZ environment variable.

The format of the first line of a time zone adjustment entry is:

tzname diff dstzname

where:

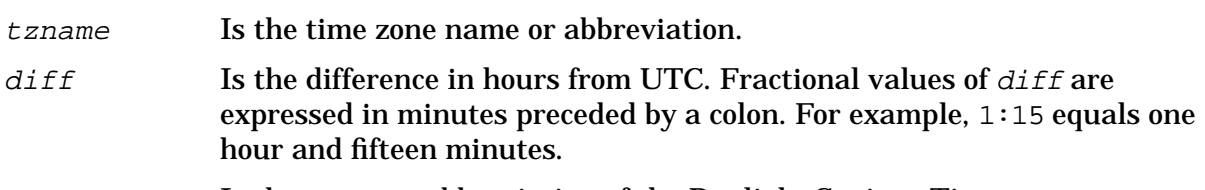

dstzname Is the name or abbreviation of the Daylight Savings Time zone.

The first line of the entry always begins with an alphabetic character.

The second and subsequent lines of each entry contain details about the adjustments for a time zone. Each line contains seven fields. The seventh field specifies a particular time zone adjustment. The first through sixth fields describe the time range for the adjustment. The fields are separated by blanks or tabs. The meanings of each field are as follows:

First field (0-59) Specifies the minute at which a time zone adjustment takes effect.

Second field (0-23) Specifies the hour at which a time zone adjustment takes effect.

Third field (1-31) Specifies the day of the month at which a time zone adjustment takes effect.

Fourth field (1-12) Specifies the month in which a time zone adjustment takes effect.

Fifth field (1970-1999) Specifies the year in which a time zone adjustment takes effect.

Sixth field (0-6) Specifies the day of the week in which a time zone adjustment takes effect, with 0 equal to Sunday, 1 to Monday, etc.

The minute, hour, and month fields contain a single number within the range given above for each. The day of the month, year, and day of the week fields may contain a single number or a range of numbers separated by a minus sign. Either the day of the month or the day of the week field must be a range, and the other must be a single number.

The seventh field is a string that describes the time zone adjustment in the following format:

tznamediff

where:
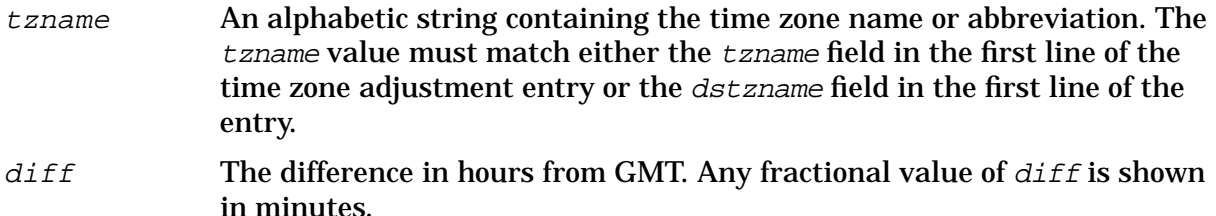

Comments are allowed within time zone adjustment entries. They begin with a pound sign (#) and include all characters up to a new line. Comments are ignored.

## **Example**

The time zone adjustment entry for the Eastern Time Zone in the United States is as follows:

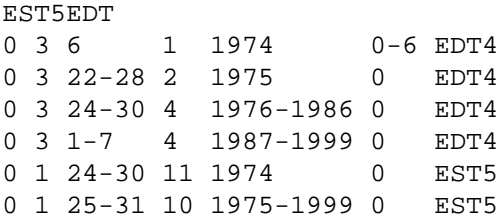

Normally, Eastern Standard Time (EST) is five hours earlier than Coordinated Universal Time. This is indicated in the first line. However, during Eastern Daylight Time, the difference is four hours. The first time Eastern Daylight Time took effect was on January 6, 1974 at 3:00 am EDT. This information is given in the second line. Note that the minute before was 1:59 am EST. The change back to standard time took effect on the last Sunday in November of the same year. This information is given on the sixth line. At that point, the time changed from 1:59 am EDT to 1:00 am EST. The transition to Eastern Daylight Time since then has gone from the last Sunday in February (indicated on the third line) to the last Sunday in April (fourth line) to the first Sunday in April (fifth line). The return to standard time for the same period has consistently occurred on the last Sunday in October (seventh line).

The TZTAB file was developed by Hewlett-Packard. It can support and is compatible with Native Language Support (NLS).

# **B Restrictions and Special Considerations**

This appendix addresses restrictions and considerations that are not in the range of this manual.

## **Identifier Names**

Function names beginning with an underscore (\_) are reserved for library use. Therefore, you should not specify identifiers that begin with an underscore.

## **File Access Restrictions**

You can open the following *special files* for read-only or write-only, but not for update:

- variable record length files
- circular files
- RIO files
- message files
- KSAM files

Attempting to open one of these files with update mode will result in an open error. Random access to these files using fseek, lseek, or rewind is allowed only on files opened with read access only.

If linking with the POSIX/iX lbrary, only files whose underlying format is byte stream can be created or opened.

# **Mixed I/O from the C System and Other Systems**

With one exception, concurrent use of the HP C I/O system and another I/O system to output data to the same disk file is not supported. The one exception is interleaved output using another I/O system and the HP C I/O system through the standard C streams stdout and stderr. In this case, if you want the C output to appear in the file after a call

to an output routine is made, you must call the fflush function immediately after the call or change the buffering scheme for the stdout and stderr streams to completely unbuffered or line buffered by calling the C library function setvbuf. Refer to the description of the setvbuf function in chapter 5 for details.

# **C System-Dependent Information**

This appendix briefly summarizes the differences between the HP C/iX library as it is implemented on HP 3000 Series 900 computers and HP 9000 Series 700/800 computers. Because the HP 9000 Series 700/800 are UNIX-based systems, the summary of differences given will usually apply to other UNIX-based systems as well. Refer to chapter 5 for detailed descriptions of the HP C/iX library functions. Refer to the *HP C/HP-UX Reference Manual* for complete descriptions of the HP C/HP-UX functions.

Additional differences between POSIX/iX library functions and HP C/HP-UX library functions are described in the *MPE/iX Developer's Kit Reference Manual*.

This appendix is organized alphabetically by function name. For each function, a description of the behavior on both systems is provided.

abort

HP 9000 Series 700/800: The abort function sends a signal to the calling process to terminate it. If this signal is caught or ignored, abort returns without terminating the process. If this signal is neither caught nor ignored, a core dump is produced and a message is issued.

HP 3000 Series 900: The abort function uses the QUIT intrinsic to terminate a process. This always results in process termination. No core dump is produced.

access

HP 9000 Series 700/800: The following amode parameter bit pattern is supported:

01 execute (search)

This option checks whether a file may be executed.

HP 3000 Series 900: The execute amode parameter bit pattern is not supported.

brk and sbrk

HP 9000 Series 700/800: Newly allocated space obtained from brk and sbrk is set to zero.

HP 3000 Series 900: Newly allocated space obtained from brk and sbrk is not set to zero.

malloc

- HP 9000 Series 700/800: The default memory allocation package provided in the C library is not the *fast* memory allocation package. This package is known as the malloc(3C) package.
- HP 3000 Series 900: The memory allocation package provided in the C library is the *fast* memory allocation package. This package is known as the malloc( $3X$ ) package on the HP 9000 Series 700/800. It is available on HP 9000 Series 700/800 by using the -lmalloc linker option.

mktemp

HP 9000 Series 700/800: The string of X's in the argument to mktemp are replaced by the

current process identification number.

HP 3000 Series 900: The string of X's in the argument to mktemp are replaced by a randomly generated number.

#### open

HP 9000 Series 700/800: The following options are available:

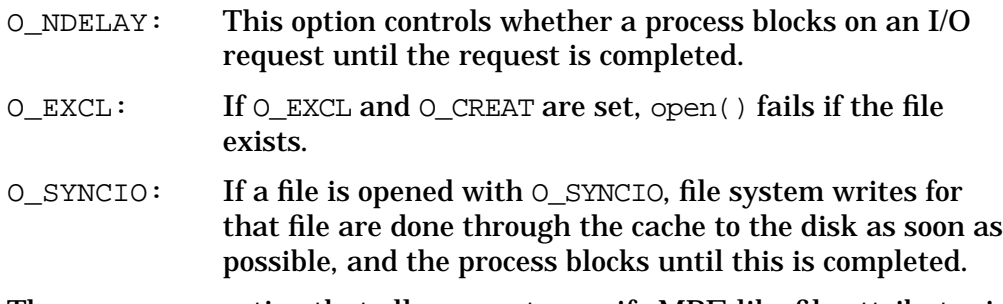

The O\_MPEOPTS option that allows you to specify MPE-like file attributes is not available.

HP 3000 Series 900: The O\_MPEOPTS option is available. The O\_NDELAY, O\_EXCL and O\_SYNCIO options are not available.

### read

HP 9000 Series 700/800: An open option is available to specify whether or not a process should block until the read request is complete.

HP 3000 Series 900: No open option is available to specify whether or not a process should block until the read request is completed. A process always blocks until the read request is complete.

setjmp and longjmp

- HP 9000 Series 700/800: The setjmp and longjmp functions save and restore a signal mask while \_setjmp and \_longjmp manipulate only the stack and registers. The set imp and long imp functions may be able to detect a condition in which the environment of the set imp no longer exists and recover.
- HP 3000 Series 900: The setjmp and longjmp functions do not save and restore a signal mask; they manipulate only the stack and registers. The set  $\text{imp}$  and longjmp functions are not able to detect a condition in which the environment of the setjmp no longer exists.

### sleep

HP 9000 Series 700/800: The sleep function is implemented using signals. These signals may cause the time slept to be more or less than the requested sleep time. If the actual sleep time is less than the requested sleep time, sleep returns the difference in these two times.

Seconds must be less than  $2^{32}$ .

HP 3000 Series 900: The sleep function is implemented by calling the PAUSE intrinsic. Signals will not interfere with the amount of time slept. Sleep returns its argument if an error occurs, zero if no error occurs.

Seconds must be less than 2,147,485.

#### write

HP 9000 Series 700/800: If a write requests more bytes to be written than there is room for, the write fails and -1 is returned.

> An open option is available to specify whether or not a process should block until the write request has completed.

HP 3000 Series 900: If a write requests more bytes to be written than the file size limit, only as many bytes as there is room for are written. For example, if there is space for 20 bytes more in a file before reaching a limit, a write of 512 bytes returns 20. The next write of a non-zero number of bytes gives a failure return.

> No open option is available to specify whether or not a process should block until the write request has completed. A process blocks until the write request is completed.